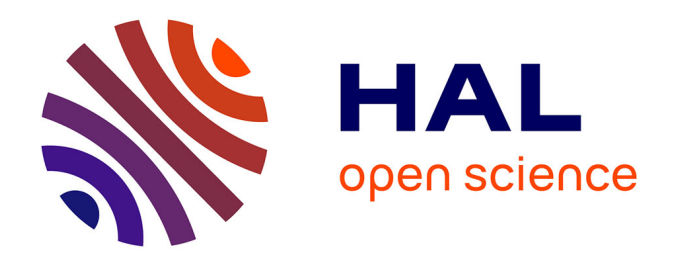

# **Détermination des champignons à l'officine : création d'un outil en ligne pour le recueil et la tracabilite des espèces identifiées par les pharmaciens, analyse des données de la saison 2015-2016**

Madeline Amann

# **To cite this version:**

Madeline Amann. Détermination des champignons à l'officine : création d'un outil en ligne pour le recueil et la tracabilite des espèces identifiées par les pharmaciens, analyse des données de la saison  $2015-2016$ . Sciences pharmaceutiques.  $2017$ . hal- $01932025$ 

# **HAL Id: hal-01932025 <https://hal.univ-lorraine.fr/hal-01932025v1>**

Submitted on 23 Nov 2018

**HAL** is a multi-disciplinary open access archive for the deposit and dissemination of scientific research documents, whether they are published or not. The documents may come from teaching and research institutions in France or abroad, or from public or private research centers.

L'archive ouverte pluridisciplinaire **HAL**, est destinée au dépôt et à la diffusion de documents scientifiques de niveau recherche, publiés ou non, émanant des établissements d'enseignement et de recherche français ou étrangers, des laboratoires publics ou privés.

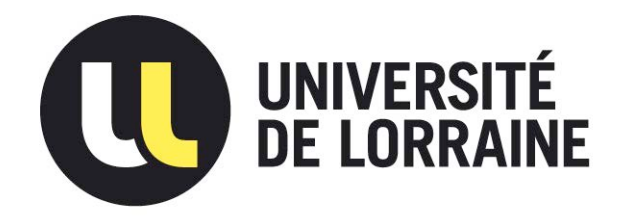

# AVERTISSEMENT

Ce document est le fruit d'un long travail approuvé par le jury de soutenance et mis à disposition de l'ensemble de la communauté universitaire élargie.

Il est soumis à la propriété intellectuelle de l'auteur. Ceci implique une obligation de citation et de référencement lors de l'utilisation de ce document.

D'autre part, toute contrefaçon, plagiat, reproduction illicite encourt une poursuite pénale.

Contact : ddoc-thesesexercice-contact@univ-lorraine.fr

# LIENS

Code de la Propriété Intellectuelle. articles L 122. 4 Code de la Propriété Intellectuelle. articles L 335.2- L 335.10 http://www.cfcopies.com/V2/leg/leg\_droi.php http://www.culture.gouv.fr/culture/infos-pratiques/droits/protection.htm

# **UNIVERSITE DE LORRAINE 2017**

# **FACULTE DE PHARMACIE**

# **T H E S E**

Présentée et soutenue publiquement

Le 23 juin 2017, sur un sujet dédié à :

# **DETERMINATION DES CHAMPIGNONS A L'OFFICINE : CREATION D'UN OUTIL EN LIGNE POUR LE RECUEIL ET LA TRACABILITE DES ESPECES IDENTIFIEES PAR LES PHARMACIENS, ANALYSE DES DONNEES DE LA SAISON 2015-2016.**

pour obtenir

# **le Diplôme d'Etat de Docteur en Pharmacie**

#### par **Madeline AMANN**

née le 28 février 1990 à Toul (54)

# **Membres du Jury**

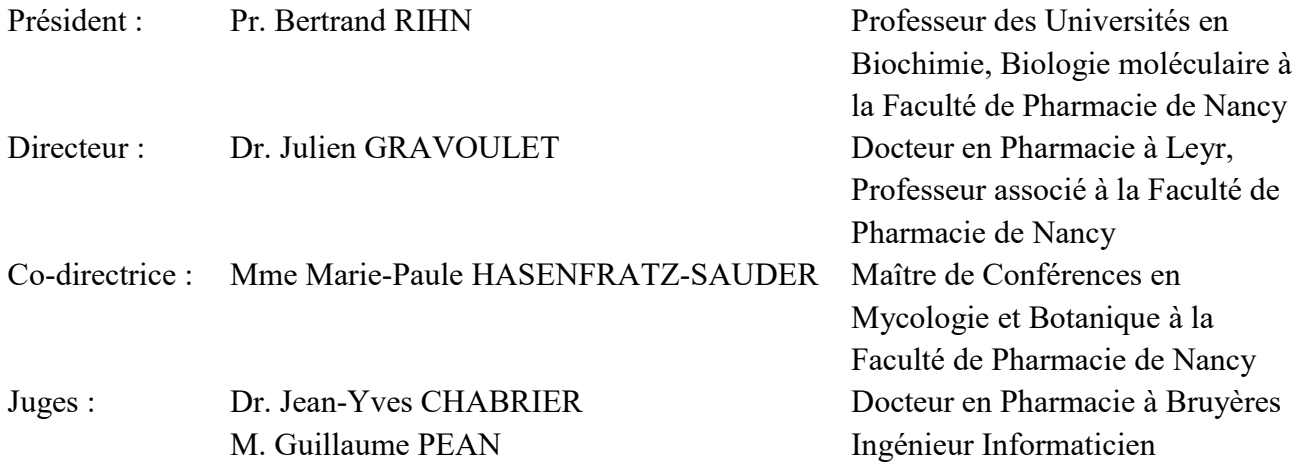

#### **UNIVERSITÉ DE LORRAINE FACULTÉ DE PHARMACIE Année universitaire 2016-2017**

#### *DOYEN*

Francine PAULUS *Vice-Doyen* Béatrice FAIVRE *Directeur des Etudes* Virginie PICHON *Conseil de la Pédagogie* Président, Brigitte LEININGER-MULLER *Collège d'Enseignement Pharmaceutique Hospitalier* Président, Béatrice DEMORE *Commission Prospective Facultaire* Président, Christophe GANTZER Vice-Président, Jean-Louis MERLIN *Commission de la Recherche*  Président, Raphaël DUVAL

*Responsable de la filière Officine* **Béatrice FAIVRE Responsables de la filière Industrie Installe LARTAUD,** 

*Responsable de la filière Hôpital* **Entrarce DEMORE Béatrice DEMORE Responsable Pharma Plus ENSIC Jean-Bernard REGNOUF de VAINS Responsable Pharma Plus ENSAIA** Raphaël DUVAL **Responsable Pharma Plus ENSGSI** Igor CLAROT **Responsable de la Communication Marie-Paule SAUDER Responsable de la Cellule de Formation Continue** Béatrice FAIVRE *et individuelle* **Responsable de la Commission d'agrément** Béatrice FAIVRE *des maîtres de stage* **Responsable ERASMUS Mihayl VARBANOV** 

#### *DOYENS HONORAIRES*

Chantal FINANCE Claude VIGNERON

#### *PROFESSEURS EMERITES*

Jeffrey ATKINSON Jean-Claude BLOCK Max HENRY Alain MARSURA Claude VIGNERON

Pierre DIXNEUF Monique ALBERT Marie-Madeleine GALTEAU Mariette BEAUD Thérèse GIRARD Gérald CATAU Michel JACQUE **Jean-Claude CHEVIN** Pierre LABRUDE Jocelyne COLLOMB Vincent LOPPINET Bernard DANGIEN Janine SCHWARTZBROD Marie-Claude FUZELLIER Louis SCHWARTZBROD Françoise HINZELIN

Jean-Bernard REGNOUF de VAINS

#### *PROFESSEURS HONORAIRES MAITRES DE CONFERENCES HONORAIRES*

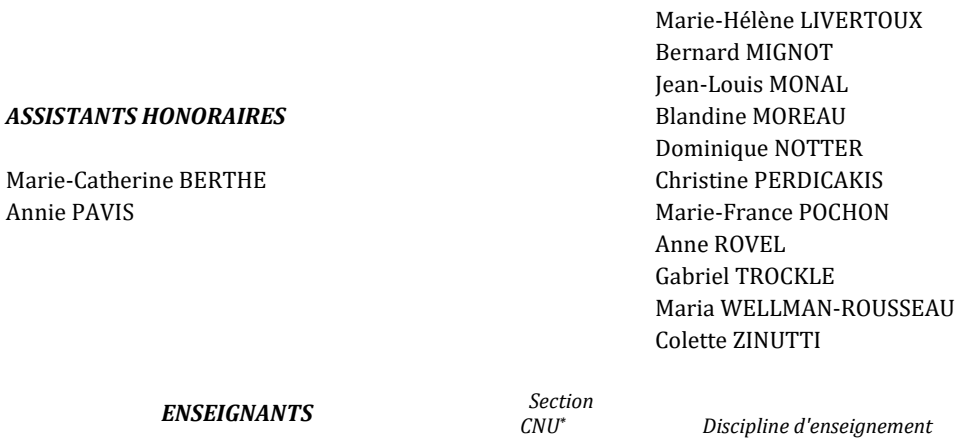

#### *PROFESSEURS DES UNIVERSITES - PRATICIENS HOSPITALIERS*

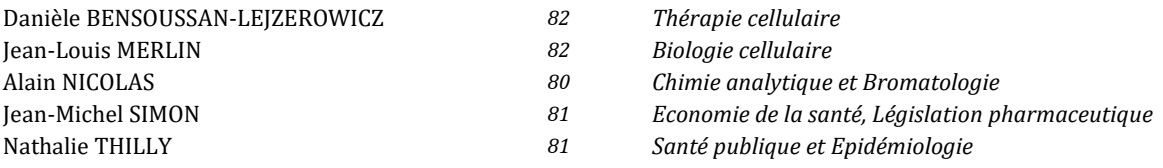

 *Discipline d'enseignement*

#### *PROFESSEURS DES UNIVERSITES*

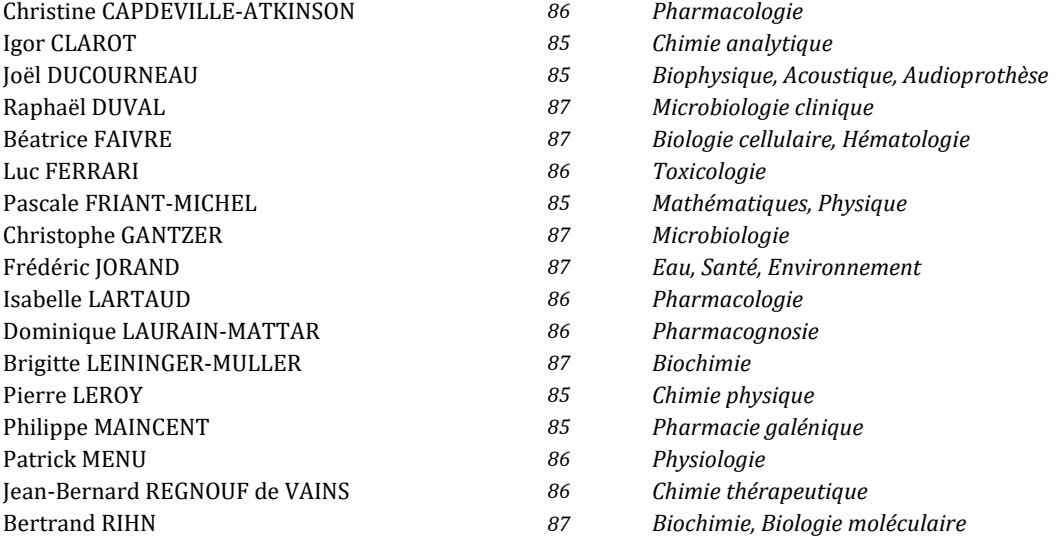

#### *MAITRES DE CONFÉRENCES DES UNIVERSITÉS - PRATICIENS HOSPITALIERS*

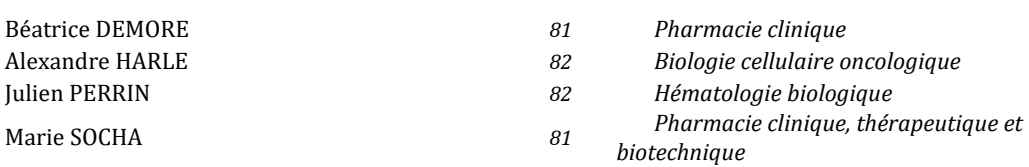

#### *MAITRES DE CONFÉRENCES*

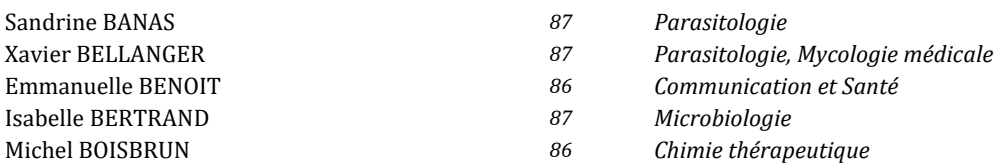

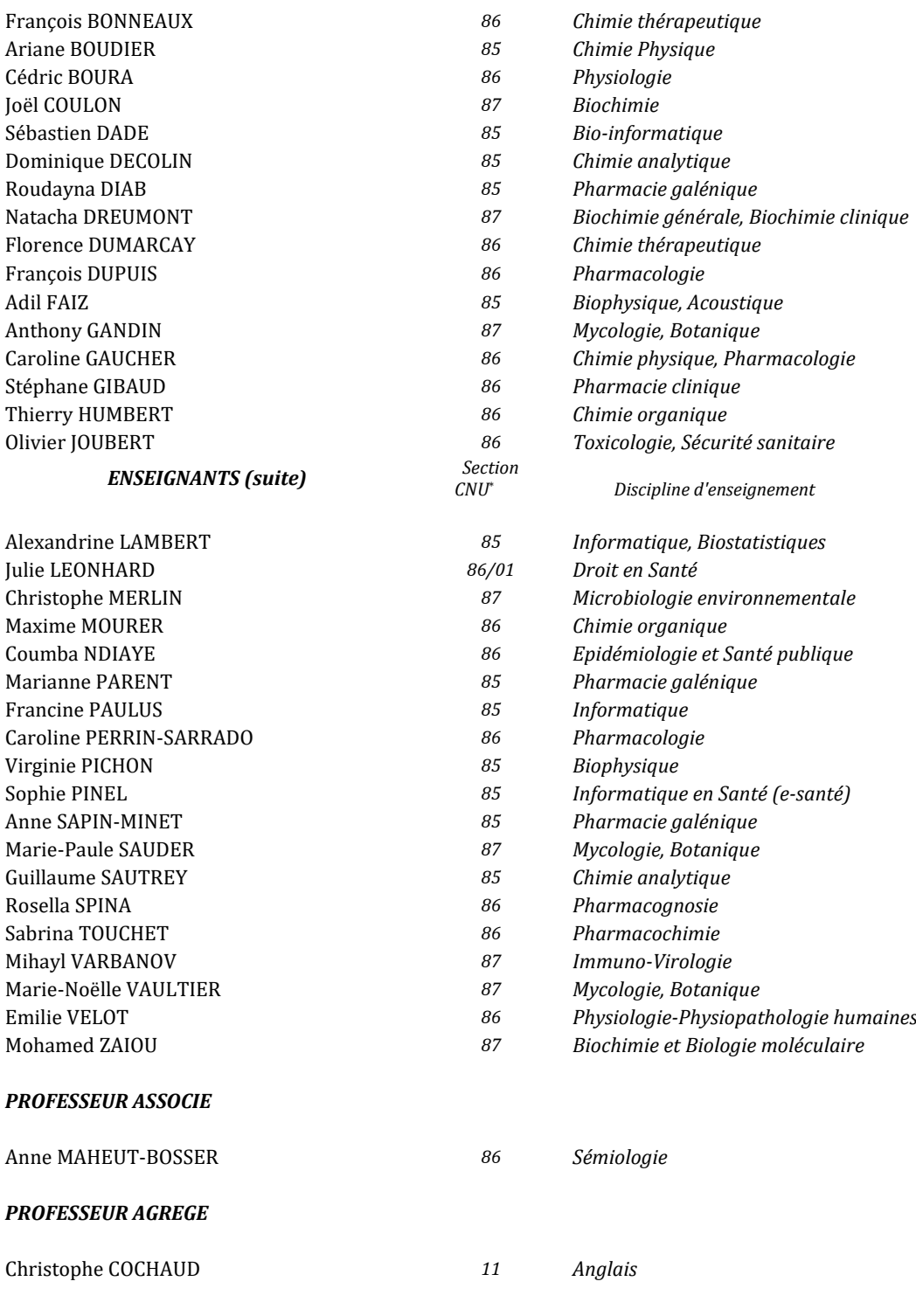

*En attente de nomination*

*\*Disciplines du Conseil National des Universités :*

*80 : Personnels enseignants et hospitaliers de pharmacie en sciences physico-chimiques et ingénierie appliquée à la santé* 

*81 : Personnels enseignants et hospitaliers de pharmacie en sciences du médicament et des autres produits de santé*

*82 : Personnels enseignants et hospitaliers de pharmacie en sciences biologiques, fondamentales et cliniques* 

*85 ; Personnels enseignants-chercheurs de pharmacie en sciences physico-chimiques et ingénierie appliquée à la santé* 

*86 : Personnels enseignants-chercheurs de pharmacie en sciences du médicament et des autres produits de santé*

*87 : Personnels enseignants-chercheurs de pharmacie en sciences biologiques, fondamentales et cliniques* 

*11 : Professeur agrégé de lettres et sciences humaines en langues et littératures anglaises et anglo-saxonnes*

# S**ERMENT DES** A**POTHICAIRES**

 $\overbrace{\hspace{4.5cm}}^{ \hspace{4.5cm} \bullet}$ 

j**e jure, en présence des maîtres de la Faculté, des conseillers de l'ordre des pharmaciens et de mes condisciples :** 

> Ð**' honorer ceux qui m'ont instruit dans les préceptes de mon art et de leur témoigner ma reconnaissance en restant fidèle à leur enseignement.**

> Ð**'exercer, dans l'intérêt de la santé publique, ma profession avec conscience et de respecter non seulement la législation en vigueur, mais aussi les règles de l'honneur, de la probité et du désintéressement.**

> Ð**e ne jamais oublier ma responsabilité et mes devoirs envers le malade et sa dignité humaine ; en aucun cas, je ne consentirai à utiliser mes connaissances et mon état pour corrompre les mœurs et favoriser des actes criminels.**

Q**ue les hommes m'accordent leur estime si je suis fidèle à mes promesses.** 

Q**ue je sois couvert d'opprobre et méprisé de mes confrères si j'y manque.** 

 $\overline{\phantom{a}}$ 

« LA FACULTE N'ENTEND DONNER AUCUNE APPROBATION, NI IMPROBATION AUX OPINIONS EMISES DANS LES THESES, CES OPINIONS DOIVENT ETRE CONSIDEREES COMME PROPRES A LEUR AUTEUR ».

# **REMERCIEMENTS**

## **A mon Président du Jury,**

#### **Monsieur Bertrand RIHN,**

**Professeur des Universités en Biochimie, Biologie moléculaire à la Faculté de Pharmacie de Nancy.** 

*Je vous remercie du très grand honneur que vous me faites d'avoir accepté de présider le Jury de ma thèse et de l'intérêt que vous avez porté à mon travail. Je suis reconnaissante de l'enseignement de qualité que vous m'avez dispensé au cours de mon cursus universitaire et j'ai su pleinement l'apprécier. Soyez assuré de ma haute considération et de mon plus profond respect.*

### **A mon directeur de thèse,**

#### **Monsieur Julien GRAVOULET,**

**Docteur en Pharmacie à Leyr, Professeur associé à la Faculté de Pharmacie de Nancy, Président de l'AMYPHAR (Association des MYcologues PHARmaciens) jusqu'au début de l'année 2017.**

*Je vous remercie de la confiance que vous m'avez témoignée en me proposant ce sujet de thèse.*

*Je vous suis également reconnaissante pour votre très grande disponibilité, vos conseils éclairés, votre gentillesse, votre bienveillance et votre précieux soutien tout au long de l'élaboration de ma thèse.*

*A travers ce travail, recevez l'expression de ma sincère gratitude et de mon profond respect. Pour la pérennité de notre outil en ligne de traçabilité, nous aurons l'occasion de nous revoir de nombreuses fois…* 

*Merci infiniment de m'apporter vos conseils sages et expérimentés en tant que pharmacien œuvrant pour la mycologie officinale.*

### **A ma co-directrice de thèse,**

#### **Madame Marie-Paule HASENFRATZ-SAUDER, Maître de Conférences en Mycologie et Botanique à la Faculté de Pharmacie de Nancy.**

*Je vous remercie de m'avoir fait l'honneur d'accepter de co-diriger ce travail de thèse et de l'intérêt que vous lui avez porté.*

*J'apprécie aussi la façon constante dont vous m'avez fait bénéficier de vos compétences dans le domaine de la mycologie à travers tous vos enseignements de valeur que cela soit tout au long de mon cursus universitaire ou pour les mettre à profit dans l'avenir.*

*Veuillez trouver également par la réalisation de cette thèse, ma profonde et respectueuse reconnaissance.* 

# **A mes juges,**

### **Monsieur Jean-Yves CHABRIER,**

### **Docteur en Pharmacie, à Bruyères, Nouveau Président de l'AMYPHAR depuis début de l'année 2017.**

*Je vous remercie de l'honneur que vous me faites de siéger parmi les membres de mon Jury de thèse.* 

*Je vous adresse toute ma reconnaissance pour l'intérêt que vous avez manifesté à l'égard de mon sujet de thèse et pour avoir accepté d'utiliser notre outil en ligne de traçabilité des espèces mycologiques identifiées au sein de votre officine.* 

*Merci à vous pour votre implication dans la mycologie officinale, nous aurons l'opportunité de nous rencontrer maintes fois lors des réunions AMYPHAR.* 

*Veuillez trouver ici l'expression de ma sincère gratitude.* 

### **Monsieur Guillaume PEAN,**

### **Ingénieur Informaticien, Administrateur de la base de données en mycologie MycoDB**.

*Je vous remercie d'avoir accepté de faire partie de mon Jury et d'avoir fait le déplacement depuis la région Parisienne.*

*Vous nous avez suivis dans ce projet sans hésiter, c'est pour moi un honneur de pouvoir vous présenter ce travail, et de le soumettre à votre jugement.* 

*Vos compétences, votre gentillesse et votre grande disponibilité pour la création de l'outil de traçabilité en ligne sur votre base de données MycoDB, nous ont permis de mener à bien ce travail de thèse.* 

Veuillez trouver ici le témoignage de ma profonde gratitude et de mes sincères *remerciements.* 

### **Aux associations,**

### **A l'AMYPHAR et ses membres**

*Je vous remercie pour tous vos bons conseils prodigués lors des sorties AMYPHAR, votre sympathie et la qualité de nos échanges mycologiques.* 

*Merci de m'avoir accueillie dans cette belle famille et de m'avoir suivie pendant toutes mes études.*

#### **A la SLM et ses membres**

*Je vous remercie pour vos brillantes compétences en mycologie que vous savez partager généreusement et ce, dans de très bonnes conditions au cours de mon cursus universitaire.* 

### **Aux utilisateurs de notre outil de traçabilité en ligne sur MycoDB,**

*Je tiens vivement à remercier les utilisateurs de toute la France qui ont testé l'outil de traçabilité en ligne et qui ont grandement contribué à son amélioration ainsi qu'à son évolution. Sans eux, l'outil n'aurait pas fonctionné de manière optimale. Je remercie par avance les futurs utilisateurs qui assureront la pérennité de ce dernier.*

# **A mes Parents,**

*Merci à vous deux d'avoir toujours veillé et pris soin de moi. Si j'en suis là aujourd'hui c'est surtout grâce à vous. Votre soutien absolu est sans faille, merci pour votre patience, votre écoute et votre réconfort dans les bons moments comme dans les moments difficiles.* 

*Vous m'avez permis de suivre mes études sereinement et dans les meilleures conditions.* 

*Je vous en serai éternellement reconnaissante ainsi que pour l'amour et la confiance que vous me portez et pour tout ce que vous avez fait pour moi. J'espère que vous serez toujours fiers de moi, je vous dédie ce travail avec tout mon amour et cette réussite professionnelle est aussi la vôtre.*

*Je vous aime fort !* 

#### **A toi Maman,**

*Merci pour m'avoir transmis cet art de vouloir « toujours tout bien faire » et toutes tes relectures attentives.* 

#### **A toi Papa,**

*Mention spéciale à toi pour toutes les sorties champignons que l'on a faites pendant mon enfance en allant voir nos chevaux. Sans le savoir, tu as suscité en moi la passion des « champipis ». Merci pour toutes les autres sorties mycologiques passées et celles encore à venir !* 

### **A mes frères,**

*Je vous remercie d'avoir su me montrer la voie de la réussite, chacun à votre façon, durant toutes ces années et d'avoir fait de moi une personne forte et combative.* 

*Merci pour tous nos bons moments inoubliables, pour votre soutien et pour avoir toujours été là de près comme de loin. Je vous aime fort !* 

**Nicolas,** *merci car tu es mon exemple pour ta réussite, ton savoir-faire et ton organisation et pour toutes tes « dernières lignes droites » que tu m'as souhaitées pendant ces années d'études tout en essayant de me faire relativiser.* 

*A ma belle-sœur Pauline, merci pour ton écoute, et merci à ma nièce Emma et à mon neveu Quentin d'être mes petits rayons de soleil que j'adore.*

**Damien,** *merci pour ton soutien infaillible, pour ta belle complicité, pour m'avoir donné la force de traverser toutes les épreuves et d'avoir franchi les obstacles avec moi en me faisant suivre « la bonne direction » comme tu le dis si bien. Garde cette belle énergie si communicative.* 

# **A Nicole, ma tante,**

*Tu m'as accompagnée à ta façon dans tous mes projets d'études. J'admire ta joie de vivre et ton dynamisme à toute épreuve qui font de toi une sacrée tata. Et le voilà « ton p'tit docteur en pharmacie », il est devenu une réalité.* 

# **A toute ma famille proche, ma tante Suzanne, mes oncles Bernard et Denis, mes adorables cousin(e)s petits et grands.**

*Vous avez toujours cru en moi et vous avez tous contribué de près ou de loin à ma réussite en étant toujours présents à mes côtés, dans les bons comme dans les mauvais moments.* 

# **A l'équipe de la pharmacie COLLINET,**

*A Madame et Monsieur COLLINET, pour votre soutien, votre confiance et tous vos enseignements de la pratique en officine depuis ces trois dernières années. Vous avez tous les deux largement contribué à faire de moi le pharmacien que je suis aujourd'hui.* 

*A Dominique A., Dominique D., Aurore, Maëlys et Maud, merci pour votre soutien, vos conseils, votre amitié et pour cette très bonne ambiance de travail.* 

**A l'équipe de la pharmacie GRAVOULET,** *merci pour votre chaleureux accueil ainsi que votre bonne humeur.* 

**A l'équipe de la pharmacie PAULUS,** *merci pour votre accompagnement lors de mes toutes premières dispensations.* 

**A l'équipe de la pharmacie JOSSET,** *merci pour votre initiation lors de mes premiers stages.* 

**A l'équipe de la pharmacie du Centre Hospitalier de Lunéville,** *merci d'avoir fait de mon stage hospitalo-universitaire une si belle expérience professionnelle.*

# **Au groupe des « pharmaciennes sexys » : Amélie, Audrey, Claire F, Djemila, Esther, Floriane, Lucie et Virginie.**

*Je vous remercie les filles grâce à vous ces années de pharma ont été magiques, vous avez été présentes jusqu'au bout que cela soit pendant nos heures de cours défilant dans nos chers*  amphis adorés en passant par nos instants de révision que je qualifierais instants *« paniques » ou bien en terminant par nos bons moments passés entre nous.* 

*Merci pour votre belle amitié et la pharma avec vous restera quelque chose de forcément inoubliable !* 

*Mentions spéciales à :* 

*Amélie et Audrey, amies de chaque instant pour le meilleur comme pour le pire, merci infiniment pour tous nos éclats de rire, nos moments de folie, nos réussites et nos échecs que nous avons toujours su partager mais aussi pour tous les autres à venir…* 

*Djemila et Floriane, mes binômes de choc de la filière officine en TP, TD, DU ou autres moments, merci pour tous ces souvenirs qui resteront gravés en moi…* 

# **À mes amis de promotion,**

*Claire B (fidèle et incroyable binôme de mes débuts de pharma et des TP assez fous), Florie-Anne (la télépathie est activée et vive notre passion commune : l'équitation), Delphine et Gwendoline (qui ont su m'épauler pendant de longs mois).* 

**A mes amis,** *présents tout au long de mon parcours, et pour des années encore je l'espère…*

*A Thomas pour nos moments de rire, de stress, de complicité, et de folie partagés pendant nos années d'études. Sans toi, rien n'aurait été pareil.* 

*A Alexia T., rien ne changera notre amitié, merci pour tous nos petits délires partagés.* 

*A Mathilde, Auriane, Gaëlle, merci à vous qui êtes mes amies de longue date et chacune à votre manière m'accompagne dans ma vie.* 

*A Mélanie D. pour notre si belle complicité, Mélanie M. pour ces années d'équitation.*

*A Oriane qui depuis 23 ans d'une incroyable amitié, fait partie de ma vie, merci pour la place importante que tu occupes à mes yeux et pour tous nos fous rires qui sont loin d'être terminés…* 

*A la folle « Famille du 33 » pour votre accueil et votre bonne humeur.* 

*A Elise pour son partage de la « zen attitude » et tous ses conseils en sophrologie.* 

**A mes fidèles chevaux,** *Cibelle et Redland, qui par leur simple présence ont toujours su me rassurer et m'apaiser pleinement*.

**A tous celles et ceux,** *que je ne cite pas, soit par omission ou soit qui ont été présents à mes côtés à un moment ou un autre de ma vie.* 

# **A tous mes chers grands-parents défunts Mamie, Papy, Mémère et sa cousine Yvonne.**

# **A Papy,**

*Je te remercie, tu as su me transmettre l'intérêt de la mycologie.*

# **A ma Mamie d'Amour,**

*Tu veilles sur moi pour toujours, J'espère que tu me vois, Aujourd'hui je suis pharmacien, Je te dédie ce travail.* 

# <span id="page-14-0"></span>**TABLE DES ANNEXES**

- Annexe 1 : Plaquette de DU « Mycologie officinale et de terrain » de Nancy
- Annexe 2 : Plaquette sur les cours publics de la SLM
- Annexe 3 : Référentiel de pharmacie d'officine de la SFPC
- Annexe 4 : Exemple de convention entre le patient et le pharmacien
- Annexe 5 : Mode opératoire pour créer un compte sur MycoDB
- Annexe 6 : Mode opératoire pour ajouter une récolte sur MycoDB
- Annexe 7 : Mode opératoire pour modifier une récolte sur MycoDB
- Annexe 8 : Présentation de l'outil de traçabilité créé sur MycoDB
- Annexe 9 : Exemple de mail de diffusion de l'outil
- Annexe 10 : Top 30 des genres identifiés par tous les utilisateurs
- Annexe 11 : Top 30 des champignons identifiés par tous les utilisateurs

# <span id="page-15-0"></span>**TABLE DES FIGURES**

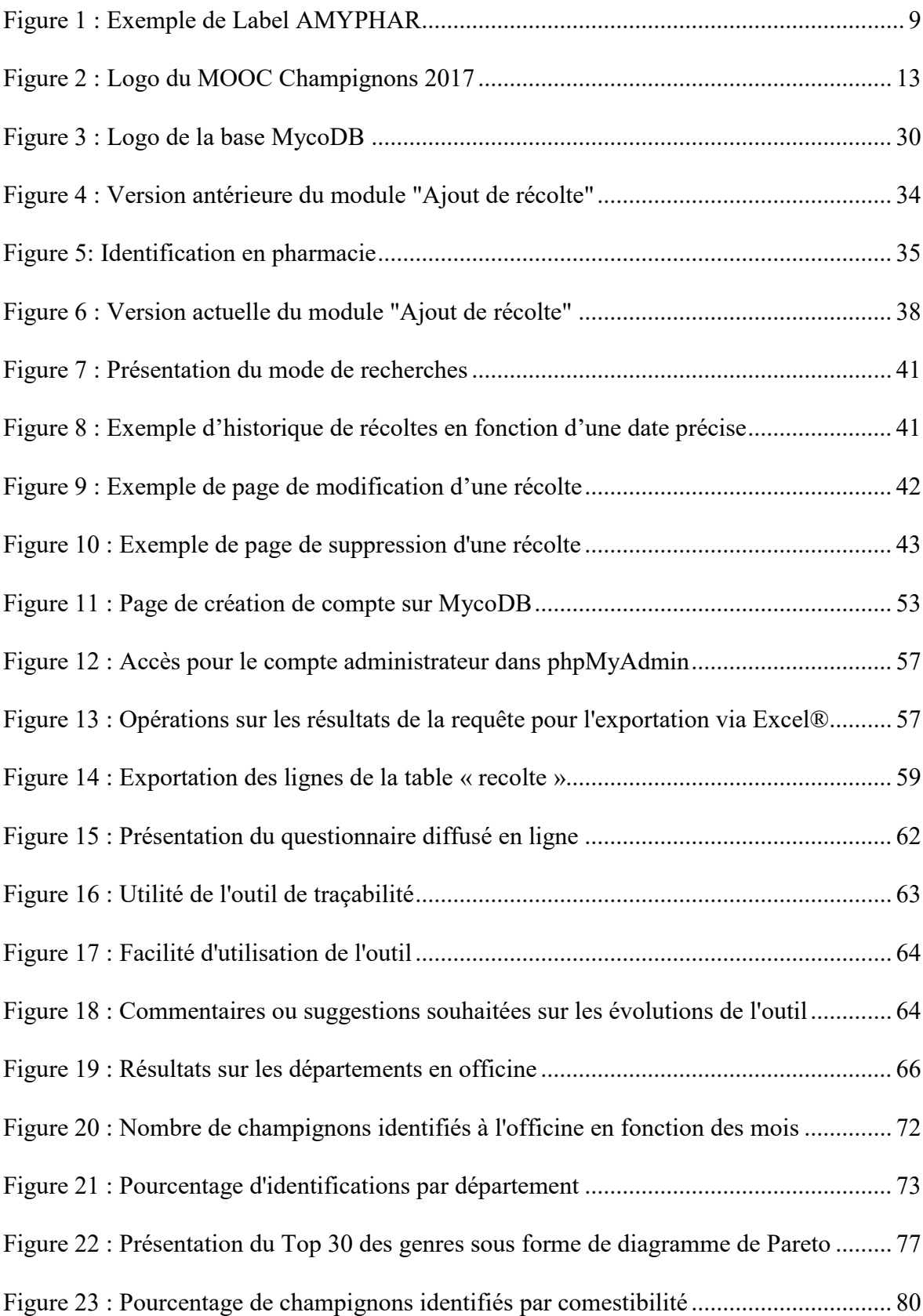

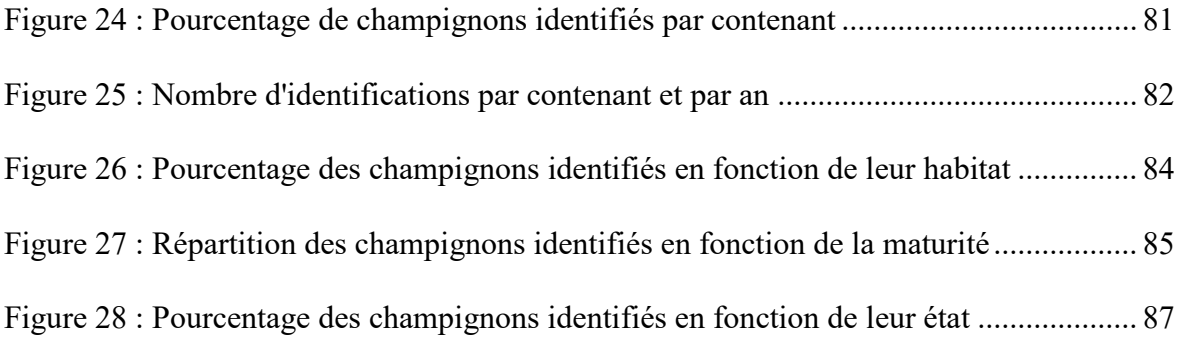

# <span id="page-17-0"></span>**TABLE DES TABLEAUX**

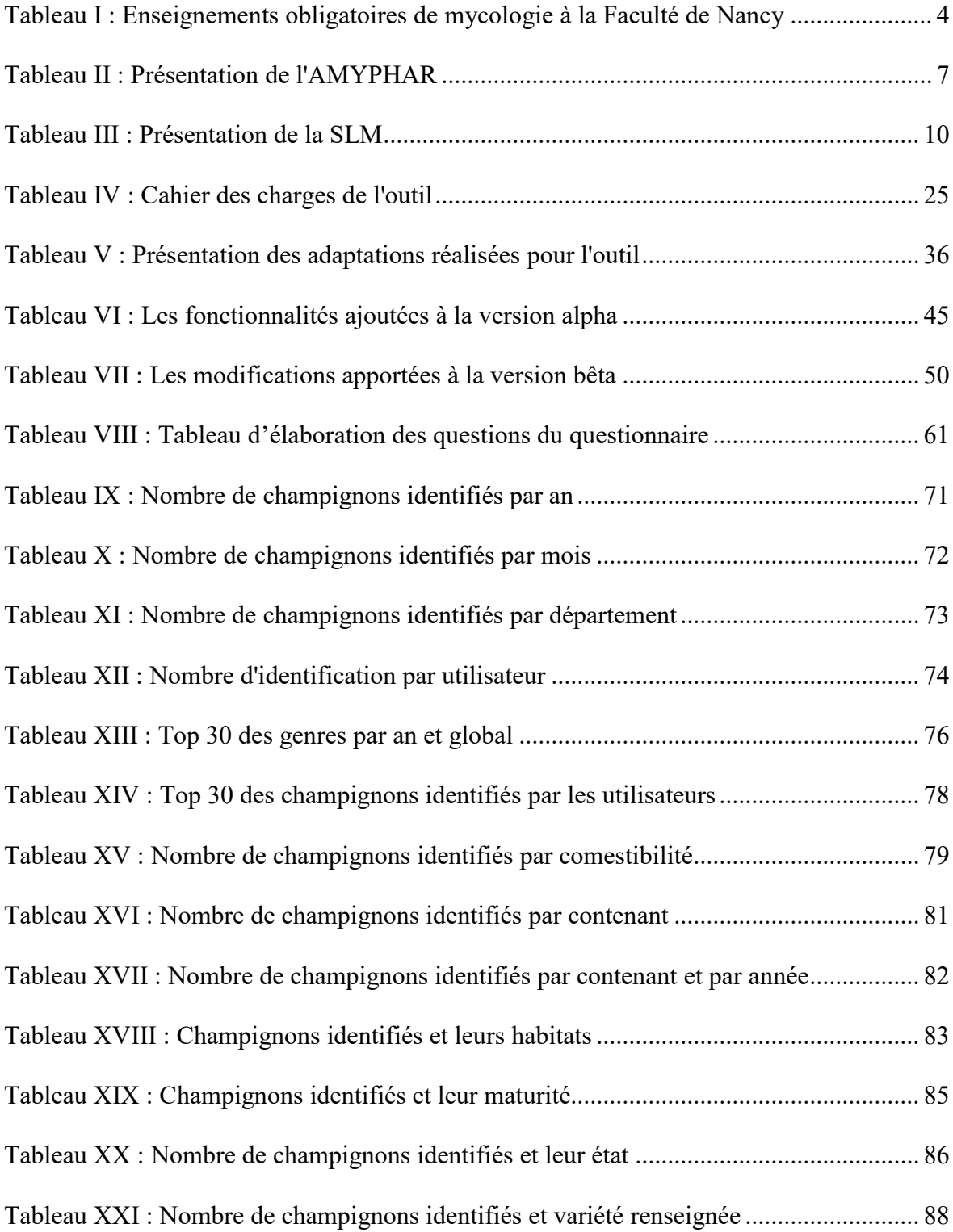

# <span id="page-18-0"></span>**LISTE DES ABREVIATIONS**

- PACES : Première Année Commune aux Etudes de Santé
- DFG SP : Diplôme de Formation Générale en Sciences Pharmaceutiques
- DFA-SP : Diplôme de Formation Approfondie en Sciences Pharmaceutiques
- DEP-6-OFF : Diplôme d'Etat en Pharmacie 6ème année Officine
- HPST : Hôpital Patient Santé Territoire
- ADN : Acide DésoxyriboNucléique
- AMYPHAR : Association des MYcologues PHARmaciens
- SLM : Société Lorraine de Mycologie
- UEB : Unité Enseignement de Base
- UEL : Unité d'Enseignement Librement choisie
- UEO : Unité d'Enseignement de la filière Officine
- CM : Cours Magistraux
- TD : Travaux Dirigés
- TP : Travaux Pratiques
- DU : Diplôme Universitaire
- DIU : Diplôme Inter-Universitaire
- DUEC : Diplôme Universitaire d'Etudes Complémentaires
- DPC : Développement Professionnel Continu
- SFPC : Société Française de Pharmacie Clinique
- LGO : Logiciels de Gestion d'Officine
- MycoDB : Mycology Data Base
- CAPTV : Centre Antipoison et de Toxicovigilance
- FME : Fédération Mycologique de l'Est
- SMF : Société Mycologique de France
- ANDPC : Agence Nationale du Développement Professionnel Continu
- SESA : Société d'Etudes Scientifiques de l'Anjou

# <span id="page-19-0"></span>**TABLE DES MATIERES**

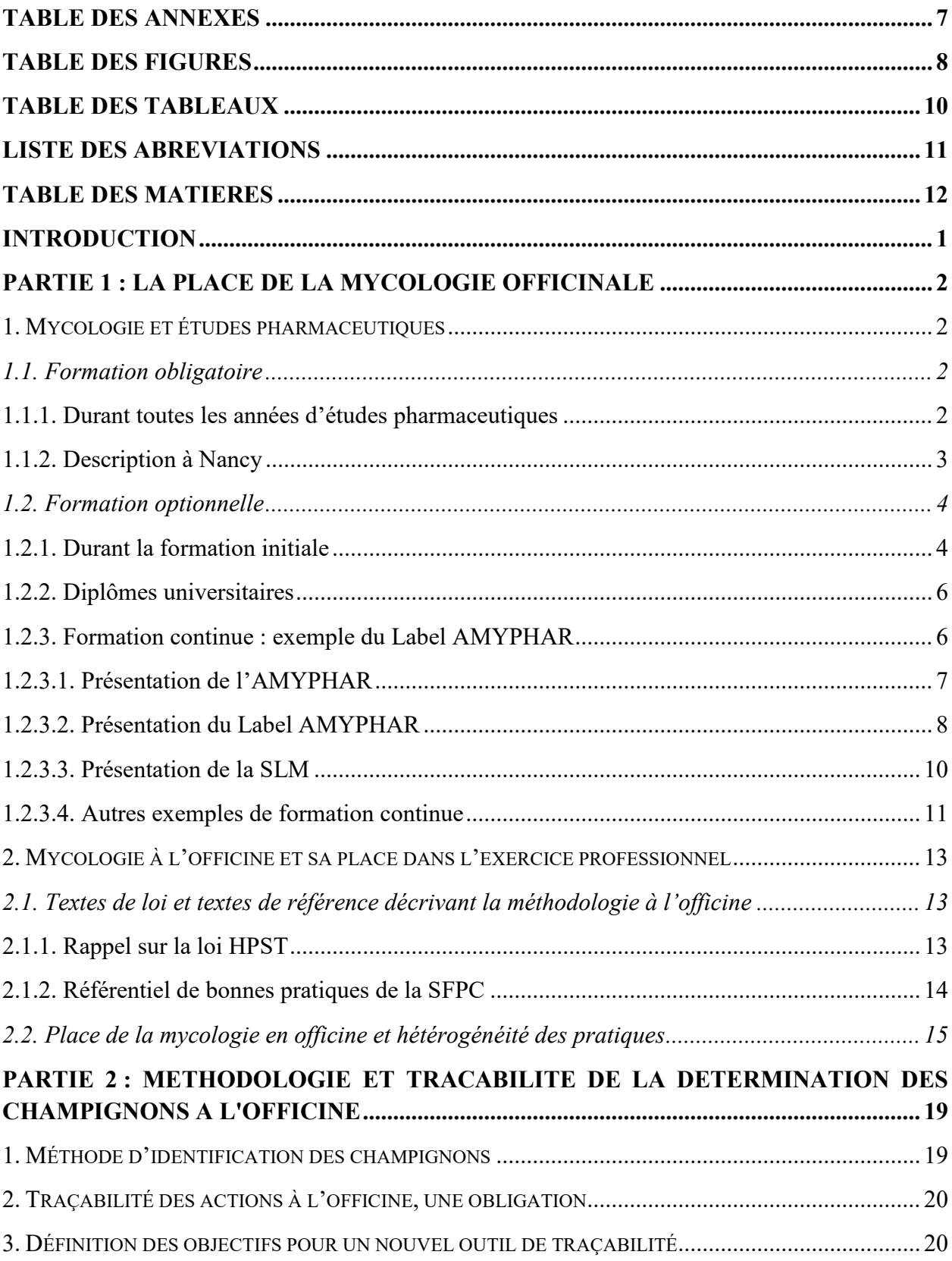

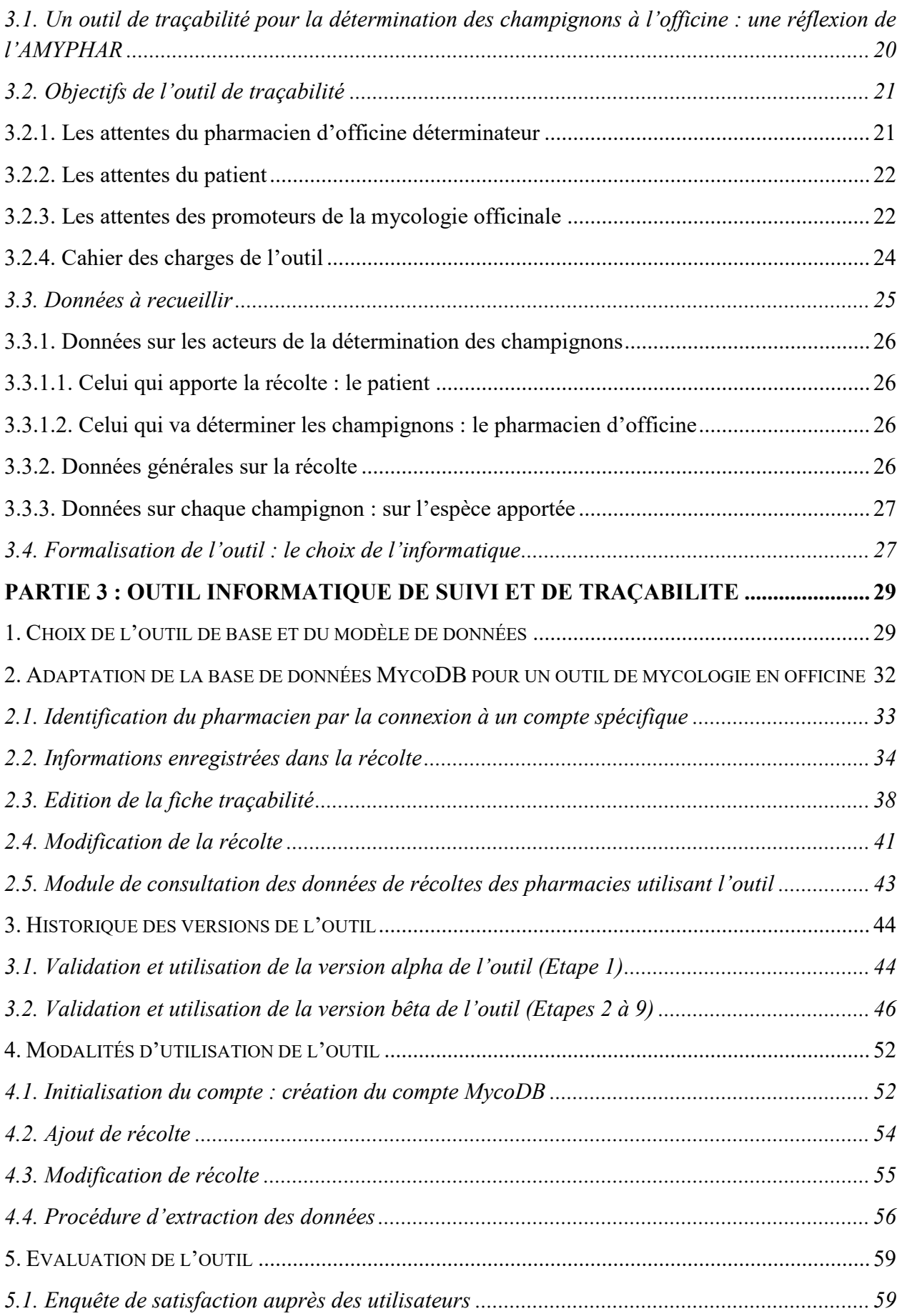

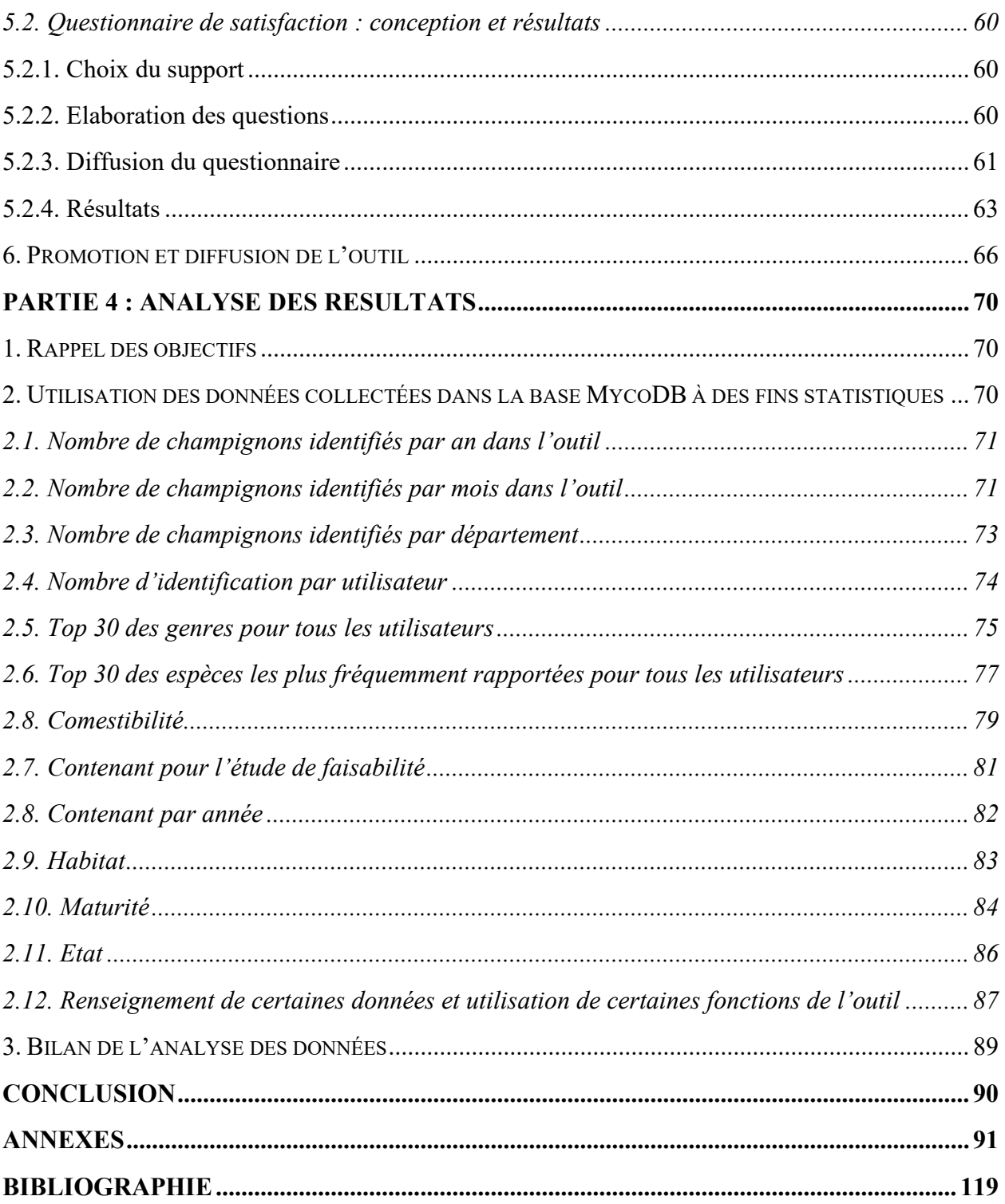

### <span id="page-22-0"></span>**INTRODUCTION**

La tradition de cueillette des champignons dans le but de les consommer est une activité toujours en vigueur en France. S'ajoutent aux cueilleurs traditionnels, des nouveaux « consommateurs » de la nature, poussés par la tendance actuelle du naturel, du bio et du sain. Cependant, derrière cette pratique anodine se cachent de réels dangers pour la santé puisque chaque année, de nombreux ramasseurs sont victimes d'intoxications. Cela souligne l'importance du travail d'identification des champignons historiquement délégué au pharmacien officinal.

Cette pratique d'identification à l'officine s'appuie sur un parcours universitaire obligatoire, ainsi que sur un apprentissage complémentaire par différents moyens académiques ou encore sur le terrain. Néanmoins, les moyens de formation mis à disposition sont fortement hétérogènes, et la compétence acquise est encore trop souvent dépendante de l'intérêt que porte le pharmacien à cette discipline.

De même l'activité de diagnose à l'officine est très variable. En outre, si les données chiffrées objectives manquent, nous nous rendons compte qu'il y a des officines qui répondent à beaucoup de demandes d'identification alors que d'autres pas du tout, ceci avec des niveaux de pratiques très hétérogènes.

Alors que la qualité se développe de plus en plus à l'officine vis à vis de toutes les missions du pharmacien, il y a peu de réflexion sur le sujet de la mycologie à l'officine. C'est sans compter sur le travail de l'Association des MYcologues PHARmaciens (AMYPHAR) qui depuis des années essaie de mettre en place une méthodologie de traçabilité des déterminations des champignons à l'officine.

Dans ce contexte, un travail de réflexion sur la création d'un outil informatique de traçabilité à l'officine couplé à un suivi de ces déterminations a été mis en œuvre. C'est l'objet de cette thèse.

Après avoir fait une étude approfondie des demandes de tous les acteurs impliqués dans la mycologie à l'officine (le pharmacien déterminateur, le patient cueilleur, et tous les promoteurs de la mycologie officinale), un cahier des charges précis a permis de dégager les moyens à mettre en place.

Une solution informatique s'appuyant sur une base de données en ligne a été conçue et testée durant les saisons mycologiques 2015 et 2016, ce qui permet la remontée de nombreuses données.

L'évaluation de l'outil, ainsi que l'exploitation des données vont conditionner la pertinence de cette démarche. Notre objectif est de proposer à terme un instrument simple, rapide et utile afin de faciliter et d'homogénéiser l'activité de la mycologie à l'officine. Il doit permettre également de proposer des pistes pour adapter les enseignements à la pratique et d'avoir une juste image de cette activité dans le paysage pharmaceutique.

# <span id="page-23-0"></span>**PARTIE 1 : LA PLACE DE LA MYCOLOGIE OFFICINALE**

Le pharmacien est encore souvent sollicité pour identifier des récoltes de champignons (sujet abordé et détaillé dans les thèses de Claudia FORT (1) et de Romain HENRY(2)). Il est vrai que tous les pharmaciens ont obligatoirement durant leurs études des enseignements en mycologie, même si les modalités d'enseignement sont hétérogènes en fonction des différentes facultés. De même, l'importance de cette activité de détermination, ainsi que la manière dont elle est conduite varie énormément d'un établissement à un autre.

#### <span id="page-23-1"></span>1. Mycologie et études pharmaceutiques

#### 1.1. Formation obligatoire

<span id="page-23-2"></span>Après un état des lieux global de la formation en mycologie des différentes facultés du territoire français, les modalités d'enseignement de la faculté de pharmacie de Nancy seront détaillées.

#### 1.1.1. Durant toutes les années d'études pharmaceutiques

<span id="page-23-3"></span>La France possède 24 facultés de pharmacie proposant la formation des pharmaciens de demain (Aix-Marseille, Amiens, Angers, Besançon, Bordeaux, Caen, Clermont-Ferrand, Grenoble, Dijon, Limoges, Lille, Lyon, Montpellier, Nancy-Metz, Nantes, Orléans-Tours, Paris (Descartes et Paris-Sud), Poitiers, Reims, Rennes, Rouen, Strasbourg, Toulouse) (3).

Le cursus d'un pharmacien d'officine étant vaste et varié, il englobe une palette importante de disciplines étudiées tout au long de celui-ci. L'étude des champignons en fait, bien entendu, partie. Dans la Première Année Commune aux Etudes de Santé (PACES)<sup>1</sup>, elle figure dans l'Unité d'enseignement UE7 intitulée : Santé, société, humanité et plus précisément au niveau de l'item : L'Homme et son environnement (les grands règnes du monde vivant : évolution et biodiversité, interactions entre espèces, les mutations et changements de l'environnement) (4). Néanmoins, l'intitulé est sujet à interprétation. Cette discipline est également présente dans les items des unités d'enseignement des  $3<sup>eme</sup>$  et  $4<sup>eme</sup>$ semestres du Diplôme de Formation Générale en Sciences Pharmaceutiques (DFG-SP) sous la désignation Biodiversité et bio-évolution des règnes végétal, animal et fongique et ceci est mentionnée au Bulletin Officiel n°17 du 28 avril 2011 (5). Là encore, l'intitulé est sujet à interprétation.

Ainsi, s'il semble logique qu'une grande importance soit accordée à la diagnose à l'officine de champignons, baies et plantes toxiques (le sujet est abordé dans la partie 1, §

<sup>1</sup> **PACES** : **P**remière **A**nnée **C**ommune aux **E**tudes de **S**ante, regroupant les 1ères années d'études de médecine, pharmacie, maïeutique, odontologie et kinésithérapie voire ergothérapie dans certaines régions.

2.1.), dans les faits, cela peut grandement varier d'un établissement à l'autre en termes de contenu, de modalités et de temps d'enseignement.

Les méthodes d'apprentissage sont diverses. Parmi les enseignements classiques en cours magistraux (CM) (de 0h à 53h avec une moyenne de 16h), nous retrouvons des travaux dirigés (TD) et des travaux pratiques (TP) avec des spécimens frais ou non (sur photographie, diaporama). Il y a même des facultés qui proposent des sorties sur le terrain. Le volume horaire qui reste à la discrétion de chaque unité de pédagogie varie de 0 jusqu'à 68h avec une moyenne de 23.5h en enseignements pratiques obligatoires.

Par conséquent, la mycologie est une discipline qui a sa place dans la formation obligatoire de ces professionnels de santé, mais à des niveaux très variables (*cf.* tableau 5 - Nombre d'heures de formation initiale en mycologie par académie de la thèse de Claudia FORT 2.2 Constat : des études hétérogènes selon les académies, tableau p70-73(1)). Il y a certaines facultés qui bénéficient d'un nombre honorable d'heures comme par exemple celle de Nancy citée en partie 1, § 1.1.2.

#### 1.1.2. Description à Nancy

<span id="page-24-0"></span>A la faculté de Nancy (dans le département 54), l'enseignement de mycologie a été renforcé à partir de la DFG-SP2 (2ème année) et ce, suite à la réforme des études de santé instaurée depuis 2011. Elle fait partie des facultés où la mycologie est enseignée à haut niveau.

En effet, cette discipline totalise :  $11.5h$  CM + 41h TP obligatoires. Elle est programmée dans une Unité Enseignement de Base (UEB) spécifique à chaque année sauf une exception en DFA-SP1 (4<sup>ème</sup> année) où l'on note l'absence de l'enseignement de cette discipline en tronc commun. Cependant, c'est au cours de cette année que les étudiants pourront choisir une Unité d'Enseignement Librement choisie (UEL) nommée « Mycologie, écologie : une approche de la mycologie de terrain » regroupant 2h CM + 27h TP (*cf.* Partie 1 , § 1.2.1.*)*.

Cette faculté est l'une des pionnières dans ce domaine, puisque c'est elle qui propose le plus d'heures d'enseignements obligatoires et qui est l'une des plus dynamiques sur la transmission de la mycologie aux étudiants d'un point de vue quantitatif et qualitatif (*cf.* thèse Claudia FORT 2.2 Constat : des études hétérogènes selon les académies p70-73(1)) .

Voici un tableau récapitulatif des cours de mycologie enseignés à la faculté de Nancy réalisé grâce au livret des études pharmaceutiques 2016-2017 (6).

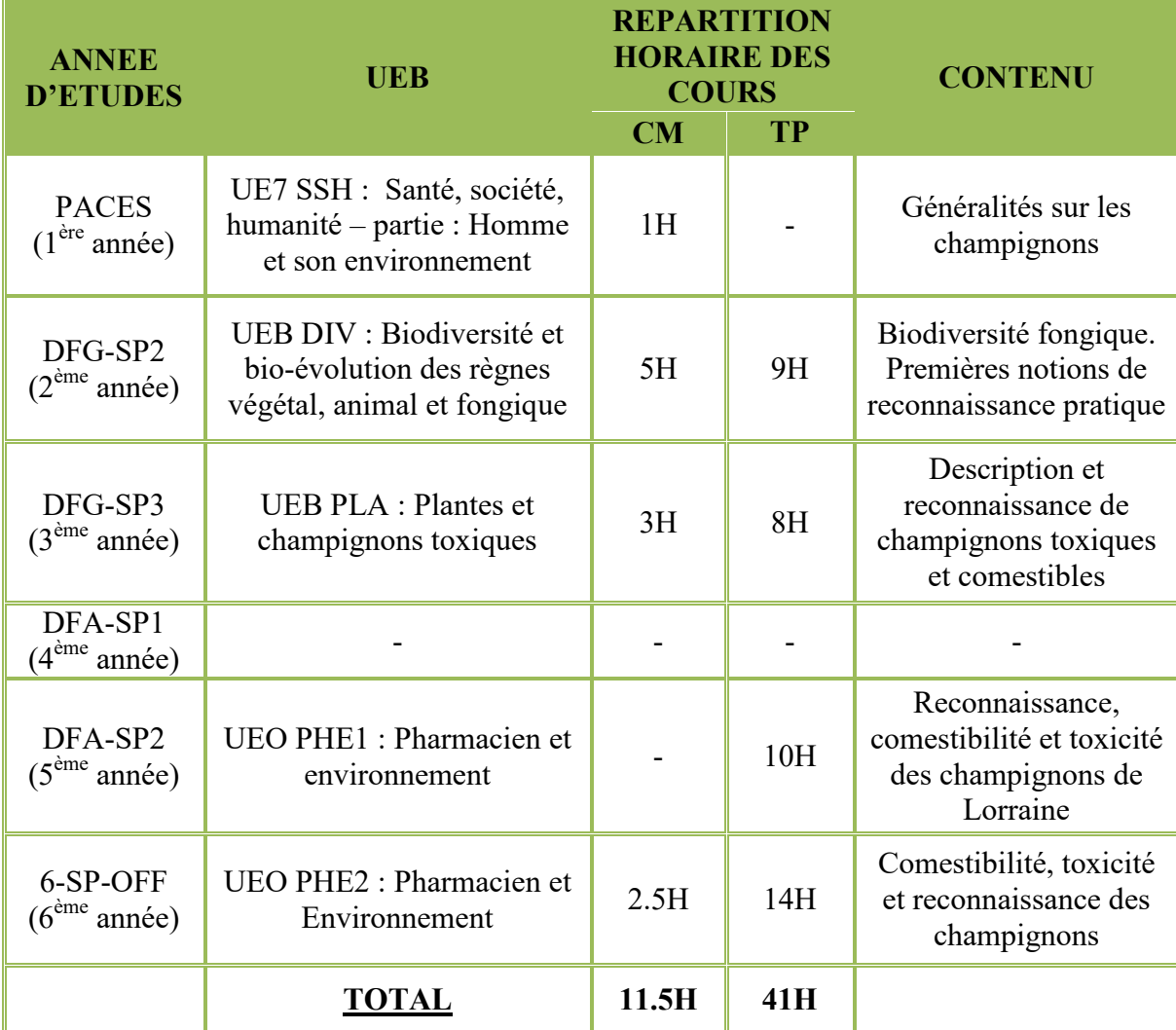

*Tableau I: Enseignements obligatoires de mycologie à la Faculté de Nancy* 

#### 1.2. Formation optionnelle

<span id="page-25-0"></span>Afin d'affiner et d'entretenir sa connaissance des macromycètes, certaines facultés proposent durant la formation initiale des options librement choisies sur les champignons et leurs habitats. Tandis que d'autres facultés proposent des diplômes universitaires. Il existe également des formations continues sur la mycologie dont notamment le Label de l'AMYPHAR<sup>2</sup> à Nancy. Toutes ces formations optionnelles permettent de compenser le nombre d'heures d'enseignement obligatoire en mycologie qui est parfois très restreint.

#### 1.2.1. Durant la formation initiale

<span id="page-25-1"></span>Les formations dites optionnelles offrent aux étudiants la possibilité d'explorer les diverses facettes du métier de pharmacien. Il s'agit soit d'Unité d'Enseignement qui sont librement

<sup>2</sup> **AMYPHAR** : **A**ssociation des **MY**cologues **PHAR**maciens de la région de Nancy (voir Partie 1, §  $1.2.3.1.$ ).

choisies et appelées UEL ou bien d'Unité d'Enseignement qui sont optionnelles et dites « UE optionnelles ». Selon les établissements, il est question d'enseignements ouverts à chaque année d'étude et choisis parmi des thèmes variés dont notamment le thème de la mycologie. En général, ces enseignements ne sont ouverts qu'à un petit nombre d'étudiants. Ceci est une opportunité pour ceux qui souhaitent approfondir leurs connaissances en mycologie.

Par exemple à la faculté de Nancy, dans le cadre des Unités Enseignement Librement choisies proposées (UEL), il en existe une concernant les champignons. Cette UEL regroupe environ une vingtaine d'étudiants sur toute la promotion et elle se nomme UEL MYC

« Mycologie, écologie : une approche de la mycologie de terrain ». Elle est accessible en DFA-SP1 : (4ème année) et est composée de : 2h CM + 27h TP réparties en 5 sorties en forêt.

Lors d'une sortie en forêt dans le cadre de l'UEL MYC avec leurs professeurs et des mycologues, des étudiants de la faculté de pharmacie de Nancy sont interrogés et témoignent avec enthousiasme de leur formation ultra développée en mycologie. Ils abordent les premiers réflexes à adopter en mycologie. Et les encadrants soulignent la nécessité de sortir sur le terrain afin d'acquérir une solide expérience de reconnaissance et de pratique tout en prenant en considération le biotope sur lequel poussent les champignons (7).

Ces sorties conviviales et très agréables sont organisées sur plusieurs jeudis en collaboration avec l'AMYPHAR et la SLM<sup>3</sup>.

Un planning varié des sorties mycologiques est établi dans les forêts :

- de Meurthe et Moselle : forêt de la Reine (chênaie-hétraie-charmaie; sols argilomarneux), forêt de Haye (chênes-ormes ; sols calcaires),
- de Moselle (feuillus acidoclines ; sols légèrement acides),
- de Meuse (chênaie-charmaie ; sols calcaires),
- des Vosges (feuillus et conifères, sphaignes et mousses ; sols acides et humides) (6).

Les objectifs de l'UEL MYC sont les suivants :

- Récolter des champignons sur le terrain,

- Connaître les différents milieux (sols et végétation) présents en Lorraine,

- Découvrir la fonge et la flore, en particulier certaines espèces utiles au pharmacien.

Et les compétences mises en œuvre sont :

- Reconnaître les champignons mortels et toxiques susceptibles d'être cueillis par les mycophages,

- Prendre l'habitude d'associer le champignon à son environnement.

3 **SLM** : Société Lorraine de Mycologie (voir partie 1, § 1.2.3.3.).

Cette UEL permet de renforcer les connaissances acquises lors de la formation obligatoire et d'approfondir sa pratique en allant sur le terrain avec des mycologues avertis. Cette UEL est très appréciée des étudiants. Le nombre de places est limité et n'est jamais suffisant pour satisfaire tous les étudiants souhaitant choisir cet enseignement.

#### 1.2.2. Diplômes universitaires

<span id="page-27-0"></span>Quelques établissements universitaires proposent des formations universitaires diplômantes avec une dénomination différente selon l'université : Diplôme Universitaire (DU), Diplôme Universitaire d'Etudes Complémentaires (DUEC), Diplôme Inter-Universitaire (DIU).

Il s'agit d'une formation complémentaire, dispensée à l'université afin de se perfectionner dans un domaine particulier et dont le but est d'obtenir une spécialisation en plus de la formation initiale que l'on a suivie par exemple sur le domaine de la mycologie.

Toutefois, il est à noter que l'organisation d'un DIU se fait par alternance entre 2 ou plusieurs universités. Voici deux exemples : le DIU « Mycologie environnementale et pratique à l'officine » commun à l'université de Lyon et celle de Grenoble (8) et le DIU « Plantes et champignons toxiques » commun à l'université Paris Descartes et Paris Sud (9).

Sur l'ensemble de la France, ces formations diplômantes sont seulement proposées par sept facultés : Lille, Paris Descartes, Paris sud, Reims, Lyon, Grenoble, et Nancy. (source thèse Claudia FORT p156 (1))

Concernant le DU de l'établissement Nancéien intitulé «Mycologie officinale et de terrain», (voir Annexe 1 Plaquette DU de Nancy) : il se caractérise notamment par la participation conjointe des deux associations suivantes : l'AMYPHAR et la SLM. Cette formation universitaire se déroule à cheval sur deux saisons mycologiques soit 14 mois de début septembre à fin octobre de l'année suivante. L'ouverture de ce DU se fait alors tous les deux ans. L'enseignement est articulé de cette façon :

- CM les jeudis, une à deux fois par mois entre novembre et mai (54 h) ;

- Sorties sur le terrain les jeudis en septembre et octobre (8 sorties obligatoires, 45 h).

A l'année n+1 de la formation, l'examen est composé d'un écrit portant sur les cours théoriques et d'épreuves pratiques dont une reconnaissance d'une soixantaine d'espèces avec indication de leur comestibilité et toxicité, ainsi que d'un commentaire de panier.

#### 1.2.3. Formation continue : exemple du Label AMYPHAR

<span id="page-27-1"></span>Actualiser ses connaissances et conserver ses compétences en matière d'identification des macromycètes nécessite une pratique régulière sur le terrain. Cela constituerait même le meilleur moyen d'entretenir la formation de base reçue lors des études pharmaceutiques ! Et selon l'enquête menée dans la thèse de Romain HENRY, 24.6% des pharmaciens interrogés ont fait mention de cette méthode de maintien des connaissances.

La visite d'expositions sur les champignons et/ou la participation à leurs installations constituent également un autre moyen de maintenir ses connaissances.

Un bel exemple de formation continue est celui du LABEL AMYPAR mis en place par une association très active : l'« **A**ssociation des **MY**cologues **PHAR**maciens » ou **AMYPHAR** (10).

#### 1.2.3.1. Présentation de l'AMYPHAR

<span id="page-28-0"></span>Le 26 Avril 1978 est une date clé pour l'AMYPHAR puisque la création de cette association mycologique a été déclarée à la sous-préfecture de BRIEY (54150) par les membres fondateurs que sont Colette KELLER-DIDIER, Christian BILLIOTTE, Jean Claude GERBER, Michel JACQUE et André ROZAIRE (11).

Voici un tableau synthétique qui présente cette association mycologique :

*Tableau II : Présentation de l'AMYPHAR* 

| Logo               | Associations des MYcologues PHARmaciens                            |
|--------------------|--------------------------------------------------------------------|
| Type d'association | Organisation à but non lucratif constituée de<br>membres bénévoles |
| Coordonnées        | 83 rue Raymond POINCARE<br><b>54000 NANCY</b>                      |
| Nombre d'adhérents | Environ 50                                                         |
| Site Internet      | http://www.amyphar.org/                                            |
| Réseaux sociaux    | https://fr-fr.facebook.com/amyphar/                                |
| Ancien président   | Julien GRAVOULET                                                   |
| Actuel président   | Jean-Yves CHABRIER depuis janvier 2017                             |

Cette association, qui fait partie de la Fédération Mycologique de l'Est<sup>4</sup>(FME) (12) et de la Société Mycologique de France<sup>5</sup> (SMF) (13), a pour but : de « développer et maintenir la

<sup>4</sup> **FME** : **F**édération **M**ycologique de l**'E**st qui fédère des sociétés mycologiques ou d'histoire naturelle sur les régions de l'Alsace, de la Lorraine et de Franche-Comté.

connaissance des champignons chez les pharmaciens pour leur permettre de remplir leur rôle dans l'éducation du public et dans la prévention des intoxications ». Son action principale est la prévention du mycétisme, mais rappelons également qu'elle participe et accompagne les enseignements mycologiques des étudiants de la faculté de pharmacie de Nancy notamment avec l'UEL MYC et le DU « Mycologie officinale et de terrain avec une autre association » en partenariat avec la SLM (voir partie 1, §1.2.3.3.).

Elle informe également le grand public, par le biais des pharmaciens sollicités pour l'indentification des champignons, sur les équipements à prévoir pour les sorties en forêt, sur les bonnes pratiques de cueillette des champignons et les risques liés aux morsures de tiques.

En général, les sorties qui se déroulent essentiellement les jeudis d'automne débutent par une phase de récolte sur le terrain et se poursuivent par l'identification des espèces recueillies avec des rappels sur les grandes familles de champignons, après une pause déjeuner conviviale (échanges avec les étudiants, numéros de magie relatifs à la mycologie et exécutés par le conseiller artistique Thierry HUMBERT, etc..).

Actuellement, l'association tient deux expositions chaque automne en Lorraine. En plus des champignons, elle présente les fruits et les plantes toxiques afin de sensibiliser le grand public aux dangers des confusions tant botaniques que mycologiques.

Des sorties botaniques sont également prévues (sur le thème nivéole vernale, anémone pulsatile, orchidée…). Enfin un séjour botanique/touristique est organisé chaque année dans un lieu magnifique de la nature française (Baie de Somme en 2017) (14).

La singularité de cette association est qu'elle met en avant la mycologie officinale, et qu'elle cherche à développer des activités pour améliorer ou faciliter l'identification des champignons par les pharmaciens.

<span id="page-29-0"></span>C'est notamment pour cela qu'elle a développé le « Label AMYPHAR ».

#### 1.2.3.2. Présentation du Label AMYPHAR

Considéré comme un gage de qualité, ce « Label AMYPHAR » mis en place depuis octobre 2011 en partenariat avec le conseil de l'Ordre des pharmaciens de Lorraine, concerne la diagnose des champignons à l'officine.

Destiné à toute l'équipe officinale, ce label est obtenu après avoir réalisé trois sorties mycologiques sur le terrain durant la saison et est sanctionné par une épreuve pratique de reconnaissance se décomposant en deux parties.

La première partie, notée sur dix points, est basée sur la reconnaissance sur assiette d'une à deux dizaines de champignons frais en précisant par écrit le nom français, le nom de genre et

<sup>5</sup> **SMF** : **S**ociété **M**ycologique de **France** regroupant les [mycologues](https://fr.wikipedia.org/wiki/Mycologie) français et francophones.

d'espèce en latin ainsi que la comestibilité de ces derniers. Tandis que la deuxième partie, notée également sur dix points, est axée sur l'identification d'un panier de champignons au comptoir dans les mêmes conditions qu'à l'officine. Celle-ci est nommée « épreuve du panier » et son but est d'analyser et de commenter le panier du patient sans rater l'identification de champignons toxiques et mortels éventuellement présents. La notation se fait aussi bien sur l'identification des spécimens récoltés que sur les conseils dispensés au patient (sur les modalités de ramassage, de conservation et de cuisson des champignons par exemple).

En cas de réussite à l'examen, il est remis au pharmacien un Label AMYPHAR daté à afficher sur la vitrine de la pharmacie dans laquelle il exerce. Ce dernier est en quelque sorte une preuve de la constante réactualisation des connaissances sur les champignons du pharmacien.

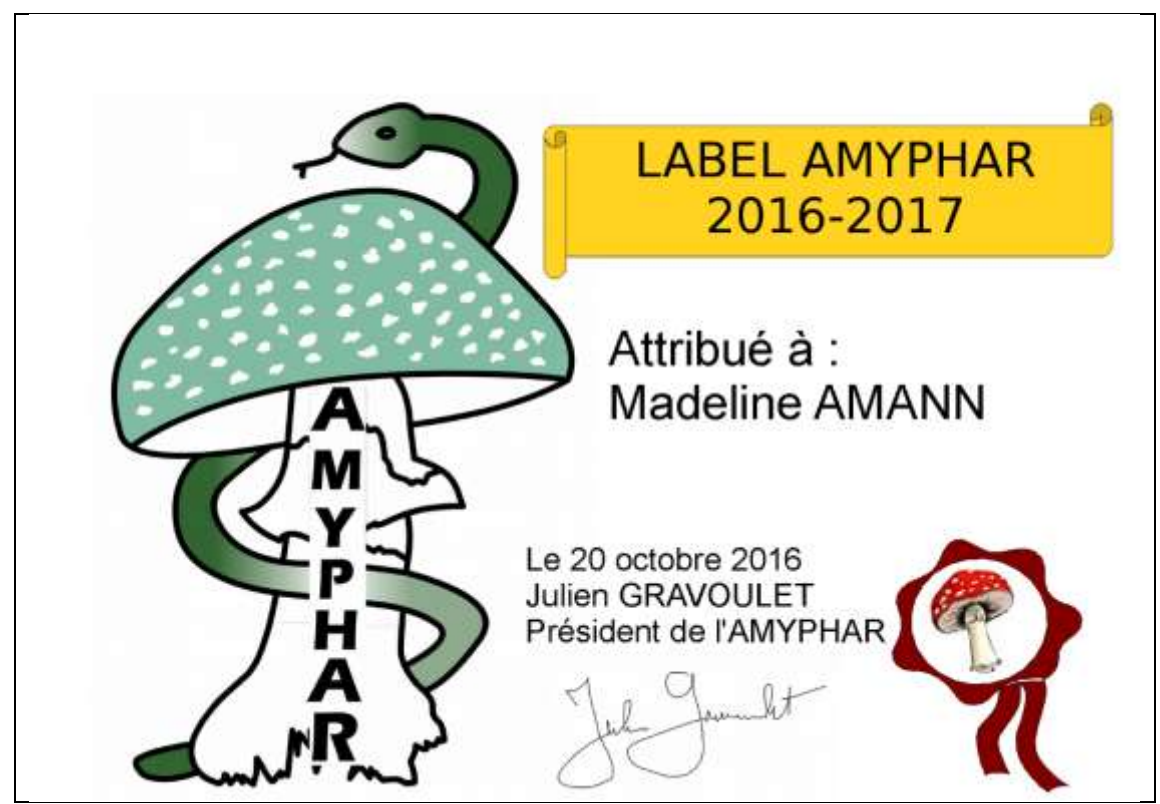

*Figure 1 : Exemple de Label AMYPHAR* 

La participation des pharmaciens à ce label permet de les sensibiliser à la mycologie de terrain et d'entrer dans le réseau des pharmaciens de l'AMYPHAR. En effet, lorsqu'un mycophage passe devant la vitrine d'une pharmacie et qu'il remarque la présence du Label AMYPHAR sur cette dernière, ceci doit, sans hésitation, l'inciter à aller présenter sa récolte afin d'en obtenir une diagnose. L'association tient à jour un annuaire sur son site internet des titulaires du Label AMYPHAR. Alors, le pharmacien est également identifié comme un relais

possible d'identification pour les autres pharmacies mais aussi par le Centre Antipoison et de Toxicovigilance (CAPTV)<sup>6</sup> de Nancy.

#### 1.2.3.3. Présentation de la SLM

<span id="page-31-0"></span>Il existe d'autres sociétés de mycologie dans lesquelles des pharmaciens peuvent être membres et acteurs, mais dont l'orientation est plus souvent tournée vers la mycologie plutôt que vers la mycologie officinale. Prenons l'exemple d'une association lorraine : la Société Lorraine de Mycologie.

La Société Lorraine de Mycologie ou SLM a été fondée en 1911. Le tableau ci-dessous présente synthétiquement cette association nancéienne.

| Logo               |                                                                    |
|--------------------|--------------------------------------------------------------------|
| Type d'association | Organisation à but non lucratif constituée de<br>membres bénévoles |
| Coordonnées        | Faculté de Pharmacie, 20 rue Lionnois<br><b>54000 NANCY</b>        |
| Nombre d'adhérents | 144 en 2016                                                        |
| Site Internet      | http://societelorrainedemycologie.wifeo.com/                       |
| Réseaux sociaux    |                                                                    |
| Présidente         | Marie-Paule HASENFRATZ-SAUDER                                      |

*Tableau III : Présentation de la SLM*

La SLM a pour missions essentielles : l'étude et l'observation des champignons, la diffusion des connaissances relatives à ces organismes, leurs déterminations et comestibilité. Elle a pour but également la prévention des intoxications par les champignons et leurs rapports avec les milieux auxquels ils sont liés.(15)

Elle organise des sorties mycologiques sur le terrain principalement le samedi ouvert à tous les membres et encadre les étudiants lors de sorties sur le terrain (les jeudis) en partenariat avec l'AMYPHAR également. En effet, de nombreux mycologues de l'association coopèrent

<sup>6</sup> **CAPTV** : **C**entres **A**nti-**P**oison et de **T**oxico-**V**igilance au nombre de neuf sur toute la France, ils sont responsables de la toxicovigilance à l'échelon local.

avec la faculté de pharmacie de Nancy dans l'encadrement des sorties sur le terrain mais aussi lors des enseignements mycologiques plus particulièrement avec l'UEL MYC et le DU « Mycologie officinale et de terrain » dont Marie-Paule HASENFRATZ-SAUDER, Maître de conférences en mycologie et botanique, est responsable.

Cette association met en œuvre des expositions mycologiques tout au long de la période mycologique : il y a même des visites commentées des expositions. Un calendrier des sorties est mis à jour régulièrement sur leur site Internet.

Elle offre aussi un service de détermination ouvert à tout public, lors de sa permanence le lundi en fin d'après-midi, salle Steimetz, 20 rue Lionnois à la faculté de Nancy.

Des cours publics sont proposés gratuitement par la SLM : ils sont répartis sur deux années et organisés chaque mercredi de novembre à avril dans un amphithéâtre de la faculté. Une plaquette distribuée par la SLM et qui énumère les différents cours tenus à la faculté de Pharmacie de Nancy est présentée en Annexe 2. Ceci constitue un autre exemple de formation continue pour les pharmacies car ils permettent d'entretenir leur savoir mycologique.

De plus, la SLM propose tous les ans de passer un brevet de mycologie : cet examen à caractère pointu consiste en la reconnaissance par écrit d'environ une soixantaine d'exemplaires de champignons frais (nom genre et espèce du champignon, en français et en latin, et la comestibilité). Ce titre vise à vérifier la connaissance des espèces les plus communes de la région Nord-Est.

#### 1.2.3.4. Autres exemples de formation continue

<span id="page-32-0"></span>Il existe de nombreux exemples de formation continue, la liste dressée ci-dessous n'étant pas exhaustive.

Le pharmacien peut également suivre une formation continue via des Journées Mycologiques, citons par exemple, celles organisées dans le cadre des journées de formation de l'UTIP-association<sup>7</sup> du lundi 3 au jeudi 6 octobre 2016 et pilotées par les Associations Mycologiques de Haute-Loire (16).

De même, dans le cadre de formation continue, il est possible de trouver quelques formations de Développement Professionnel Continu (DPC) <sup>8</sup> portant sur le domaine de la mycologie.

<sup>7</sup> **UTIP-association** : est une association loi 1901 de pharmaciens d'officine, titulaires ou adjoints, répartis sur tout le territoire (métropole et DOM). Celle-ci œuvre pour l'amélioration permanente de la compétence et de l'efficacité du pharmacien.

<sup>8</sup> **DPC** : Le **D**éveloppement **P**rofessionnel **C**ontinu permet de maintenir et d'actualiser ses connaissances et/ou compétences. Il est obligatoire et chaque professionnel doit en réaliser une démarche de DPC tous les trois ans (17).

Voici un exemple de formation DPC s'intitulant « Reconnaissance des macromycètes d'Auvergne » qui s'est déroulé à la faculté de Clermont-Ferrand en 2016. Le programme DPC se trouve sous la référence n°18441600005 et représente 21 heures réparties sur trois jours. Cette formation existe aussi hors programme DPC et s'adresse aux personnes ne faisant pas partie des professionnels de santé et dans ce cas, elle est comprend 35 heures réparties sur cinq jours (18).

Pour 2017, une recherche sur le site ANDPC<sup>9</sup> avec comme mot clé : champignon/mycologie/macromycète à destination des pharmaciens d'officine titulaire ou adjoint, ne fait apparaître que la fiche action, référence n° 31371700030, dont la formation est dispensée sur 2 jours en automne à ST CHAFFREY (05330) par l'organisme EPC SARL EURO PLUS CONSEIL 40 Rue Virgile Marron 13005 MARSEILLE et ayant comme objectifs: savoir reconnaître les principales espèces ; savoir indiquer les espèces à rejeter et les champignons consommables ; connaître les pathologies dues à des champignons ; gérer la prise en charge d'une intoxication ; et réaliser quizz et cas pratiques (19).

Une autre alternative de formation continue consiste en la participation à des conférences congrès, des évènements mycologiques, etc… Un bel exemple emblématique en mycologie est celui des Mycologiades Internationales de Bellême se déroulant sur environ quatre jours à Bellême (dans l'Orne département 61) vers la fin septembre de chaque année. Cette manifestation renommée, propose des sorties mycologiques encadrées par des animateurs pédagogiques et scientifiques, des ateliers, des conférences, etc... J'ai eu le plaisir d'assister à cet évènement lors de sa 64ème édition qui s'est déroulé du 29 septembre au 02 octobre 2016. Les sorties et échanges avec les enseignants de mycologie, les pharmaciens, les participants ainsi que les mycologues furent intéressants et riches. C'est toujours bénéfique de pouvoir se rendre dans une autre région afin d'observer voire de découvrir d'autres spécimens spécifiques de la région. De plus, j'ai pu également participer au Concours du Cèpe d'or (terminant 5éme sur 13), qui est organisé à cette occasion (20). Il s'adresse aux jeunes mycologues et en particulier aux étudiants en pharmacie. Cet évènement est une bonne opportunité pour mettre à profit toutes les connaissances enseignées à la faculté

Il existe un autre exemple innovant de formation continue appelé  $MOOC<sup>10</sup>$ . En France, un futur MOOC Champignons va ouvrir à l'automne 2017. Ce dernier est pionnier dans le domaine de la mycologie, gratuit et accessible par connexion Internet. Il est hébergé sur une plateforme de l'Université de Rouen et nécessite simplement une inscription (22).

9 **ANDPC** : **A**gence **N**ationale du **D**éveloppement **P**rofessionnel **C**ontinu.

<sup>10</sup> **MOOC** : **M**assive **O**pen **O**nline **C**ourses ou cours en ligne ouverts et massifs : Il s'agit d'une méthode d'enseignement innovante, permettant de se former tout en suivant des cours sous divers formats (présentation, vidéos, etc…) et des exercices et en interagissant avec d'autres personnes dans des espaces d'échanges (21).

Ci-dessous, est représenté le logo du MOOC Champignons 2017.

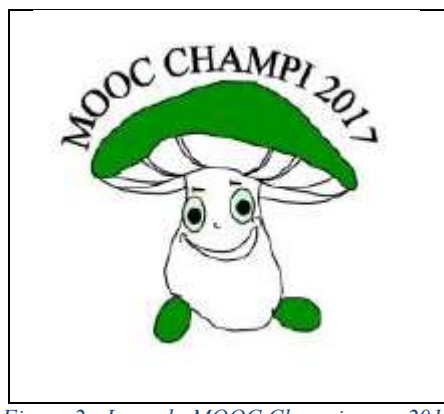

*Figure 2 : Logo du MOOC Champignons 2017* 

Ce MOOC est à visée du grand public et n'est pas réservé exclusivement aux étudiants en pharmacie ou aux pharmaciens, bien que l'équipe pédagogique soit constituée quasi principalement d'enseignants de facultés de pharmacie de différentes régions. Toutefois, il permettra aux pharmaciens de maintenir ses connaissances en mycologie.

En vue de l'ouverture de ce MOOC lors de la prochaine saison mycologique, j'ai été sollicitée en début mai 2017 afin de participer en avant-première à une session spécialement ouverte pour les *bêta* testeurs. Cette session a pour but de révéler d'éventuelles erreurs et de faire part de notre ressenti sur le déroulement et la qualité du MOOC en lui-même et sur ce qu'il apporte personnellement aux testeurs. Suite à cela, j'ai reçu une proposition pour assurer un rôle de tuteur pour l'édition de l'automne 2017 ; j'ai bien évidemment accepté.

En conclusion, le pharmacien prêt à s'investir dans la mycologie, pourra trouver plusieurs moyens pour entretenir et parfaire les connaissances acquises durant son cursus initial.

#### <span id="page-34-0"></span>2. Mycologie à l'officine et sa place dans l'exercice professionnel

L'activité d'identification des récoltes de champignons ou de plantes est plus ou moins abordée dans des textes de loi ou des documents de référence concernant la pratique officinale. Il semble également nécessaire de faire un état des lieux sur la mycologie à l'officine par rapport aux autres activités et d'appréhender la place qui lui est réservée dans l'exercice au quotidien.

#### <span id="page-34-1"></span>2.1. Textes de loi et textes de référence décrivant la méthodologie à l'officine

#### 2.1.1. Rappel sur la loi HPST

<span id="page-34-2"></span>La loi « Hôpital, Patients, Santé et Territoire » (HPST) promulguée par Roselyne BACHELOT et parue en juillet 2009 au Journal Officiel donne un nouvel élan à la profession de pharmacien (23).

Dans un premier temps, cette loi décrit les rôles de ce professionnel de santé à part entière. Puis dans un deuxième temps, pour répondre aux changements des besoins des patients et pour renforcer l'efficacité des soins, cette loi va profondément modifier le métier de pharmacien d'officine. En effet, elle instaure de nouvelles missions de service public tout en permettant aux pharmaciens de s'impliquer davantage et de promouvoir des actions d'éducation thérapeutique ou de suivi des patients.

Acteur de santé de proximité et allié de choix par le fait du réseau de maillage équilibré des officines, le pharmacien est disponible et accessible. Dans cette perspective, il va de soi que les missions de premier recours et les actions de prévention dans le cadre de la santé publique s'ajoutent à leurs compétences. Il en va de même en ce qui concerne la détermination des plantes et baies toxiques et bien entendu la diagnose de champignons.

#### 2.1.2. Référentiel de bonnes pratiques de la SFPC

<span id="page-35-0"></span>Le « référentiel de pharmacie d'officine » de la Société Française de Pharmacie Clinique (SFPC) regroupe les travaux réalisés en collaboration avec des professionnels de santé et des méthodologistes ainsi que des représentants de l'Ordre National des Pharmaciens, des syndicats de pharmacie, des universitaires, etc…(24)

Ce dernier est mis en place pour décrire les activités déployées en officine et il apparaît alors comme un outil utile afin d'améliorer et de valoriser les pratiques professionnelles.

La mycologie à l'officine intéresse le [chapitre 6 intitulé : « Premier recours et autres](http://www.referentielpharmacie.eu/pages/chapitre-6-premier-recours-et-autres-prestations-pharmaceutiques/)  [prestations pharmaceutiques](http://www.referentielpharmacie.eu/pages/chapitre-6-premier-recours-et-autres-prestations-pharmaceutiques/) », avec plus particulièrement la référence 6.6 : « Demandes d'identification » et dont notamment le critère 6.6.2 nommé : « Promouvoir la demande d'identification des champignons, des baies et plantes toxiques au sein de l'officine ». (Voir extrait Référentiel en Annexe 3)

Toutes ces demandes d'identification sont accompagnées de conseils prodigués par le pharmacien sur la conduite à tenir que ce soit dans un but préventif ou en urgence.

Citation de la référence 6.6 : « Demandes d'identification » : « La demande d'identification fait partie intégrante du rôle de l'officine. Le pharmacien est le seul professionnel de santé dont l'étude des champignons est obligatoire dans son cursus universitaire. Sa compétence et la fiabilité de sa réponse, son implication dans l'orientation éventuelle du patient vers des soins sont primordiales. C'est la personne de confiance vers qui se dirige spontanément le public pour les identifications notamment des champignons, des baies et des plantes toxiques. »voir p147-148 Référentiel de pharmacie d'officine (25).

Le pharmacien est le seul acteur de santé où la diagnose de champignons, de baies et plantes toxiques fait partie intégrante de sa formation universitaire. De ce fait, il revêt un rôle capital avec des compétences de détermination fiables, actualisées et d'orientation vers d'autres professionnels de santé pour des soins adaptés du patient si cela s'avère nécessaire. C'est pourquoi, le référentiel de la SFPC aborde certains points essentiels pour réaliser une identification dans les meilleures conditions.
Il conseille alors de :

- Désigner une personne responsable de l'identification des champignons à l'officine ;
- Créer si possible des créneaux horaires adaptés et propices à l'identification au sein de l'officine ;
- Former l'équipe officinale à la diagnose;
- Se procurer une liste actualisée des espèces comestibles et toxiques les plus fréquemment rapportées à l'officine ;
- Conserver un registre des identifications réalisées avec des informations précises notamment : la date, le nom du patient, le lieu de récolte, le ou les contenants (panier, sac, etc...), les espèces identifiées ;
- Créer une fiche de contact, accessible à l'officine, des interlocuteurs experts à contacter si nécessaire (notamment le CAP-TV de la région) ;
- Mettre en place un questionnaire de satisfaction, à remplir par les mycophages demandeurs d'identification (25).

#### 2.2. Place de la mycologie en officine et hétérogénéité des pratiques

Malgré les quelques retours de certains pharmaciens ou d'associations de pharmaciens mycologues comme l'AMYPHAR, nous ne pouvons déterminer précisément la place de la mycologie dans leur exercice professionnel. Il est vrai que nous n'avons pas la connaissance exacte du nombre de champignons qui sont déterminés en officine, que cela soit pour une pharmacie ou pour l'ensemble du territoire français. Il y a donc un manque crucial de données pertinentes pour quantifier cette activité de mycologie dans l'activité officinale même et ce manque d'observation est plus que regrettable !

Néanmoins, après de nombreuses discussions avec des pharmaciens rencontrés lors d'expositions, de sorties de terrains, de Congrès (particulièrement celui de la SMF de 2012 à Velaine-en-Haye (26)) ou même lors des Mycologiades Internationales de Bellême, nous avons pu obtenir leur ressenti sur la pratique de la mycologie officinale. De ces témoignages, il ressort que la pratique de cette discipline est variable d'une pharmacie à une autre tant sur le plan quantitatif que qualitatif.

D'un point de vue quantitatif, l'activité de mycologie varie d'une officine à une autre : certaines pharmacies pratiquent la mycologie officinale et d'autres ne la pratiquent pas. Au niveau national et même régional, il n'y a pas d'éléments chiffrés permettant de donner une représentation de cette discipline. De plus, cette activité est dépendante d'une part de la saisonnalité des champignons (plutôt en automne) et d'autre part de la réunion des conditions météorologiques favorables à la pousse des macromycètes (temps humide et chaud…). Globalement, il peut donc y avoir des années dites « à champignons » et d'autres non, et il peut y avoir au cours d'une même saison des localités avec toutes les conditions réunies et d'autres non. C'est pourquoi, même au sein d'une même officine, nous pouvons remarquer une variabilité des identifications d'une année sur l'autre et là encore, il n'y a pas de données précises qui permettent de corréler la demande d'identification de spécimens en pharmacie à la période propice aux champignons.

Au niveau qualitatif, l'activité mycologique est variable également. En effet, il est facile de remarquer que les pratiques de déterminations sont hétérogènes d'une officine à l'autre. Le mode de pratiques mises en place pour les déterminations peut aller du simple coup d'œil audessus du comptoir à l'excès de prudence, en passant par la méthode AMYPHAR (décrite à travers l'outil en partie 2, §3.1). Effectivement, ceci peut être la traduction d'un niveau différent d'exigences et d'efficacité demandé d'une pharmacie à une autre.

Suite à ce constat, nous sommes amenés à expliquer les différents facteurs qui sont, à notre sens, à l'origine de l'hétérogénéité des pratiques de la mycologie à l'officine (la liste n'est pas exhaustive). Ceci peut s'expliquer par la prise en compte de divers paramètres que sont : la sollicitation, la motivation, les compétences des officinaux et nous les détaillons ci-dessous.

Sollicitation

La répartition géographique des officines est faite de manière à pouvoir couvrir au maximum le territoire français pour répondre aux besoins de la population. Toutefois, nous pouvons constater que l'activité mycologique du pharmacien est développée à certains endroits tandis qu'à d'autres endroits, elle n'y est pas. Cela est lié à la sollicitation des officinaux par les ramasseurs de champignons et donc à la **fréquence des demandes d'identification** par ceux-ci (pluralité *versus* nullité des demandes).

Ceci est dû en partie **au lieu d'exercice du pharmacien** dont la dichotomie est la suivante : la ville ou la campagne. Il est vrai que le milieu rural est très sollicité pour les demandes d'identification et à contrario le milieu urbain l'est moins fréquemment. Selon l'enquête de Claudia FORT, plus de 41% de demandes d'identification se font en milieu rural variant d'une fois par mois à plus d'une fois par semaine. Les officines rurales sont plus à proximité des forêts et des autres lieux de cueillette, ce qui leur confère une meilleure expérience en termes de détermination et cela influe de façon positive la notoriété d'une officine en termes de reconnaissances fongiques (*cf*. thèse Claudia Fort p 96-97). De plus, l'activité est dépendante de la présence des mycophages (qu'ils soient amateurs ou avertis) mais aussi des traditions mycologiques de certaines régions réputées où la cueillette des champignons occupe une place importante dans le quotidien des personnes, comme par exemple les Vosges, le Périgord, le Jura, etc…

L'activité de mycologie à l'officine dépend également du **type d'exercice** que souhaite pratiquer le titulaire : favoriser la vente *versus* les conseils. L'absence de rémunération de l'acte de diagnose est un facteur déterminant pour certains pharmaciens qui ne conçoivent pas, que dans leur politique d'entreprise, les employés « perdent » du temps à faire une telle activité bénévolement (et qui plus est : chronophage) au détriment de l'acte de vente. Au contraire, certains pharmaciens sont plus axés sur les conseils et la prise en charge du patient que sur la vente, ils exécuteront plus facilement cette activité de détermination.

Il est vrai que l'identification de champignons reste à l'heure actuelle, un service gratuit et que dans la perspective du mode rémunération à l'acte du pharmacien, il serait souhaitable d'envisager qu'elle en fasse partie à condition de pouvoir démontrer l'importance de cette activité en apportant des données chiffrées pour la quantifier.

Motivation de l'équipe pour la mycologie

L'un des facteurs essentiels à l'activité de détermination des champignons est la motivation. Chez certains officinaux, l'absence de motivation pour réaliser des diagnoses se fait ressentir et donc l'activité de mycologie est laissée de côté au profit d'autres activités … Tout est basé non seulement sur la motivation, et donc sur l'intérêt du titulaire à développer cette activité, mais également sur celle des personnels de la pharmacie.

Cependant, acquérir des connaissances au cours de sa formation est une chose, mais être prêt à s'investir dans un domaine précis, en est une autre. Les connaissances universitaires acquises sont parfois vites oubliées et outre, la motivation requise, le pharmacien doit être prêt à s'investir personnellement pour entretenir son savoir mycologique et ce même en dehors des enseignements reçus.

En effet, au niveau des compétences acquises par l'équipe officinale, il faut noter une grande variabilité. Les enseignements mycologiques varient d'un établissement à l'autre (voir description dans la partie 1, §1). Pour rappels, il y a parmi les enseignements : ceux reçus par certaines facultés très dynamiques développant la mycologie avec un grand nombre d'heures ou alors ceux reçus par des facultés ayant de la peine à proposer un volume d'heures suffisant pour l'apprentissage de la mycologie. Si les compétences des déterminateurs sont limitées, ceci va indirectement impacter l'activité de mycologie à l'officine. C'est pour cette raison qu'il faut mettre à profit sa formation initiale et ses initiatives personnelles pour développer correctement la mycologie à l'officine.

• Temps et moyens disponibles

La détermination des spécimens à l'officine est une activité chronophage, ce qui peut être un facteur limitant à son déploiement. De plus, l'acteur de santé que représente le pharmacien a de multiples obligations professionnelles rendant complexe la possibilité de pratiquer la mycologie à l'officine mais aussi de sortir sur le terrain en dehors de son travail. Pourtant, la mycologie officinale, étant une activité liée à une saison précise (automne), nécessite une pratique de déterminations sur spécimens frais. C'est pourquoi, il est impératif de nommer un responsable des diagnoses parmi l'équipe officinale comme le recommande le Référentiel des Bonnes Pratiques de la SPFC afin d'assurer une formation continue. (*Cf.* partie 1, §2.1.)

Les pharmaciens intègrent alors soit un cercle vertueux ou un cercle vicieux. En effet, plus ils sont sollicités, plus ils seront motivés et donc plus ils maintiendront leurs compétences et de ce fait plus leur notoriété sera grandissante. Mais à l'inverse, s'ils sont peu sollicités, cela les impactera indirectement car ils seront peu motivés et leurs compétences vont se tarir ce qui par conséquent, entrainera une perte de leur notoriété.

Pourtant, en France, les pharmacies et les champignons incarnent un « marronnier » habituel de la saison automnale dans les médias (à la télévision, à la radio…), laissant penser que la mycologie à l'officine est loin d'être une activité marginale…

Malgré cette hétérogénéité notable des pratiques, la détermination des champignons à l'officine doit avoir les mêmes exigences que les autres activités de l'officine en termes de méthode et de traçabilité.

# **PARTIE 2 : METHODOLOGIE ET TRACABILITE DE LA DETERMINATION DES CHAMPIGNONS A L'OFFICINE**

Pour toute demande d'identification de récolte, le pharmacien doit respecter une méthodologie de détermination des champignons. De plus, il est souhaitable, comme pour toutes les autres activités à l'officine, de tracer ces identifications. Face à ce constat, il est important de créer un outil de traçabilité spécifique avec des objectifs afin d'intégrer la diagnose à la démarche qualité de l'officine.

#### 1. Méthode d'identification des champignons

L'identification des champignons procède de la maîtrise des connaissances théoriques sur le règne des *fungi* mais aussi de l'expérience acquise par une pratique régulière. Ces éléments, pris de manière individuelle, sont souvent insuffisants pour arriver à un bon résultat, mais utilisés de manière complémentaire, ils permettent d'atteindre l'objectif plus facilement.

Les connaissances théoriques font appel à des notions de phylogénie, de taxonomie, de classification. Ce sont des éléments scientifiques à la base de clef de détermination et de connaissances spécifiques souvent acquis lors de cours magistraux ou par la lecture d'ouvrages (en général trois types d'ouvrages : généraux, illustrés sans clé d'orientation et monographiques (27)).

Les éléments de pratique, font appel à l'acquisition d'expérience de terrain, d'écologie et d'entraînement « sensoriel » au sujet des odeurs, des saveurs, des aspects visuels (couleur, reflet, forme…), et du toucher.

Nous pouvons compléter cela par des réactifs chimiques (phénol  $(C<sub>6</sub>H<sub>5</sub>OH)$ , sulfate de fer (FeSO4), etc...), par une réalisation de sporée sur feuille, ou par des observations au microscope (spores, cuticule) (28), ainsi que par des méthodes de biologie moléculaire (séquençage ADN), même si ces méthodes ne sont pas compatibles avec la pratique officinale, qui nécessite quant à elle une réponse rapide.

Ainsi toute demande d'identification de champignon s'appuiera sur ces compétences et ces outils.

En fonction des ouvrages, il est possible de trouver différentes étapes d'identification (*cf.* Livres de Régis COURTECUISSE (29), François POUCHUS (30), etc…) découlant de l'observation précise de chaque spécimen et de critères spécifiques.

Cette partie est difficilement « automatisable » (cf. thèse soutenue par Vincent NOMINÉ, à la faculté de Nancy, sous la direction de Michel HURTU, pharmacien officinal, intitulée : « Aide à la reconnaissance des champignons pour le pharmacien d'officine : création d'une base de données accessible par un portail internet » (31)), et nécessité d'avoir toujours l'avis d'un mycologue …

Cette activité d'identification repose sur l'acquisition de connaissances et d'expériences, ce qui est l'activité principale de l'enseignement à la faculté et celui des associations de mycologie. Même s'il est tout à fait possible d'améliorer encore cela, il est important en parallèle de développer des outils pour faciliter cette démarche à l'officine et l'intégrer dans la politique qualité de la pharmacie.

#### 2. Traçabilité des actions à l'officine, une obligation

La profession de pharmacien évolue dans une démarche de qualité qui est primordiale dans le domaine de la santé. Ainsi, chaque acte réalisé à l'officine doit être tracé et ce, y compris pour l'identification des champignons en officine. Ceci relève d'une incitation forte, inscrite dans le cadre d'une démarche qualité (32).

La traçabilité fait donc partie intégrante du métier et constitue une démarche de tout pharmacien. Elle requiert un grand nombre d'exigences dans sa mise en place. Certes, il en existe déjà dans le référentiel de la SFPC des préconisations, mais celles-ci ne sont malheureusement pas suffisamment diffusées.

Il est indispensable de songer à la création d'un outil de qualité qui permettrait une traçabilité de la détermination des champignons, tout en répondant aux besoins de la profession et qui serait facilement déployable.

Ceci est l'objet de travaux de l'AMYPHAR, qui a réfléchi depuis longtemps à un outil répondant aux objectifs de la pratique officinale.

#### 3. Définition des objectifs pour un nouvel outil de traçabilité

3.1. Un outil de traçabilité pour la détermination des champignons à l'officine : une réflexion de l'AMYPHAR

Depuis plusieurs années, l'AMYPHAR réfléchit à une méthodologie de traçabilité des identifications de champignons à l'officine.

Cette réflexion menée par Michel HURTU avec son cahier d'identification (où il notait précisément de manière chronologique l'identité de la personne demandant l'identification de la récolte et les conclusions de sa diagnose), s'est poursuivie avec son successeur au poste de président de l'AMYPHAR : Julien GRAVOULET. Ce dernier a participé à la thèse de Romain HENRY(2) et à la rédaction du référentiel de la SFPC avec l'aide de Michel HURTU et Danièle HENN-HENRY, pharmacien à Damelevières.

La volonté de l'AMYPHAR est de pousser encore plus loin ces travaux. En effet, le pharmacien engage son diplôme dans l'identification : il faut donc une traçabilité pour apporter des preuves de ce qu'il a identifié.

#### 3.2. Objectifs de l'outil de traçabilité

Il y a plusieurs acteurs impliqués dans la détermination des champignons. Chacun ayant des attentes différentes. A titre individuel, nous avons le pharmacien déterminateur et le patient, puis à titre collectif, nous avons les promoteurs de la mycologie officinale…

La prise en compte de ces différentes attentes nous donnera le cahier des charges de notre outil de traçabilité.

#### 3.2.1. Les attentes du pharmacien d'officine déterminateur

L'outil mycologique attendu par les pharmaciens exerçant en pharmacie d'officine est basé uniquement sur les besoins de la profession de tracer les déterminations à l'officine.

Il est primordial de préciser que l'outil ne va pas permettre de parfaire la connaissance en champignons de ces professionnels, la formation obligatoire et celle optionnelle étant là pour jouer ce rôle (et pour plus d'informations voir la partie 1, §1.).

La traçabilité est une action essentielle et incontournable, même si le pharmacien identifie peu de champignons ou à l'inverse énormément. L'outil doit représenter un gain de temps pour le pharmacien avec un minimum de données à saisir et permettre de suivre une démarche rigoureuse, reproductible et fluide de méthodologie du recueil des identifications. Il paraît important d'imaginer un outil de traçabilité qui soit simple, pratique et facile à mettre en place et rapide d'utilisation.

Dans le cadre de cette traçabilité, l'outil doit permettre au pharmacien de remettre au patient un document de synthèse clair qui regroupe les informations que le pharmacien aura transmises par oral à son patient. Par la même occasion, ce document permet d'obtenir l'engagement du patient par le biais d'une convention en le responsabilisant par rapport aux informations communiquées.

Le but est bien entendu de responsabiliser le patient face à ses récoltes : il doit apporter la totalité de sa cueillette au pharmacien déterminateur et ne pas laisser des champignons sans détermination dans son coffre ou à la maison pour les consommer par la suite. Il se peut qu'un champignon similaire et toxique se soit caché au milieu d'autres champignons du panier. C'est pourquoi, il est vraiment indispensable d'analyser un à un chaque champignon de la récolte. Une anecdote racontée par Julien GRAVOULET, pharmacien à Leyr, confirme qu'il faut bien respecter cette méthodologie et engager le patient à montrer **la globalité de sa récolte**. En effet, un de ses patients est venu un jour à son officine avec son panier rempli de champignons pourris. Il s'agissait d'armillaires et le pharmacien lui a conseillé de ne pas les manger et les a même détruites et jetées devant lui en justifiant cet acte. Quelques jours se sont écoulés et à la grande surprise de l'officinal, le patient est revenu et il lui a avoué avoir eu des problèmes digestifs suite à la consommation d'autres armillaires. Comment cela était-il possible ? Et bien la personne a consommé le contenu d'autres paniers qu'elle avait laissés dans le coffre de sa voiture…Ce genre de situation conforte l'idée de la création d'un outil de traçabilité ! Certes, nous ne pouvons obliger les patients à montrer la totalité de leurs récoltes contre leur gré, mais cependant en tant que déterminateur et responsable de l'identification de la récolte, l'important est d'en garder une trace (avec au moins le nom et la quantité précise de chaque champignon).

La démarche doit permettre au pharmacien de rechercher les déterminations qu'il a faites tout au long de la saison mycologique et ce de manière relativement simple. L'officinal doit pouvoir retrouver ce qu'il a déterminé, et à quel patient, dans le but de le contacter au besoin pour compléter une information ou des données.

#### 3.2.2. Les attentes du patient

Le patient mycophage qui apporte sa récolte souhaite des informations normalisées, actualisées et claires par rapport à ses champignons. De cette identification à l'officine, il attend globalement de connaître le nom français de ses champignons et de savoir si ceux-ci se mangent.

Pour Julien GRAVOULET, titulaire en Lorraine et président de l'AMYPHAR jusqu'au début de l'année 2017 : « A l'officine classiquement, on a besoin de savoir identifier une quarantaine de champignons. On cherche surtout à répondre à la question : "Est-ce que ça se mange ?" Il ne s'agit donc pas de former d'éminents mycologues capables de reconnaître des milliers d'espèces – ce qui requiert des années de pratique et d'investissement – mais que les pharmaciens puissent remplir leur rôle d'éducation du public. » (33)

Le patient doit pouvoir repartir de la pharmacie avec ces informations, et pour cela, une remise de document personnalisé avec des réponses concrètes, claires est indispensable. Nous pouvons y associer des conseils pratiques pour ses futures récoltes.

Grâce à cette fiche, le patient va recenser ses récoltes et avoir un historique précis de celles-ci. Et puis, à travers le discours de l'officinal, il est initié et sensibilisé à ses identifications et aux connaissances à acquérir parmi le vaste monde des champignons.

De plus, la remise d'un document et l'engagement formel dans une convention entre le patient et le pharmacien sont des éléments qui permettent au patient d'être rassuré sur la teneur des informations transmises ; le pharmacien est responsable de ce qu'il a identifié.

#### 3.2.3. Les attentes des promoteurs de la mycologie officinale

Les promoteurs de la mycologie officinale sont des personnes très impliquées et intéressées par le monde des macromycètes et sont avant tout des fervents défenseurs de la pratique de la mycologie au sein de l'officine.

En premier lieu, nous avons les pharmaciens pratiquant la mycologie officinale impliqués dans différentes associations régionales (notamment l'AMYPHAR) ou nationale (SMF), ou participant à l'organisation de congrès de mycologie (notamment Bellême). En deuxième lieu, nous avons également les enseignants de mycologie des différentes facultés qui portent la formation initiale et une partie de la formation continue ; que ce soit à titre individuel ou  $\alpha$ collectif via par exemple STOLON<sup>11</sup>. Nous pouvons citer également les sociétés savantes s'attachant à décrire l'activité officinale (SFPC), et l'Ordre des Pharmaciens  $^{12}$ pour la démarche qualité de l'ensemble des tâches du pharmacien (Assurance Qualité à l'Officine).

Les promoteurs ont besoin de grandes remontées d'informations, notamment sur les données pratiques du quotidien en mycologie officinale. Ils souhaiteraient avoir une idée chiffrée et validée de l'activité mycologique, afin de faire prendre conscience aux confrères et aux tutelles, de la place occupée par la mycologie dans l'activité d'une pharmacie.

En effet à l'heure actuelle, il est impossible de dénombrer précisément le nombre d'identifications réalisées en officine (*cf*. partie 1, § 2.2.2.).

De plus, les promoteurs souhaitent avoir des données sur l'identification des champignons à l'officine : le nombre, les espèces les plus fréquentes, avec la notion de territoire et de saisonnalité. Tout ceci, dans le but de réaliser un suivi des espèces les plus courantes apportées en officine, de connaître les périodes les plus propices aux identifications et de préparer au mieux les pharmaciens grâce à des enseignements mycologiques plus ciblés.

De ce fait, l'outil doit permettre de collecter des données pour établir des corrélations mycologiques afin d'axer/aiguiller les enseignements mycologiques.

La liste du TOP 30 des champignons les plus fréquemment apportés en officine est particulièrement attendue par les facultés pour adapter les enseignements en mycologie destinés à cette filière. Il est impossible de connaître tous les champignons, leur diversité est très étendue. Dans le cadre d'identification, un officinal doit pouvoir répondre aisément à la demande du grand public. Pour cela il est souhaitable d'avoir une liste actualisée des 30 champignons les plus apportés à l'officine. Grâce à l'élaboration de cette liste, il est plus facile d'évaluer régulièrement son savoir mycologique, de pouvoir connaître ses limites et de cibler les espèces à revoir.

L'outil de traçabilité doit permettre de réévaluer la pertinence de la liste chaque année.

<sup>11</sup> STOLON : Association des enseignants-chercheurs de sciences végétales et fongiques des facultés de pharmacie de langue française. Le but est de favoriser le développement et la coordination de l'enseignement et de la recherche dans les Sciences Végétales et fongiques, de contribuer aux échanges d'informations et aux contacts nationaux et internationaux concernant la biologie (notamment la biodiversité, la systématique...) et les utilisations biotechnologiques des organismes végétaux et fongiques.

<sup>12</sup> **Ordre des Pharmaciens** : il s'agit d'une institution qui regroupe tous les pharmaciens exerçant leur art en France Métropole ou dans les départements et collectivités d'Outre-mer. (34)

Enfin, pour éduquer aux bonnes pratiques de récolte, il est important de recueillir des données sur les pratiques des ramasseurs de champignons, savoir de quelle façon ils les cueillent et connaître dans quel type de contenant ils transportent leurs récoltes notamment.

Même si dans un premier temps, cette activité de traçabilité se mesurera à l'échelle d'un petit panel de déterminations de champignons, l'outil doit être facilement déployable dans toutes les pharmacies pour s'assurer d'un maximum d'utilisateurs et donc d'un maximum de retours de données….

De plus, pour les promoteurs, il est essentiel que l'outil véhicule des bonnes pratiques dans l'optique d'une démarche qualité et dans l'intérêt de la mycologie officinale en transmettant des données à jour par rapport à l'évolution de l'état des connaissances.

Par le biais de cet outil, les promoteurs souhaitent également une harmonisation et une mise à jour rapide des discours notamment d'un point de vue de la comestibilité des champignons afin d'assurer que l'information donnée soit identique dans toutes les officines du territoire.

#### 3.2.4. Cahier des charges de l'outil

En analysant les attentes des différents acteurs impliqués dans la détermination des champignons à l'officine, il est possible d'établir un cahier des charges synthétique qui guidera l'élaboration de notre outil et ses moyens de mise en œuvre.

*Tableau IV : Cahier des charges de l'outil* 

# **ATTENTES CONCERNANT L'OUTIL DE TRACABILITE**

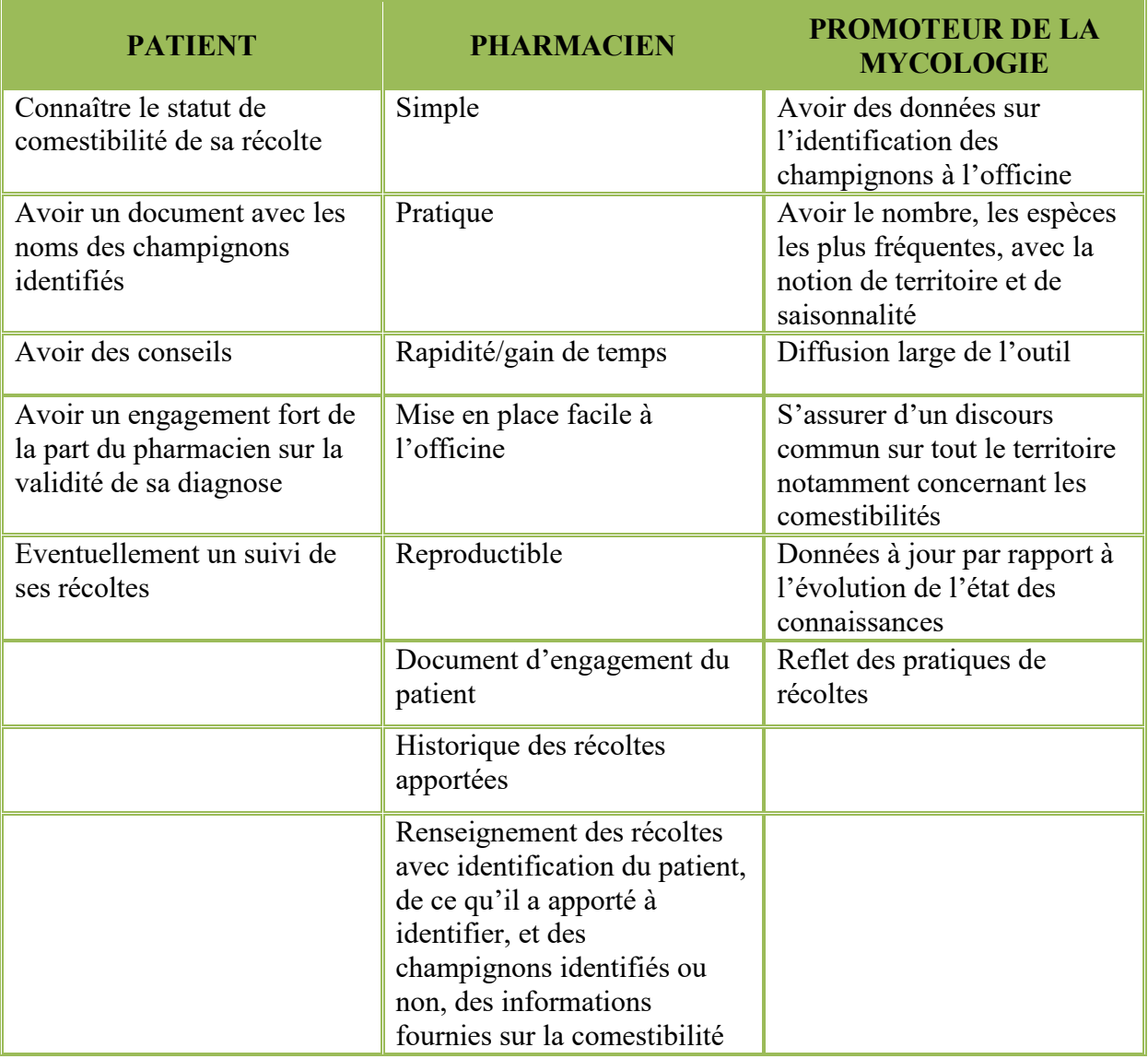

#### 3.3. Données à recueillir

Pour arriver aux objectifs de notre cahier des charges, il est nécessaire de recueillir un certain nombre de données que nous allons détailler en trois parties. Les données à recueillir au niveau de l'outil sont celles sur les acteurs de la détermination des champignons et celles concernant la récolte tant au niveau de sa globalité qu'au niveau d'un seul champignon.

#### 3.3.1. Données sur les acteurs de la détermination des champignons

### 3.3.1.1. Celui qui apporte la récolte : le patient

Les patients se rendent à la pharmacie avec leurs champignons afin d'obtenir une diagnose de ceux-ci réalisée par le professionnel de santé qu'est le pharmacien d'officine. Ils représentent donc des acteurs importants étant donné qu'ils fournissent la récolte.

L'outil doit permettre de renseigner des informations relatives au protagoniste présentant la récolte :

- Prénom
- $\triangleright$  Nom
- > Numéro de téléphone du patient.

Ces mentions seront obligatoirement renseignées car elles permettent de garder une trace du cueilleur et donc de connaître l'identité de celui qui a apporté tels ou tels champignons. En effet, s'il y a besoin, on peut aisément recontacter le patient grâce au numéro de téléphone mentionné sur la feuille de traçabilité. Par exemple, il peut s'avérer essentiel d'être en sa possession en cas d'informations complémentaires à apporter sur la récolte au patient.

#### 3.3.1.2. Celui qui va déterminer les champignons : le pharmacien d'officine

L'outil de traçabilité s'adresse à toutes les personnes ayant eu une formation en mycologie et ayant les capacités de réaliser des diagnoses à l'officine. Cela concerne tout pharmacien exerçant en officine qu'il s'agisse des titulaires, des adjoints ou des étudiants formés en mycologie.

Il paraît donc opportun de pouvoir renseigner à minima les coordonnées de la pharmacie (adresse postale : rue, code postal, commune, pays) qui a participé à l'identification, voire spécifier celle du pharmacien identificateur. Ces données seront obligatoirement saisies, le pharmacien étant le seul professionnel de santé réalisant des identifications, il est normal qu'il engage sa responsabilité en attestant être l'auteur de cet acte de diagnose.

#### 3.3.2. Données générales sur la récolte

L'outil doit comporter des données globales concernant la récolte en elle-même. Ces données doivent donc être au préalable bien réfléchies. Elles justifient tout l'intérêt de la traçabilité par l'outil.

Ces données sont les suivantes :

Date de récolte :

Cette donnée permettra également d'avoir une information sur la saisonnalité.

Lieu de la récolte :

Nous souhaitons des renseignements relativement précis géographiquement (le niveau de la commune nous semble le minimum exigé).

 Contenant de la récolte (panier, sac plastique, etc…) Cette donnée permettra d'avoir un reflet des pratiques des mycophages.

# 3.3.3. Données sur chaque champignon : sur l'espèce apportée

Après avoir décrit les données générales sur la récolte, il faut détailler celles que l'outil va collecter sur chaque spécimen apporté.

Les données sur le spécimen récolté sont les suivantes :

- Le genre ;
- L'espèce ;
- La variété/Forme.

Pour être le plus précis possible, nous pouvons préciser la variété et ou la forme de chaque spécimen.

Maturité des champignons

En effet, dans l'optique d'une identification idéale d'un champignon, il est impératif de présenter sa récolte dans un bon état avec des spécimens les plus frais possibles et cueillis dans leur totalité. Cette donnée permettra d'avoir des renseignements pour savoir à quel niveau de maturité les champignons sont apportés pour une diagnose à l'officine, et pour éventuellement sensibiliser aux bonnes pratiques de cueillette.

Etat des champignons

Nous souhaitons avoir des informations sur les modes de cueillette des patients, toujours pour sensibiliser aux bonnes pratiques de cueillette.

Habitat du champignon :

Cette donnée permettra d'avoir des informations sur les divers habitats rencontrés, pour adapter les enseignements.

- Commentaire libre pour chaque champignon ajouté
- Comestibilité

Cette donnée est capitale pour le ramasseur de champignons, elle lui permettra de savoir quels champignons il peut cuisiner et donc manger…

Il doit être possible d'ajouter un champignon non déterminé (ou juste le genre).

#### 3.4. Formalisation de l'outil : le choix de l'informatique

A l'ère du numérique, il faut absolument aller dans le sens des avancées technologiques dont la société dispose. C'est pourquoi le format papier a vite été écarté pour choisir un format informatique beaucoup plus pratique.

L'informatique occupe une place prépondérante en officine et c'est d'ailleurs pour cette raison qu'il est facilement accessible et rapide d'accès pour toute l'équipe officinale.

C'est effectivement le format informatique qui est donc privilégié dans le cadre de la création de l'outil de traçabilité aux origines Amyphariennes. C'est un gain de temps pour les futurs utilisateurs car l'informatique doit permettre de créer un outil plus moderne et plus rapide d'utilisation. De plus, il donne accès à pléthore d'informations via Internet ou communément appelé la Toile et il permet de centraliser celles-ci.

En conclusion, il faut développer un outil informatique qui réponde correctement aux différentes attentes définies dans le cahier des charges, ainsi qu'aux objectifs qui ont été fixés. Cet outil doit retenir des caractéristiques dans une base de données classée.

# **PARTIE 3 : OUTIL INFORMATIQUE DE SUIVI ET DE TRAÇABILITE**

Nous avons abordé la nécessité de créer un outil informatique de suivi et de traçabilité dans le domaine de la mycologie, il convient maintenant de justifier le choix et le modèle de cet outil ainsi que les adaptations qu'il a suscitées. Puis, une partie historique et les modalités d'utilisation seront détaillées. Et pour finir, l'évaluation, la promotion et la diffusion de l'outil seront décrites.

# 1. Choix de l'outil de base et du modèle de données

Pour rappel, la forme choisie est une solution informatique qui s'adresse à des pharmaciens qui ont déjà une connaissance en mycologie.

Au fil du temps, il y a une constante évolution dans l'univers de la mycologie concernant la classification, les taxons et la comestibilité.

Pour gagner en rapidité, il est important que le pharmacien ne soit pas contraint d'écrire chaque nom de genre, d'espèce, en latin ou en français pour chaque spécimen de la récolte, mais puisse choisir le ou les champignons identifiés dans une base de données. De plus cela permettra d'éviter les erreurs d'orthographe ou les désignations obsolètes.

Cela permettra également une uniformisation des discours à l'échelle nationale

Le patient qui fait identifier sa récolte et qui se rend dans plusieurs officines, ne doit pas obtenir des discours différents sur la comestibilité et donc collecter des informations stériles. De ce fait, chaque pharmacien ne doit pas « choisir » la comestibilité des spécimens selon les traditions de la région dont il est issu, et ce pour éviter les débats qui semblent parfois houleux etc… Ainsi l'outil renseignera automatiquement cette information selon une base de données commune à tous les utilisateurs. En effet la toxicité évolue. Certains livres obsolètes décrivent encore, par exemple, le Tricholome doré comme un comestible réputé (il était recherché dans le Sud-Ouest de la France sous le nom local Bidaou). Or ce n'est plus le cas, les premières intoxications graves voire mortelles qui ont pu lui être associées, remontent aux années 1990. Une thèse présentant la toxicité de ce champignon a été rédigée par Vanessa ARTIS, à la faculté de Grenoble, en 2007 (35) et aborde l'interdiction de vente de ce dernier depuis 2005 (par un décret du Premier Ministre, paru le 19 septembre 2005 au Journal Officiel n° 220 du 21 septembre 2005).

Dans le domaine de la mycologie, les données sont critiques et ne sont pas immuables dans le temps car elles sont sujettes aux constantes évolutions, comme notamment avec l'apport de nouvelles classifications issues de la biologie moléculaire.

Cette base de données pourrait se présenter sous la forme d'un simple fichier informatique. Cependant, il faudrait faire une mise à jour régulière de cette dernière pour toutes les données évoquées en partie 2, § 3.3. Ce qui signifierait alors de distribuer une mise à jour à tous les utilisateurs. Ceci n'est donc pas envisageable, car en fonction des mises à jour appliquées par les utilisateurs ou non, il pourrait y avoir une discordance de message…

L'autre possibilité est de réfléchir à un outil de base de données consultables en ligne pour avoir l'assurance que l'information sera à jour pour tous et en même temps.

Réaliser par nos propres moyens une telle base de données, représenterait trop de travail d'autant qu'il en existe déjà. C'est pour cette raison, qu'il y a nécessité d'utiliser une base de données existante en ligne sur le domaine de la mycologie et qui est mise à jour régulièrement.

Actuellement en France, il existe plusieurs bases de données se focalisant sur la mycologie et la plus connue étant la base de données MycoDB.

#### **Présentation de la base de données MycoDB**

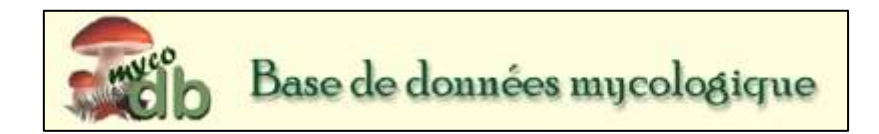

*Figure 3: Logo de la base MycoDB* 

#### **Qu'est-ce que c'est MycoDB ?**

MycoDB (Mycology Data Base), fruit d'une collaboration francophone, est une compilation de données d'ordre mycologique. Regroupant de nombreux mycologues et rendant possible la publication de photos et la description des champignons, cette base offre la possibilité de gérer et de cartographier les récoltes.

L'objectif de MycoDB est aussi l'aide à la détermination des champignons grâce à des clés [dichotomiques](https://fr.wikipedia.org/wiki/Dichotomie) et clés informatiques.

A sa création, la base était destinée aux Mycologues de Société d'Etudes Scientifiques de l'Anjou (SESA). Puis, elle a été très rapidement étendue à l'ensemble des mycologues qui souhaitaient l'enrichir et mettre à profit leur travail mycologique.

Cette base est liée à deux autres bases de données de référence en terme de nomenclature mycologique : [Mycobank \(](http://www.mycobank.com/)référence de la nomenclature internationale) et l'INPN<sup>13</sup> (référence de la nomenclature française, alimentée par la Société Mycologique de France). (36)

<sup>13</sup>**INPN** : **I**nventaire **N**ational du **P**atrimoine **N**aturel est un système d'information de référence pour les données sur la Nature.

#### **Historique de MycoDB**

**«** Cette base de données et son moteur Internet ont été créés en 2006 par Rémi Péan (mycologue [angevin\)](https://fr.wikipedia.org/wiki/Anjou) et Guillaume Péan (informaticien), à l'origine pour les mycologues de la Société d'Études Scientifiques de l'Anjou (SESA) puis après quelques mois seulement, étendue pour l'ensemble des mycologues francophones désireux de partager le fruit de leur travail mycologique.

Début 2013, MycoDB compte 530 membres pour la plupart mycologues appartenant à des sociétés mycologiques françaises, belges et suisses mais aussi espagnoles, algériennes, canadiennes, italiennes, etc... Leur travail collaboratif a permis de rassembler en six ans plus de 14 000 photos de champignons illustrant 4 400 champignons.

L'origine de ce projet date de 1995, année à laquelle Rémi Péan (mycologue renommé en Anjou), aidé de son maître en mycologie Jean Mornand (ancien président de la Société Mycologique de France) et de son fils informaticien Guillaume, ont sorti un premier logiciel appelé *Clé de détermination des Pézizes* permettant de déterminer informatiquement les [pézizes.](https://fr.wikipedia.org/wiki/Pézize) Ce logiciel client lourd sous Windows a évolué jusqu'en 2005 avec l'ajout des [bolets](https://fr.wikipedia.org/wiki/Bolet)  puis des [amanites](https://fr.wikipedia.org/wiki/Amanites) pour donner naissance à *MycoDB* en janvier 2006. (37) **»**

# **Lien Internet de la base**

#### **<http://www.mycodb.fr/>**

#### **Administrateur de la base**

Guillaume PEAN (développeur principal de la base)

Rémi PEAN

Jean-Pierre DECHAUME

#### **Date de création**

Janvier 2006

# **Contenus de la base**

Si vous êtes juste un visiteur occasionnel, il n'y a pas besoin d'avoir un compte en ligne sur la base.

Si vous êtes un collaborateur mycologue ou simplement un mycologue, il faut se créer un compte en ligne afin de devenir membre pour avoir l'accès à toutes les fonctionnalités telles que la gestion et la cartographie de ses récoltes personnelles.

#### **o Contenu principal de la base sans avoir de compte d'identification**

Pour les visiteurs occasionnels et tous les autres, cette base propose :

 $\triangleright$  Les listes de champignons comestibles, toxiques et mortels.

- Des fiches MycoDB avec les caractères communs et spécifiques pour chaque champignon répertorié (illustrées avec un ensemble de photos +/-avec les récoltes associées au spécimen).
- Un forum de discussion (détermination, articles d'espèces étudiées, évènements, conseils sur les photos, microscopie, et même cuisine !).
- Des clés de détermination par familles, par genres, simplifiées, et clés spécifiques.
- $\triangleright$  Un guide des odeurs de champignons.
- Une liste non exhaustive des sociétés mycologiques en France.

# **o Contenu réservé aux membres**

- Uniquement sur création d'un compte, cette base permet à tout moment et à chaque collaborateur d'apporter la pierre à son édifice en contribuant à sa construction au jour le jour.
- Existence d'une section pour les membres ayant un compte sur MycoDB afin de pourvoir gérer la section champignons, les photos, les récoltes, les sociétés, etc...

#### **MycoDB en quelques chiffres**

Il s'agit d'une base qui totalise à ce jour :

- $\geq 892$  membres
- $\geq 6$  257 champignons
- $\geq 20$  211 photos
- $\geq$  36 009 récoltes (38)

La base MycoDB présente de nombreux avantages, qu'il convient de citer. En plus d'être gratuite et accessible à tous sur Internet, elle est largement utilisée dans le domaine de la mycologie. La comestibilité des spécimens y est renseignée et les données fournies sont de qualité. Elle a la réputation d'être une bonne base de données et elle a pignon sur rue dans le domaine de la mycologie au vu du nombre d'utilisateurs. Il s'agit également d'un bon support de données déjà existant pour être à la base du développement de notre outil informatique souhaité en lien avec une base de données mycologique.

C'est pourquoi, à notre sens le modèle de données qui répond le plus précisément à nos critères est la base de données MycoDB.

# 2. Adaptation de la base de données MycoDB pour un outil de mycologie en officine

Nous avons donc sollicité et obtenu l'accord des administrateurs de MycoDB notamment Guillaume PEAN afin d'utiliser leur site comme base pour créer l'outil de traçabilité en ligne.

Ainsi deux possibilités se présentent, soit inclure directement des fonctionnalités dans la base MycoDB ou soit proposer un site web séparé qui s'appuierait sur les données de MycoDB.

Notre choix s'est porté sur la première solution qui demanderait moins de développement informatique.

En effet, sur la base MycoDB nous pouvons d'ores et déjà créer un compte individuel et saisir une récolte que nous pouvons implémenter avec des espèces présentes dans cette base. Cependant, elle ne correspond pas exactement aux attentes de notre cahier des charges. Il est bon de rappeler que l'outil de mycologie est destiné à l'officine, il se doit d'être pratique et adapté aux utilisateurs de cette profession.

Nous pouvons tout à fait envisager une fonction très similaire à la fonction « Ajout d'une récolte » qui figure dans l'espace Membres MycoDB mais celle-ci serait uniquement destinée aux pharmaciens « utilisateurs » qui saisiront leurs identifications de récoltes apportées par les patients.

C'est pourquoi la base MycoDB doit être modulée au niveau de tout ce qui concerne la conception de l'outil de traçabilité des récoltes : il faut ajouter des informations (ceci est a été détaillé partie 2, § 3.3.) et créer des fonctionnalités nouvelles adaptées à l'officine puis à la consultation/extraction des données.

Dans ce travail de thèse, nous ne rentrerons pas dans les détails de la programmation informatique nécessaire pour l'adaptation de MycoDB à notre outil de traçabilité. Néanmoins, nous détaillerons les différentes adaptations demandées à Guillaume PEAN.

**Nous remercions à nouveau très chaleureusement Guillaume PEAN, créateur du site MycoDB, d'avoir accepté de développer ce module spécialement pour les pharmaciens d'officine.** 

# 2.1. Identification du pharmacien par la connexion à un compte spécifique

Au commencement de la conception de l'outil, un nouveau prérequis se dessine avec le module de traçabilité de MycoDB.

Il faut rappeler que l'outil de traçabilité n'est pas ouvert à tous, mais est destiné uniquement aux pharmaciens d'officine (contrairement à la base MycoDB qui est ouverte à tout public et à tous les mycologues francophones après création d'un compte (cf. Partie 3, § 1.)).

Cette nuance souligne à juste titre la nécessité de l'identification du pharmacien grâce à la connexion à un compte spécifique autorisant l'accès à l'outil.

La création d'un compte spécifique lors de la première utilisation est identique à celle d'un compte utilisateur normal. Cependant, il faudra préciser dans le profil en société mycologique principale : l'association **AMYPHAR**. Ceci permet à l'administrateur de lui signaler qu'il s'agit un compte utilisateur en tant que pharmacien d'officine. L'option « AMYPHAR » est alors activée par lui-même et n'est pas liée automatiquement à la société sélectionnée. Elle ouvre les droits d'accès de l'outil aux pharmaciens pour pouvoir saisir en ligne les informations spécialement prévues pour leurs identifications des récoltes des patients.

#### 2.2. Informations enregistrées dans la récolte

Le module « Ajout de récolte » présent dans l'espace « Membres » de la base MycoDB, existait déjà auparavant mais dans une ancienne version différente (voir la figure 4) de celle proposée actuellement.

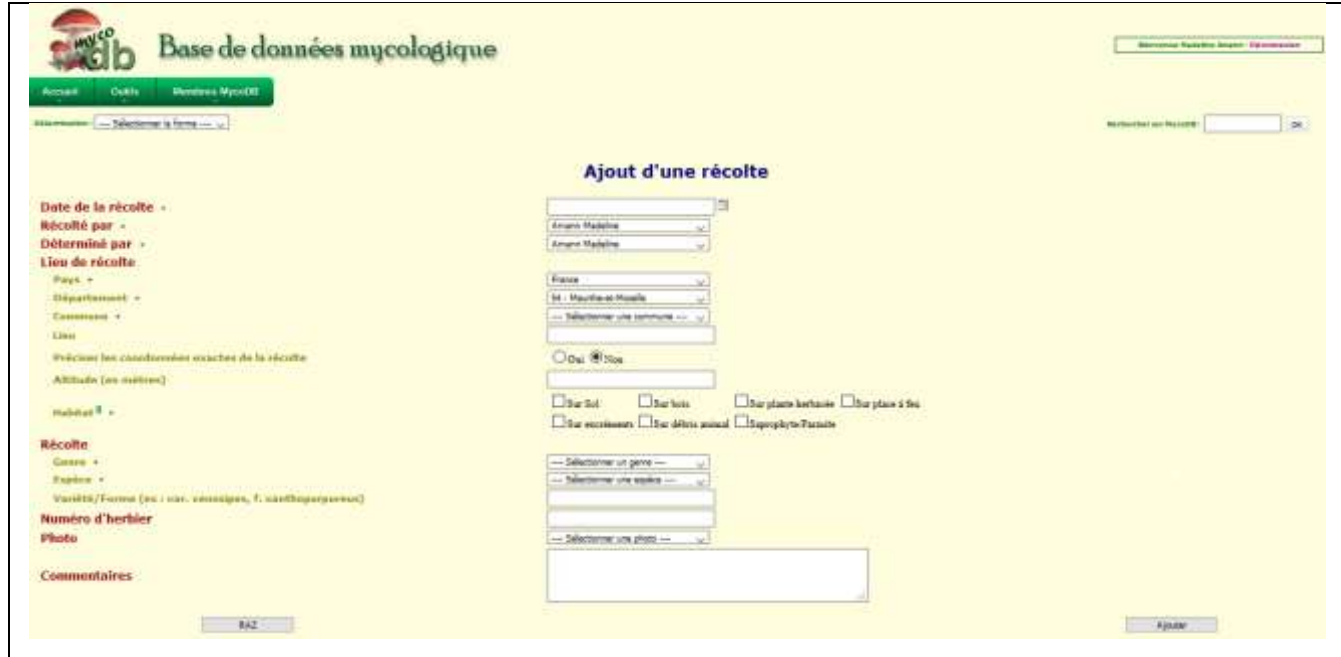

*Figure 4 : Version antérieure du module "Ajout de récolte"* 

Dans cette version, il était déjà possible de saisir une cueillette et de l'implémenter avec les champignons déjà présents dans la base MycoDB. Néanmoins, l'utilisateur pouvait uniquement saisir un seul champignon à la fois et non tout un ensemble en une fois comme il serait souhaitable… Toutefois, nous constatons que certaines fonctions de ce module ne sont pas suffisantes en regard de ce que l'outil en ligne de traçabilité doit proposer pour les pharmaciens. Le cahier des charges (décrit en partie 2, §3.2.4.) doit donc être respecté afin de créer un outil correspondant le plus possible aux attentes des différents acteurs-utilisateurs.

Ainsi, l'outil peut être réalisé de manière relativement simple, en l'imaginant comme une déclinaison du module « Ajout de récolte » qui lui servirait de base. Qui plus est, ceci semble plus facile, en matière de développement, d'inclure cette fonction directement à celle déjà présente dans MycoDB. De ce fait, une adaptation du module s'impose en ajoutant des fonctionnalités pour les futurs pharmaciens utilisateurs et en enrichissant des critères de sélection déjà présents.

La déclinaison du module « Ajout de récolte » va se présenter de la même façon que le module de base. Cependant, il faut laisser la possibilité pour les utilisateurs de l'outil, c'est-àdire les pharmaciens ayant créé leur compte spécifique avec profil AMYPHAR (cf. partie 3, § 2.1.), de choisir entre deux situations : soit l'identification de la récolte se fait à l'officine ou soit elle ne s'y fait pas. Ces deux situations ne donnent pas accès au même module « Ajout de récolte » et donc par conséquent, pas accès aux mêmes informations.

Il a donc fallu réfléchir à une solution informatique pour adapter le module « Ajout de récolte » et permettre de différencier ces deux types de situations. Pour cela, il est proposé d'ajouter exclusivement pour les profils AMYPHAR une case permettant de spécifier s'il s'agit d'une « Identification en pharmacie » de la récolte ou non (voir Figure 5).

|                                    | Ajout de récolte                                    |  |
|------------------------------------|-----------------------------------------------------|--|
| <b>Identification en pharmacie</b> | <b>Bou Ottar</b><br><b>Contract in the Contract</b> |  |
|                                    |                                                     |  |

*Figure 5 : Identification en pharmacie* 

Si les utilisateurs cochent « Non » à la situation « Identification en pharmacie », ils auront alors accès à la version classique du module de base « Ajout de récolte » qui, rappelons-le, est ouverte à tous les membres sans profil particulier.

Si les utilisateurs cochent « Oui » à la situation « Identification en pharmacie » qui est une section réservée uniquement au pharmacien d'officine, cela va leur permettre d'avoir accès à des rubriques qui leur sont spécifiquement dédiées et qu'ils devront renseigner lors de l'utilisation de l'outil de traçabilité.

Il est donc nécessaire d'enrichir des critères de sélection déjà présents ou d'en rajouter de nouveaux au module « Ajout de récolte » préexistant de MycoDB, afin de l'adapter à la situation « Identification en pharmacie » selon les données (décrites en partie 2, § 3.4.) recueillies spécialement par l'outil.

Il semble plus simple de présenter ces adaptations sous forme de tableau. Celles-ci sont abordées dans l'ordre des informations à renseigner sur l'outil en ligne.

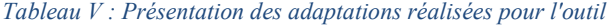

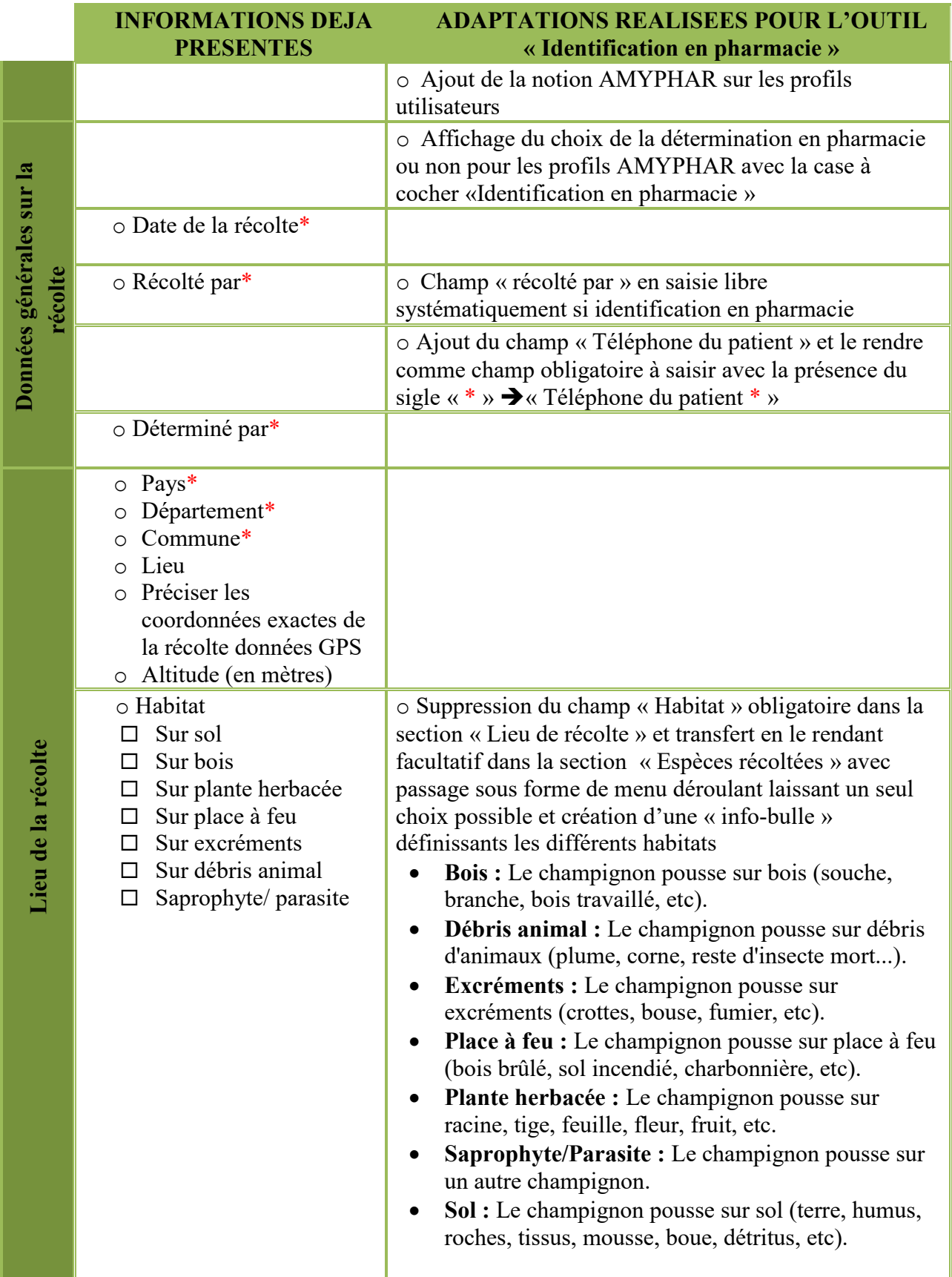

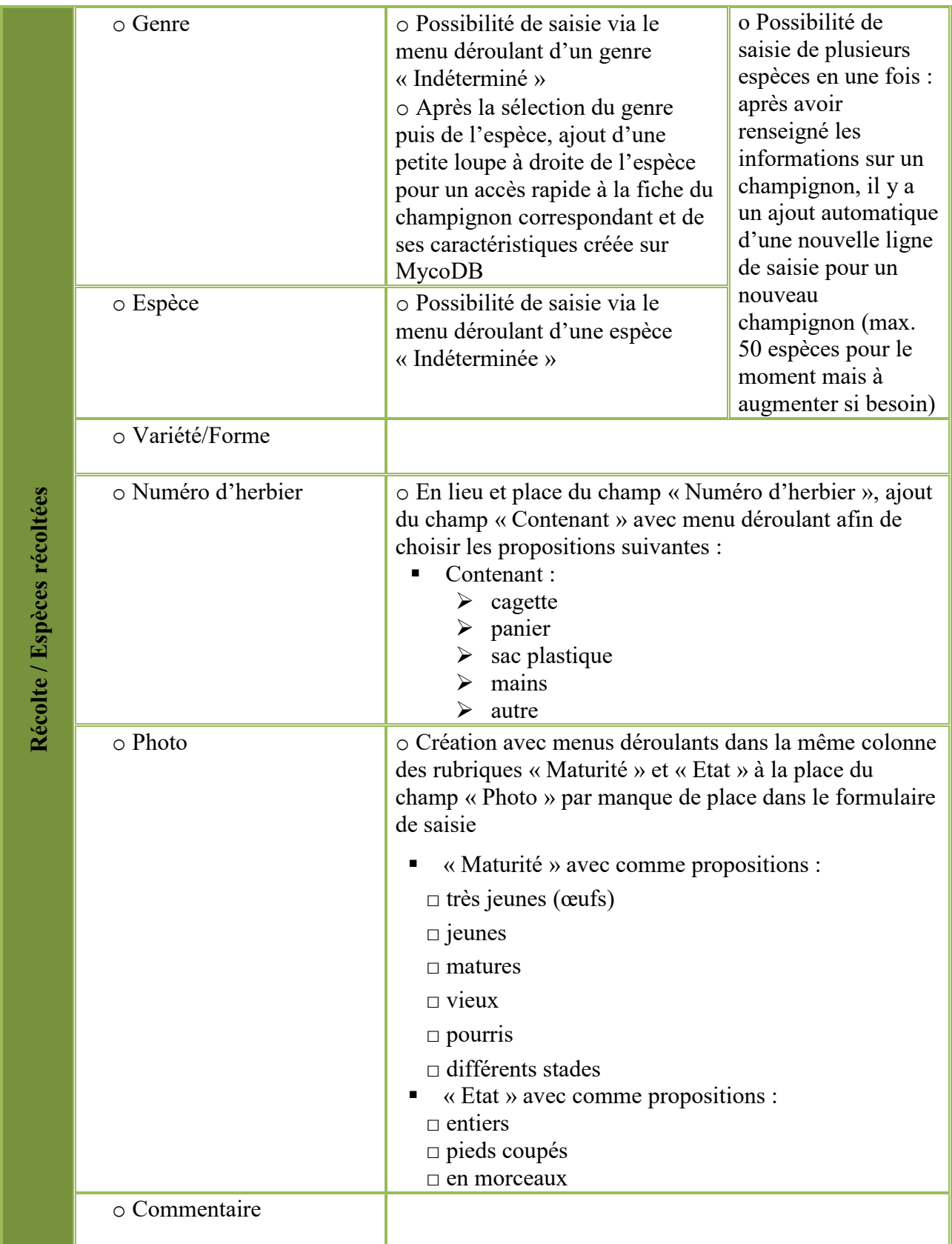

Guillaume PEAN a donc adapté, en conséquence, le module « Ajout de récolte » selon les nouvelles informations à enregistrer dans la récolte requises par la situation d'« Identification en pharmacie ». Cela a entrainé une modification de présentation de la section « Récolte » avec le passage sous forme de tableau plus pratique et une modification de nom ; à présent il s'agit de la section « Espèces récoltées ».

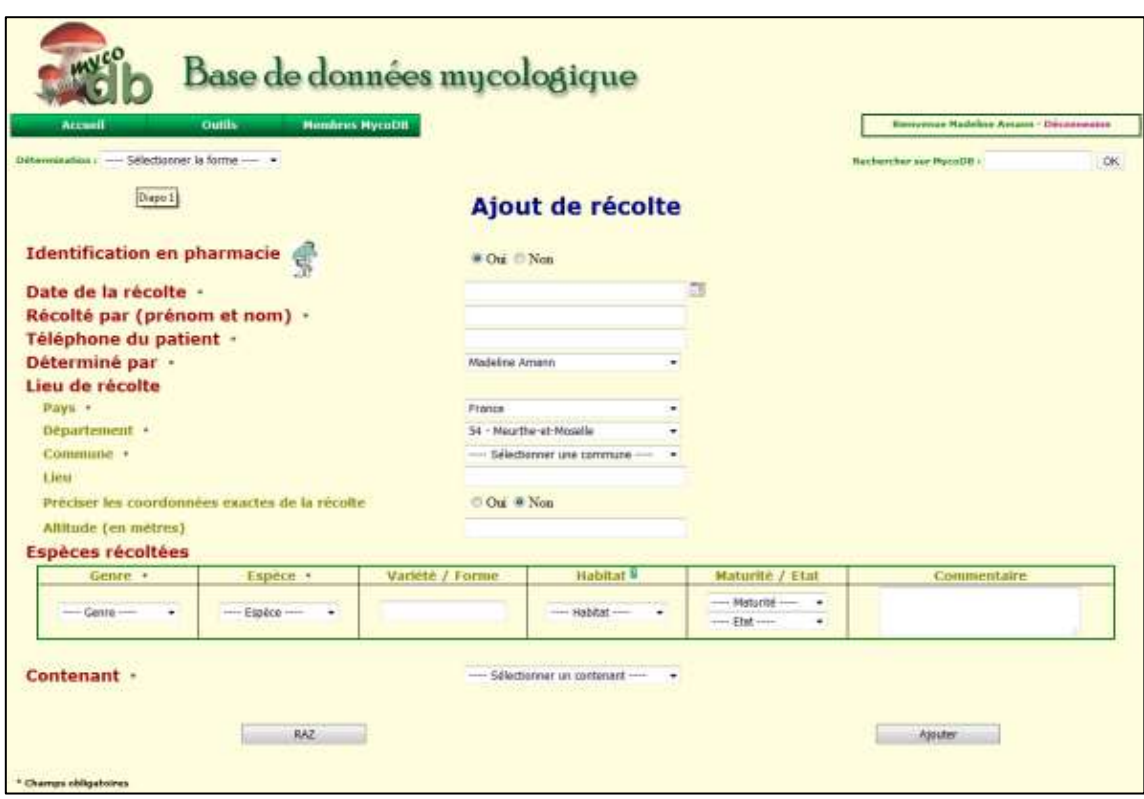

*Figure 6 : Version actuelle du module "Ajout de récolte"* 

L'administrateur a dû modifier beaucoup de codes informatiques, notamment pour la multiple saisie et donc par la même occasion, ces modifications profiteront à toutes les identifications et pas uniquement à celles réalisées en pharmacie.

N.B : La comestibilité n'est pas à renseigner dans la récolte étant donné qu'elle est apportée par la fiche MycoDB, elle figurera dans la fiche de traçabilité. Comme nous l'avons déjà expliqué ; notre discours doit être en raccord avec la base de données MycoDB afin d'assurer une harmonisation des informations transmises au patient. Toutefois, la zone de commentaire permet si nécessaire de nuancer le propos.

#### 2.3. Edition de la fiche traçabilité

Nous avons créé une trame de fiche de traçabilité à remettre au patient, sur laquelle figure les éléments renseignés dans l'outil informatique. Elle est aussi appelée : Convention entre le patient et le pharmacien puisque, après signature respective du pharmacien et du patient, elle les engage mutuellement sur la nature des informations et le respect des consignes. (Cf. Annexe 4).

Elle reprend les informations saisies préalablement :

- Le nom et l'adresse du pharmacien renseignés dans le champ « **Déterminé par** » de façon automatique (grâce à l'identification à son compte), se présente dans la convention sous : « **Pharmacien déterminateur** ».
- Le prénom et le nom du ramasseur sont saisis dans la rubrique « Récolté par » et se présente dans la convention sous : « **Patient récolteur** ».
- Le « **Téléphone du patient** ».
- La « **Date de la récolte** ».
- Le « **Lieu de la récolte** ».
- Le « **Contenant de la récolte** » est renseigné juste en dessous du « **Lieu de la récolte** » contrairement à la saisie en ligne où il se trouve après le tableau groupant les champignons.
- La « **Récolte** » présentée sous forme de tableau avec plusieurs colonnes :
	- o La colonne « Nom latin » de tous les champignons récoltés ;
	- o L'ajout d'une nouvelle colonne « Noms français » renseignée de façon automatique via les informations issues de la fiche du champignon de MycoDB (N.B : ceux-ci sont très souvent renseignés) ;
	- o La répartition de la rubrique « Maturité/Etat » en deux colonnes dans le tableau de la fiche de la convention avec la colonne « Maturité » et celle « Etat » ;
	- o L'ajout d'une colonne supplémentaire « Comestibilité » renseignant de façon elle aussi automatisée la comestibilité de chaque espèce qui est décrite dans la fiche du champignon de MycoDB (N.B : celle-ci est très souvent renseignée) ;
	- o L'ajout d'une colonne qui fait figurer les commentaires associés à chaque champignon identifié dans la récolte.

La convention doit faire figurer également sous le tableau de la récolte : un texte type qui précise les engagements du patient et la responsabilité du pharmacien. Ce texte est présenté ci-dessous :

Le patient atteste sur l'honneur avoir soumis à l'identification de la personne responsable toute sa récolte.

Signature du patient :

La personne responsable de la diagnose atteste sur l'honneur avoir identifié tous les spécimens apportés par le patient à l'officine et de l'avoir renseigné sur la comestibilité ou la toxicité de ces différents champignons.

Signature de la personne responsable :

Fait à ……………….. le …………………

Une des attentes des patients est de repartir avec des conseils. De plus, les promoteurs attendent des pharmaciens qu'ils assurent une bonne éducation des patients concernant la pratique de l'activité de mycologie. Il paraît alors essentiel d'ajouter à la convention entre le pharmacien et le patient, quelques rappels de conseils de cueillette et ce exclusivement pour le remis patient. Voici les conseils qui figurent en dessous de la signature du pharmacien dans la convention :

Conseils pour la cueillette et la consommation :

- Utiliser des cagettes ou paniers pour la récolte de champignons (proscrire l'usage de sac plastique), en séparant les espèces connues et les espèces indéterminées.

- Bien cueillir le champignon dans son ensemble y compris la base du pied afin d'avoir tous les éléments indispensables à l'identification.

- Ne récolter que les champignons adultes. Eviter les spécimens trop jeunes (risque de confusion) ou trop vieux par moisissures et bactéries).

- Dans tous les cas la consommation des champignons comestibles sauvages doit être raisonnable (pas plus de deux fois par semaine).(39),(40)

Pour rappel, cette liste de conseils est loin d'être exhaustive et le pharmacien peut compléter celle-ci verbalement lors de la remise de la convention au patient ou bien dans l'espace commentaire notamment pour des conseils de cuisson. Ceci semble certainement surprenant mais le pharmacien a un rôle de santé publique et il doit renforcer l'éducation des patients à la mycologie et ce, en passant de la cueillette à la dégustation. De plus, l'officinal doit, entre autres, responsabiliser les patients vis-à-vis de leur consommation et les sensibiliser sur la véracité des dictons concernant les champignons qui véhiculent de fausses idées. Le déterminateur peut éventuellement orienter les patients vers des associations mycologiques, par exemple la SLM pour la Lorraine, en cas de doute ou pour simplement leur proposer un encadrement pour les sorties...

Et enfin, l'outil doit permettre de générer un document au format PDF (format très répandu) imprimable en double exemplaires :

- Un exemplaire à remettre au patient comprenant les informations sur la récolte ainsi que les conseils de cueillette. En bas de celui-ci figure la note « *Exemplaire patient-Page 1* ».
- Un exemplaire pour le pharmacien comprenant les informations sur la récolte uniquement pour archivage. En bas de celui-ci figure « *Exemplaire pharmacien-Page 2* ».

Chaque exemplaire peut contenir une ou plusieurs pages selon le volume de champignons ajoutés dans la récolte.

Pour finir et pour avoir une représentation globale de la convention entre le patient et le pharmacien, un exemple de convention se trouve en Annexe 4.

# 2.4. Modification de la récolte

Après l'ajout dans MycoDB d'un dispositif d'acquisition de récolte pour les pharmaciens, il faut mettre en place une option permettant une modification ultérieure et un enregistrement d'une récolte préalablement saisie.

Pour se faire, il faut permettre aux utilisateurs de retrouver leurs précédentes récoltes et de leur rendre un accès possible afin de modifier celles-ci ou voire les supprimer.

Pour l'outil, il a été pensé un système de recherches de récoltes identique à celui déjà mis en place pour les récoltes renseignées par un membre non pharmacien sur MycoDB. Il consiste en la déclinaison de trois onglets différents pour rechercher une récolte en fonction de critères : la date, le lieu, ou par commentaire. Afin de simplifier la recherche, les récoltes sont toujours classées par ordre alphabétique du nom latin du genre et de l'espèce.

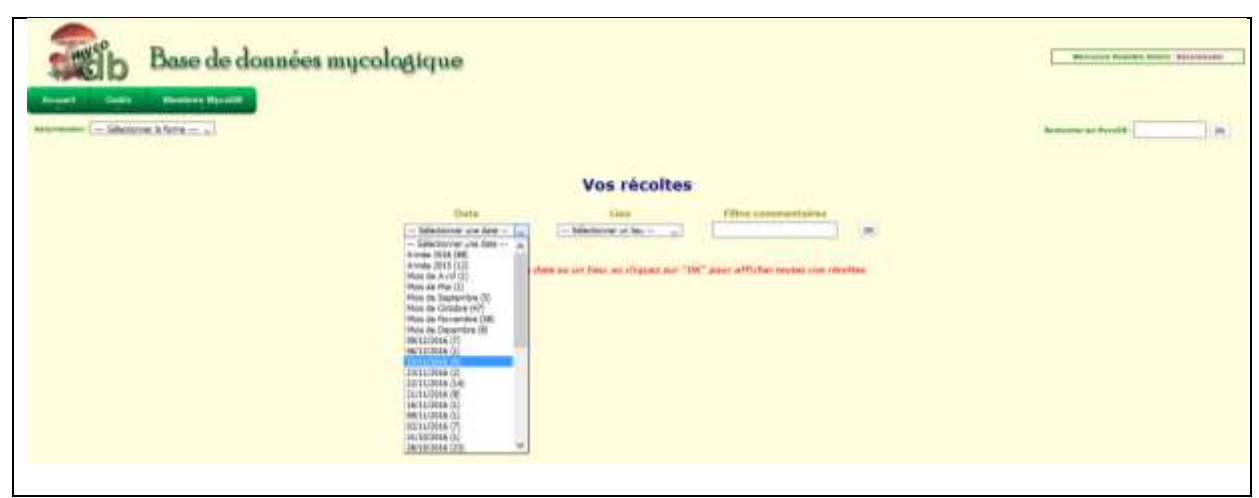

*Figure 7 : Présentation du mode de recherches* 

Une fois la recherche effectuée, les récoltes sont affichées sous forme d'un tableau à plusieurs entrées comprenant tous les renseignements relatifs à celles-ci. Attention, une récolte saisie par le déterminateur correspond à plusieurs champignons et donc plusieurs lignes entrées, c'est-à-dire qu'une ligne correspond uniquement à un seul genre de champignon enregistré de la récolte. Ceci est présenté de cette manière, afin de pouvoir modifier individuellement chaque information sur chaque champignon.

|            |                                  |                                                            |                                       |                                         | Vos récoltes                                                                                                    |             |                            |                                                                              |              |                     |  |
|------------|----------------------------------|------------------------------------------------------------|---------------------------------------|-----------------------------------------|----------------------------------------------------------------------------------------------------|-------------|----------------------------|------------------------------------------------------------------------------|--------------|---------------------|--|
|            | Dafn<br>25/11/2016 (4)<br>$\sim$ |                                                            | Linux<br>- Selectement in let - - - - | Filtre commentaires                     |                                                                                                    | QK          |                            |                                                                              |              |                     |  |
| Date       | Non latta                        | Non français.                                              | Récubé part                           | Déterminé<br>par                        | Lieu                                                                                                    |             | Habitat Variety Forms Nute | Commentative                                                                 |              | <b>Photo Action</b> |  |
| 25/11/2016 | <b>Lagratz Suite</b>             | Feed-bles                                                  |                                       | Madeles<br>Amush                        | Chauteney-sur-Muselle, Maurche-<br>et-Masside (54), France                                                                        | <b>Sol</b>  |                            | 4 augustures biccore dava un part.                                           | <b>State</b> | x                   |  |
|            | 25/11/2018 Phitais cervited      | Wisters conferring part                                    |                                       | <b>Mia shad ist at</b><br><b>Benenn</b> | Chaudeney-sup-Mozelle, Mearthe-<br>ar-Masulia (54), Prance                                                                        | <b>Buis</b> |                            | très beau spècimen poussant sur scactre                                      | ٠            |                     |  |
| 25/11/2016 | <b>Trichiking</b><br>bisinbers   | Trabatione à base rouge : Trabatame a<br>base reagingents. |                                       | Madeline<br>Amster                      | Chaudeney-Jar-Wuselle, Meuthe-<br>at-Massile (34). France:                                                                        | SH          |                            | 2 scanpioned gues to pad go might a tables, pac-<br>consectible cars into to | ۰            |                     |  |
| 29/11/2019 | Trichalders<br>imbrication.      | Trickslowa infortuax                                       |                                       | Madeline<br>distant                     | Chicobergy surrivity also, Maurtha-<br>ar Mosella (24), Prence                                                                    | <b>Sol</b>  |                            | 3 enemplayer more fibiriliar sur la chapese odesc de<br><b>farms</b>         |              |                     |  |
|            |                                  |                                                            |                                       |                                         | 4 recoltes<br>Depriver cette folls sans las photos / Depriver cette late avec las photos / Experter cette futa as format CSV<br>쬬 |             |                            |                                                                              |              |                     |  |

*Figure 8 : Exemple d'historique de récoltes en fonction d'une date précise* 

Un onglet « Action » a été concu avec :

 $\bullet$  Une option sous forme de crayon  $\Box$  qui va permettre de modifier toute une partie des informations concernant un champignon de la ligne récolte.

Cette action est possible en redirigeant l'utilisateur vers une nouvelle page débouchant sur la récolte en question à modifier. Ce module s'appelle « Modification d'une récolte » et permet d'apporter des modifications à tout ou une partie du champignon. Seulement, dans cette situation, les informations saisies dans la récolte se présentent les unes en dessous des autres et non sous la forme d'un tableau comme dans le module « Ajout de récolte ». Dans l'onglet en bas de la récolte à modifier, il apparaît le champ « Herbier » et celui-ci ne nous concerne pas. En fait, ce dernier sert uniquement à ceux qui font sécher leurs spécimens pour les garder dans un herbier et il en est de même pour le champ « Photo », celui-ci ne nous concerne pas non plus.

Il faut rappeler que le module « Modification d'une récolte » est commun au module de base « Ajout de récolte » de MycoDB d'où la présence de ces deux champs, et donc bien entendu, il ne faut pas en tenir compte.

Il en découle évidemment, la possibilité de rééditer la convention en deux exemplaires suite à la modification de la récolte tout comme dans l'onglet « Ajout de récolte » via un lien « Imprimer la convention entre le patient et le pharmacien » situé en haut à droite.

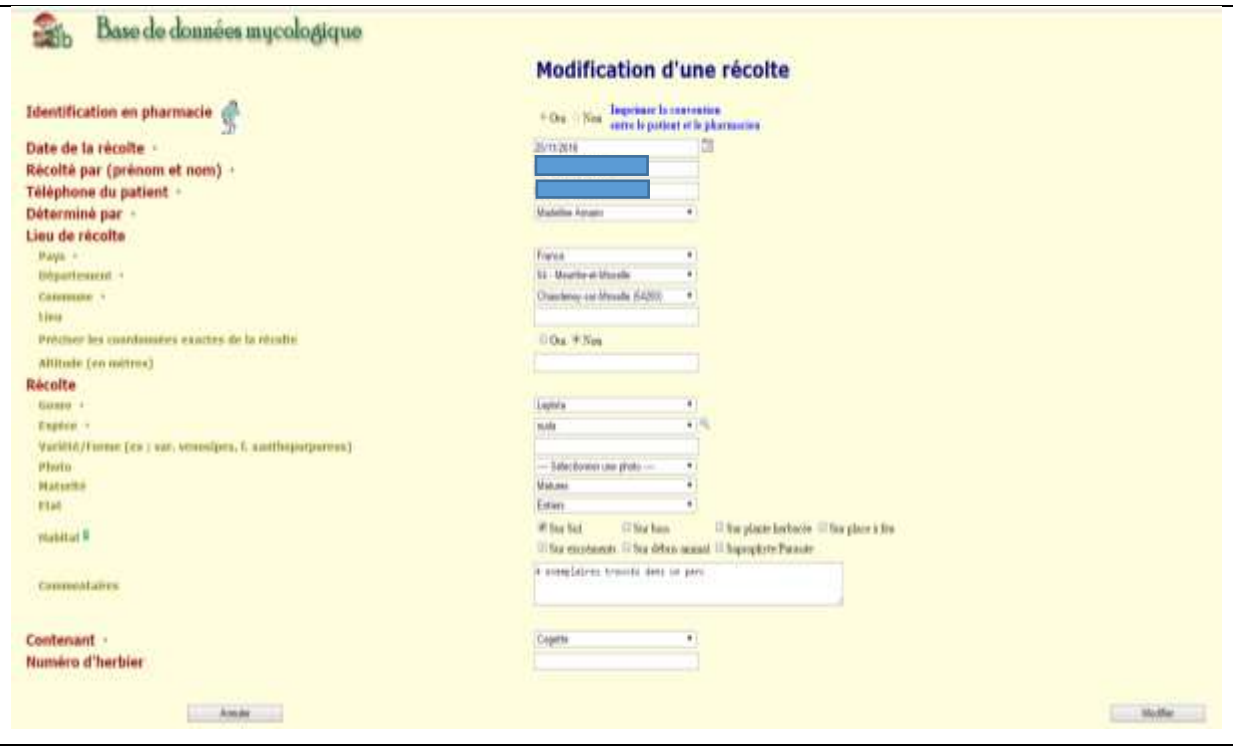

*Figure 9 : Exemple de page de modification d'une récolte* 

Une autre option sous forme de croix  $\Box$  qui rend possible le fait de supprimer la récolte en question, avec un renvoi sur une page « Suppression d'une récolte »

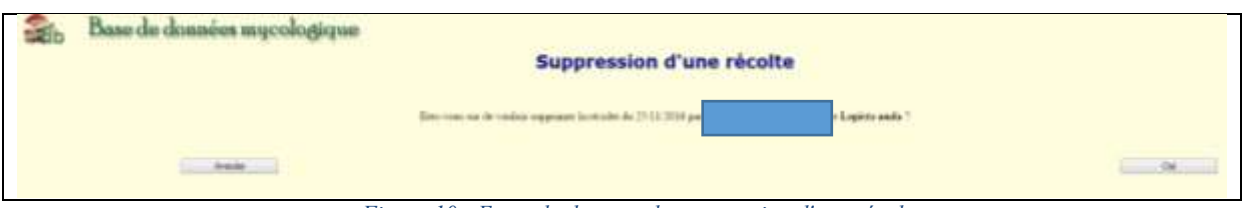

*Figure 10 : Exemple de page de suppression d'une récolte*

Remarque : Nous supprimons individuellement une espèce identifiée au sein d'une récolte, et non la récolte dans sa totalité.

# 2.5. Module de consultation des données de récoltes des pharmacies utilisant l'outil

Pour rappel, un des objectifs de l'outil est d'obtenir des données relatives aux récoltes apportées par les mycophages à l'ensemble des pharmacies.

Ce module n'est pas accessible aux utilisateurs de l'outil, mais uniquement à un petit nombre de personnes susceptibles d'extraire et d'exploiter ces données qui seront analysées en partie 4.

Pour me permette d'accéder aux récoltes identifiées et de les exporter, Guillaume PEAN m'a ouvert des droits d'administrateur pour consulter la base de données SQL.

Toutes les informations saisies concernant une récolte, sont intégrées dans la base de données à l'aide du langage MySQL afin de pouvoir formuler une requête, par exemple exporter la globalité des récoltes.

Le fichier SQL propose une exportation des données vers un fichier tableur Excel ®.

Par exemple pour extraire la totalité des récoltes, il faut utiliser la requête SQL suivante : SELECT \* FROM `recolte` WHERE `idamyphar` IS NOT NULL.

Il est intéressant de pouvoir croiser ces données avec la table des taxons et donc d'avoir accès à la notion de comestibilité et les noms français. Pour cela Guillaume PEAN a créé une requête spéciale qui fait la jointure entre les deux tables, il s'agit de la requête suivante :

SELECT [r.id](http://r.id/), r.date, r.nom, r.telephone, r.determinateur, r.pays, r.departementnum, r.departement, r.commune, r.lieu, r.codepostal, r.coordonneesexactes, r.latitude, r.longitude, r.altitude, r.habitat, r.contenant, r.maturite, r.etat, r.genre, r.espece, r.variete, r.herbier, r.photo, r.commentaire, r.historique, r.idamyphar, r.usercreate, r.datecreate, r.usermodify, r.datemodify, r.userremove, r.dateremove, t.nom, t.comestible from recolte r left join taxon t on (t.genre = r.genre and t.espece = r.espece) WHERE r.idamyphar is not null and t.dateremove is null

Les données sont ensuite exploitées par un logiciel type tableur Excel®.

#### 3. Historique des versions de l'outil

Tout d'abord, nous avons échangé avec Julien GRAVOULET en Novembre 2014 à propos de l'idée de créer un outil de traçabilité en ligne destiné aux pharmaciens d'officine.

Il a fallu établir un cahier des charges succinct pour la conception de ce dernier et prendre contact avec l'administrateur de la base MycoDB: Guillaume Péan.

La partie des développements informatiques est assez chronophage. Celle-ci nécessite de modifier beaucoup de codes informatiques notamment pour la multiple saisie. Il s'en suit alors l'instauration d'un planning avec des étapes définies qui vont guider le développement de l'outil.

#### **Planning de Février 2015**

- Etape 1 : Outil prévu pour Juillet 2015 avec une version *alpha* testée en interne
- Etape 2 : Test de la version *bêta* fin-Août/début Septembre 2015
- Etape 3 : Formation du panel à l'outil fin-Août/début Septembre 2015
- Etape 4 : Démarrage de la première période Septembre 2015
- Etape 5 : Questionnaire satisfaction à l'issue de la première saison
- Etape 6 : Amélioration et évolution de l'outil en fonction des retours courant 2016
- Etape 7 : Ouverture de l'outil à un panel plus large de pharmaciens
- Etape 8 : Démarrage de la seconde période Septembre 2016
- Etape 9 : Questionnaire satisfaction à l'issue de la seconde saison Novembre 2016
- Etape 10 : Exploitation des données de 2016

Il convient de détailler la mise en place et l'utilisation des différentes versions, *alpha* et *bêta*, au cours du développement de l'outil.

#### 3.1. Validation et utilisation de la version *alpha* de l'outil (Etape 1)

Premièrement, des fonctionnalités destinées à l'outil ont donc été rajoutées au module de base « Ajout de récolte » de la base MycoDB par Guillaume PEAN et des tests ont été réalisés dans le but de les valider.

C'est ainsi, qu'il a fallu tester la mise en place d'une version *alpha* de l'outil de recueil. Elle est ouverte uniquement aux initiateurs de l'outil, c'est-à-dire à Guillaume PEAN, Julien GRAVOULET et moi-même. Et un peu plus tard à la rentrée de Septembre 2015, nous avons voulu associer Claudia FORT rédigeant sa thèse sur la mycologie.

Le tableau ci-dessous, permet de présenter clairement les fonctions ajoutées ainsi que les tests qui leur sont associés.

*Tableau VI : Les fonctionnalités ajoutées à la version alpha* 

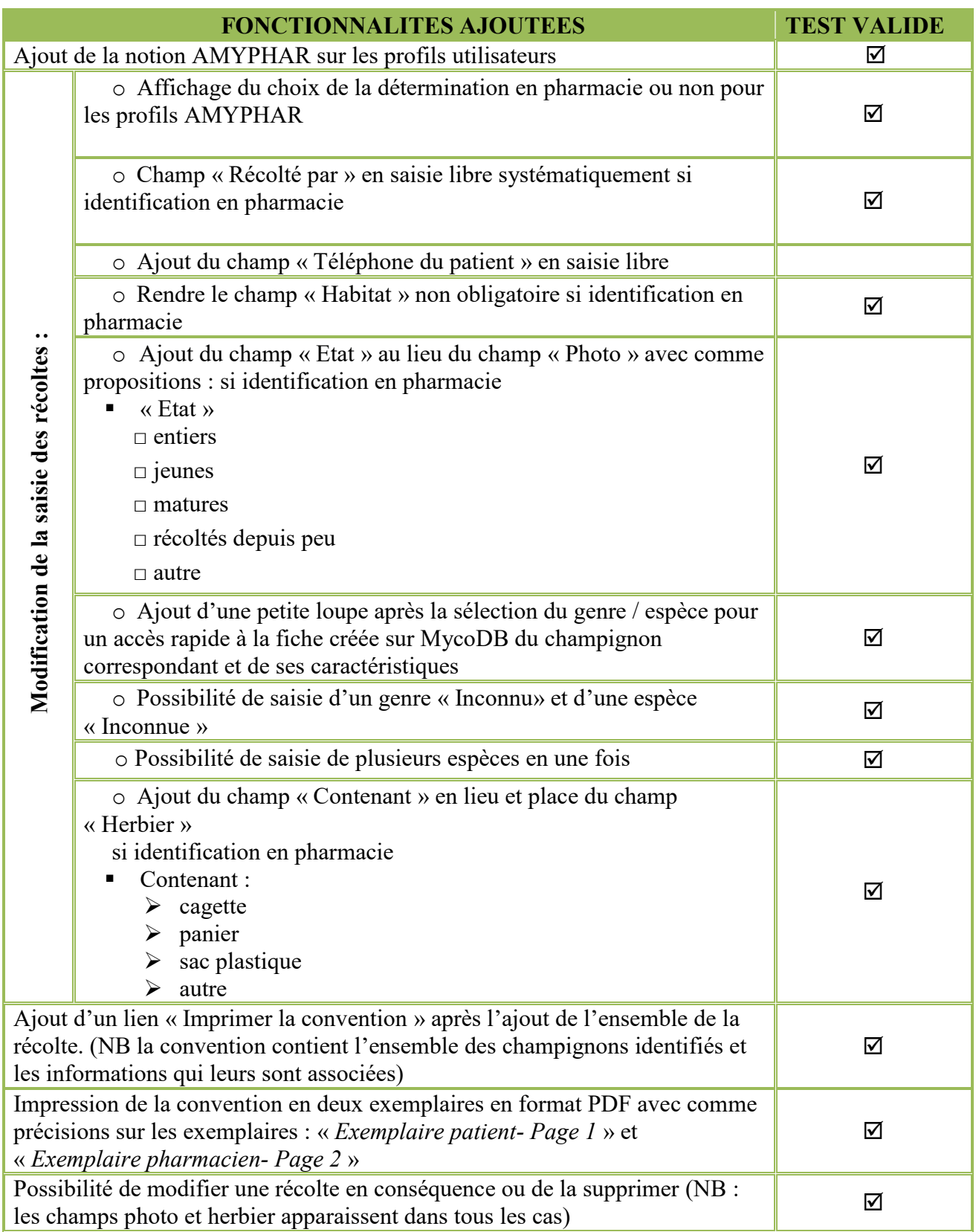

Après avoir testé la version *alpha* de l'outil qui est plutôt concluante pour une première version, et après des échanges concertés avec Julien GRAVOULET et Guillaume PEAN, il faut donc songer à mettre en place quelques évolutions désirées.

Celles-ci, nous amènent alors à passer à la version *bêta* de l'outil et donc à l'Etape 2 : Test de la version *bêta* fin-Août/début Septembre 2015.

3.2. Validation et utilisation de la version *bêta* de l'outil (Etapes 2 à 9)

La création de l'outil de traçabilité et les améliorations qui s'en suivent permettent de le faire évoluer. Le déploiement de la version *bêta* de l'outil nécessite d'ouvrir le panel à un plus grand nombre de personnes. Ces testeurs auront de toute évidence une affinité pour la mycologie et seront évidemment des pharmaciens d'officine pour répondre au cahier des charges défini dès le départ.

Etape 3 : Formation du panel à l'outil fin-Août début septembre 2015

Pour s'assurer d'une bonne formation des utilisateurs de l'outil, nous avons mis en place et diffusé des modes opératoires afin d'aiguiller les pharmaciens pour une utilisation optimale de l'outil (ceux-ci sont abordés dans la partie 3, § 4.).

Le panel de testeurs est de 5 membres actifs en 2015 rejoint en 2016 par 6 autres membres, soit 11 membres actuellement.

Etape 4 : Démarrage de la première période Septembre 2015

L'essai de l'outil, lors de la première période de saison mycologique, s'est déroulé de Septembre jusque fin Décembre 2015.

Au fur et à mesure de l'utilisation de l'outil, des modifications issues de la collaboration des *bêta*-testeurs se sont présentées. Elles ont été soumises à l'administrateur de MycoDB afin de voir si leur réalisation était plausible. Nous les développerons dans cette 4<sup>ème</sup> étape.

#### **Modification N°1 :**

Problème soulevé : Les *alpha*-testeurs pensent que certains patients ne voudront pas donner précisément leurs lieux de récolte (secret des coins à champignons oblige...).

Proposition d'amélioration : Proposer une case refus du patient en cas de difficultés à renseigner la commune ou bien en rendant la commune non obligatoire.

Acceptation/refus : Refus en Septembre 2015.

Cause refus : Evolution trop structurante (modification trop importante de la conception, de la base de données, qui aurait trop d'impact sur le reste du site…).

#### **Modification N°2 :**

Problème soulevé : La partie « Récolté par » (Nom et Prénom) et celle « déterminé par » (Prénom et Nom déjà pré-saisis) ne sont pas homogènes en termes de renseignements dans les données de la fiche de récolte.

Proposition d'amélioration : Proposer d'écrire au lieu de « Récolté par » (Prénom et Nom) afin d'être cohérent avec la partie pré-saisie « déterminé par » (Prénom et Nom).

Acceptation/refus : Acceptation en Septembre 2015. Pour les récoltes AMYPHAR, il sera appliqué « Récolté par » (Prénom et Nom).

#### **Modification N°3 :**

Problème soulevé : Il y a quelques confusions de la part de certains utilisateurs au sujet de la partie habitat du champignon notamment pour l'habitat :« Plante herbacée » s'agit-il d'une prairie (ou d'un bord de chemin etc.) ou bien simplement de champignon poussant au milieu de plantes herbacées ? Ou encore pour l'habitat « bois » s'agit-il de forêt ou sur un arbre, ou encore de bois mort ?

Proposition d'amélioration : Ajouter une note d'informations sous forme d' « 'info bulle » explicative détaillant les différents habitats pour aider l'utilisateur dans ses choix .

Acceptation/refus : Acceptation en Septembre 2015.

#### **Modification N°4 :**

Problème soulevé : Les cueilleurs apportent des champignons arrivés à différents stades de maturité. Ainsi, les *alpha*-testeurs pensent qu'il est pertinent de renseigner des informations sur chaque champignon le plus précisément possible notamment concernant sa maturité. De plus, ces informations se révèlent être indispensables en vue d'alimenter la base de données et donc pour adapter les enseignements en mycologie.

Proposition d'amélioration : Proposer de transformer le champ « Etat » en champ « Niveau de maturité » de la façon suivante : « Etat »  $\rightarrow$  « Niveau de maturité »

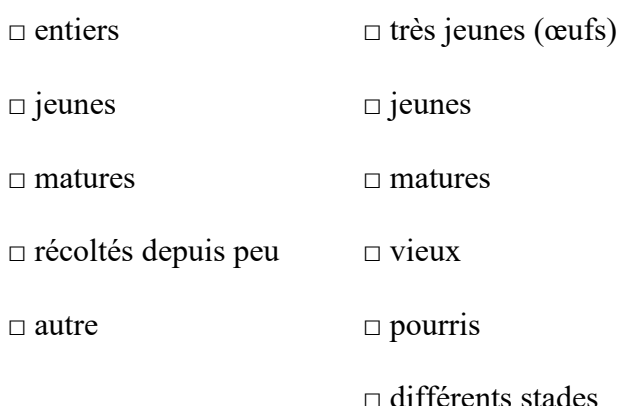

Acceptation/refus : Acceptation en Septembre 2015.

#### **Modification N°5 :**

Problème soulevé : Les patients ne cueillent pas forcément le champignon dans son ensemble. Les *bêta*-testeurs souhaitent pouvoir renseigner dans quel état le patient apporte le champignon. Toute comme la modification N°4, cette information sera renseignée dans la base de données afin d'en faire des statistiques et d'orienter les enseignements en mycologie.

Proposition d'amélioration : Créer un nouveau champ "état" avec comme propositions :

 $\Box$  entiers  $\square$  pieds coupés □ en morceaux

Acceptation/refus : Acceptation en Septembre 2015.

# **Modification N°6 :**

Problème soulevé : Le patient doit bénéficier de conseils de cueillette que va lui prodiguer le pharmacien lors des identifications. Or, il semble adéquat de lui fournir par écrit une liste non exhaustive de conseils afin qu'il puisse avoir une trace de ceux-ci pour s'en souvenir.

Proposition d'amélioration : Proposer d'ajouter à la convention entre le pharmacien et le patient, quelques rappels de conseils de cueillette pour l'exemplaire patient uniquement.

Acceptation/refus : Acceptation en Septembre 2015.

#### **Modification N°7 :**

Problème soulevé : Je souhaite pouvoir avoir accès aux récoltes renseignées par les pharmaciens afin de pouvoir les exporter par la suite et de réaliser des analyses.

Proposition d'amélioration : Trouver une solution informatique pour pouvoir requêter ou exporter les récoltes saisies dans l'outil de traçabilité.

Acceptation/refus : Acceptation en Septembre 2015.

#### **Modification N°8 :**

Problème soulevé : Il est souhaitable de tenir informés sur certains points les futurs utilisateurs de l'outil, notamment sur le TOP 30 des champignons identifiés dans le mois par tous les pharmaciens.

Proposition d'amélioration : Proposer de diffuser chaque mois des newsletters aux utilisateurs de l'outil de traçabilité avec des informations ciblées tout comme cela est fait avec les membres de MycoDB.

Acceptation/refus : Refus en Septembre 2015.

Cause refus : Evolution trop structurante (modification trop importante de la conception, de la base de données, ce qui aurait trop d'impact sur le reste du site…). Néanmoins, Nous gardons l'idée en tête si l'utilisation de l'outil est plus importante dans le futur.

#### **Modification N°9 :**

Problème soulevé : Après quelques retours des utilisateurs lors du questionnaire de satisfaction (issu de la première saison mycologique) ainsi que ceux entendus de vive voix pendant la réalisation des tests de l'outil (lors de la deuxième saison mycologique), des utilisateurs ont remarqué que certains patients apportaient leurs champignons dans leurs mains et ce bien plus que l'on peut le penser. Parmi la rubrique « Contenant » y figure la proposition « autre ». Or, il serait judicieux d'y ajouter le contenant "mains" ou alors de nuancer avec "sans contenant particulier" pour une meilleure exploitation des données.

Proposition d'amélioration : Proposer d'ajouter dans la rubrique « contenant » : les propositions « mains » ou « sans contenant particulier ».

Acceptation/refus : Acceptation du contenant « mains » en Novembre 2016.

Les modifications apportées dans la version *bêta* de l'outil et leur validation sont regroupées pour plus de clarté dans un tableau, ci-dessous :

*Tableau VII : Les modifications apportées à la version bêta* 

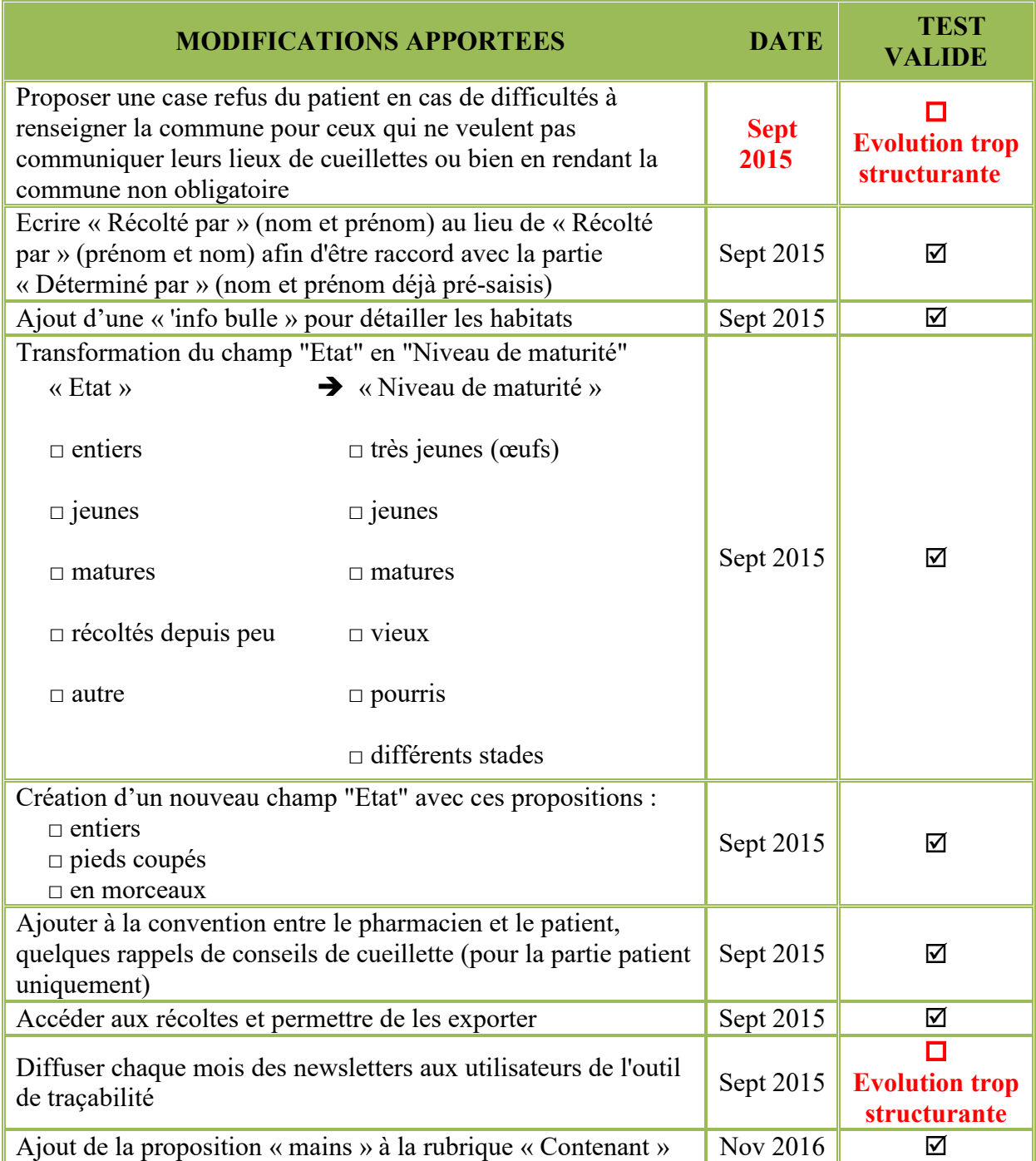

Etape 5 : Questionnaire satisfaction à l'issue de la première saison

Il a été réalisé à la rentrée de l'année 2016, juste avant de commencer la deuxième saison mycologique en vue de prendre en compte les éventuels problèmes rencontrés ou les suggestions proposées (voir partie 3, § 5.2.).
Etape 6 : Amélioration et évolution de l'outil en fonction des retours courant 2016

Les remarques des utilisateurs ayant répondu au questionnaire de satisfaction et les retours reçus lors de la deuxième saison mycologique m'ont amené à réaliser quelques améliorations de l'outil en collaboration avec Guillaume PEAN et Julien GRAVOULET et ce, dans le but d'aboutir à la version définitive de ce dernier.

Etape 7 : Ouverture de l'outil à un panel plus large de pharmaciens

Juste avant la deuxième saison mycologique, il faut penser à élargir le panel de participants à l'utilisation de l'outil, qui au début représente principalement une liste de pharmaciens mycologues et exerçant dans les officines en Lorraine. Le panel doit être suffisamment grand et doit représenter idéalement plusieurs régions de France.

Etape 8 : Démarrage de la seconde période Septembre 2016

Cette seconde période est nécessaire pour l'outil, l'activité mycologique se concentre principalement de Septembre jusque fin 2016 voire début 2017 pour inclure également les champignons récoltés au printemps.

Etape 9 : Questionnaire de satisfaction à l'issue de la seconde saison Novembre 2016

Dans le planning de départ, il était prévu de réaliser un second questionnaire de satisfaction suite à la deuxième saison de test de l'outil. En effet, l'outil étant ouvert à un plus large panel d'utilisateurs, il conviendrait d'avoir des retours de leur part. Toutefois, nous avons eu des remontées très positives quant à l'utilisation de l'outil de traçabilité. Il n'y a pas eu pour ainsi dire d'option bloquante au développement de l'outil et les modifications d'adaptations demandées ont été mineures.

Parallèlement au premier questionnaire de satisfaction réalisé début septembre 2016, des essais poussés d'exploitation de récoltes ont été menés et n'ont pas pour le moment donné de remarques particulières. La décision de ne pas faire un deuxième questionnaire de satisfaction en fin de deuxième saison mycologique est donc justifiée.

Etape 10 : Exploitation des données de 2016 (voir la partie 4.)

La partie 4 apporte des informations sur l'exploitation des données.

A l'heure actuelle, la version *bêta* de l'outil est celle utilisée et validée. Tant que le panel d'utilisateurs n'est pas plus important, nous requalifions simplement la version *bêta* en version *1.0*.

## 4. Modalités d'utilisation de l'outil

De toute évidence, il apparaît primordial de proposer au panel d'utilisateurs un mode d'emploi de l'outil pour une exploitation idéale de celui-ci.

Au début, il faut expliquer comment accéder à l'outil de traçabilité, et comme se créer un compte sur MycoDB. Puis pour finir, comment procéder pour ajouter voire modifier une récolte. C'est d'ailleurs dans cette optique que la création de modes opératoires a été faite pour guider les futurs pharmaciens utilisateurs de l'outil.

Il s'ajoute à cela une explication au sujet de l'extraction des données de la base de données.

Mais avant toute chose, il faut se rendre sur un ordinateur pour accéder à Internet puis se connecter au site :<http://www.mycodb.fr/>.

N.B : Les modes opératoires présentés en Annexe ont été réalisés avec une version antérieure de MycoDB. En effet, une mise à jour de la base MycoDB a été réalisée par Guillaume PEAN en mai 2017 et propose une version qui est plus adaptée au smartphone, tablette, etc… La présentation du site est légèrement différente mais le contenu est quant à lui toujours le même.

## 4.1. Initialisation du compte **:** création du compte MycoDB

Voici la procédure à réaliser pour initialiser son compte sur MycoDB :

## **Pour créer un compte sur le site MycoDB :**

- Cliquez sur l'onglet « **Membres MycoDB** ».
- Choisir le premier onglet « **Devenir membre** » à l'aide du menu déroulant.
- $\triangleright$  Remplir un formulaire d'inscription concernant votre compte et notamment tous les champs obligatoires signalés avec une « \* ».
- Sélectionner impérativement via le menu déroulant en Société mycologique principale : **Association des Mycologues Pharmaciens (AMYPHAR)** afin de pouvoir ajouter une récolte ultérieurement et établir une convention entre le patient et le pharmacien.

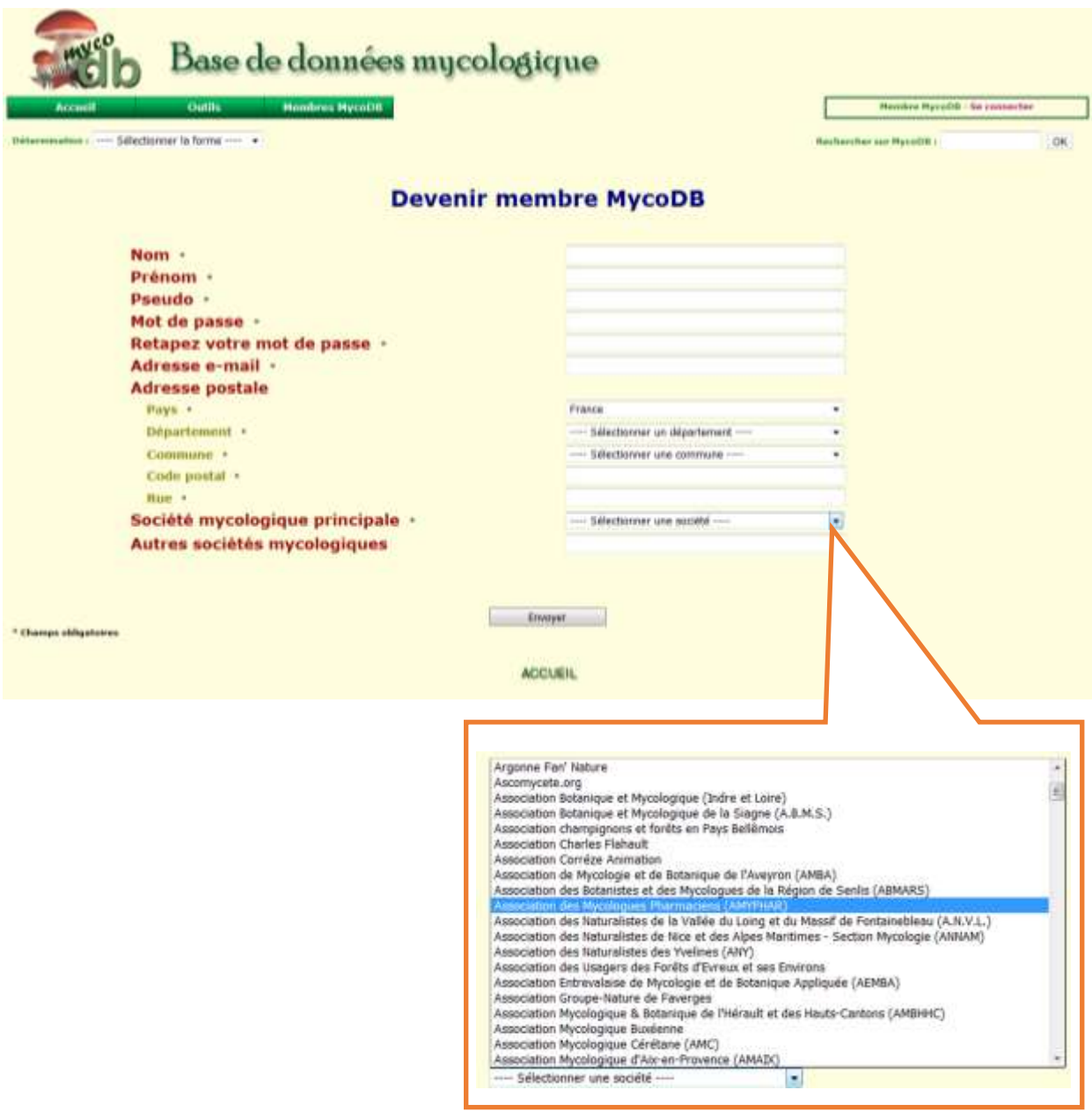

*Figure 11 : Page de création de compte sur MycoDB* 

- Cliquez sur « Envoyer » afin de finaliser la création de votre compte.
- Vérifier la réception d'un mail qui atteste l'activation de votre compte.

Désormais, les utilisateurs sont prêts à se servir de l'outil pour ajouter des récoltes, consulter des fiches mycologiques, etc…

*Cf*. Annexe 5 : Mode opératoire pour créer un compte sur MycoDB

## 4.2. Ajout de récolte

Comment ajouter et renseigner une récolte ? Comment éditer la fiche de traçabilité pour le patient ? Pour répondre à ces questions, il convient d'établir une procédure d'explication sur l'ajout d'une récolte à visée des utilisateurs.

# **Pour ajouter une récolte sur le site MycoDB :**

- Se connecter au site : [http://www.mycodb.fr/.](http://www.mycodb.fr/)
- S'identifier sur le site grâce aux identifiants de son compte préalablement créé (*Cf.* partie 3, § 4.4.1.).
- Cliquer sur l'onglet « **Membres MycoDB** ».
- Sélectionner le deuxième onglet « **Gestion de la base** » à l'aide du menu déroulant et ensuite la section **« Ajout de récolte »**.
- Dans la section **« Ajout de récolte »** :
	- Cocher « oui » pour l'identification en pharmacie.
	- Remplir en conséquence les informations suivantes et notamment celles obligatoires signalées par « **\*** » suivantes :
		- Mettre la date de la récolte**\*** en s'aidant du raccourci vers un calendrier.
		- Renseigner la case : Récolté par (prénom et nom) **\***.
		- Ajouter le Téléphone du patient **\***.
		- Renseigner Déterminé par **\***.
		- Lieu de récolte à décrire grâce aux éléments suivants :
			- o Pays **\*** à choisir avec l'aide du menu déroulant.
			- o Département**\*** à choisir avec l'aide du menu déroulant.
			- o Commune**\*** à choisir avec l'aide du menu déroulant.
			- o Lieu
			- o Préciser les coordonnées exactes de la récolte en cochant « oui » ou « non ».
			- o Altitude (en mètres)
		- Espèces récoltées à identifier et à décrire grâce aux éléments suivants :
			- o Genre **\*** à choisir avec l'aide du menu déroulant, utiliser la loupe afin d'avoir des informations concernant le champignon (sa description, sa comestibilité…). Il est possible de taper dans la case le début du nom de l'espèce pour arriver à le renseigner plus vite.
			- o Espèce**\*** à choisir avec l'aide du menu déroulant
			- o Variété/ Forme**\***
			- o Habitat à renseigner avec l'aide du menu déroulant, à noter qu'une aide signalée par «  $\overline{\mathbb{R}}$  permet d'avoir des explications sur les différents types d'habitats proposés.
- o Maturité / Etat à renseigner à l'aide du menu déroulant.
- o Commentaire à ajouter pour chaque champignon si nécessaire comme précisez le nombre d'espèces identifiées, la présence de vers….
- Contenant **\*** à sélectionner avec l'aide du menu déroulant.
- Cliquer sur « Ajouter » afin d'enregistrer la récolte.
- $\triangleright$  Pour finir vous pouvez remettre l'exemplaire au patient (Page 1) et conserver l'exemplaire pharmacien (Page 2).

*Cf.* Annexe 6 : Mode opératoire pour ajouter une récolte sur MycoDB

## 4.3. Modification de récolte

Si le pharmacien souhaite retrouver toutes les récoltes qu'il a pu réaliser ou tout simplement pouvoir reprendre une récolte, cela est possible. En effet, il peut les rechercher en fonction de critères : la date, le lieu, ou par commentaire. Quel que soit le critère choisi pour effectuer une recherche, les récoltes sont toujours classées par ordre alphabétique par rapport au nom latin du genre et de l'espèce.

Et dans l'éventualité où une erreur de saisie aurait été réalisée par l'utilisateur en ce qui concerne les données générales de la récolte ou bien celle de chaque spécimen identifié, il y a possibilité d'apporter des modifications à la récolte.

Pour se faire, il y a une méthodologie commune pour faire un état de ses récoltes et en modifier

## **Pour modifier une récolte sur le site MycoDB :**

- Se connecter au site : [http://www.mycodb.fr/.](http://www.mycodb.fr/)
- S'identifier sur le site grâce aux identifiants de son compte préalablement créé (*Cf.* Partie 3, § 4.4.2).
- Cliquer sur l'onglet « **Membres MycoDB** »
- Sélectionner le quatrième onglet « **Mes récoltes** » à l'aide du menu déroulant pour gérer celles-ci.
	- $\triangleright$  Sélectionner soit une date, soit un lieu, ou un commentaire, parmi les onglets :
		- Date (les différentes dates sont classées par année, mois, ou date précise)
		- Lieu (les différents lieux sont classés par ordre alphabétique)
		- Commentaire
		- Puis Cliquer sur "OK" pour afficher toutes vos récoltes souhaitées, elles s'afficheront sous forme d'un tableau à plusieurs entrées.
	- Dans la dernière colonne de ce tableau :
		- $\blacksquare$  Cliquez dans « Action » au choix  $\blacksquare$  Action pour :  $\circ$  Modifier la récolte sur le  $\Box$  crayon

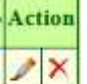

- o Effacer la récolte sur la croix
- Apporter les modifications souhaitées dans la bonne rubrique de la fiche de récolte.
- Cliquer sur « Modifier », et il apparaît une phrase du type *« La récolte du Date par ….. de l'espèce ….., Département, Pays a bien été modifiée. »*.
- $\triangleright$  Cliquer sur « Fermer ».
- Revenir sur la récolte :
	- Cliquer sur le crayon pour modifier celle-ci pour voir réimprimer les modifications.
	- Cliquer en haut à droite sur « **Réimprimer une nouvelle convention entre le patient et le pharmacien** ».

# *Cf.* Annexe 7 : Mode opératoire pour modifier une récolte sur MycoDB

N.B : Lors de la modification d'une récolte, la récolte à modifier propose d'apporter des modifications à tout ou partie de la récolte. En bas de la récolte à modifier, il apparaît le champ « Herbier » celui-ci sert uniquement à ceux qui font sécher leurs spécimens pour les garder dans un herbier. Bien entendu, il ne faut pas en tenir compte.

# 4.4. Procédure d'extraction des données

Cette procédure me concerne uniquement étant donné que je vais analyser les données des récoltes et donc faire des analyses statistiques. Il est intéressant d'expliquer de quelle manière j'ai pu exporter ma requête SQL.

# **Pour accéder aux données des récoltes enregistrées sur le site MycoDB :**

- Se connecter sur [http://box2.coelys.fr/coelysmyadmin/.](http://box2.coelys.fr/coelysmyadmin/)
- S'identifier sur le site grâce aux identifiants créés préalablement par Guillaume **PEAN.**
- Exécuter une ou des requêtes SQL sur la base MycoDB :
	- > Insérer : SELECT \* FROM `recolte` WHERE `idamyphar` IS NOT NULL, ce qui signifie : requête où les récoltes ont été réalisées avec un « identifiant amyphar » donc par des pharmaciens d'officine.
- Dans la section « **Opérations sur les résultats de requête** » qui se situe à la fin de la table des requêtes :
	- Cliquer sur l'onglet « Exporter » pour exporter la requête SQL.
	- Affichage de la partie : « Exportation des lignes de la table « récolte ».
		- **Méthode d'exportation** :
			- $\circ$  Sélectionner  $\rightarrow$  « Personnalisée afficher toutes les options possibles ».
		- **Lignes :** 
			- $\circ$  Cocher  $\rightarrow \circ$  Exporter toutes les lignes ».
		- **Sortie** :
			- $\circ$  Sélectionner  $\rightarrow$  « Diriger la sortie vers un fichier »

@TABLE@

 $\Box$ 

- Modèle de nom de fichier : utiliser ceci pour les futures exportations.
- Jeu de caractères du fichier : utf-8.
- Compression : aucune.
- **Format** :
	- $\circ$  Choisir  $\rightarrow$  CSV for MS Excel.
- **Options spécifiques au format** :
	- o Remplacer NULL par : NULL.
	- o Cocher Afficher les noms de colonnes en première ligne.
	- o Mettre en Version d'Excel : Windows.
- Cliquer sur « Exécuter ».
- Ouverture du fichier en format « .cvs » contenant les données relatives aux récoltes saisies.
- Enregistrer le fichier en format feuille de calcul Microsoft Excel ® (.xlsx).

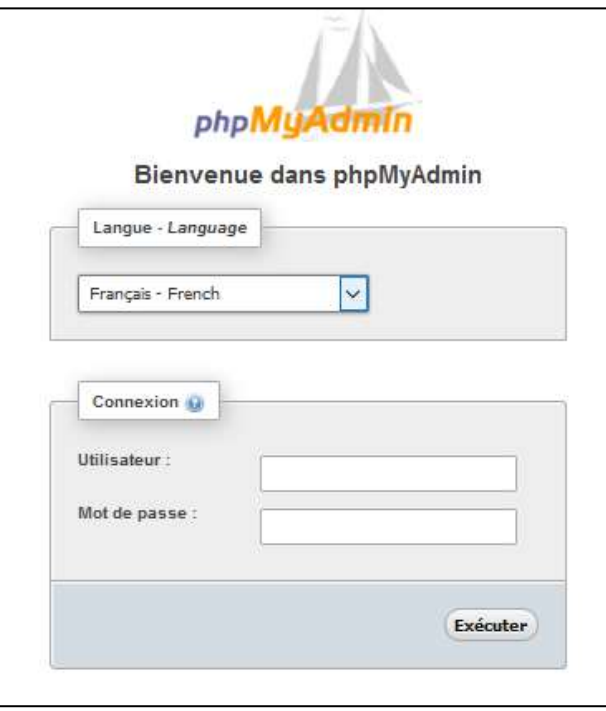

*Figure 12 : Accès pour le compte administrateur dans phpMyAdmin* 

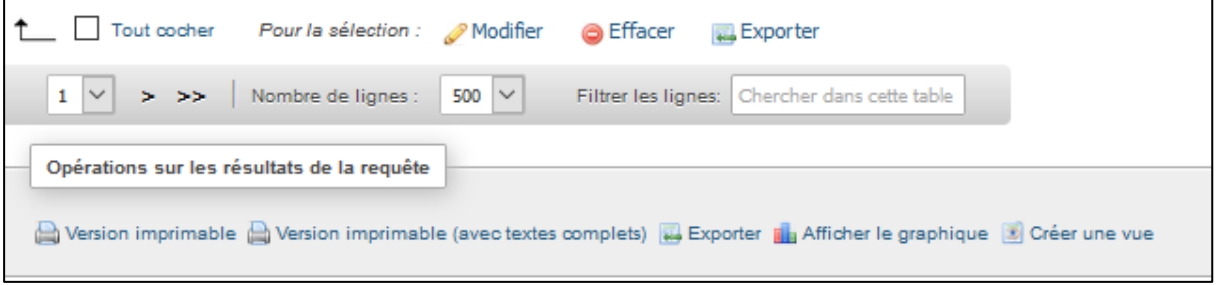

*Figure 13 : Opérations sur les résultats de la requête pour l'exportation via Excel®* 

# **Pour accéder aux données des récoltes couplées enregistrées sur le site MycoDB et à la table des taxons :**

- Se connecter sur [http://box3.coelys.fr/coelysmyadmin/.](http://box3.coelys.fr/coelysmyadmin/)
- S'identifier sur le site grâce aux identifiants créés préalablement par Guillaume PEAN.
- Exécuter une ou des requêtes SQL sur la base MycoDB :
	- > Insérer : SELECT [r.id](http://r.id/), r.date, r.nom, r.telephone, r.determinateur, r.pays, r.departementnum, r.departement, r.commune, r.lieu, r.codepostal, r.coordonneesexactes, r.latitude, r.longitude, r.altitude, r.habitat, r.contenant, r.maturite, r.etat, r.genre, r.espece, r.variete, r.herbier, r.photo, r.commentaire, r.historique, r.idamyphar, r.usercreate, r.datecreate, r.usermodify, r.datemodify, r.userremove, r.dateremove, t.nom, t.comestible from recolte r left join taxon t on  $(t \text{.gence} = r \text{.gence} = r \text{.expect})$ WHERE r.idamyphar is not null and t.dateremove is null
- Dans la section « **Opérations sur les résultats de requête** » qui se situe à la fin de la table des requêtes :
	- Cliquer sur l'onglet « Exporter » pour exporter la requête SQL.
	- Affichage de la partie : « Exportation des lignes de la table « récolte ».
		- **Méthode d'exportation** :
			- o Sélectionner  $\rightarrow \bullet$  « Personnalisée afficher toutes les options possibles ».
		- **Lignes** 
			- $\circ$  Cocher  $\rightarrow \circ$  Exporter toutes les lignes ».
		- **Sortie** :
			- $\circ$  Sélectionner  $\rightarrow$  « Diriger la sortie vers un fichier ».
				- Modèle de nom de fichier : utiliser ceci pour les futures exportations. @TABLE@

 $\Box$ 

- Jeu de caractères du fichier : utf-8.
- Compression : aucune.
- **Format** :
	- $\circ$  Choisir  $\rightarrow$  CSV for MS Excel.
- **Options spécifiques au format** :
	- o Remplacer NULL par : NULL.
	- o Cocher Afficher les noms de colonnes en première ligne.
	- o Mettre en Version d'Excel : Windows.
- Cliquer sur « Exécuter ».
- Ouverture du fichier en format « .cvs » contenant les données relatives aux récoltes saisies.
- Enregistrer le fichier en format feuille de calcul Microsoft Excel ® (.xlsx).

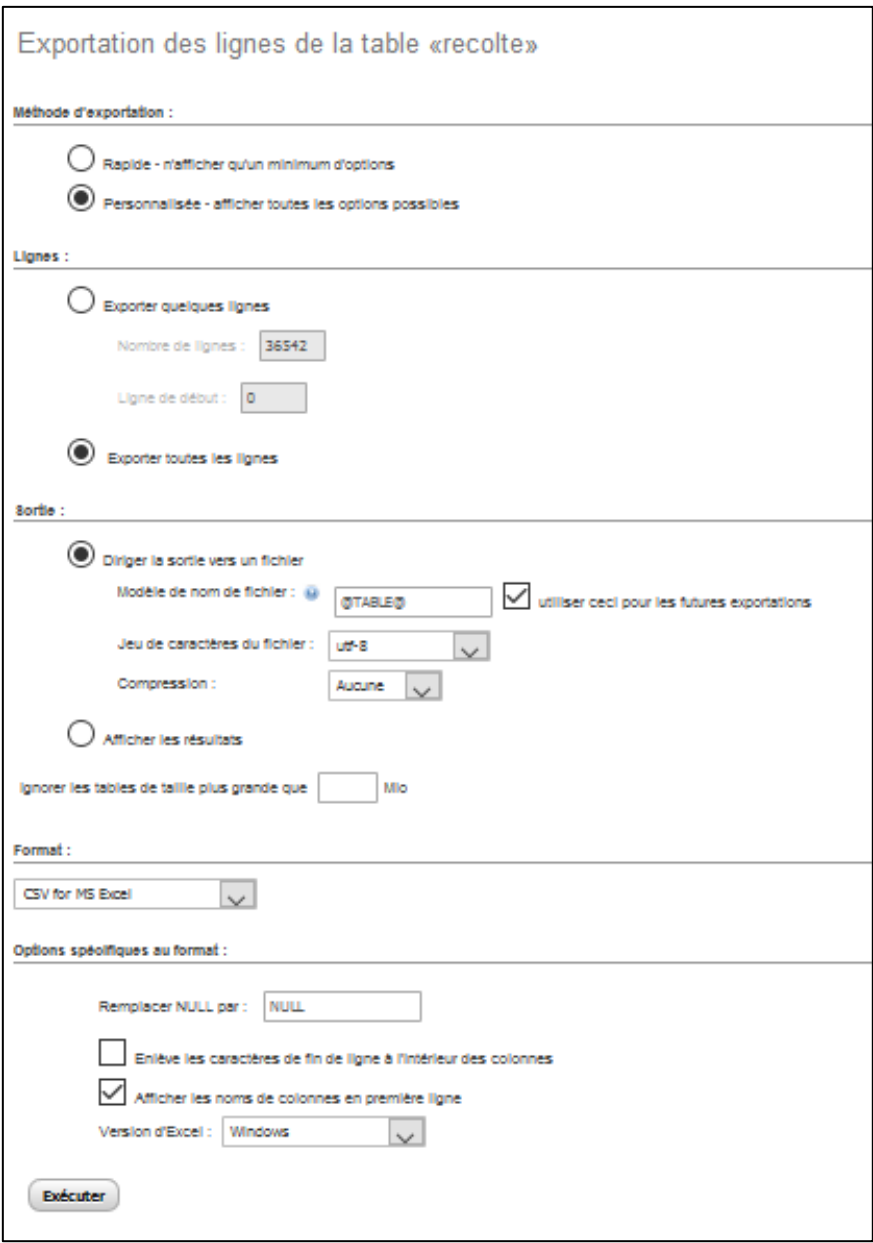

*Figure 14 : Exportation des lignes de la table « recolte »* 

# 5. Evaluation de l'outil

# 5.1. Enquête de satisfaction auprès des utilisateurs

Il semble primordial de mener une enquête de satisfaction auprès des pharmaciens afin d'avoir un retour sur l'outil en ligne de traçabilité.

Celle-ci va permettre de cibler les points à améliorer dans l'outil et de mettre en valeur les aspects positifs de ce dernier.

## 5.2. Questionnaire de satisfaction : conception et résultats

Pour réaliser mon enquête de satisfaction, j'ai tout d'abord songé à une ébauche de questionnaire, avec trois questions. Toutefois après réflexion et échanges avec Julien GRAVOULET, j'en ai ajouté une autre pour aboutir à la version définitive comportant quatre questions.

Le lancement du questionnaire de satisfaction en ligne s'est fait début septembre 2016 après avoir testé l'outil lors de la première saison mycologique de 2015. Cela permet également de faire une relance pour motiver l'utilisation de l'outil pour une nouvelle saison mycologique.

## 5.2.1. Choix du support

Pour réaliser ce questionnaire, j'ai choisi le support gratuit proposé par Google® pour créer un formulaire en ligne GoogleForms ®. Ce dernier a l'avantage d'être simple à utiliser.

#### 5.2.2. Elaboration des questions

Il faut choisir judicieusement les thèmes des questions à aborder afin de réaliser un questionnaire de satisfaction pertinent concernant l'outil en ligne de traçabilité. Il m'a paru essentiel de restreindre le nombre de questions qui seront posées aux pharmaciens *bêta*testeurs de l'outil.

Pour répondre à ce court questionnaire de satisfaction anonyme, l'utilisateur devra donc mettre moins de cinq minutes pour le remplir.

J'ai d'abord réalisé un questionnaire avec trois questions : les Q1 et Q2 questions d'opinion pour avoir le ressenti des pharmaciens et la Q3 qui est une question libre. Et puis après avis concerté avec Julien GRAVOULET, j'ai décidé de rajouter une question supplémentaire Q4 à celui-ci afin de connaître les départements des pharmaciens y ayant répondu.

En ayant choisi de formuler simplement, j'ai privilégié des formats de questions différents et appropriés présentés dans un tableau ci-dessous.

*Tableau VIII : Tableau d'élaboration des questions du questionnaire* 

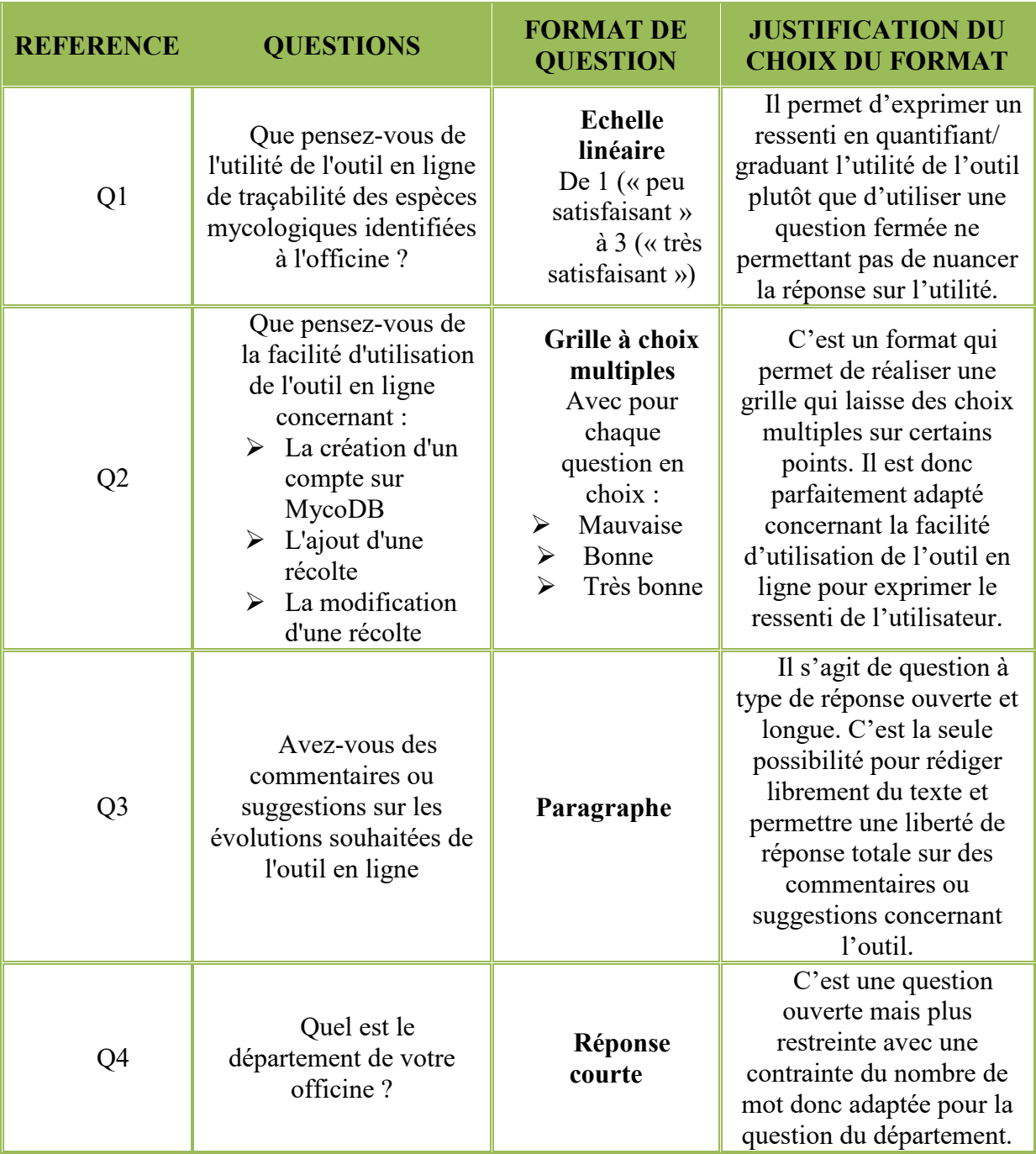

## 5.2.3. Diffusion du questionnaire

L'activité de recueil des *bêta*-testeurs a été très hétérogène (*bêta*-testeur très actif *versus bêta*-testeur pas actif). Afin que les évaluations soient pertinentes et soient le reflet d'une utilisation réelle et soutenue de l'outil, seulement les 8 utilisateurs les plus actifs ont été interrogés.

Pour remplir le questionnaire de satisfaction en ligne, la diffusion du lien internet du questionnaire s'est faite via les adresses mail des utilisateurs. De toute évidence, il s'agit d'une technique de diffusion très appréciée auprès des utilisateurs : quelle que soit la distance où la pharmacie se trouve et quel que soit le moment ; ils recevront le courriel avec le lien Internet.

Voici ci-dessous un aperçu du questionnaire de satisfaction en ligne destiné aux pharmaciens.

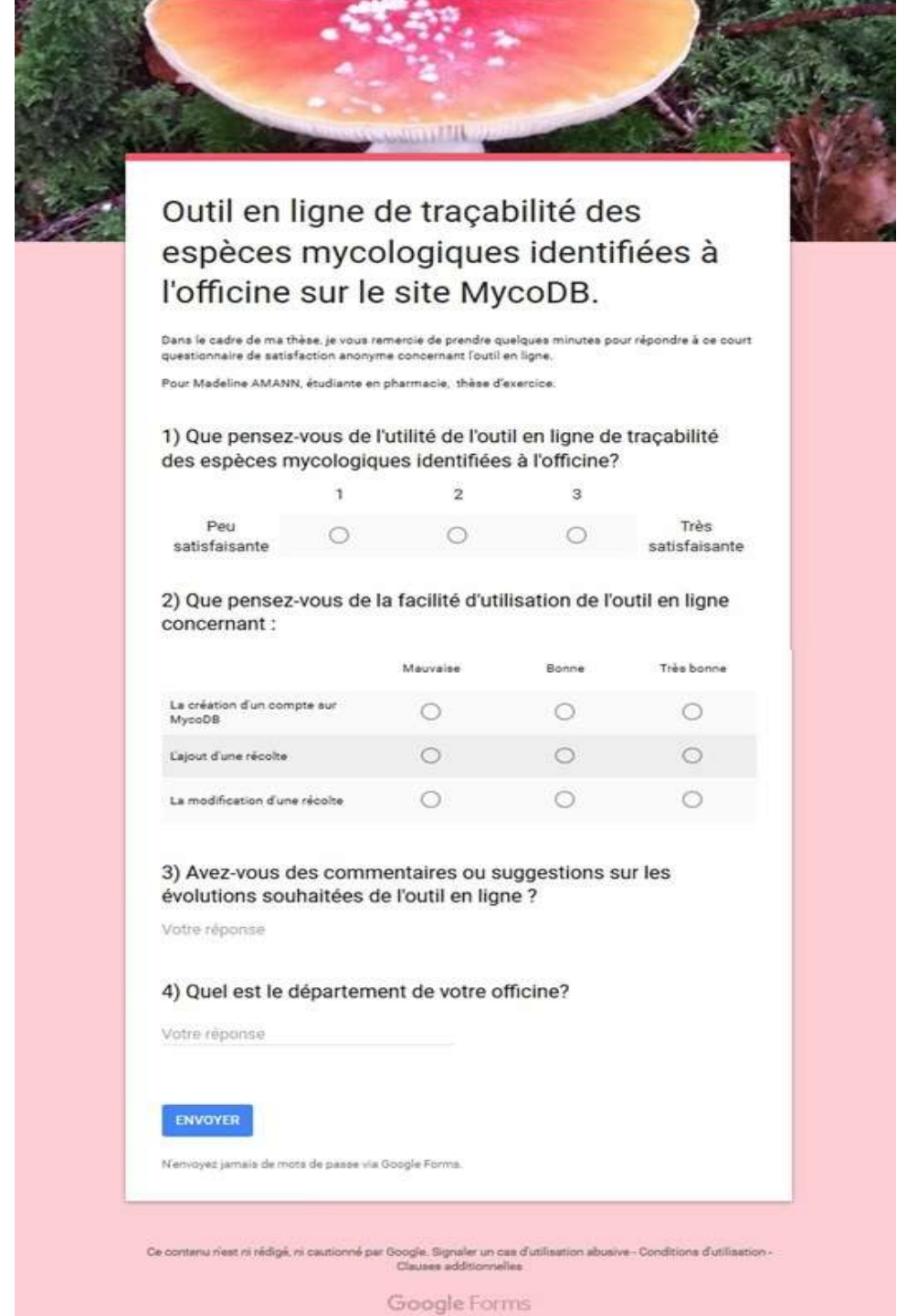

*Figure 15 : Présentation du questionnaire diffusé en ligne* 

# 5.2.4. Résultats

Après avoir collecté les réponses des 8 *bêta*-testeurs lors de ce questionnaire de satisfaction, nous nous intéressons à leurs retours afin de faire correspondre de la meilleure façon possible l'outil aux attentes de ceux-ci.

## **Question N°1 :**

Question posée : Que pensez-vous de l'utilité de l'outil en ligne de traçabilité des espèces mycologiques identifiées à l'officine ?

Proposition de réponses : De 1 (« peu satisfaisant ») à 3 (« très satisfaisant »)

Réponses à la question :

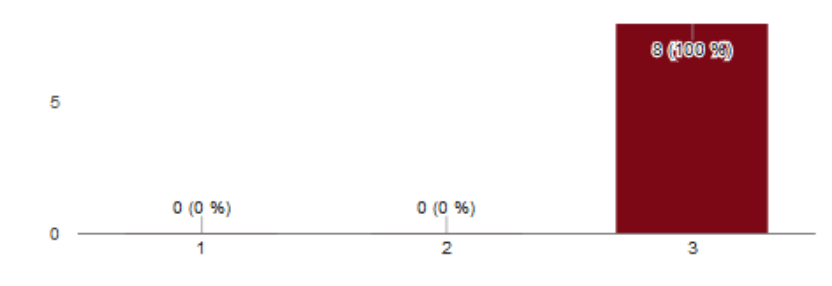

*Figure 16 : Utilité de l'outil de traçabilité* 

Conclusion : L'ensemble des personnes qui ont répondu au questionnaire de satisfaction trouve l'utilité de l'outil en ligne de traçabilité très satisfaisante ce qui est plutôt un retour positif et encourageant pour le développement de celui-ci à long terme.

## **Question N°2 :**

Question posée : Que pensez-vous de la facilité d'utilisation de l'outil en ligne concernant :

- La création d'un compte sur MycoDB
- L'ajout d'une récolte
- > La modification d'une récolte

Proposition de réponses : Pour chaque point de la question, plusieurs propositions de réponses :

- $\triangleright$  Mauvaise
- $\triangleright$  Bonne
- $\triangleright$  Très bonne

## Réponses à la question :

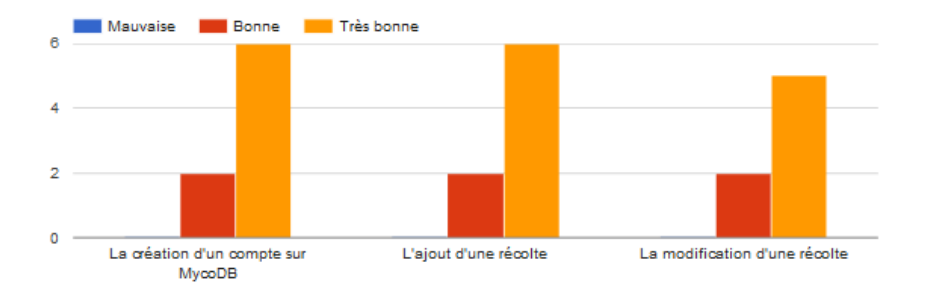

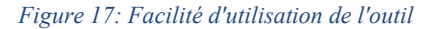

Conclusion : Globalement, la majorité des personnes (soit 6 personnes sur 8) confirment que la facilité d'utilisation de l'outil est très bonne que ce soit au niveau de la création d'un compte sur MycoDB, de l'ajout d'une récolte ou encore au niveau de la modification d'une récolte. Ceci prouve que l'outil est très facile à manier et il faut donc poursuivre dans cette voie pour le développer.

### **Question N°3 :**

Question posée : Avez-vous des commentaires ou suggestions sur les évolutions souhaitées de l'outil en ligne ?

Proposition de réponses : Il n'y en a pas car les réponses sont écrites librement dans un champ.

Réponses à la question :

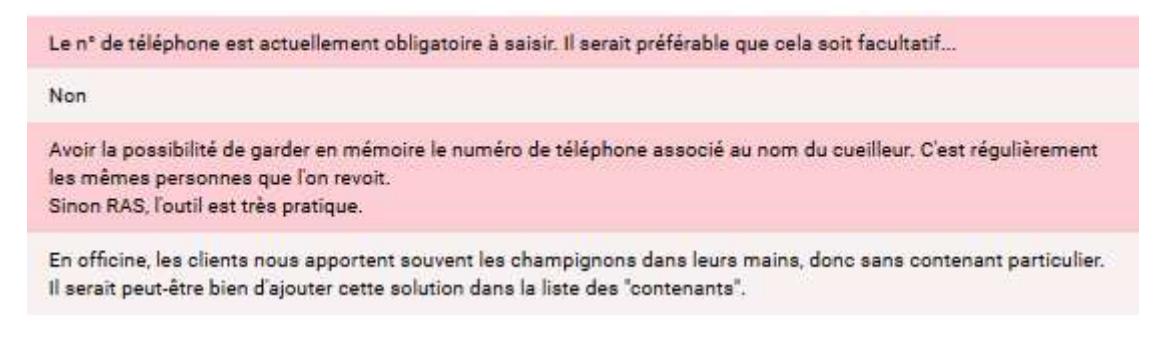

*Figure 18 : Commentaires ou suggestions souhaitées sur les évolutions de l'outil* 

Conclusion : Nous détaillons, point par point, les suggestions des utilisateurs :

Rendre facultatif le numéro de téléphone :

Cette option n'est pas envisageable étant donné que l'outil assure un rôle dans la traçabilité des identifications réalisées à l'outil mais également dans celle des coordonnées de ses patients. La patientèle de tous les jours ne correspond pas forcément aux mycophages qui viendront faire identifier leurs champignons, ceux-ci peuvent simplement être des patients de passage ou alors des patients qui apprécient la qualité des déterminations d'un pharmacien en particulier. Ainsi, il est impératif de pouvoir recontacter le mycophage pour tout simplement lui apporter des informations complémentaires sur sa récolte ou même lui confirmer une identification après avoir demandé conseils à un mycologue ou autre.

La prise de contact doit pouvoir se faire rapidement, c'est pourquoi le numéro de téléphone est obligatoirement renseigné. Cependant si certains patients sont réticents à donner leur numéro de téléphone, il faut essayer de les convaincre de l'intérêt de l'avoir et que ce dernier reste confidentiel et à l'officine. Sinon la solution trouvée par certains utilisateurs pour contourner cette obligation est de mettre 0 dans le champ numéro de téléphone.

 Avoir la possibilité de garder en mémoire le numéro de téléphone associé au nom du cueilleur :

Ce point est délicat et compliqué à mettre en place. La base MycoDB ne maintient pas de table de patients, le numéro de téléphone figure juste dans la table des récoltes. Cette demande nécessiterait de taper exactement la même orthographe du nom de cueilleur et de mettre en place des développements informatiques assez importants.

A l'heure actuelle, cette suggestion ne représente pas une priorité pour la promotion de l'outil de traçabilité.

Ajouter le contenant « mains » :

Après avoir réalisé le questionnaire de satisfaction auprès des utilisateurs et avoir eu des retours par d'autres biais : certains m'ont fait remarqué que des patients apportaient leurs champignons dans leurs mains et ceci plus que l'on ne pense. Mon expérience en tant qu'utilisatrice aussi m'a conforté dans cette idée. En effet, je n'avais d'abord pas prévu ceci, puisque le contenant « autre » figure dans les choix, mais suite à la réception de ces commentaires, j'ai opté pour soumettre cette distinction à Guillaume PEAN et Julien GRAVOULET.

Malgré le fait, qu'il y ait le contenant « autre » dans les choix, nous pensons également qu'il serait judicieux d'ajouter le contenant "mains" ou alors de nuances avec « sans contenant particulier » ce qui serait intéressant du point de vue exploitation des données.

## **Question N°4 :**

Question posée : Quel est le département de votre officine ?

Proposition de réponses : Aucune, il suffit de renseigner son propre département.

## Réponses à la question :

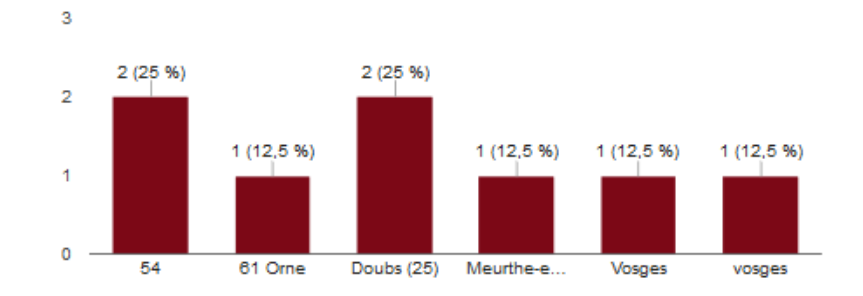

*Figure 19 : Résultats sur les départements en officine* 

Conclusion ·

Globalement, sur les 8 personnes répondant au questionnaire, elles représentent le département de la Meurthe-et-Moselle (54) (2+1 = 3 personnes soit 37.5%), puis viennent les départements des Vosges (88) (2 personnes soit 25%) et du Doubs (25) (2 personnes soit 25%) pour finir le département de l'Orne (61) (1 personne soit12.5%).

Remarques : Il aurait été souhaitable d'être plus précis dans la question posée, c'est-à-dire de demander soit le nom du département en lettres capitales pour être homogène dans la saisie soit le numéro du département. En effet, si le nombre de participants au questionnaire avait été plus élevé, il aurait été difficile d'analyser correctement les résultats de cette question.

Leurs remarques m'ont amené à réaliser des améliorations sur l'outil afin d'aboutir à la version définitive de celui-ci.

# 6. Promotion et diffusion de l'outil

Les étapes de promotion et diffusion de l'outil sont des étapes clés et déterminantes pour assurer l'utilisation et la longévité de ce dernier.

En ce qui concerne la promotion, il s'agit tout d'abord de signaler que l'outil est disponible **gratuitement** ce qui est une notion essentielle pour les futurs utilisateurs. En plus, il est **simple** d'accès via le site Internet de [MycoDB](http://www.mycodb.fr/) et **rapide** d'utilisation (*cf.* Partie 4).

Il faut également insister sur le fait que cet outil a été conçu dans le cadre d'une démarche de qualité à l'officine et se base sur le volontariat pour l'utiliser. Il a pour but de permettre une traçabilité des espèces que le pharmacien aura identifiées au comptoir. Il sert également à extraire des données comme par exemple les champignons les plus fréquemment apportés en officine en vue d'adapter les enseignements mycologiques. Une fois l'ajout de récoltes fait, on peut imprimer une petite "fiche" descriptive de la récolte qui sert de convention entre le pharmacien et le patient et sur laquelle figure quelques de conseils de cueillette**.** Il est utile pour structurer la pratique de la mycologie en officine.

Différents modes opératoires (cités en partie 3, § 4.) ont été transmis aux pharmaciens notamment pour la création de leur compte sur le site Internet MycoDB et pour se servir de l'outil en question : ajout de récoltes, modifications de récoltes... Ils ont été conçus dans le but d'accompagner les utilisateurs pour rendre la « manipulation » de l'outil aisée.

A préciser que pour utiliser l'outil, il faut que son compte en ligne sur MycoDB soit reconnu et pour se faire, il faut s'affilier en association mycologique principale à l'AMYPHAR C'est pourquoi nous avons pris la précaution, à chaque présentation de l'outil, de bien le spécifier.

En outre, un diaporama de présentation de l'outil de traçabilité en ligne est créé sous Microsoft Powerpoint ®. Il sert de point d'appui à la promotion de l'outil et présente de manière synthétique les éléments qui caractérisent l'outil et ses intérêts. Il est disponible en Annexe 8 : Présentation de l'outil de traçabilité créé sur MycoDB**.**

Nous souhaitons diffuser l'outil aux pharmaciens d'officine, et pour ce, faire plusieurs canaux de diffusion doivent être envisagés : courrier, mail, téléphone, bouche à oreille.

Pour annoncer la création de l'outil de traçabilité, j'ai plébiscité principalement comme moyen de diffusion des messages par courriels car ce procédé touche rapidement et facilement un plus grand nombre de personnes sans contrainte de distance. De plus, le destinataire accède à ce mail au moment où il le souhaite. Un exemple de mail diffusé se trouve en Annexe 9.

L'outil est destiné à la population de pharmaciens pour laquelle l'activité de détermination mycologique est fréquente ou pour les pharmaciens qui sont intéressés par ce domaine. Les canaux de diffusion les plus appropriés pour assurer une bonne diffusion sont les associations mycologiques, les revues mycologiques, notamment les bulletins de la SMF, les manifestations mycologiques telles que les Mycologiades Internationales de Bellême, l'association STOLON.

**Cette innovation mycologique va permettre de munir les pharmaciens d'un outil de traçabilité unique, de leur garantir une traçabilité optimale, et de distinguer les champignons les plus fréquemment rapportés à l'équipe officinale.** 

L'invitation à utiliser l'outil a été transmise :

- A tous les membres du bureau de l'AMYPHAR, pour rappel qui sont pharmaciens.
- Auprès de tous les membres de l'association AMYPHAR adhérents ou non par une publication relayée par Julien GRAVOULET sur le site Internet (41) et Facebook de l'association.
- Lors de rencontres et de sorties mycologiques avec les associations AMPYHAR et SLM.
- Lors d'expositions mycologiques d'automne notamment celles organisées par l'AMYPHAR et la SLM.
- Lors de l'exposition de printemps de la FME du dimanche 17 Avril 2016.
- Lors des enseignements concernant le DU intitulé « Mycologie officinale et de terrain » et relayée par Julien GRAVOULET.
- Lors des 64<sup>ème</sup> Mycologiades Internationales de Bellême dans l'Orne (61130), j'ai pu prendre contact avec des pharmaciens d'officine de régions différentes et qui sont acteurs dans la mycologie officinale.
- Aux étudiants et pharmaciens présents lors de l'épreuve du Label AMYPHAR et de la partie pratique du DU intitulé « Mycologie officinale et de terrain » qui se sont déroulées le 27 Octobre 2016.
- A l'association STOLON, regroupant des enseignants-chercheurs de sciences végétales et fongiques des facultés de pharmacie de langue française, soit 97 personnes, grâce à Marie-Paule HASENFRATZ-SAUDER, Maître de Conférences à la faculté de Pharmacie de Nancy  $\rightarrow$  diffusion massive le 16/11/16 (fin de deuxième saison mycologique).
- Auprès de pharmaciens dont les adresses électroniques m'ont été gentiment transmises par Claudia FORT. Ces adresses ont été collectées par ses soins pour son travail de thèse.
- A mes connaissances exerçant en pharmacie.

Au final, le message a été transmis à plus de 250 personnes et à toutes celles dont je n'ai pas eu connaissance (bouche à oreille, etc…)

Toutefois, j'ai été confrontée à beaucoup de non-retours de la part des pharmaciens contactés en vue d'utiliser l'outil. Une relance par mail a été faite pour quelques-uns environ deux semaines plus tard mais parfois sans suite de la part de ceux-ci, nous avons dû nous résoudre à ne plus poursuivre les relances.

Il faut garder à l'esprit que parmi les pharmaciens ayant répondu favorablement, on distingue deux catégories de membres : les membres actifs et ceux non actifs. Les premiers concernent les membres qui réalisent des récoltes et contribuent au développement de l'outil, les seconds quant à eux n'y contribuent pas malgré la création de leur compte en ligne sur MycoDB.

Nous pouvons alors émettre des hypothèses concernant cette « non activité » sur l'outil de traçabilité. Les hypothèses sont les suivantes :

- Un manque de temps.
- Un manque de motivation.
- Un manque de sollicitation de la part des mycophages pour des demandes d'identification au sein de l'officine.
- Un manque d'information.
- Un oubli.
- Une peur de tracer ses identifications.
- Un compte créé tout simplement par curiosité suscitée lors de la réception du mail.

Ceci soulève alors une problématique de relance au sujet des utilisateurs non actifs afin de les rendre actifs. Avant chaque début de saison mycologique, les utilisateurs ont bien entendu été sollicités dans le but d'utiliser à nouveau l'outil en ligne de traçabilité.

De plus, dans une optique de la promotion de l'outil, il semble intéressant au vu du faible taux d'utilisation de l'outil de retenir et captiver l'attention des utilisateurs. Tout ceci peut être déployé en leur proposant des newsletters via leur courriel un peu comme celles déjà mises en place par MycoDB afin de leur faire des rappels et de les tenir informés sur le TOP 10 des champignons identifiés à l'officine, etc...

A présent, que l'outil a été testé et validé par l'ensemble des utilisateurs, il convient de d'établir un plan de communication touchant un plus large panel d'utilisateurs et donc inviter les pharmaciens à l'utiliser massivement

Par conséquent, il faut réfléchir à de nouvelles manières de diffuser l'outil afin d'impliquer de plus en plus de pharmaciens dans la mycologie et de les guider pour assurer au sein de leur officine une traçabilité de qualité de leurs indentifications mycologiques.

Ces diffusions futures se déclineraient en une invitation massive d'utilisation de cet outil qui permet de faciliter le travail de traçabilité des pharmaciens et de valoriser l'activité de mycologie officinale et elles se destineraient en autre :

- A tous les étudiants destinés à l'officine des facultés de pharmacie de France.
- Aux étudiants en  $6$ -SP-OFF ( $6<sup>eme</sup>$  année de la filière officine) y compris ceux inscrits en thèse d'exercice en pharmacie.
- $-$  À tous les CROP<sup>14</sup> de France.
- Aux maîtres de stage.
- Aux associations de mycologues pour diffusion à leurs membres.
- Aux DU mycologie de France et autres formations continues.
- Aux LGO (Logiciels de Gestion d'Officine).

La diffusion pourrait être relayée lors de Formation UTIP ou bien lors des expositions de champignons dans les facultés de Pharmacie. Nous pouvons envisager qu'elle soit faite sous forme de mini-tutoriels en ligne ou bien par exemple sous forme des mises en situation via le **MOOC** champignons qui s'ouvre à la rentrée 2017 et actuellement en période de *bêta* test.

<sup>14</sup> **CROP** : Conseils Régionaux de l'Ordre des Pharmaciens.

# **PARTIE 4 : ANALYSE DES RESULTATS**

Pour clore ce travail de thèse, il nous a paru pertinent de faire un état des lieux des récoltes apportées par les mycophages. Pour cela, des analyses des résultats obtenus via l'outil ont été réalisées. Il faut rappeler que l'outil a été déployé dans un premier temps dans une version *alpha* puis une version *bêta* ce qui permet de souligner que l'exploitation des données s'est faite à travers une étude de faisabilité de l'outil. Cette étude est bien entendu partielle et critiquable puisqu'elle nécessitera par la suite plus de données (et donc plus de saisons mycologiques) pour en tirer des conclusions suffisantes. Nous testons la possibilité d'extraction de données statistiques de l'outil, et ce qu'il est possible de réaliser comme interprétation par la suite.

## 1. Rappel des objectifs

Malgré l'utilisation de l'outil sur une période dite de **faisabilité**, nous souhaitons tester l'exploitation des premières données issues de l'outil afin de pouvoir tirer des conclusions à l'échelle d'un petit échantillon de récoltes, et se rendre compte si, à l'avenir, l'analyse statistique des données permettra de satisfaire les attentes des promoteurs de la mycologie officinale.

Nous chercherons à mettre en évidence la possibilité d'avoir des remontées chiffrées de l'activité de détermination à l'officine en fonction de critère de temps, de lieu voir même de mycologue.

Nous essayerons d'établir le TOP 30 des champignons à l'officine. L'élaboration de cette liste permet d'axer l'enseignement et la connaissance en mycologie pour tout pharmacien, et de le décliner par saison et par territoire.

L'exploitation des données extraites de l'outil de traçabilité en ligne pourra également nous donner une image des bonnes pratiques de récolte, à savoir utiliser un contenant approprié, ramasser des champignons entiers et ni trop jeunes ni trop vieux.

D'autres données notamment sur la comestibilité pourront nous permettre de nous rendre compte de l'utilité de la détermination à l'officine.

## 2. Utilisation des données collectées dans la base MycoDB à des fins statistiques

Suite à un cumul « suffisant » d'informations récoltées par l'outil pendant **une période de faisabilité allant du 17 juillet 2015 au 12 mai 2017**, nous pouvons réaliser une compilation et analyses des résultats. Pour ce faire, il faut dans un premier temps réaliser l'extraction des données de l'outil saisies dans la base MycoDB. Celle-ci repose sur un système MySQL qui réalise des requêtes sur la base (voir partie 3, §4.4.). Puis dans un deuxième temps, il faut analyser les requêtes grâce au logiciel Tableur Excel ®. C'est un logiciel tableur qui permet d'effectuer des analyses statistiques, des compilations de données sous forme de tableaux croisés dynamiques ainsi que sous formes de différents graphiques représentatifs.

Suite à la diffusion de l'outil, nous comptabilisons sur MycoDB 25 membres avec l'option AMYPHAR activée dans leur compte d'identification. Parmi ces membres, certains sont actifs et utilisent l'outil en renseignant des récoltes tandis que d'autres ne l'utilisent pas. Les membres actifs sont au nombre de 11 et c'est grâce à ces personnes que l'outil a pu être testé lors de la période de faisabilité : du 17 juillet 2015 au 12 mai 2017.

Au total, ce travail de traçabilité et de recueil des espèces mycologiques identifiées par des pharmaciens d'officine a porté sur 802 entrées de champignons en récoltes. Cependant, il est important de retirer les premiers tests effectués au nombre de 19 pour ne pas polluer les résultats. Ainsi le travail d'exploitation des données totalise un nombre définitif de **793 entrées** de champignons en récoltes.

Parmi les données récoltées, nous avons choisi de présenter et d'exploiter un certain nombre d'informations. Bien entendu il s'agit d'une étude de faisabilité de l'outil et la liste des résultats combinés possibles n'est pas exhaustive.

2.1. Nombre de champignons identifiés par an dans l'outil

*Tableau IX : Nombre de champignons identifiés par an* 

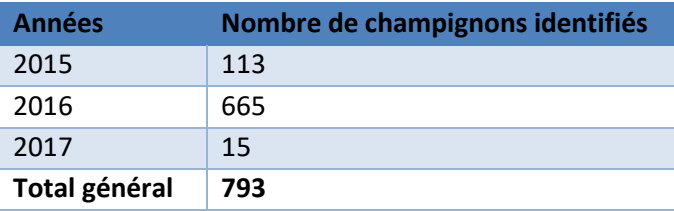

### Résultats :

En termes d'identifications de champignons renseignées dans l'outil de traçabilité, l'année 2016 est la plus fructueuse. Il s'en suit l'année 2015 et pour finir l'année 2017.

#### Interprétations :

Il est important de recontextualiser l'utilisation de l'outil qui s'est déroulée pendant environ 22 mois du **17 juillet 2015 au 12 mai 2017.** Il faut ainsi préciser que pour l'année 2015, l'outil a ouvert l'enregistrement des données uniquement à partir du mois de juillet et que pour l'année 2017, les résultats ont été clôturés au 12 mai. Même s'il n'est pas juste de comparer ces 3 années de récoltes, nous pouvons constater au vu des différences du nombre de récoltes renseignées que l'utilisation de l'outil est exponentielle. Ceci est tout à fait normal puisqu'il est en phase de développement. A l'avenir, cet indicateur permettra, avec un panel d'utilisateurs relativement constant, de caractériser les années riches et les années pauvres.

### 2.2. Nombre de champignons identifiés par mois dans l'outil

Il semble intéressant de connaître les périodes propices aux identifications des champignons afin de mieux prévoir la saison mycologique.

Voici le tableau récapitulant le nombre de champignons identifiés en fonction des mois.

*Tableau X : Nombre de champignons identifiés par mois* 

| Années/ mois         | Janvier      | Février                  | <b>Mars</b> | Avril | Mai                      | nin<br>Ei                | Juillet                  | Août                     | Septembre | O<br>ctobre | Novembre | <b>Décembre</b> |
|----------------------|--------------|--------------------------|-------------|-------|--------------------------|--------------------------|--------------------------|--------------------------|-----------|-------------|----------|-----------------|
| 2015                 |              |                          |             |       | $\overline{\phantom{0}}$ |                          | $\overline{\phantom{0}}$ | $\overline{\phantom{a}}$ | 27        | 74          | 8        | 4               |
| 2016                 | 1            | $\overline{\phantom{0}}$ |             | 7     | 3                        | 1                        | $\mathbf{1}$             | 12                       | 57        | 455         | 118      | 10              |
| 2017                 |              | $\overline{\phantom{0}}$ | 3           | 4     | 8                        | $\overline{\phantom{a}}$ | $\overline{\phantom{0}}$ | -                        |           |             |          |                 |
| <b>Total Général</b> | $\mathbf{1}$ | $\qquad \qquad$          | 3           | 11    | 11                       | 1                        | 1                        | 12                       | 84        | 529         | 126      | 14              |

Afin d'avoir une représentation des identifications en fonction des mois, nous avons décidé de réaliser un graphique reprenant le nombre d'identifications par mois sur les trois années.

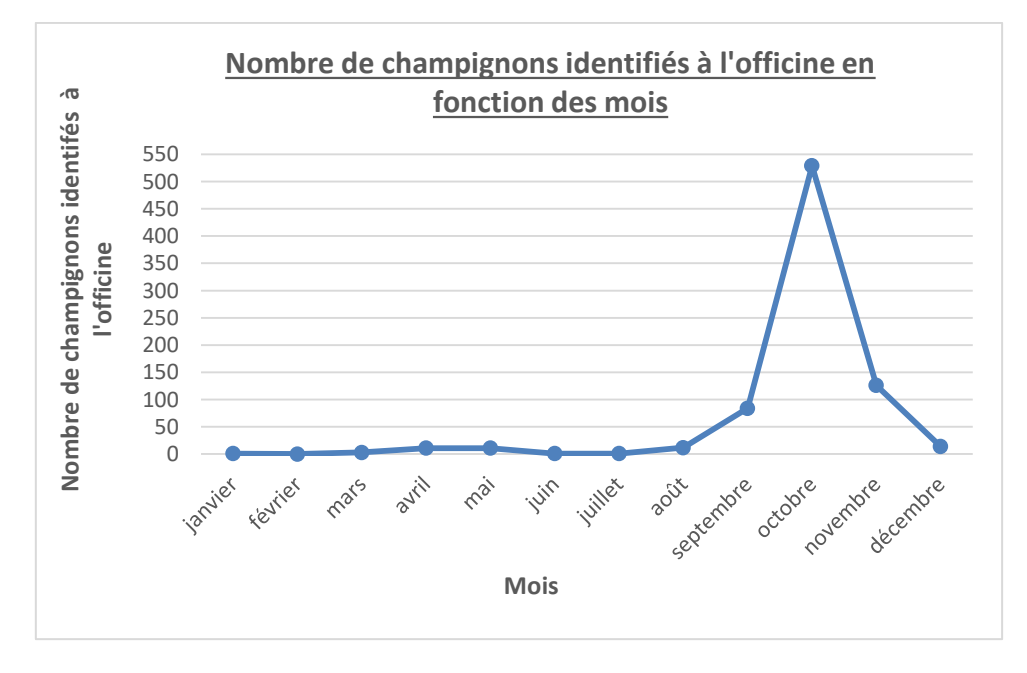

*Figure 20 : Nombre de champignons identifiés à l'officine en fonction des mois* 

# Résultats :

Globalement, le nombre d'identifications est légèrement supérieur entre avril et mai et il est significativement plus élevé entre le mois d'août et la fin novembre/début décembre.

### Interprétations :

Ainsi, l'outil de traçabilité met en évidence une cohérence entre le nombre de déterminations réalisées à l'officine et la saisonnalité des champignons. En effet, les champignons poussent toute l'année mais deux périodes sont propices à leur développement : le printemps et l'automne. A l'avenir, cet indicateur permettra de se rendre compte si les saisons mycologiques sont décalées d'une année sur l'autre (saison précoce ou saison tardive).

# 2.3. Nombre de champignons identifiés par département

L'outil permet de fournir des données comme le nombre de champignons identifiés par département.

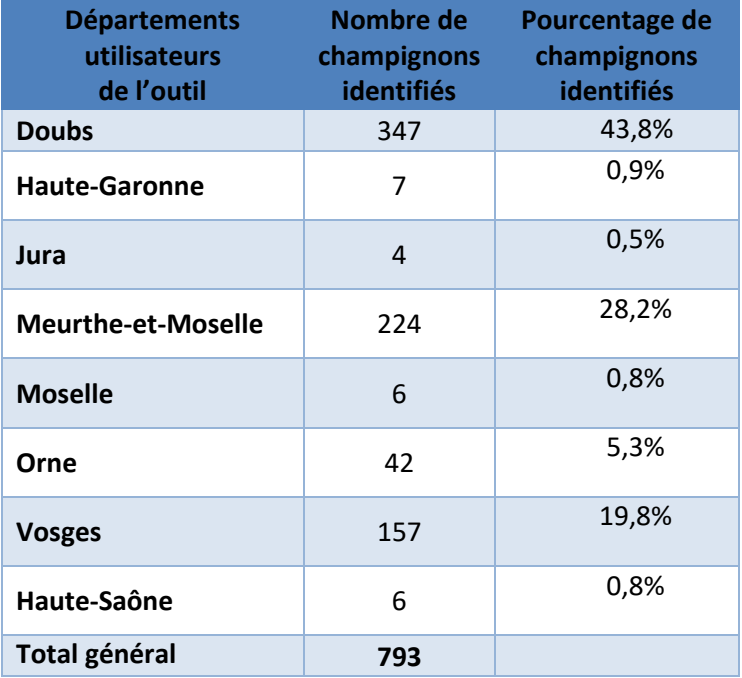

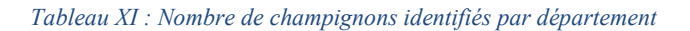

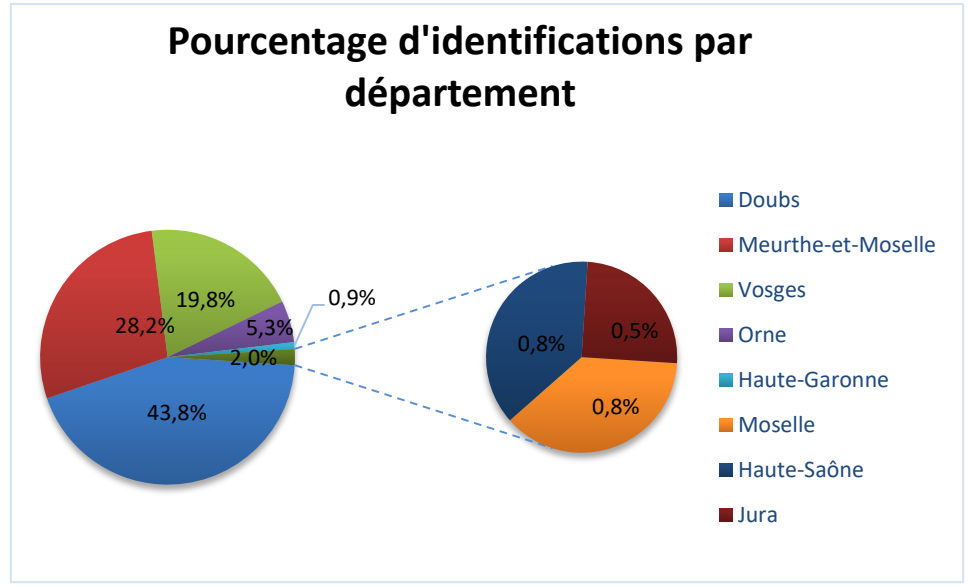

*Figure 21 : Pourcentage d'identifications par département* 

## Résultats :

Les trois principaux départements qui ont le plus utilisé l'outil et par conséquent réalisé un plus grand nombre d'identifications, sont en premier le Doubs, en deuxième la Meurthe-et-Moselle et en troisième les Vosges.

#### Interprétations :

Malgré le petit panel d'utilisateurs, nous pouvons décrire une tendance supérieure de demandes en mycologie dans ces 3 départements (Doubs, Meurthe-et-Moselle, Vosges). Toutefois, nous ne pouvons conclure sur la pertinence de ces résultats comme nous l'avons vu précédemment en partie 1, § 2.2., le nombre de demandes d'identification est lié à plusieurs facteurs, que ce soit le nombre d'utilisateurs par région, le lieu d'exercice de la pharmacie, le type d'exercice souhaité par le titulaire de l'officine, les saisonnalité et/ou conditions météorologiques différentes selon la localité de l'officine, etc… A l'avenir, cet indicateur permettra de définir des départements voire des régions ou l'activité mycologique à l'officine est plus importante, pour y intensifier l'enseignement par exemple.

## 2.4. Nombre d'identification par utilisateur

L'outil permet de connaître précisément le nombre d'identifications renseigné par utilisateur.

| Utilisateurs / Années     | 2015 |     | 2016 2017      | Total général | <b>Classement</b> |
|---------------------------|------|-----|----------------|---------------|-------------------|
| <b>Jean-Marc MOINGEON</b> |      | 344 | 8              | 352           | 1                 |
| <b>Thierry HUMBERT</b>    | 50   | 61  | $\overline{2}$ | 113           | 2                 |
| <b>Madeline AMANN</b>     | 12   | 88  |                | 100           | 3                 |
| <b>Julien GRAVOULET</b>   | 39   | 28  | 3              | 70            | 4                 |
| <b>Danièle HENN-HENRY</b> |      | 58  | 1              | 59            | 5                 |
| <b>Jean-Yves CHABRIER</b> | 6    | 23  |                | 29            | 6                 |
| <b>François HAIRIE</b>    |      | 27  |                | 27            | 7                 |
| <b>Estelle RICHARD</b>    |      | 15  |                | 15            | 8                 |
| <b>Marie Laure COLIN</b>  |      | 13  |                | 13            | 9                 |
| <b>Barbara FRIEDRICH</b>  |      | 8   |                | 8             | 10                |
| Gisèle BOUCHAYA           | 6    |     |                | 7             | 11                |

*Tableau XII : Nombre d'identification par utilisateur* 

## Résultats :

Voici le classement des utilisateurs de l'outil. Nous remarquons que Monsieur Jean-Marc MOINGEON est à l'origine de la moitié des identifications sur l'outil. (Nous le remercions pour son implication.)

## Interprétations :

Nous identifions facilement les utilisateurs les plus actifs, reflet d'une plus forte activité d'identification ou d'une plus grande assiduité pour utiliser l'outil. A l'avenir, cet indicateur permettra d'identifier les super-utilisateurs qui pourront être les relais de l'outil, ou les superdéterminateurs qui pratiquent de manière importante la mycologie officinale pour les impliquer dans la promotion de cette activité.

## 2.5. Top 30 des genres pour tous les utilisateurs

Les promoteurs de la mycologie à l'officine attendent des retours sur les identifications des champignons à l'officine et notamment sur les plus fréquentes. Cela permettrait par la suite d'établir des suivis par genre afin d'axer les enseignements mycologiques pour les étudiants en pharmacie.

Au cours des trois années, l'outil a enregistré les identifications de chaque champignon, nous les avons donc classés par genre afin d'obtenir la liste des genres identifiés par tous les utilisateurs. (Voir Annexe 10). Voici la liste des 30 champignons les plus fréquents en officine, elle est présentée sous forme de tableau.

# *Tableau XIII : Top 30 des genres par an et global*

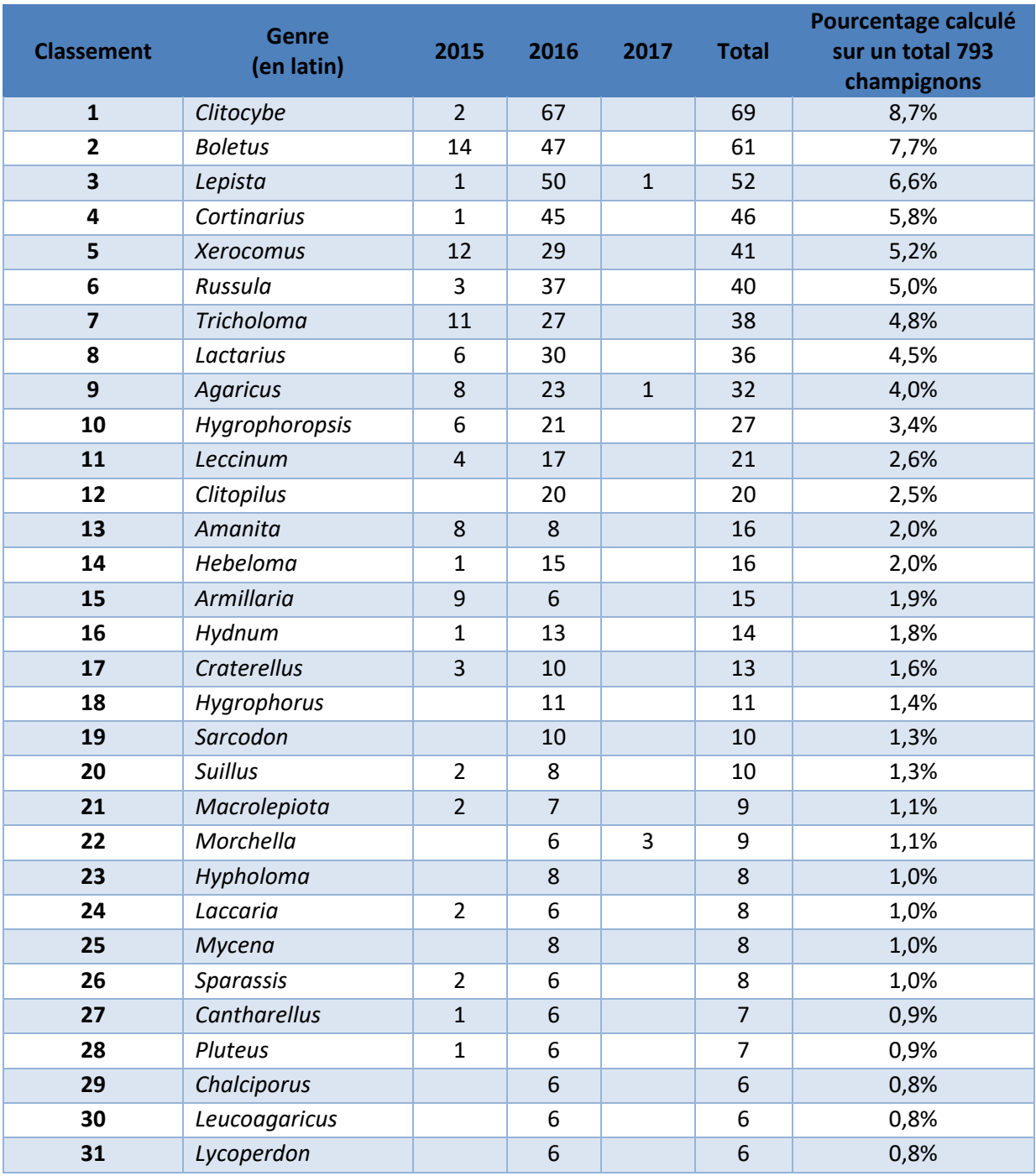

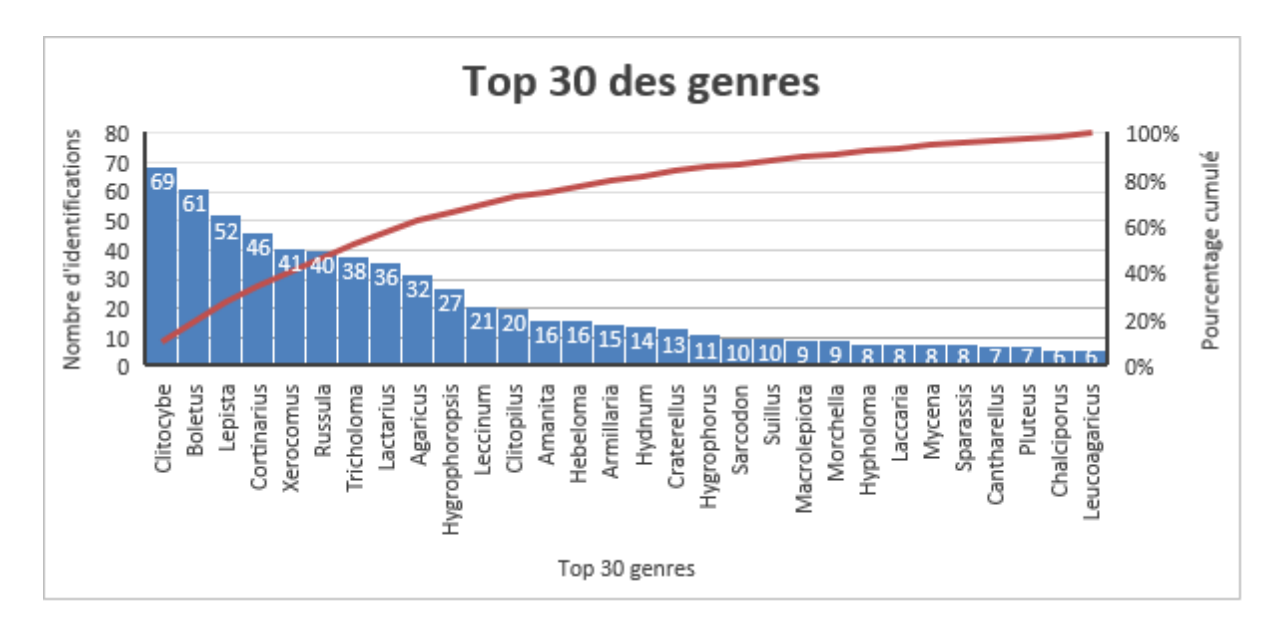

*Figure 22 : Présentation du Top 30 des genres sous forme de diagramme de Pareto*

## Résultats :

Le Top 30 des genres est classé dans le tableau ci-dessus. Il a été réalisé en faisant le total de chaque genre sur les trois années et les résultats obtenus se lisent de façon assez simple.

### Remarques :

Le classement s'arrête à 31 pour être au plus juste, étant donné que certains genres ont été identifiés le même nombre de fois.

### Interprétations :

Il est possible de réaliser un état des lieux des genres les plus souvent amenés à l'officine par les ramasseurs de champignons. En effet, le fait de pouvoir déterminer le genre auquel appartient le champignon à identifier, apporte des indications sur la toxicité ou la comestibilité de ce dernier. Cela permet donc d'orienter les pharmaciens en leur donnant une liste à travailler afin de maintenir un bon niveau de connaissances sur les genres les plus fréquemment rapportés. Ce Top 30 des genres peut être établi en fonction de chaque département, région, commune, etc… A l'avenir, il pourra servir aux facultés de Pharmacie afin de faire une priorité de la connaissance de ces genres.

## 2.6. Top 30 des espèces les plus fréquemment rapportées pour tous les utilisateurs

La mycologie présente en officine amène à s'interroger sur l'identité des spécimens les plus fréquemment identifiés à l'officine. L'outil recense de nombreuses récoltes et peut permettre de réaliser un Top 30 actualisé et voir en temps réel des champignons les plus souvent rapportés au pharmacien pour une demande d'identification. Au cours des trois années, l'outil a enregistré les identifications de chaque champignon que nous avons classées par nom de genre-espèce afin d'obtenir le Top 30 (voir Annexe 11).

Voici dans le ci-dessous, la liste du fameux Top 30 des champignons les plus fréquemment rapportés en officine.

| <b>Classement</b> | Nom genre-espèce (en latin) | Nombre de champignons identifiés |  |  |  |
|-------------------|-----------------------------|----------------------------------|--|--|--|
| $\mathbf{1}$      | Clitocybe nebularis         | 43                               |  |  |  |
| 2                 | <b>Boletus edulis</b>       | 36                               |  |  |  |
| 3                 | Hygrophoropsis aurantiaca   | 26                               |  |  |  |
| 4                 | Xerocomus badius            | 26                               |  |  |  |
| 5                 | Lepista nuda                | 23                               |  |  |  |
| 6                 | Clitopilus prunulus         | 20                               |  |  |  |
| 7                 | Lepista glaucocana          | 16                               |  |  |  |
| 8                 | Russula integra             | 16                               |  |  |  |
| 9                 | Cortinarius variecolor      | 15                               |  |  |  |
| 10                | Xerocomus chrysenteron      | 15                               |  |  |  |
| 11                | <b>Boletus erythropus</b>   | 14                               |  |  |  |
| 12                | Clitocybe geotropa          | 14                               |  |  |  |
| 13                | Agaricus campestris         | 13                               |  |  |  |
| 14                | Lactarius salmonicolor      | 12                               |  |  |  |
| 15                | Craterellus tubaeformis     | 11                               |  |  |  |
| 16                | Hebeloma sinapizans         | 10                               |  |  |  |
| 17                | Hydnum repandum             | 10                               |  |  |  |
| 18                | Sarcodon imbricatum         | 10                               |  |  |  |
| 19                | Tricholoma saponaceum       | 10                               |  |  |  |
| 20                | Agaricus sylvicola          | 9                                |  |  |  |
| 21                | Armillaria mellea           | 8                                |  |  |  |
| 22                | Hygrophorus pudorinus       | 8                                |  |  |  |
| 23                | Lactarius deterrimus        | 8                                |  |  |  |
| 24                | Cortinarius hercynicus      | 7                                |  |  |  |
| 25                | Cortinarius Inconnu         | 7                                |  |  |  |
| 26                | Tricholoma terreum          | 7                                |  |  |  |
| 27                | Cantharellus cibarius       | 6                                |  |  |  |
| 28                | Chalciporus piperatus       | 6                                |  |  |  |
| 29                | Hypholoma fasciculare       | 6                                |  |  |  |
| 30                | Laccaria amethystina        | 6                                |  |  |  |
| 31                | Leccinum aurantiacum        | 6                                |  |  |  |
| 32                | Leccinum scabrum            | 6                                |  |  |  |
| 33                | Leucoagaricus leucothites   | 6                                |  |  |  |
| 34                | Lycoperdon perlatum         | 6                                |  |  |  |
| 35                | Macrolepiota procera        | 6                                |  |  |  |
| 36                | Pluteus cervinus            | 6                                |  |  |  |

*Tableau XIV : Top 30 des champignons identifiés par les utilisateurs* 

## Résultats :

Le Top 30 des espèces est classé dans le tableau ci-dessus. Il a été réalisé en faisant le total de chaque espèce identifiée par département (25,31,39,54,57,61,70,88) et les résultats obtenus se lisent de façon assez simple.

## Remarques :

Le classement s'arrête à 36 pour être au plus juste, étant donné que certaines espèces ont été identifiées le même nombre de fois.

#### Interprétations :

Ce Top 30 des espèces les plus fréquentes identifiées à l'officine est très attendu. Le nombre d'espèces de champignons étant très vaste, il est impossible de les connaître tous. Grâce à l'élaboration de cette liste, il est plus facile d'évaluer régulièrement son savoir mycologique et de pouvoir cerner ses limites. Elle constitue une base des espèces à savoir absolument identifier. Ainsi, l'outil de traçabilité va permettre de réévaluer la pertinence de la liste chaque année et donc mieux cibler les espèces à revoir. De multiples combinaisons sont possibles pour exploiter la liste en fonction de chaque année, de chaque région, de chaque commune, de chaque officine et de chaque comestibilité, etc…

## 2.8. Comestibilité

La plus-value de la mycologie officinale est entre autres la prévention du mycétisme.

Il est donc important de savoir si parmi les espèces apportées en officine, il y a des spécimens toxiques voire mortels, ainsi que leurs proportions.

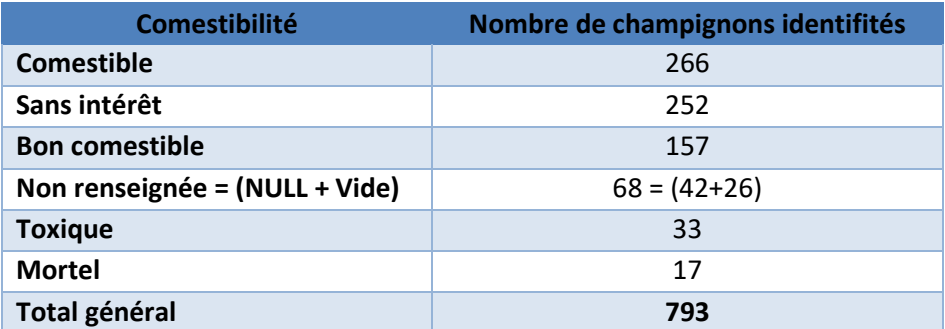

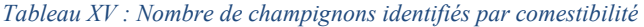

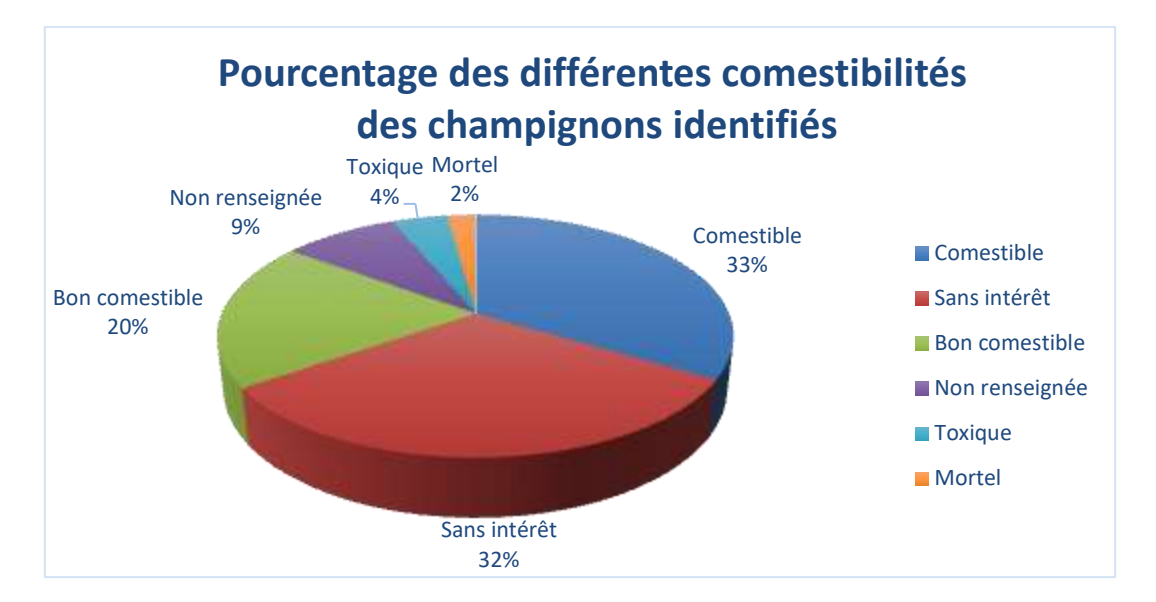

*Figure 23 : Pourcentage de champignons identifiés par comestibilité* 

## Résultats :

Les champignons apportés à l'officine sont pour la plupart comestibles (33%), sans intérêt (32%) ou bons comestibles (20%). Ils sont toxiques dans 4% voire mortels dans 2% des cas. Et pour 9% des cas, la comestibilité est non renseignée.

#### Remarque :

Pour que la représentation des comestibilités soit plus claire, nous avons souhaité en rassembler deux types qui sont renseignées par la base MycoDB. D'une part la comestiblité appelée « NULL » qui signifie que dans la fiche du champignon dans la base de données MycoDB, la comestibilité n'a pas été renseignée par manque d'information. Et d'autre part, celle appelée « Vide » indiquant qu'un utilisateur a renseigné « genre inconnu » ou « espèce inconnue » c'est-à-dire qu'il a seulement identifié le genre du champignon et dans ce cas la base n'a pu lui attribuer une comestibilité précise.

#### Interprétations :

Les patients apportent beaucoup de spécimens comestibles ou sans intérêt, et peu de toxiques ou de mortels. Il semble que les patients apportent beaucoup de champignons comestibles en proportion plus importante que ceux présents dans la nature. Cela peut vouloir dire que les récolteurs attendent du pharmacien la confirmation d'une bonne cueillette, plutôt que l'identification de spécimens cueillis au hasard. Nous avons néanmoins identifié des toxiques ou mortels. Même s'il est impossible de savoir si le ramasseur aurait consommé sa récolte sans l'avis du pharmacien, nous pouvons à juste titre penser que la détermination à l'officine est importante pour éviter les intoxications. A l'avenir, il serait judicieux de mettre en corrélation le nombre d'intoxications de différents CAP-TV et les données recueillies.

## 2.7. Contenant pour l'étude de faisabilité

Pour s'assurer que les bonnes pratiques de récolte sont connues et appliquées, nous avons étudié la donnée « contenant ».

| <b>Contenant</b> | Nombre de Champignons Identifiés |  |  |  |  |
|------------------|----------------------------------|--|--|--|--|
| Panier           | 331                              |  |  |  |  |
| Autre            | 168                              |  |  |  |  |
| Cagette          | 152                              |  |  |  |  |
| Sac plastique    | 128                              |  |  |  |  |
| <b>Mains</b>     | 14                               |  |  |  |  |
| Total général    | 793                              |  |  |  |  |

*Tableau XVI : Nombre de champignons identifiés par contenant* 

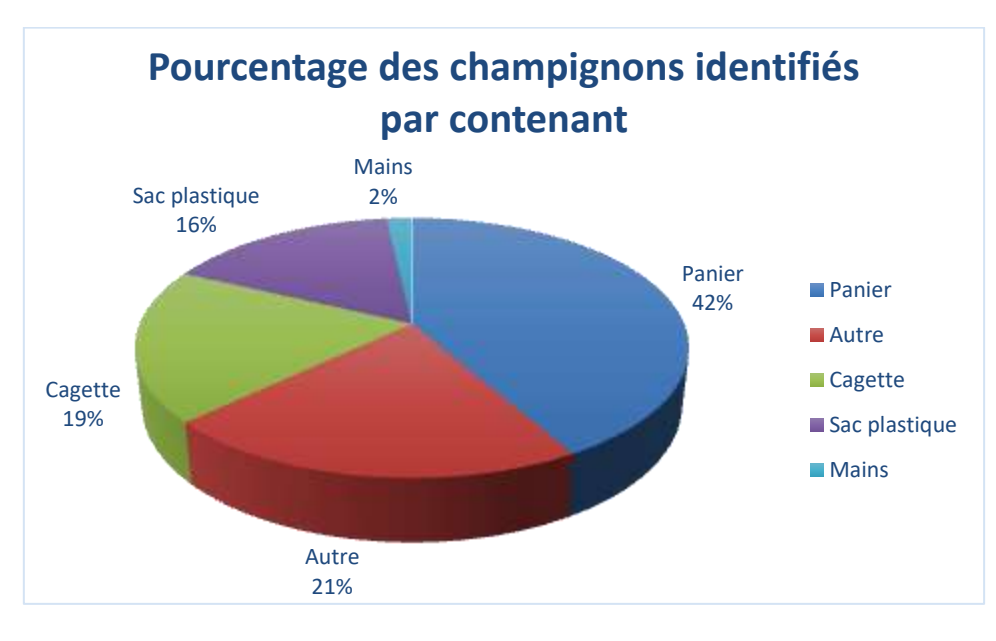

*Figure 24 : Pourcentage de champignons identifiés par contenant* 

## Résultats :

La plupart des mycophages apportent leur cueillette dans un panier (42%) et certains optent pour un autre contenant (21%) à titre d'exemple : un carton, un seau, ou divers récipients (saladier, boîte à outils...), etc…Tandis que d'autres utilisent une cagette (19%) et quelques-uns un sac plastique (16%) et une très faible proportion (2%) les apportent dans leurs mains à la pharmacie.

### Interprétations :

Comme le veut la tradition, la cueillette de champignons ne se fait pas sans être accompagnée d'un panier. Certains préfèrent utiliser une cagette quand d'autres prennent, à tort, ce qu'ils ont sous la main (et dans la voiture) un sac plastique voire carrément leurs propres mains. A l'avenir on pourra se rendre compte de la sensibilisation du grand public aux bonnes pratiques de cueillette avec un panier ou une cagette en suivant l'évolution du taux d'utilisation effectif de ces contenants.

Remarque : Le contenant « mains » a été ajouté à la demande des utilisateurs et ceci a été fait en Novembre 2016 donc tardivement dans la saison et dans la période de faisabilité d'où sa faible représentativité. Il serait donc préférable de réaliser une analyse pour chaque année du pourcentage des champignons identifiés par contenant.

#### 2.8. Contenant par année

#### *Tableau XVII : Nombre de champignons identifiés par contenant*

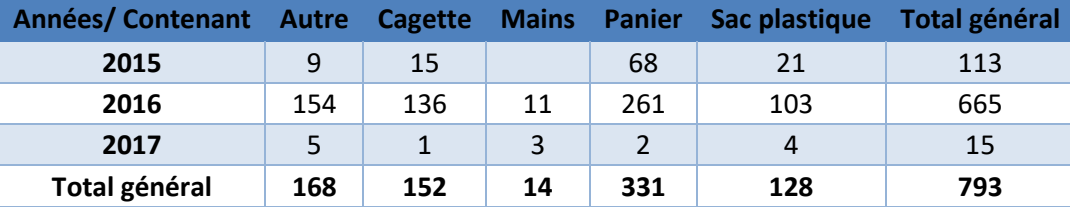

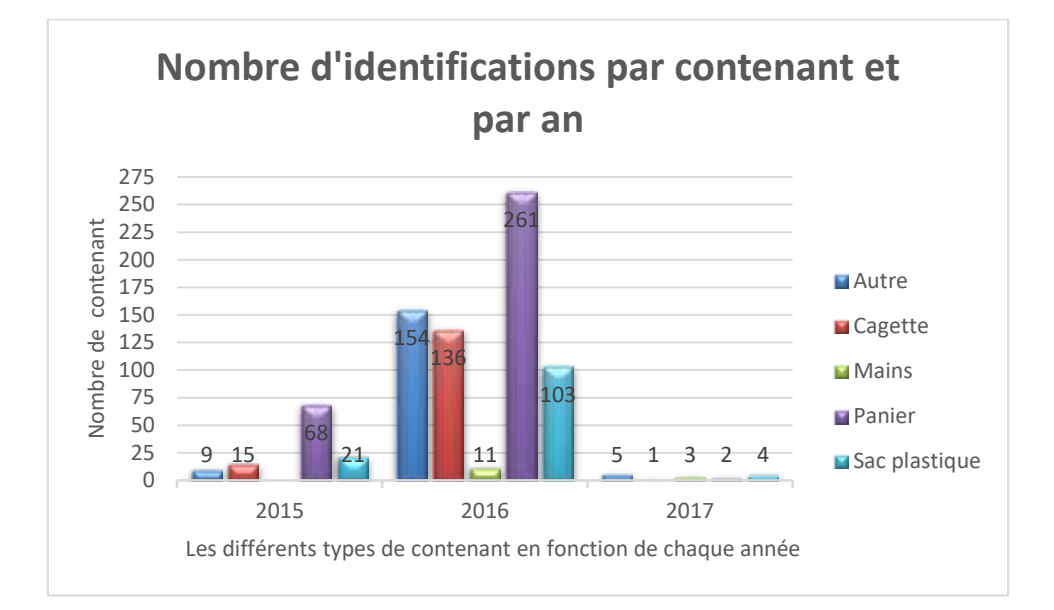

*Figure 25 : Nombre d'identifications par contenant et par an*

## Résultats :

Nous pouvons constater en fonction de chaque année que les tendances sont globalement identiques. L'apparition du contenant « mains » est également visible et en début d'année 2017 (l'exploitation des données expérimentales s'arrêtant en mai) son nombre est non négligeable et il va peut-être faire chavirer le pourcentage contenant « autre ».

#### Interprétations :

Les promoteurs de la mycologie souhaitent avoir des retours quant à la pratique des cueilleurs. Il convient d'être le plus précis dans la mention du contenant. Même si certains ont opté pour l'utilisation d'un panier contenant adéquat pour la cueillette, il reste encore une forte proportion de mycophages qui utilisent des sacs plastiques qui, pour rappel, sont à proscrire en raison du risque de fragmentation, de mélange et dégradation des spécimens récoltés.

Il serait idéal de pouvoir constater si le pharmacien joue bien son rôle en terme d'éducation du patient sur les conseils de transport de cueillettes, etc…

## 2.9. Habitat

L'étude du critère habitat permet de se rendre compte des « habitudes » de cueillettes.

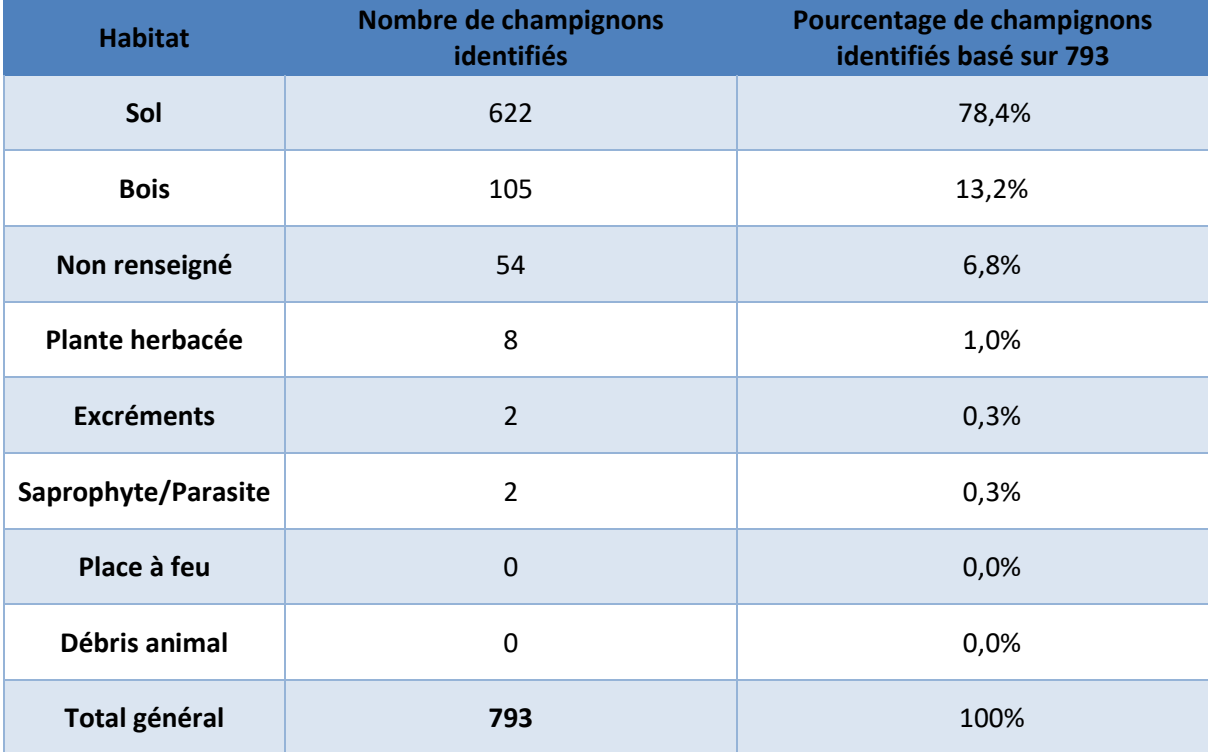

*Tableau XVIII : Champignons identifiés et leurs habitats* 

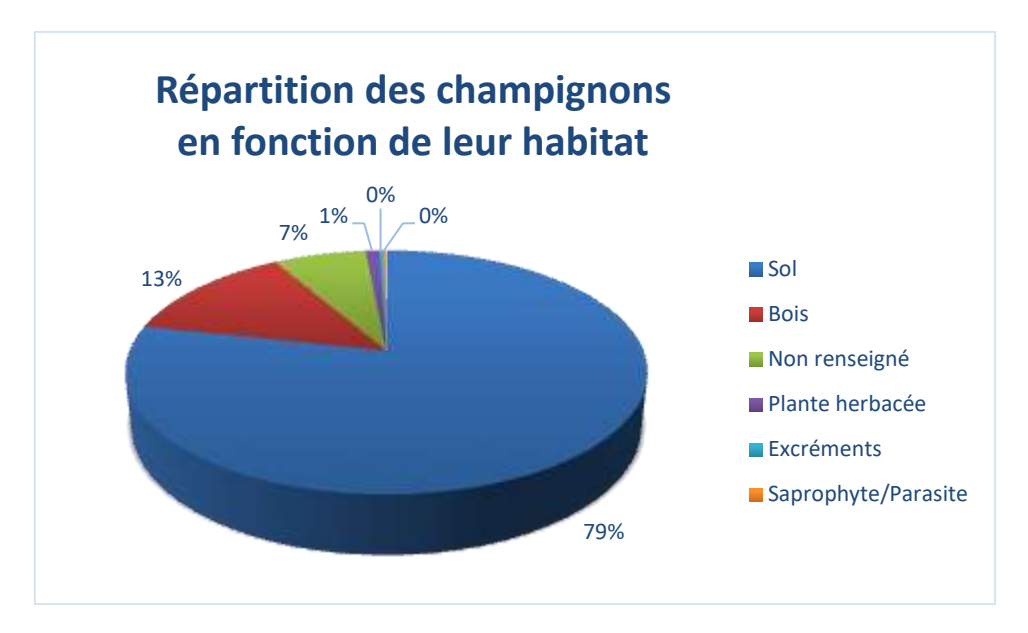

*Figure 26: Pourcentage des champignons identifiés en fonction de leur habitat* 

## Résultats :

L'habitat le plus rencontré chez les champignons identifiés à l'officine est le sol à 79% (terre, humus, roches, tissus, mousse, boue, détritus, etc..) puis vient celui des champignons qui poussent sur bois à 13% (souche, branche, bois travaillé, etc..). Il y a 7 % qui n'ont pas été renseignés et les habitats plante herbacée, excréments ou les saprophyte/parasite sont représentés de manière plus qu'infime, voire pas du tout pour débris animal ou place à feu.

## Interprétations :

Les champignons les plus ramassés poussent majoritairement sur sol ou sur bois. Une partie des utilisateurs n'a pas souhaité renseigner cette rubrique « habitat » qui pourtant permet d'orienter la diagnose du champignon en cas d'hésitation. Il faudra réfléchir à la pertinence de l'exploitation de ce critère qui ne nous paraît pas primordiale.

## 2.10. Maturité

Le critère maturité est analysé car il peut avoir une incidence indirecte sur la comestibilité et sur l'application des bonnes pratiques de cueillette.

#### *Tableau XIX : Champignons identifiés et leur maturité*

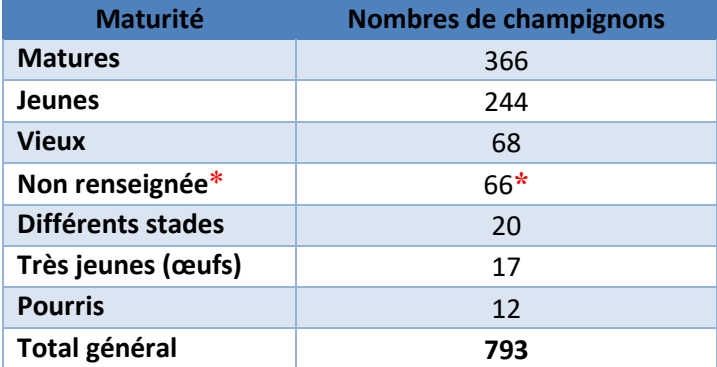

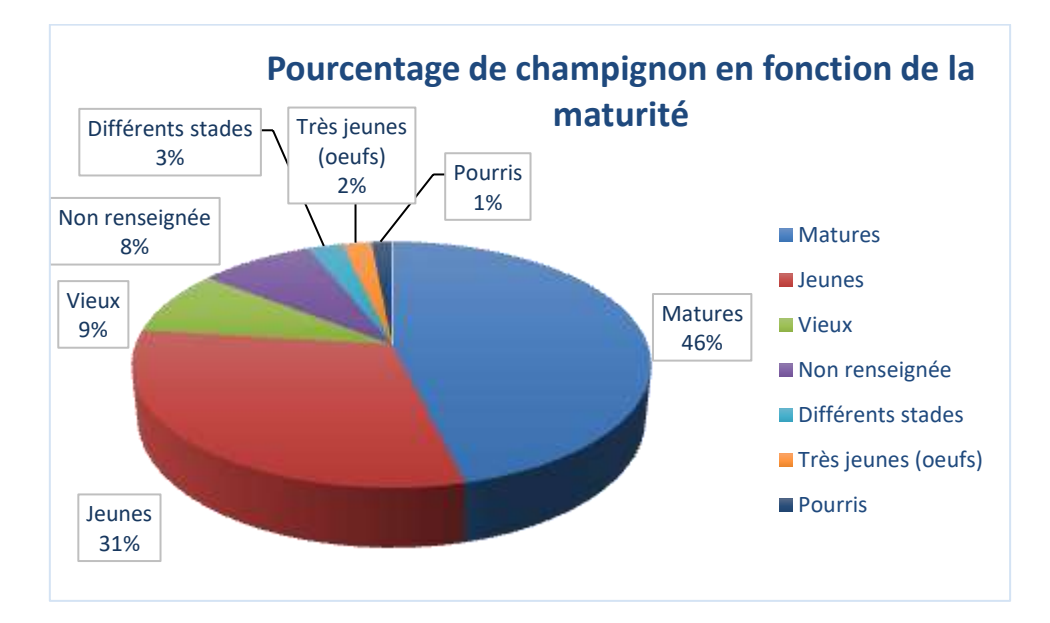

*Figure 27 : Répartition des champignons identifiés en fonction de la maturité* 

## Résultats :

La plupart des champignons apportés au pharmacien d'officine sont matures (46%) ou jeunes (31%). Certains sont vieux (9%) ou alors très jeunes en œufs (2%), ou même pourris dans (1%) des cas. Les autres sont à différents stades (3%) cela pour une entrée d'un champignon qu'il y ait plusieurs spécimens dans la récolte ou non. Il y a quand même 8% des champignons qui n'ont pas de maturité renseignée.

### Remarques :

**\***Au passage de la version *alpha* à la version *bêta*, nous avons souhaité modifier quelques paramètres de l'outil. Pour rappel, la modification a entrainé la suppression de certains champs et la création de nouveaux dans la rubrique « Maturité ». Nous avons donc décidé de regrouper dans la catégorie non renseignée, les items suivants : les champignons entiers (30) + les récoltés depuis peu  $(6)$  + les autres  $(2)$  + les non renseignés  $(28)$  : rubriques créées au début de l'utilisation de l'outil) soit un total de 66 champignons considérés avec une maturité qui est non renseignée.

#### Interprétations :

Le pharmacien doit donc apprendre la mycologie sur des spécimens matures, jeunes voire vieux. Et avoir au moins la notion de l'allure d'un spécimen très jeune à l'état d'œuf. Il n'a pas besoin de reconnaître de vieux spécimens ou même des pourris car de toute façon il a le devoir de les détruire et de les jeter devant le patient afin que celui-ci ne les consomme pas. Ils pourraient engendrer des intoxications même si le spécimen est reconnu comme comestible à la base. Le paramètre « Maturité » est pourtant essentiel dans l'identification des récoltes à l'officine. Mêmes si les résultats sont assez significatifs, il est bon de remarquer que certains pharmaciens ne renseignent pas ce paramètre. L'outil doit donc permettre de sensibiliser les pharmaciens à préciser la maturité lors de leurs identifications car la comestibilité ne va pas de pair sans la maturité. En effet, le pharmacien doit nuancer auprès du patient son propos de comestibilité en fonction de la maturité du champignon apporté. Il a également pour rôle d'expliquer au cueilleur qu'il est préférable de prélever des spécimens ni trop jeunes, ni trop vieux. A l'avenir, l'étude de ce critère permettra de se rendre compte de l'application des bonnes pratiques de récolte.

## 2.11. Etat

Ce critère vise à évaluer, encore une fois, si les cueilleurs apportent des champignons entiers, ou bien s'ils apportent des champignons coupés voire en morceaux (compliquant alors énormément la tâche de détermination).

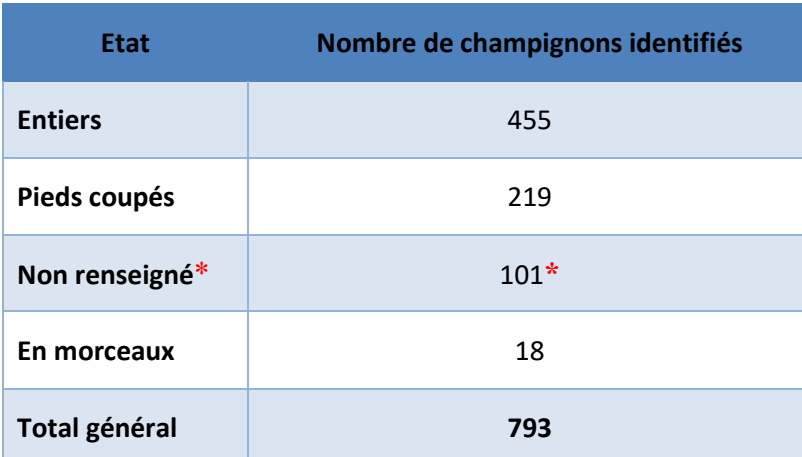

#### *Tableau XX : Nombre de champignons identifiés et leur état*
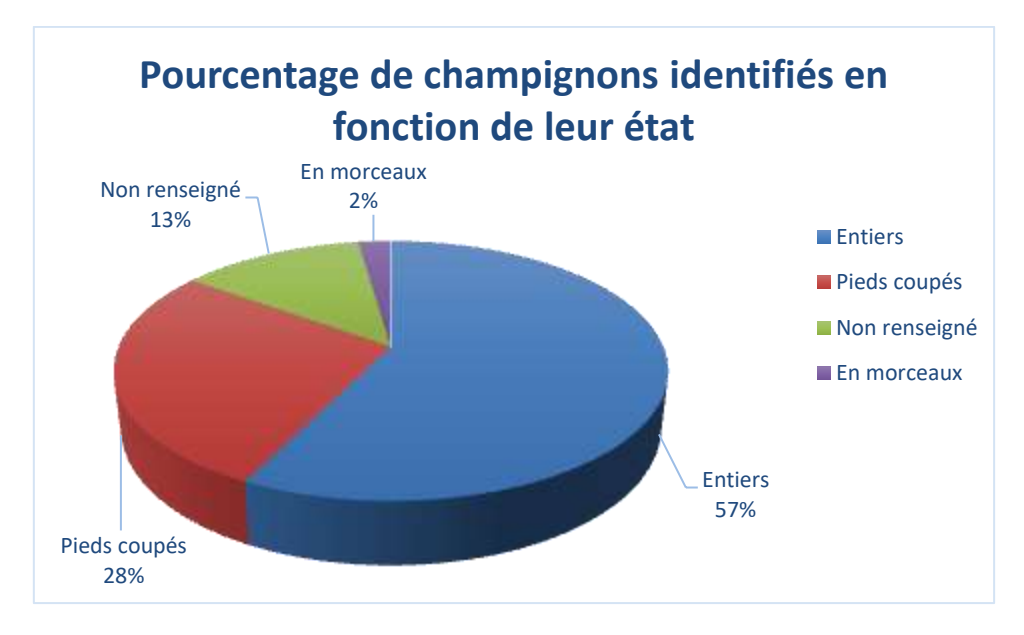

*Figure 28 : Pourcentage des champignons identifiés en fonction de leur état* 

### Résultats :

De façon générale, les champignons sont le plus souvent ramenés entiers (57%) puis avec environ un tiers (28%) d'entre eux avec les pieds coupés et quelques-uns (2%) en morceaux. Une partie d'entre eux n'ont pas eu d'état attribué (13%).

### Remarques :

**\***Le paramètre « Etat » utilisé actuellement dans l'outil, a été créé lors du passage de la version *alpha* à la version *bêta* (tout comme pour le paramètre « Maturité » qui a été modifié et qui était dans un premier temps appelé « Etat »).

### Interprétations :

Attention, il est important d'interpréter avec précaution l'item « non renseigné » dans la rubrique « Etat ». Une partie des 13 % est non renseignée de façon volontaire tandis qu'une autre partie n'a pas été renseignée car pas disponible dans la version *alpha*.

Ce paramètre permet également d'avoir un retour sur les pratiques de cueillette des ramasseurs de champignons. Le pharmacien doit rappeler la nécessité aux patients de cueillir le champignon dans son ensemble afin de pouvoir plus facilement réaliser une bonne diagnose. Le fait de renseigner pied coupé ou en morceau permet aussi d'expliquer certaines fois les items « inconnu » pour le genre ou l'espèce. A l'avenir, l'évolution des taux de champignons entiers permettra de se rendre compte si la communauté de cueilleurs respecte mieux les consignes de récolte.

### 2.12. Renseignement de certaines données et utilisation de certaines fonctions de l'outil

Nous avons voulu regarder le pourcentage de saisie de certaines données dans l'outil afin de pouvoir prendre conscience de leur utilité lors de la période de faisabilité de l'outil.

Voici ces rubriques :

 $\triangleright$  Commentaires

Les pharmaciens sont amateurs de la rubrique « commentaires » puisqu'elle a été utilisée à hauteur de 62.6 % (496/793). L'analyse des commentaires n'est pas réalisable en termes de données statistiques puisqu'il s'agit d'un champ libre. Cependant, il s'avère fort utile pour préciser le nombre de spécimens de chaque champignon identifié dans l'outil. Certains pharmaciens précisent leur identité lorsqu'il y a plusieurs responsables de la diagnose des champignons à l'officine. De plus, nous avons remarqué qu'il est fort pratique de nuancer son propos sur la comestibilité notamment en fonction de la maturité du champignon. Ceci peut nous amener, par la suite, à songer à des évolutions de l'outil dans la mesure du possible.

 $\triangleright$  Altitude

Cette rubrique a été utilisée à hauteur de 32.3% (256/793), elle est très utile dans les régions montagnardes afin d'aider à l'identification de certaines espèces pouvant pousser plus ou moins en fonction de l'altitude. Il est important de conserver ce paramètre même s'il n'est pas toujours renseigné. Par la suite, d'éventuelles statistiques pourraient être réalisées pour notamment cibler la connaissance d'espèces de certaines régions en fonction de l'altitude.

 $\triangleright$  Var. (ou forme)

Cette rubrique est très peu utilisée (à 0.4%) en regard des résultats obtenus (3/793). L'item vide signifie tout simplement que la variété n'est pas renseignée. Cependant, il semble nécessaire de conserver ce critère par la suite, pour affiner les analyses des espèces identifiées.

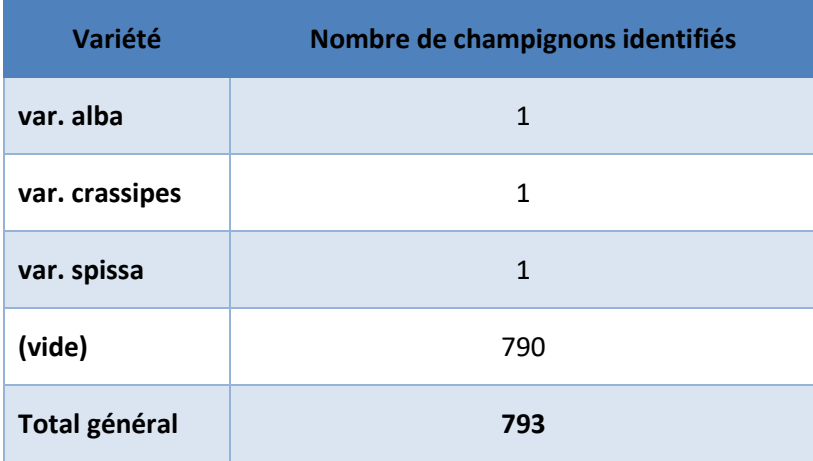

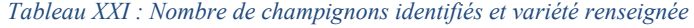

### > Modification de la récolte

Nous avons souhaité connaître le nombre de pharmaciens qui ont eu besoin de modifier leurs identifications de récoltes (certainement soit pour modifier un paramètre ou soit bien soit pour la compléter). Le pourcentage de modification de récoltes est de 6.4% (51/793) ce qui justifie l'intérêt de pouvoir modifier une récolte.

### 3. Bilan de l'analyse des données

Nous avons pu exploiter toutes les données, et la plupart permettent de répondre aux exigences des promoteurs de la mycologie officinale.

Ce n'est qu'un début, et en affinant encore plus les possibilités de croisement des données, nous pourrons extraire toujours plus d'informations pertinentes. Ceci dans le but de mettre en avant la pratique de détermination à l'officine, de faire évoluer les enseignements pour être toujours au plus près des réalités de terrain et pour permettre de se rendre compte de la diffusion des bonnes pratiques auprès du grand public.

L'outil tient donc toutes les promesses que nous attendions.

# **CONCLUSION**

L'outil en ligne pour le recueil et la traçabilité des espèces identifiées par les pharmaciens est maintenant une réalité.

Il est la concrétisation de la démarche qualité souhaitée par l'AMYPHAR et s'inscrit dans la politique qualité de l'officine en général.

Plus qu'un outil de formalisation d'un échange entre le pharmacien déterminateur et le patient cueilleur, il permet de responsabiliser ces acteurs et de véhiculer des conseils et des messages homogènes notamment sur la comestibilité.

S'appuyant sur une base de données en ligne de qualité, il permet la centralisation de très nombreuses données. Les résultats extraits vont contribuer à cibler les spécimens couramment apportés aux pharmaciens afin d'adapter au mieux les enseignements, les conseils de bonnes pratiques de récolte et le suivi de leurs applications.

Des pistes pour croiser ces données avec par exemple des informations sur les cas d'intoxication par le biais des CAP-TV, ou encore des statistiques météorologiques, sont à prévoir. C'est un futur travail qu'il faudra mener.

Il va falloir réfléchir aux modalités de promotion de l'outil et sur les moyens de dynamiser la communauté des utilisateurs par la proposition de newsletters régulières, de tutoriel d'utilisation, du suivi des échanges sur un forum dédié.

A l'avenir, l'usage de cet outil de traçabilité devrait se faire par tout pharmacien mycologue, afin qu'il soit le reflet de l'activité de diagnose à l'officine, et que cela confère encore plus de légitimité au pharmacien d'officine dans son rôle de conseil et de prévention du mycétisme.

# **ANNINEXES**

Annexe 1 : Plaquette de DU « Mycologie officinale et de terrain » de Nancy

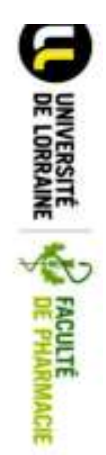

Année universitaire 2015-2016 Diplôme d'Université

# Mycologie officinale et de terrain

Objectifs pédagogiques

Apputer les comaissances nécessaires à la détermination des différentes espèces de champignons trouvés dans le Nord-Est de la France. Une attention<br>particulière sera portée aux champignons cornestibles, aux toxiques, aux n

MOTS CLES: Champgnons - Recornalssance - Officine - Imbokations - Contistons

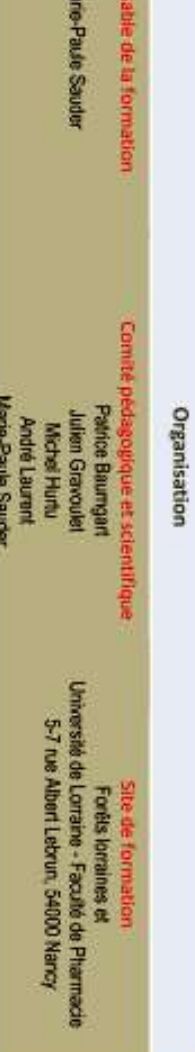

萎

# Nature et organisation de la formation

La formation se dérous sur 14 mois (deux saisons mycologiques) de début septembre de l'année n à fin octobre de l'année n+1. Ce DU n'est donc ouvert<br>que les deux ans.

Enseignement:

· cours théonques les jeuds, une à deux fois par mois entre novembre et mei (54 h)<br>• siories sur le terrain les jeudis en septembre et octobre (8 sortes obligatiores, 45 h)

# **Contrôle des connaissances**

La formation est validée après un contrôle des cornaissances constitué de deux parties noté sur 100 .<br>• Un examen écrit portant sur les cours théoriques (40 pls, en juin armée n+1)

- Deux épreuves pratiques :

- une moonnaissance d'une solvantaine d'espèces avec indication de leur comestibilisérionicité (30 ps. en octobre amée n+1)<br>- un commentaire de parier (30 pls, sur le terrain, en octobre arnée n+1)<br>Condition de validation

Session de retirapage : fin octobre année n+1 dans les mêmes conditions

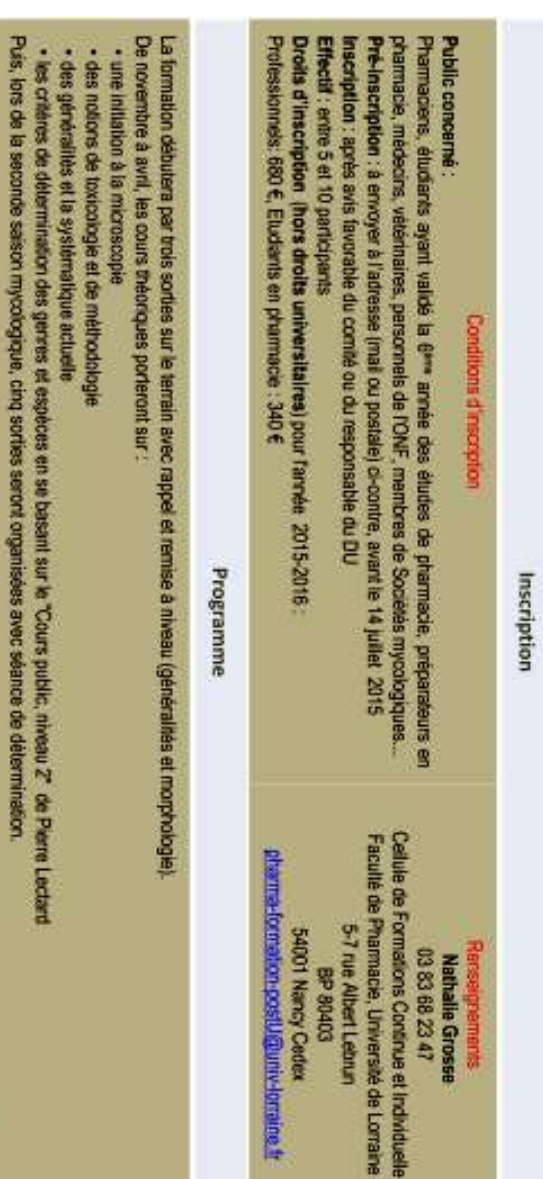

**Tanki** 

La formation est realisée en collaboration avec l'Association des Mycologues Pramaciens (AMYPHAR) et la Société Lorraine de Mycologie (SLM)

# UNIVERSITÉ LA FACULTÉ

# Société Lorraine de Mycologie

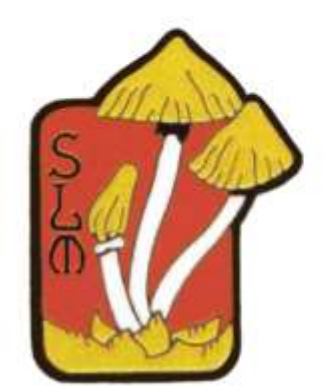

Venez faire une visite. Apportez vos récoltes pour identification. Suivez le cours public. Partagez vos connaissances et vos doutes !

Réunions hebdomadaires : lundi de 17 h à 19 h 30. salle Steimetz.

Nous trouver : Salle Steimetz Faculté de Pharmacie - Bâtiment Lionnois 20 rue Lionnois - 54000 NANCY

Nous écrire : SOCIETE LORRAINE DE MYCOLOGIE 5 rue Albert Lebrun BP 80403 - 54001 NANCY Cedex ou : sim-contact@asso.univ-lorraine.fr

Nous téléphoner: (33) 03 83 68 21 69 (aux heures d'ouverture sinon répondeur)

Toutes les infos sur : http://societelorrainedemycologie.wifeo.com

### Cours Public de la SLM

Ce cours, entièrement gratuit, est ouvert à tous. Il est réparti sur deux années et est organisé, de novembre à avril : chaque mercredi, de 18h30 à 20 h Amphi BÉNÉ - Faculté de Pharmacie 5 rue Albert Lebrun - 54000 NANCY

Chaque séance est systématiquement illustrée d'une proiection photographique sur écran. Le cours public peut être accompagné d'un polycopie, basé principalement sur les caractères macroscopiques des champignons.

Intervenonts: Sandrine BANAS, Patrice BAUMGART. Daniel DAVID, Jean-Claude ESTATICO, Michel HURTU, André LAURENT, Jean-Paul MAURICE. Jean-Paul PONSIN

### Programme de la 2<sup>ème</sup> année  $2016 - 2017$

9 novembre : Les tiques et la maladie de Lyme, (S. BANAS) Rappel des notions de base du Cours Public 1<sup>ère</sup> année, (D. DAVID)

16 novembre : Pholiotes, Hypholomes et Strophaires. (A. LAURENT)

23 novembre : Inocybes et Hébélomes. (D. DAVID)

30 novembre : Plutées et Volvaires ; Entolomes et apparentés. (J-C ESTATICO)

7 décembre : Agarics. (J-P MAURICE)

- 14 décembre : Cortinaires I. (J-P MAURICE)
- 4 janvier 2017 : Cortinaires II. (J-P MAURICE)

11 janvier : Paxilles et Gomphides. (P. BAUMGART)

### 18 janvier : Psathyrelles, Coprins et Panéoles, (I-C ESTATICO)

25 janvier : Bolets I. (P. BAUMGART)

1er février : Bolets II, (P. BAUMGART)

8 février : Chanterelles, Hydnes, Clavaires et ressemblants. (J-C ESTATICO).

1er mars : Polypores, (M. HURTU)

8 mars : Champignons gastéroides : Vesses-de-loup, Bovistes et analogues. (M. HURTU). Champignons gélatineux. (J-C ESTATICO)

15 mars : Ascoporés I : Pézizes, (J-P PONSIN)

22 mars Ascoporés II : Morilles, Helvelles, Truffes. (J-P PONSIN)

29 mars : Confusions dangereuses II. (A. LAURENT)

5 avril : Lichens, (J-P PONSIN)

### **Expositions mycologiques 2016**

15 au 19 octobre : Faculté de Pharmacie, Nancy

22 et 23 octobre : Jardin Botanique Jean-Marie PELT, Villers-lès-Nancy

23 octobre : Mairie, Pierre-Percée

La SLM a pour missions essentielles :

- · l'étude et l'observation des champignons. · la diffusion des connaissances relatives à
- ces organismes.
- leurs détermination et comestibilité.
- · la prévention des intoxications par les champignons.

### DIX CONSEILS POUR LA CUEILLETTE

- 1. Apprendre les caractères morphologiques et physiologiques (odeur, saveur etc.) des espèces vénéneuses et des espèces comestibles qui peuvent leur ressembler.
- 2. Se munir d'un panier ou d'une cagette pour le rangement et le transport des champignons (éviter les sacs plastiques à cause de la fermentation).
- 3. Ne pas récolter de champignons destinés à la cuisine dans des sites habituellement pollués comme les bords de route. les friches industrielles, etc.
- 4. Prélever les champignons en entier avec la base du pied. Cependant respecter le « blanc » de champignon, ne pas emporter la motte de terre.
- 5. Pour la consommation, ne cueillir que les sujets jeunes et sains, mais se méfier des exemplaires en "bouton" ou en "œuf" insuffisamment développés.
- 6. Contrôler les spécimens un à un, même sur un "rond".
- 7. Les champignons préalablement identifiés pour la consommation peuvent être nettoyés sur le terrain.
- 8. Prendre soin de séparer matériellement les espèces, comestibles connues d'une part et espèces inconnues d'autre part.
- 9. Eviter les expériences inconsidérées et surtout ne pas oublier que la quasi-totalité des champignons dits comestibles doit être consommée cuite et même bien cuite.
- 10. En cas de doute, il est recommandé de faire contrôler l'ensemble de sa récolte par un spécialiste d'une société de mycologie, ou par un pharmacien.

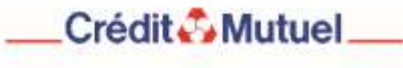

### Annexe 3 : Référentiel de Pharmacie d'officine de la SFPC

Référence 6.6 : Demandes d'identification

### Explication

L'officine peut être sollicitée pour toutes sortes d'identification notamment champignons, baies, plantes toxiques,… Ces identifications peuvent revêtir<br>Un caractère d'urgence. Elles sont assorties de conseil sur la condui de contact nocif.

La demande d'identification fait partie intégrante du rôle de l'officine. Le pharmacien est le seul professionnel de santé dont l'étude des champignons est obligatoire dans son cursus universitaire. Sa compétence et la fiabilité de sa réponse, son implication dans l'orientation éventuelle du patient<br>vers des soins sont primordiales. C'est la personne de confiance vers qui champignons, des baies et des plantes toxiques.

Critères 6.6.1: Disposer d'outils de diagnose, d'une base documentaire pour l'officine et de documents pour les clients 6.6.2 : Promouvoir la demande d'identification des champignons, des baies et plantes toxiques au sein de l'officine

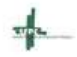

Référentiel de pharmacie officine - Chapitre 6

 $144$ 

### Critère 6.6.1

Disposer d'outils de diagnose, d'une base documentaire pour l'officine et de documents pour les clients

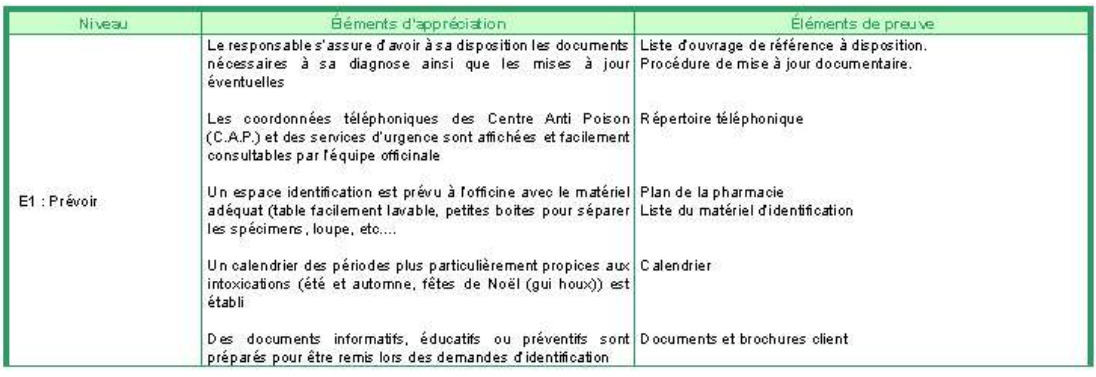

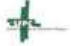

Référentiel de pharmacie officine - Chapitre 6

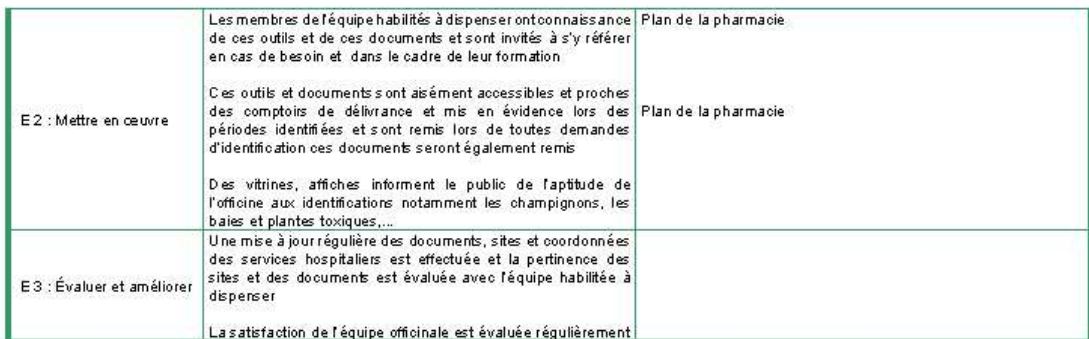

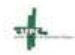

Référentiel de pharmacie officine - Chapitre 6

146

Critère 6,6,2<br>Promouvoir la demande d'identification des champignons des baies et plantes toxiques au sein de l'officine

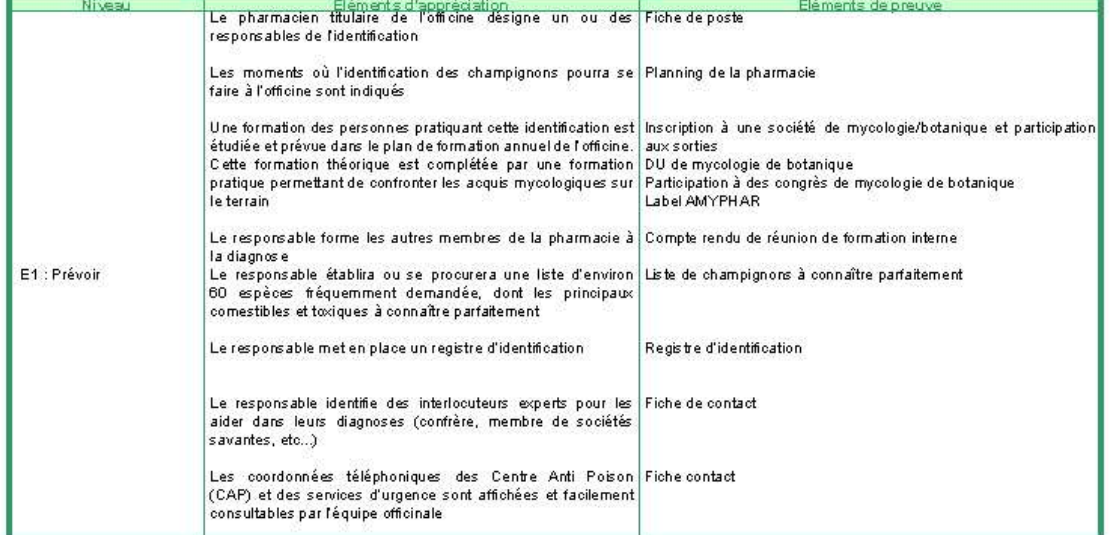

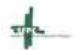

Référentiel de pharmacie officine - Chapitre 6

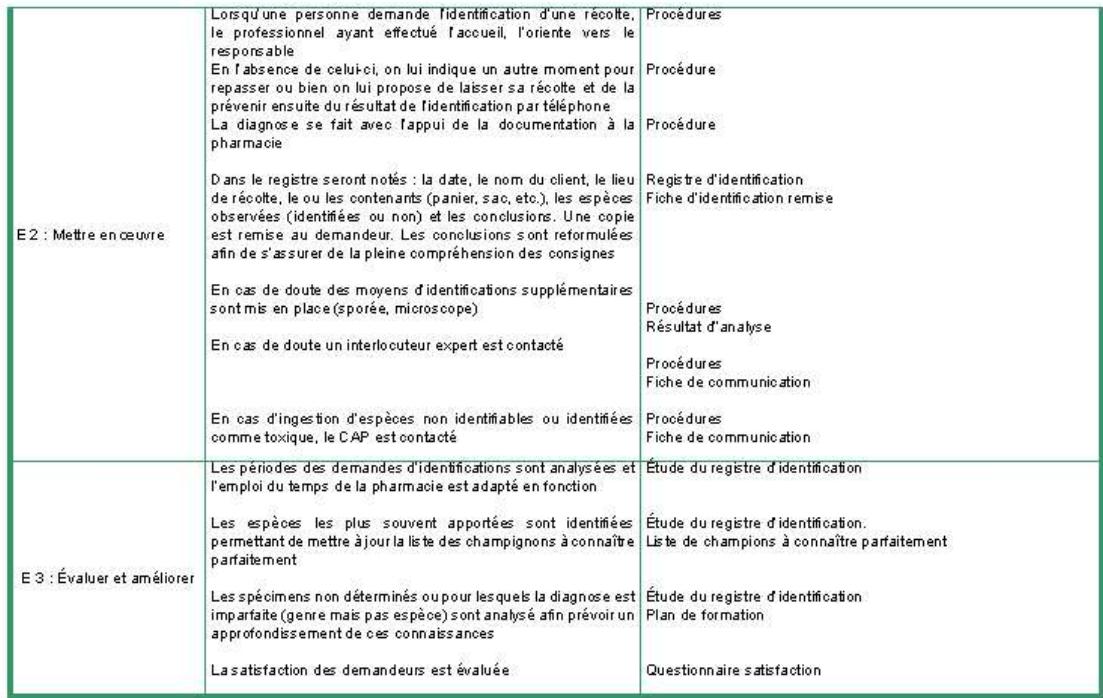

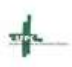

Référentiel de pharmacie officine - Chapitre 6

Annexe 4 : Exemple de convention entre le patient et le pharmacien

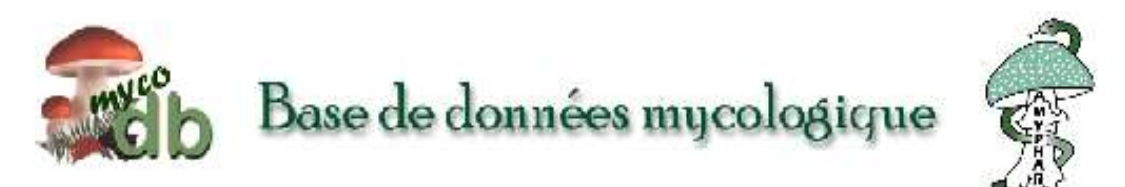

# Convention entre le patient et le pharmacien

- Pharmacien déterminateur : Julien Gravoulet. 5 rue du haut chateau. 54760. Levr. France

- Patient récolteur : PXXXX BXXXXX
- Téléphone du patient : 0XXXXXXX
- Date de la récolte : 31/10/2016
- Lieu de la récolte : Jeandelaincourt, Meurthe-et-Moselle, France
- Contenant de la récolte : Cagette
- Récolte :

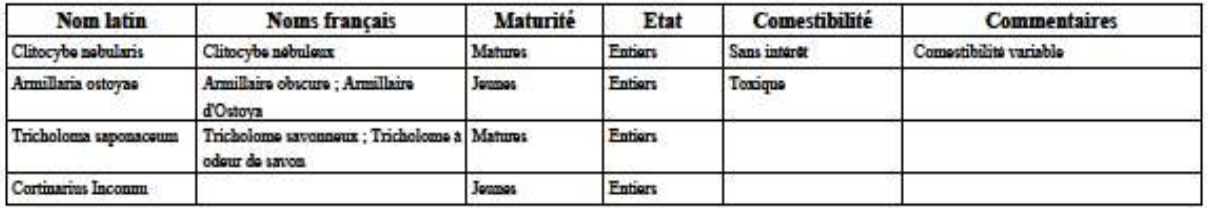

Le patient atteste sur l'honneur avoir soumis à l'identification de la personne responsable toute sa récolte.

Signature du patient :

La personne responsable de la diagnose atteste sur l'honneur avoir identifié tous les spécimens apportés par le patient à l'officine et l'avoir renseigné sur la comestibilité ou la toxicité de ces différents champignons.

Signature de la personne responsable :

Conseils pour la cuelliette et la consommation :

- Utiliser des cagettes ou paniers pour la récolte de champignons (proscrire l'usage de sac plastique), en séparant les espéces connues et les espéces indéterminées.

- Blen cuellir le champignon dans son ensemble y compris la base du pied afin d'avoir tous les éléments indispensables à l'identification.

- Ne récolter que les champignons adultes. Eviter les spécimens trop jeunes (risque de confusion) ou trop vieux (contamination par moisissures et bactéries).

- Dans tous les cas, la consommation des champignons comestibles sauvages doit être raisonnable (pas plus de deux fois par semaine).

www.mvcodb.fr - www.amvohar.org

Exemplaire patient - Page 1

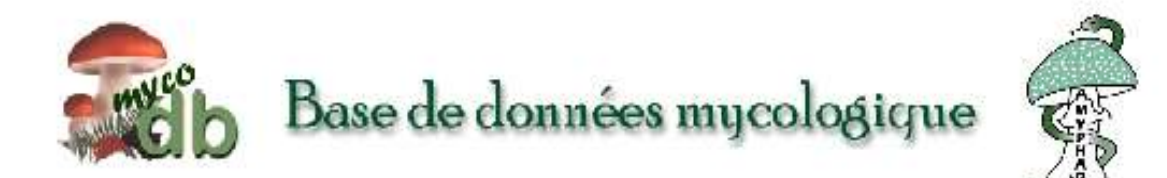

# Convention entre le patient et le pharmacien

- Pharmacien déterminateur : Julien Gravoulet, 5 rue du haut chateau, 54760, Leyr, France

- Patient récolteur : PXXXX BXXXXX
- Téléphone du patient : 0XXXXXXX
- Date de la récolte : 31/10/2016
- Lieu de la récolte : Jeandelaincourt, Meurthe-et-Moselle, France
- Contenant de la récolte : Cagette
- Récolte :

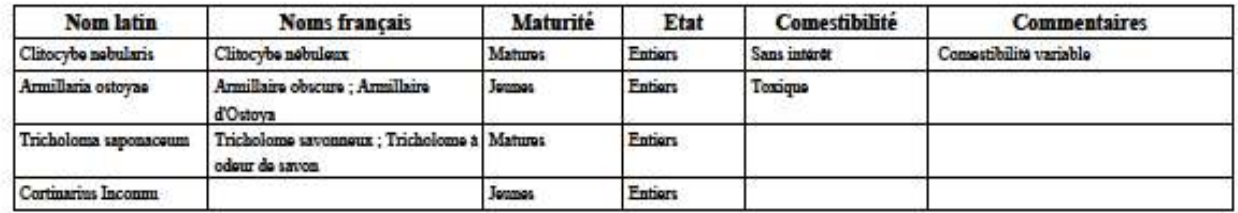

Le patient atteste sur l'honneur avoir soumis à l'identification de la personne responsable toute sa récolte.

Signature du patient :

La personne responsable de la diagnose atteste sur l'honneur avoir identifié tous les spécimens apportés par le patient à l'officine et l'avoir renseigné sur la comestibilité ou la toxicité de ces différents champignons.

Signature de la personne responsable :

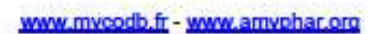

Exemplaire pharmacleri - Page 2

Annexe 5 : Mode opératoire pour créer un compte sur MycoDB

# **MODE OPERATOIRE POUR CREER UN COMPTE SUR MycoDB ET AJOUTER UNE RECOLTE**

- Se connecter au site :<http://www.mycodb.fr/>
- Pour créer un compte sur le site MycoDB :
- Cliquez sur l'onglet Membres MycoDB puis Devenir membre.

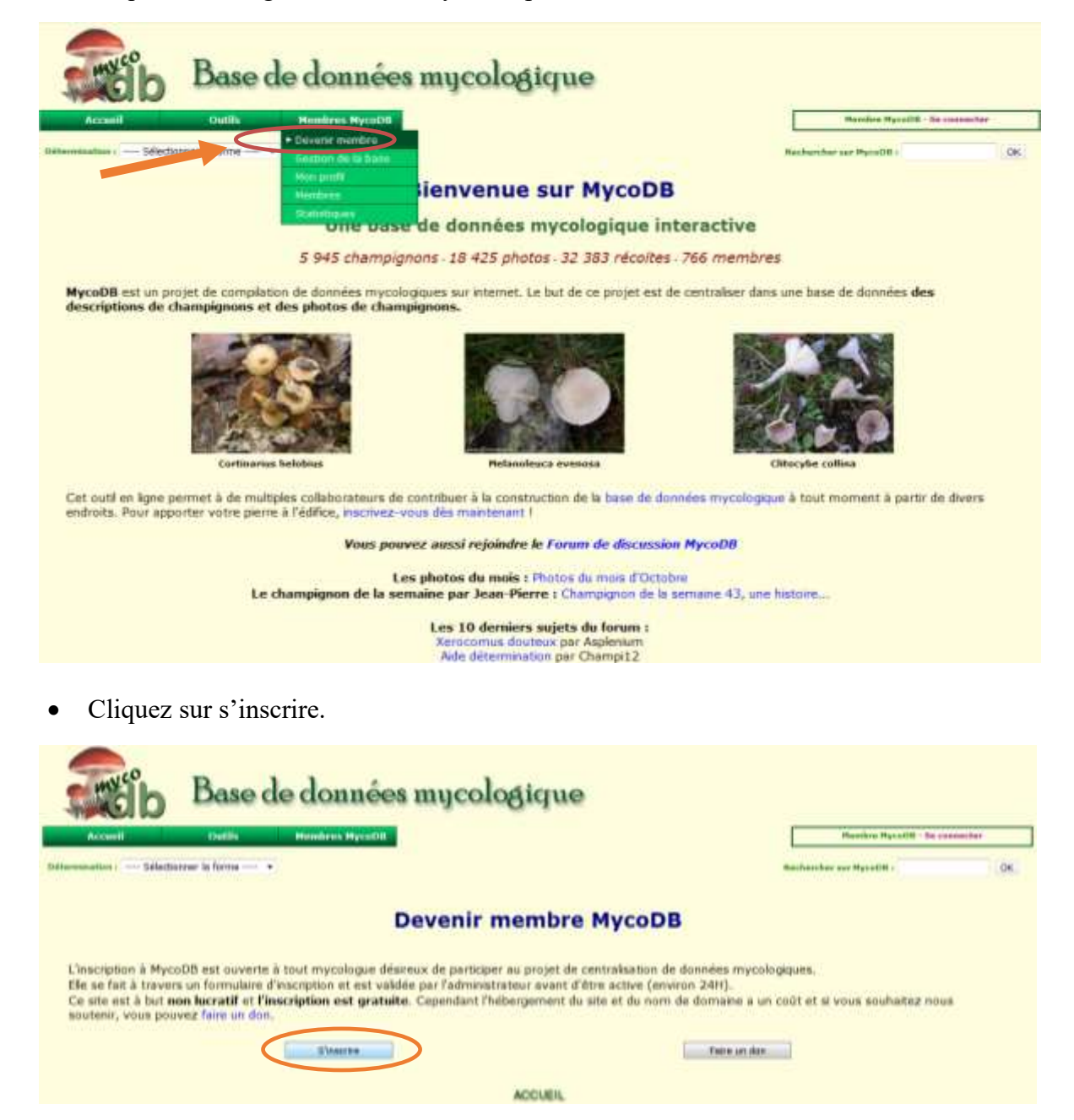

 Complétez les informations concernant votre compte puis sélectionner en Société mycologique principale Association des Mycologues Pharmaciens (AMYPHAR) afin de pouvoir ajouter une récolte ultérieurement et établir une convention entre le patient et le pharmacien.

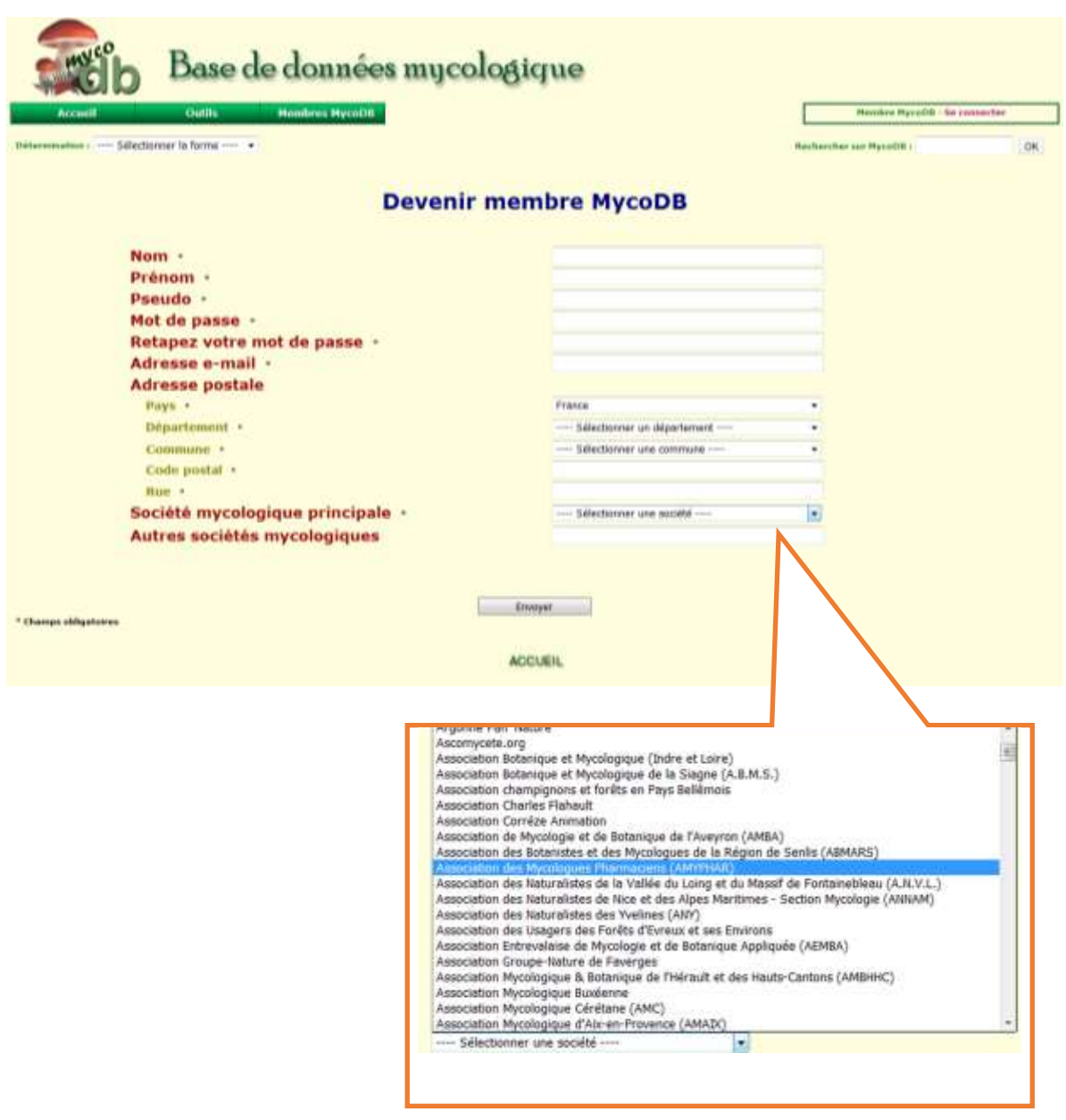

- Cliquez sur envoyer afin de finaliser la création de votre compte.
- Dès réception d'un mail qui atteste l'activation de votre compte, vous pourrez vous en servir pour ajouter des récoltes, consulter des fiches mycologiques, etc…

Annexe 6 : Mode opératoire pour ajouter une récolte sur MycoDB

# **MODE OPERATOIRE POUR AJOUTER UNE RECOLTE**

- Se connecter au site : [http://www.mycodb.fr/.](http://www.mycodb.fr/)
- Identifiez-vous sur le site.

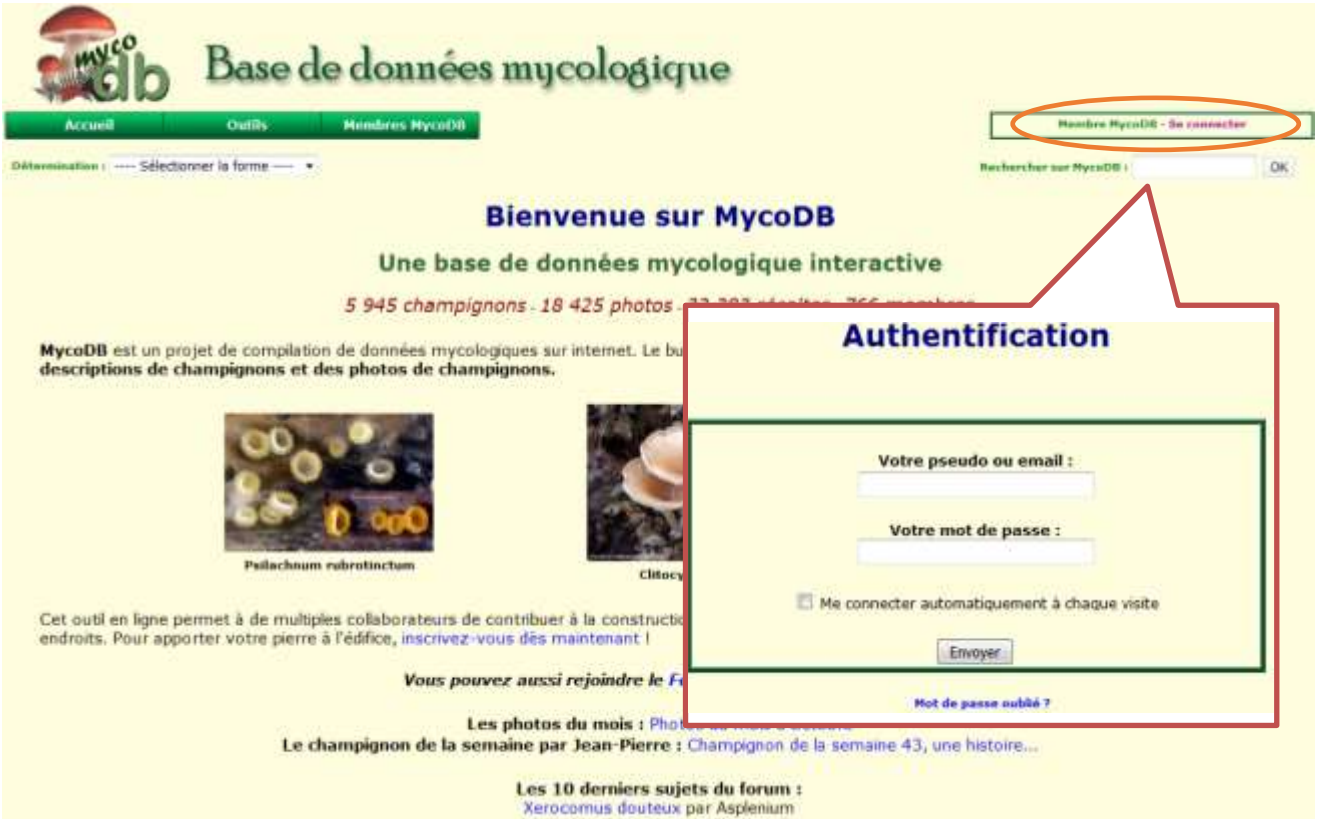

 Cliquez sur l'onglet Membres MycoDB et ensuite sur Gestion de la base puis sur Ajout de récolte.

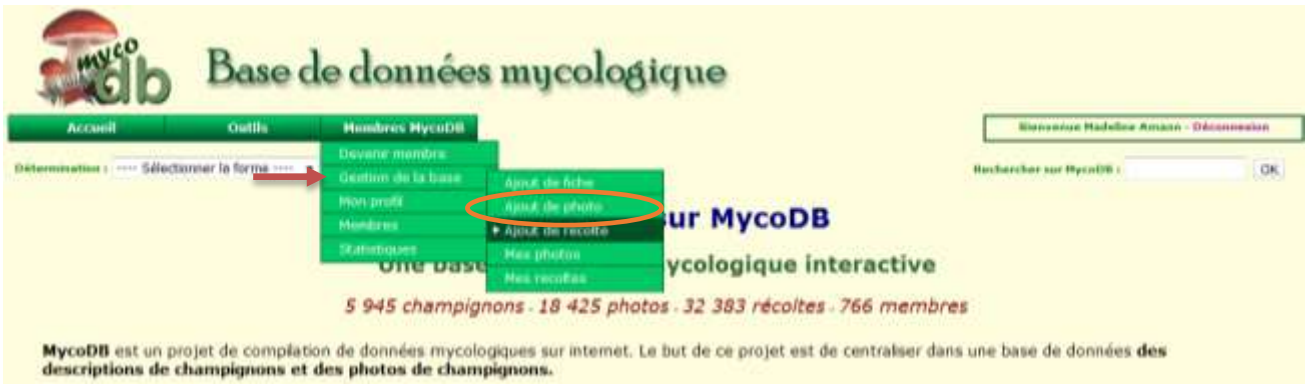

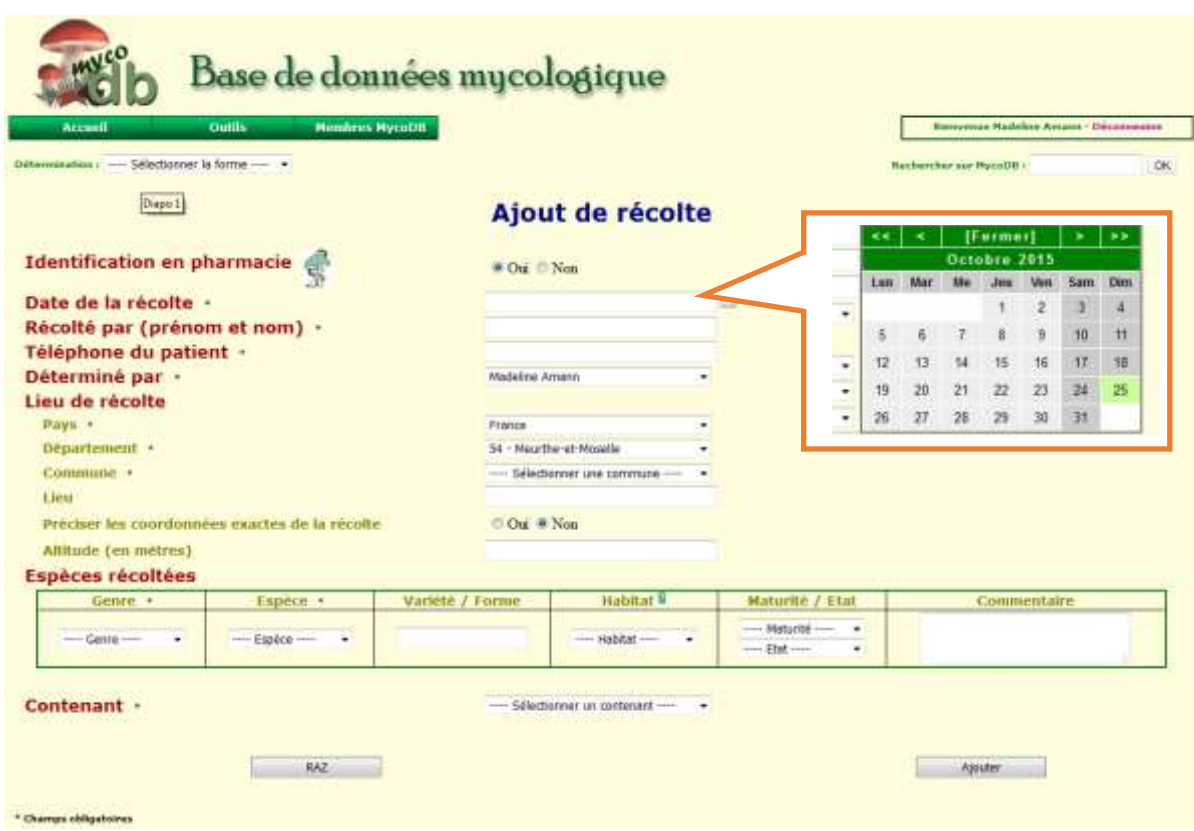

Sélectionner l'identification en pharmacie et la date de la récolte

- Ajoutez le genre et l'espèce à l'aide du menu déroulant, utilisez la loupe afin d'avoir des informations concernant le champignon (sa description, sa comestibilité…).
- Renseignez l'habitat à l'aide du menu déroulant, une aide permet d'avoir des explications.

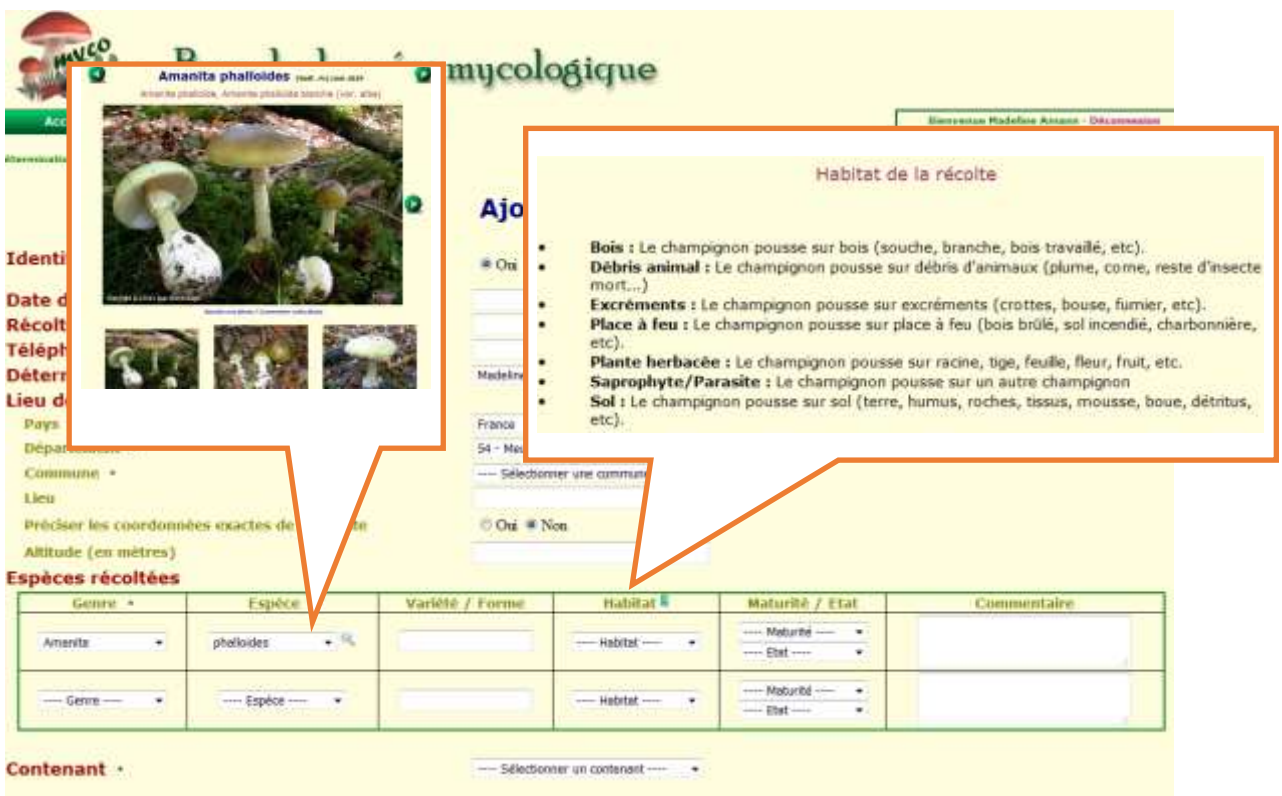

- Sélectionner la maturité et l'état du champignon et ajoutez des commentaires si nécessaire comme précisez le nombre d'espèces identifiées, la présence de vers….
- Sélectionner le contenant et ajouter la récolte.

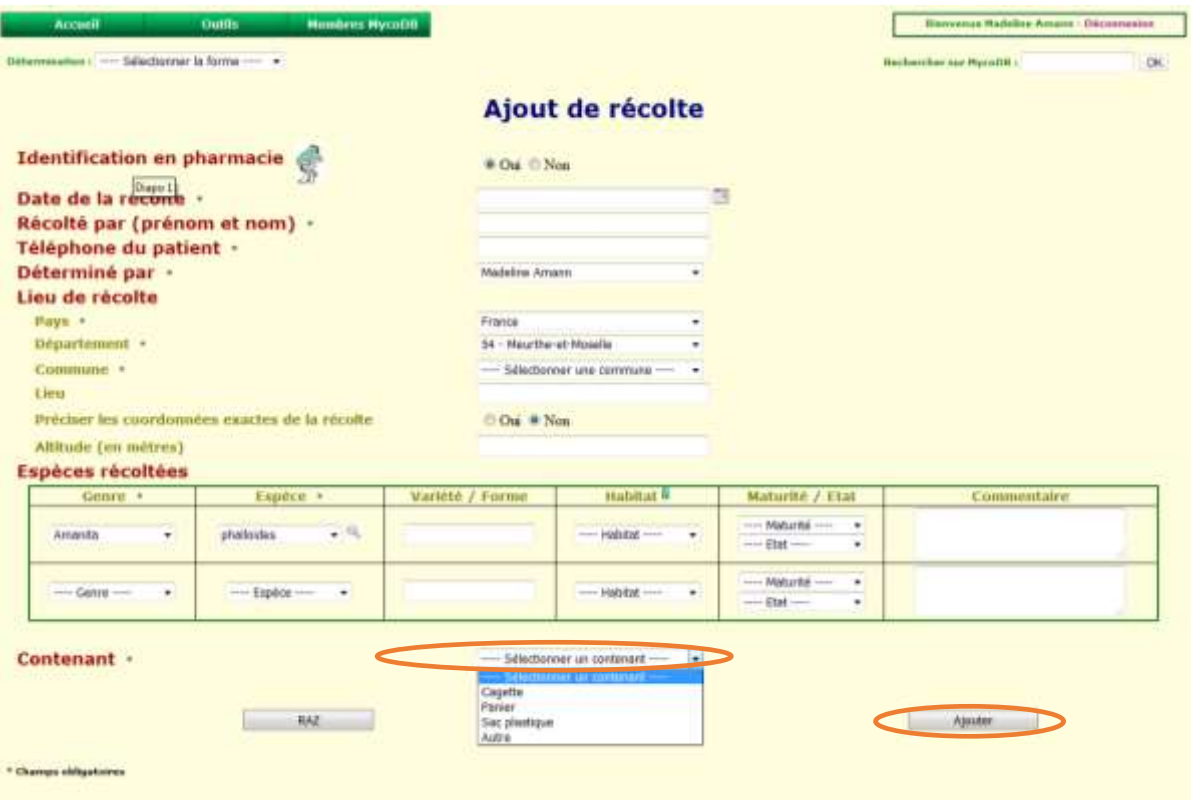

Puis imprimez la convention au format PDF entre le patient et le pharmacien.

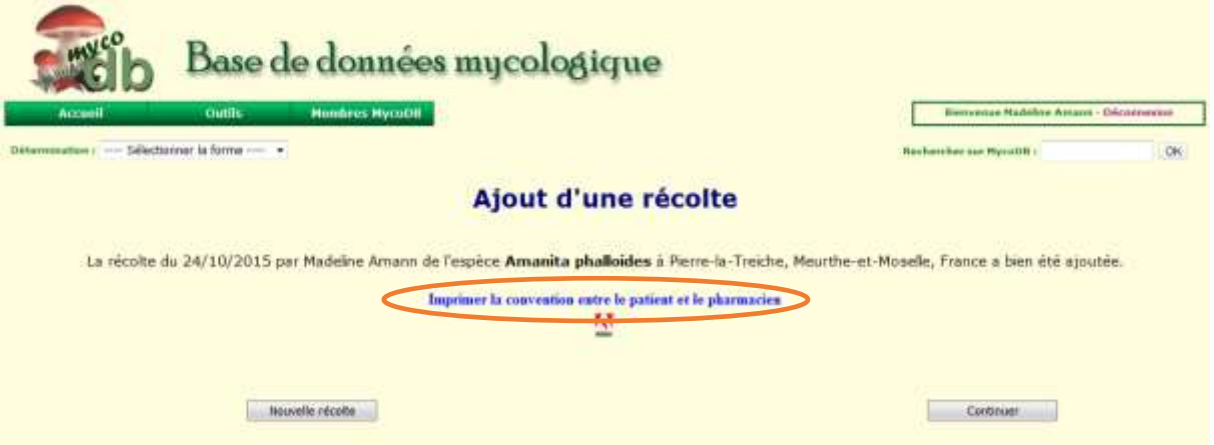

- Pour finir vous pouvez remettre l'exemplaire au patient (Page 1) et conserver l'exemplaire pharmacien (Page 2).
- Il y a possibilité d'apporter des modifications à la récolte (cf Mode opératoire pour modifier la récolte sur MycoDB).

Annexe 7 : Mode opératoire pour modifier une récolte sur MycoDB

# **MODE OPERATOIRE POUR MODIFIER UNE RECOLTE**

- Se connecter au site : [http://www.mycodb.fr/.](http://www.mycodb.fr/)
- Identifiez-vous sur le site.

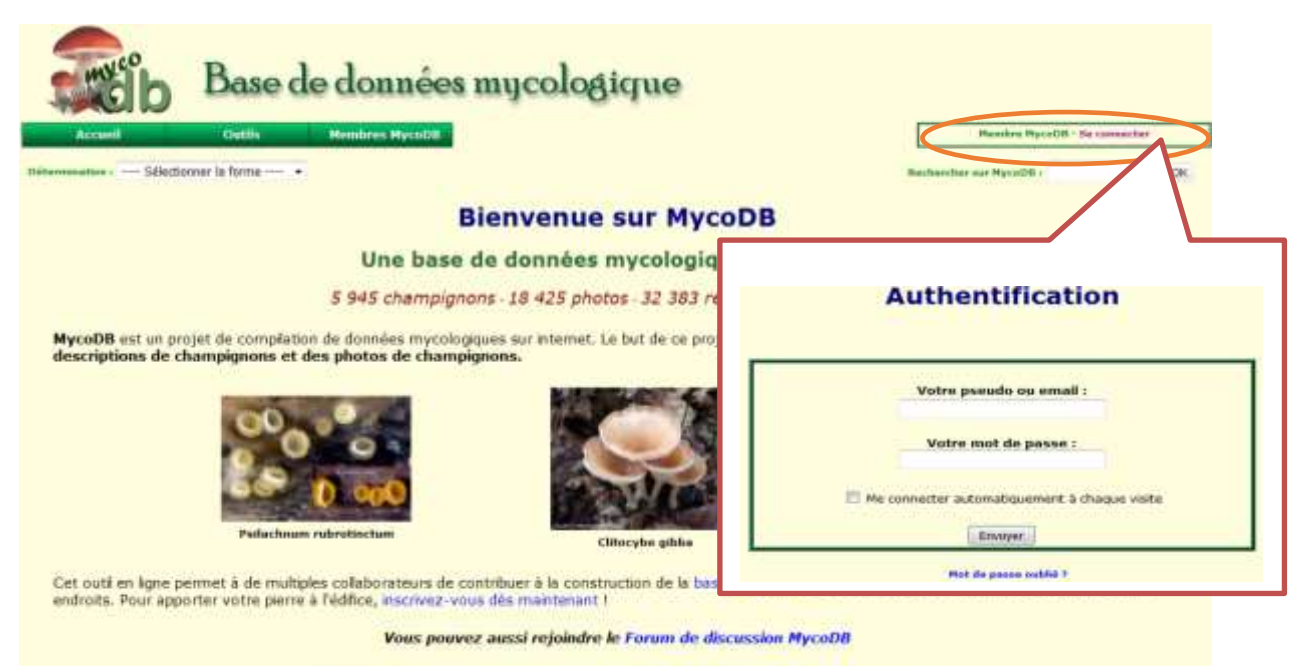

Les photos du mois : Photos du mois d'Octubre

Le champignon de la semaine par Jean-Pierre : Champignon de la semaine 43, une histoire...

 Cliquez sur l'onglet Membres MycoDB et ensuite sur Gestion de la base puis sur Mes récoltes.

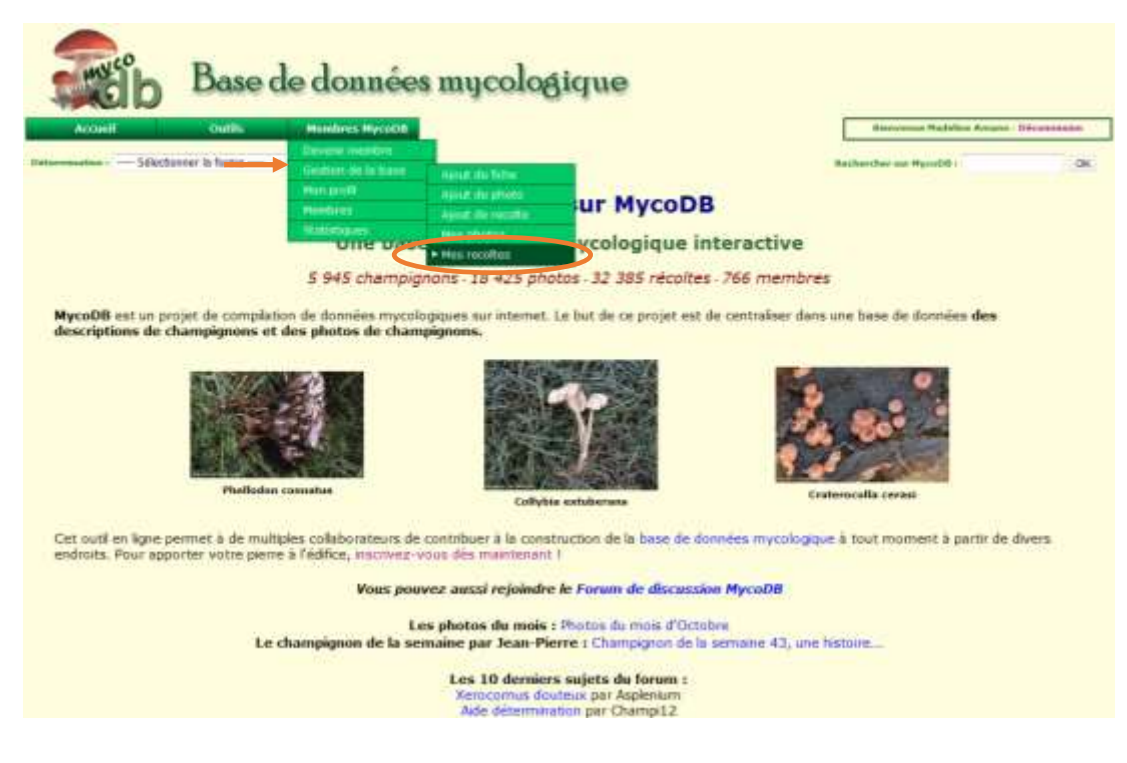

Choissisez la date de la récolte à modifier.

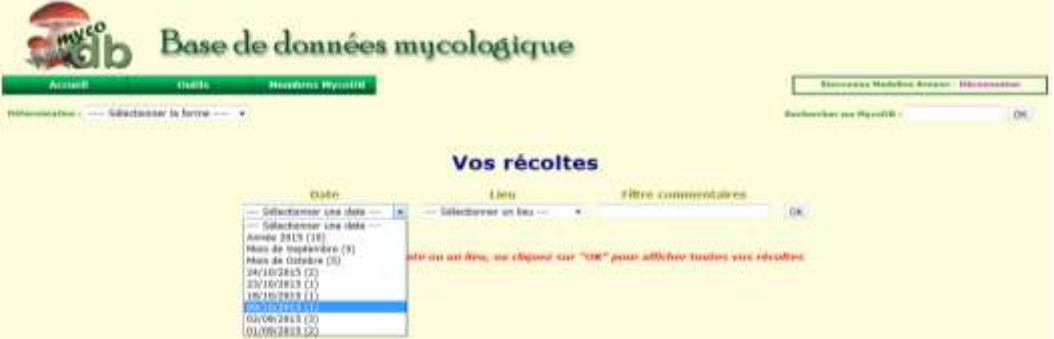

Cliquez dans Action sur le crayon pour modifier la récolte.

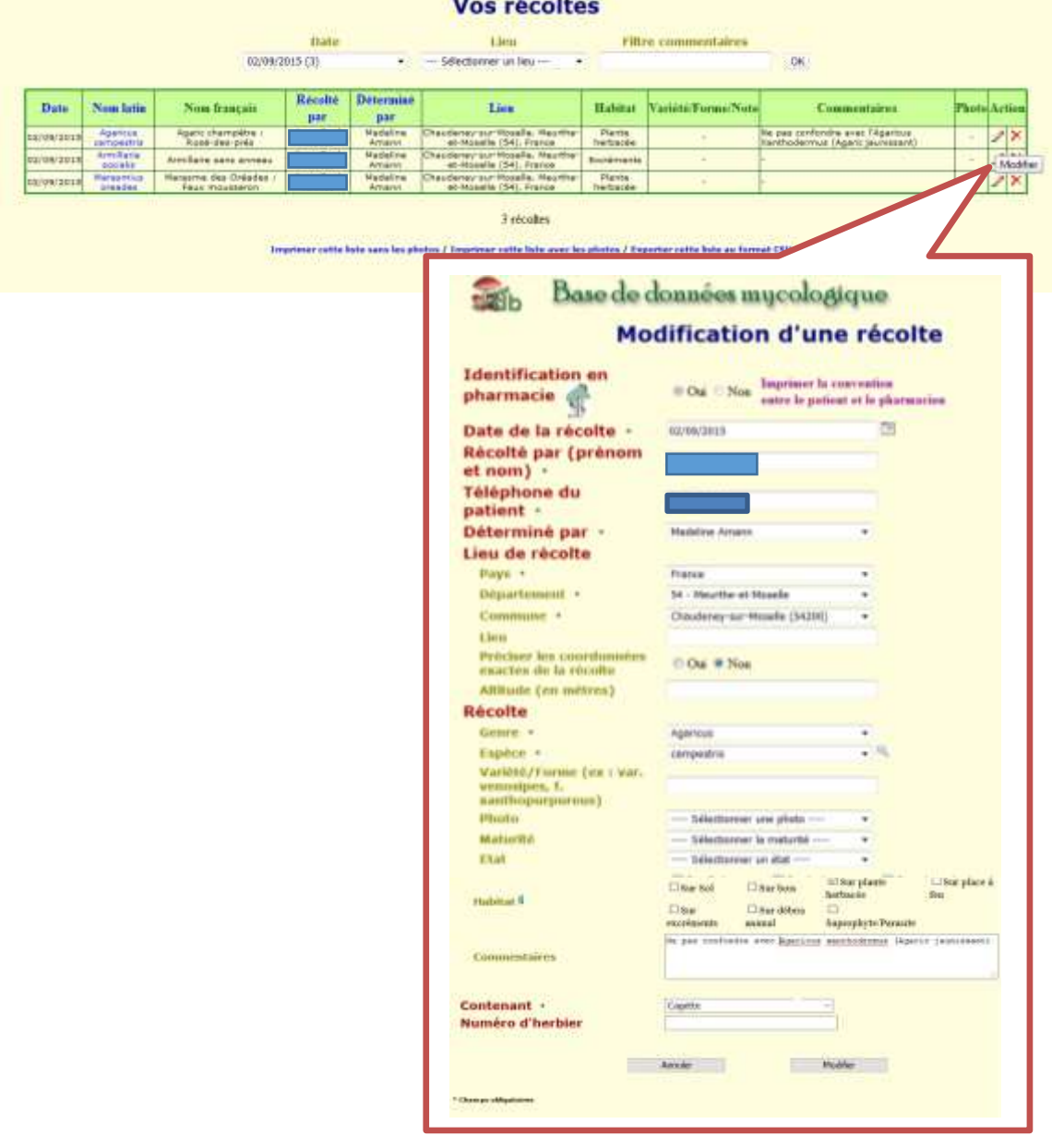

 Vous pouvez à présent réimprimer une nouvelle convention entre le patient et le pharmacien.

Annexe 8 : Présentation de l'outil de traçabilité créé sur MycoDB

Outil en ligne sur le site MycoDB pour le recueil et la traçabilité des espèces mycologiques identifiées à l'officine

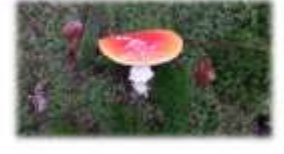

Madeline AMANN, étudiante en pharmacie, thèse d'exercice (54)

# Présentation de l'outil de tracabilité

- Création d'un outil disponible via le site internet MycoDB :
- > http://www.mycodb.fr/

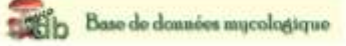

- > Outil en ligne accessible et gratuit
- Fonctionnement de l'outil en lien avec une base de données en mycologie

### $\triangleright$  Objectifs:

- Permettre le recueil et la traçabilité des espèces mycologiques que le pharmacien aura<br>Identifiées à l'officine
- > Extraire des données comme par exemple les champignons les plus fréquemment apportés<br>en officine... (cf intérêts collectifs de l'outil)

# Création d'un compte en ligne sur le site MycoDB

▶ sélectionner en Société mycologique principale → AMYPHAR (Association des Mycologues Pharmaciens) afin de pouvoir ajouter une récolte ultérieurement et établir une convention entre le patient et le pharmacien.

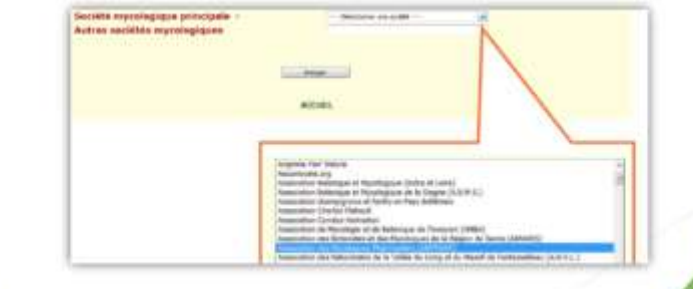

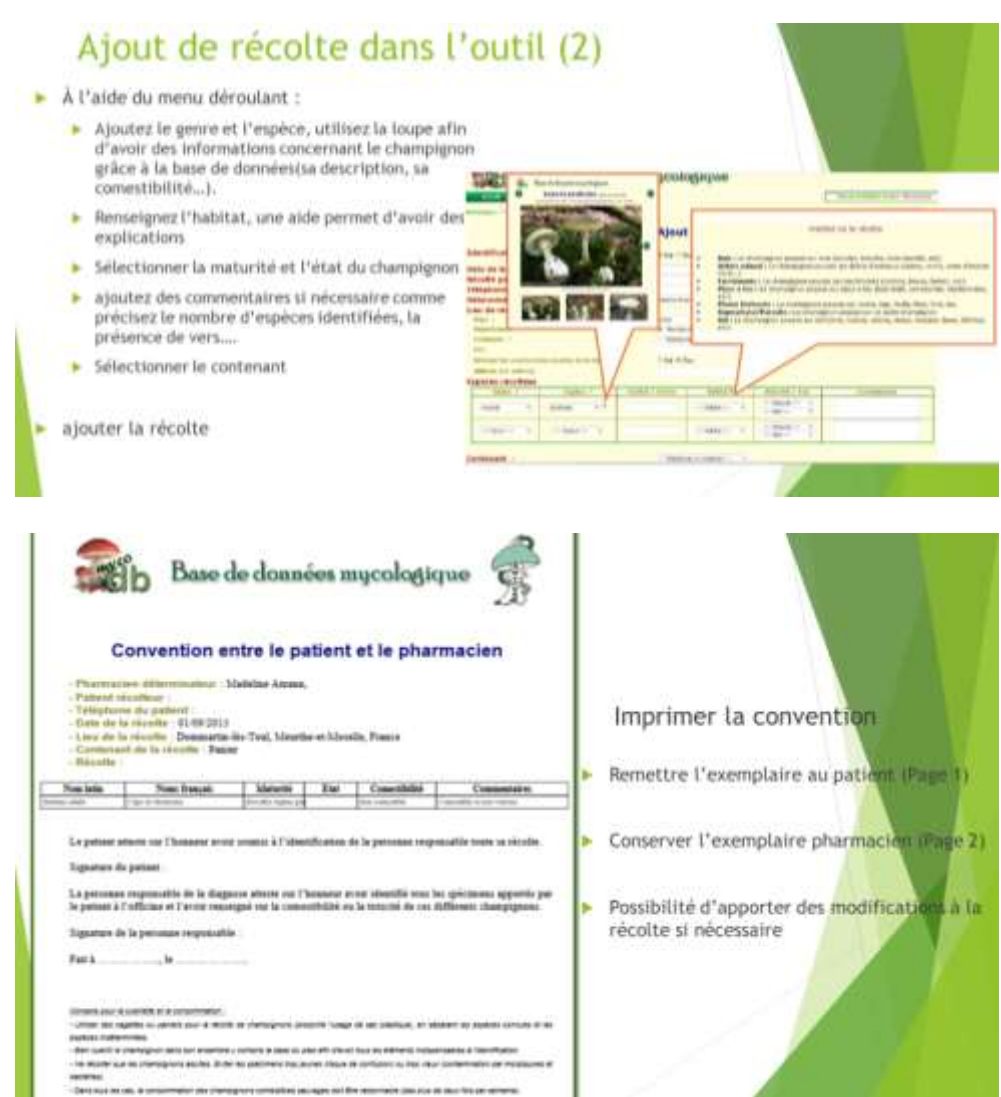

# Intérêts individuels de l'outil (1)

- > Simplification de la traçabilité des<br>espèces identifiées au comptoir par<br>le pharmacien
- > Normalisation informatique et gain<br>de temps pour le pharmacien
- Détermination faite dans le but d'acquerir une méthodologie:
	- selon la méthode de la SFPC (Société<br>Française de Pharmacie Clinique) et<br>le Référentiel Pharmacie d'officine ×
	- > dans le cadre d'une trace de<br>démarche et qualité à l'officine

Rappels selon la SFPC:

...........

- La demande d'identification fait partie<br>intégrante du rôle de l'officine. ×,
- > Le pharmacien est le seul professionnel de santé<br>dont l'étude des champignons est obligatoire<br>dans son cursus universitaire,
- > Sa compétence et la fiabilité de sa réponse, son<br>implication dans l'orientation éventuelle du<br>patient vers des soins sont primordiales.
- passes vers ues sons prinsieurs passes<br>spectral la personne de confiances vers pas an dirige<br>spontaniement le public pour les identifications<br>notamment des champignons, des baies et des<br>bittp://www.referenteepharmacie.ou/p ×

## Intérêts individuels de l'outil (2)

- Etablir une "fiche" descriptive de la récolte identifiée qui serait une convention entre le pharmacien et le patient
- Identifier uniquement les espèces apportées au comptoir
	- >  $\rightarrow$  le patient atteste sur l'honneur avoir soumis a l'identification de la personne responsable, toute sa récolte
- Avoir un bref rappel de conseils de cueillette ajouté dans la convention pour sensibiliser le patient sur la cueillette de champignons

# Intérêts collectifs de l'outil (1)

- Etablir une liste avec Top 30 des champignons les plus fréquemment apportés à × l'officine
- Réaliser un suivi des espèces les plus courantes apportées en officine
- > Connaître les périodes les plus propices aux identifications
- Etablir un nombre moyen d'identifications :
	- $\blacktriangleright$  Par an

 $\mathbb{R}$ 

×

- Par region
- Par département
- > Par officine en globalité

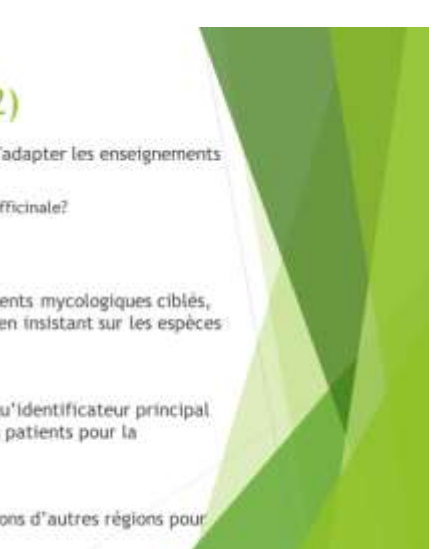

# Intérêts collectifs de l'outil (2)

- Faire un état des connaissances des pharmaciens en vue d'adapter les enseignements mycologiques :
	- Ecart entre les enseignements réalisés à la fac et la réalité officinale?
	- Aide pour les étudiants, futurs pharmaciens
- Préparer au mieux les pharmaciens grâce à des enseignements mycologiques cibles, enseignés à la faculté et ensuite adapter cette formation en insistant sur les espèces les plus couramment apportées au comptoir
- Essayer de promouvoir la mission du pharmacien en tant qu'identificateur principal et renforcer son rôle de personne de confiance auprès des patients pour la détermination
- Intérêt du point de vue mycologique d'avoir des informations d'autres régions pour comparer la pousse des espèces etc...

### Annexe 9 : Exemple de mail de diffusion de l'outil

### **Exemple de mail de diffusion de l'outil**

Madame, Monsieur,

Etudiante à la faculté de Pharmacie de Nancy, je prépare une thèse d'exercice sur la mycologie à l'officine, sous la direction de Julien GRAVOULET (Président de l'AMYPHAR) qui s'intitule :

DETERMINATION DES CHAMPIGNONS A L'OFFICINE : CREATION D'UN OUTIL EN LIGNE POUR LE RECUEIL ET LA TRACABILITE DES ESPECES IDENTIFIEES PAR LES PHARMACIENS, ANALYSE DES DONNEES DE LA SAISON 2015-2016.

Cet outil en ligne qui est disponible via le site Internet MycoDB a pour but de permettre une traçabilité des espèces que le pharmacien aura identifiées au comptoir et ainsi de pouvoir en extraire des données comme par exemple les champignons les plus fréquemment apportés en officine.

De plus il permettrait de réaliser un suivi des espèces les plus courantes apportées en officine et par la même occasion de faire un état des connaissances des pharmaciens en vue d'adapter les enseignements mycologiques.

Cette traçabilité se ferait par le biais d'une petite "fiche" descriptive de la récolte qui serait une convention entre le pharmacien et le patient et qui permettrait également d'avoir un bref rappel de conseils de cueillette.

Ainsi, je vous contacte après avoir échangé avec vous lors des Mycologiades Internationales de Bellême afin de vous proposer de participer à l'utilisation de notre outil !

Ceci serait tellement enrichissant et intéressant du point de vue mycologique d'avoir des informations d'une autre région de la France et alimenterait la base de données avec des espèces différentes de champignons.

Par ailleurs, si votre réponse est favorable au projet, je souhaiterais savoir s'il vous est possible de me donner les coordonnées des pharmaciens qui pourraient utiliser l'outil et je me chargerai de leur transmettre les documentations et les démarches le concernant ou bien si vous souhaitez vous charger de cette tâche vous-même.

Voici en pièces jointes, les différents modes opératoires notamment pour la création de votre compte sur le site Internet MycoDB et pour se servir de l'outil en question : ajout de récoltes, modifications de récoltes...

Une fois l'ajout de récoltes fait, on peut imprimer une petite "fiche" descriptive de la récolte qui serait une convention entre le pharmacien et le patient et qui permettrait également d'avoir un bref rappel de conseils de cueillette.

N'hésitez pas à me poser des questions sur l'utilisation de l'outil ou me faire un retour si vous rencontrez une quelconque difficulté ou tout simplement si vous souhaitez faire part de votre avis concernant l'outil en lui-même.

En attendant votre réponse et en vous remerciant par avance, veuillez accepter,Madame, Monsieur, mes respectueuses salutations.

Madeline AMANN

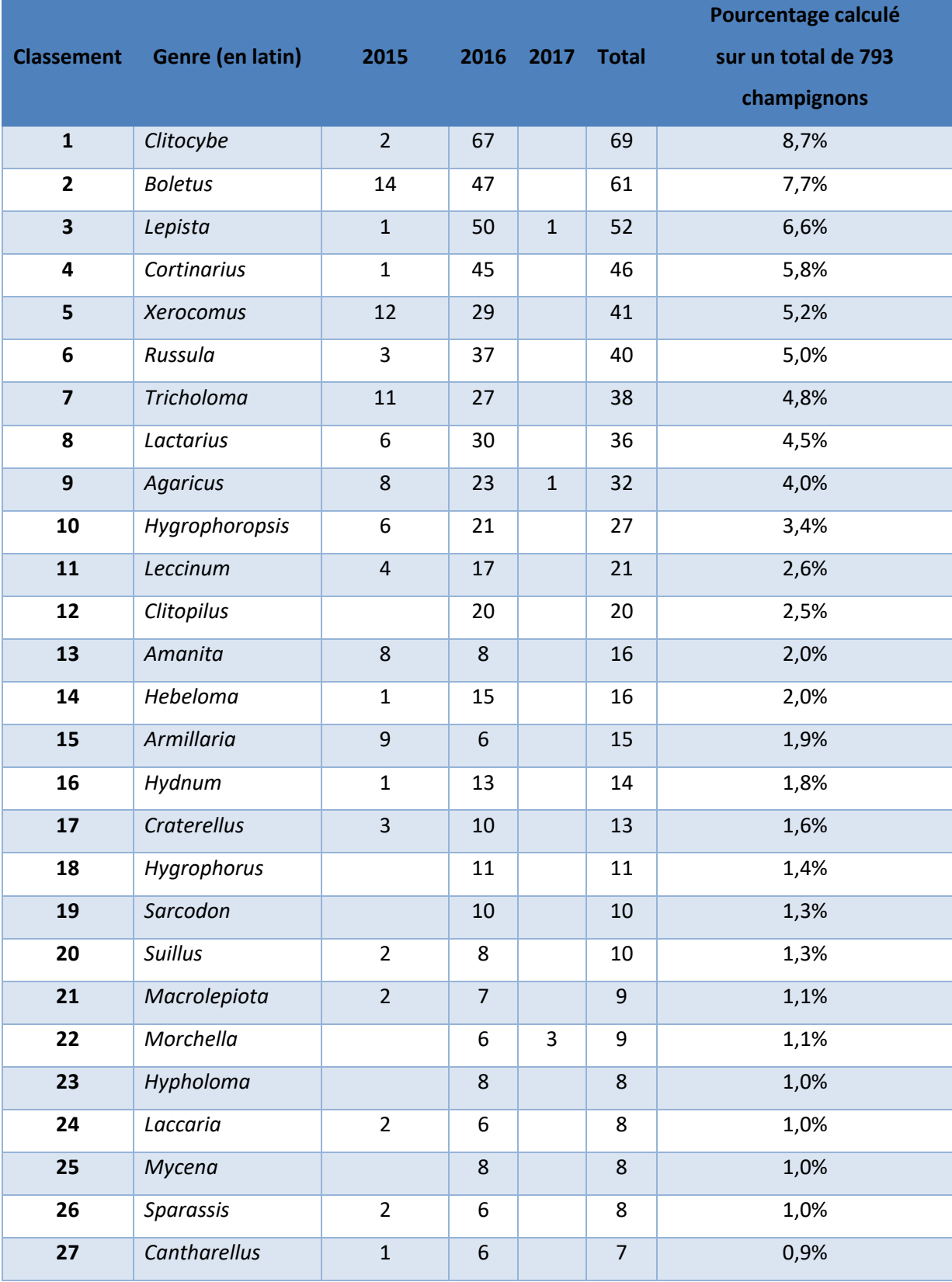

# Annexe 10 : Liste des genres identifiés par tous les utilisateurs

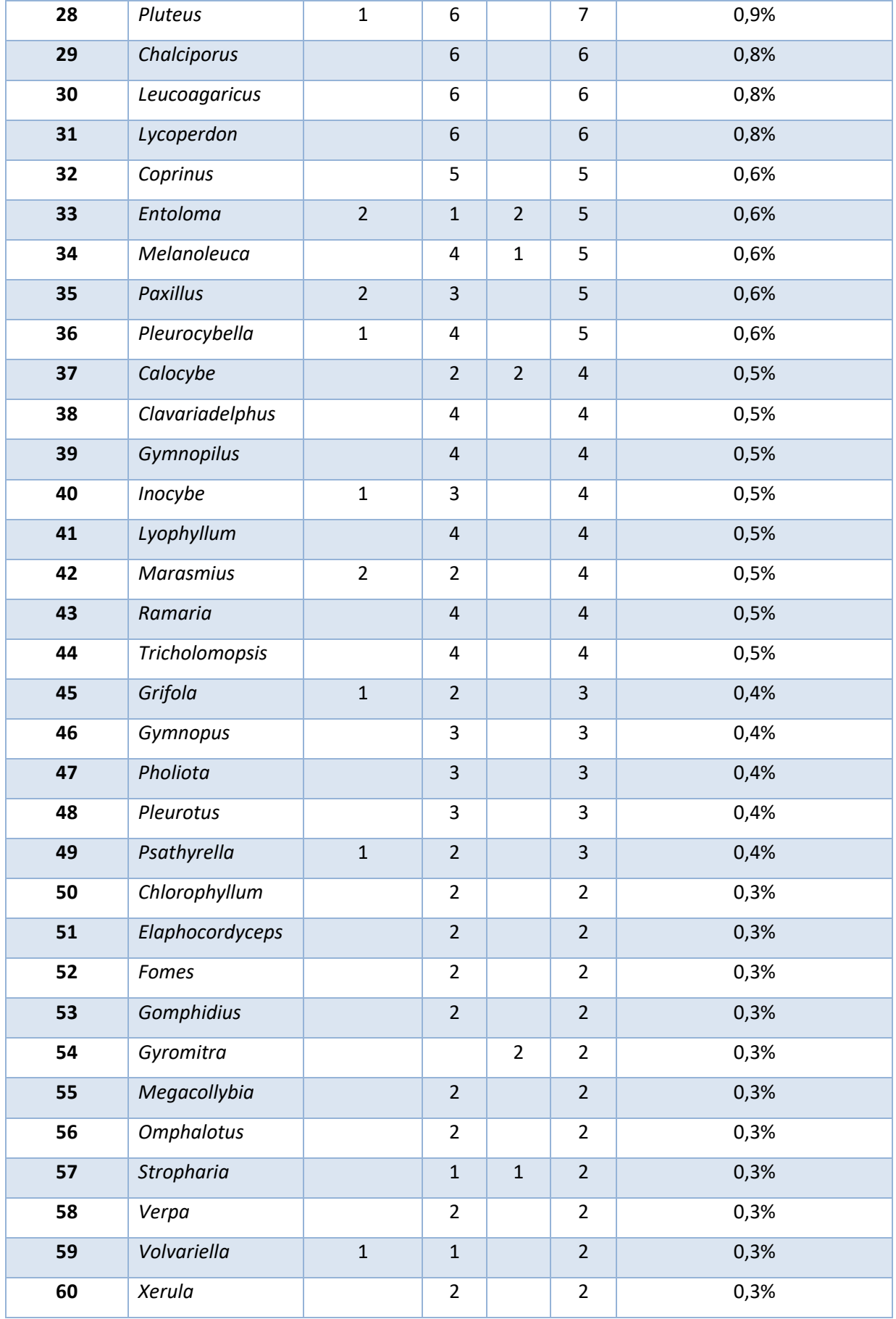

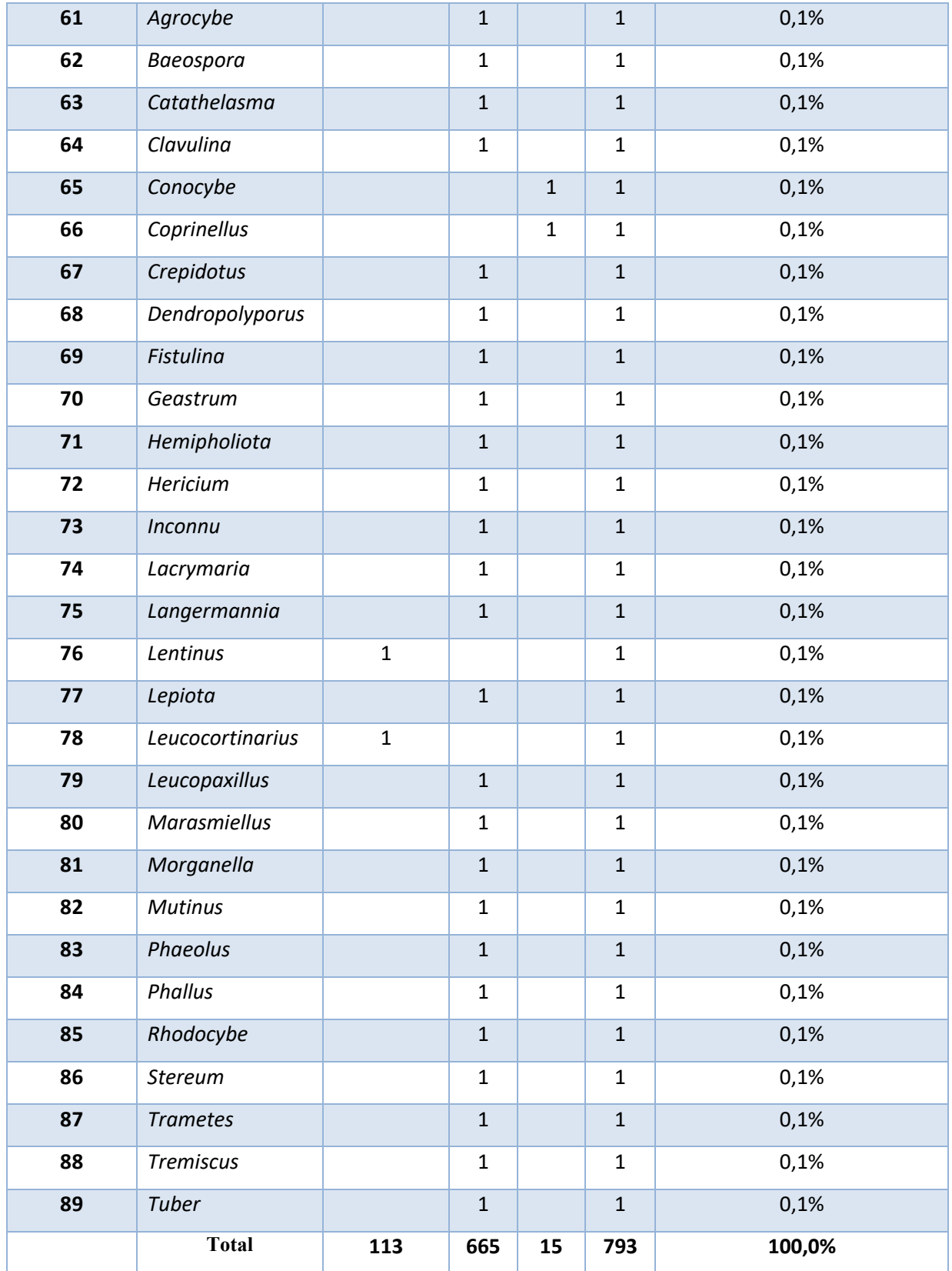

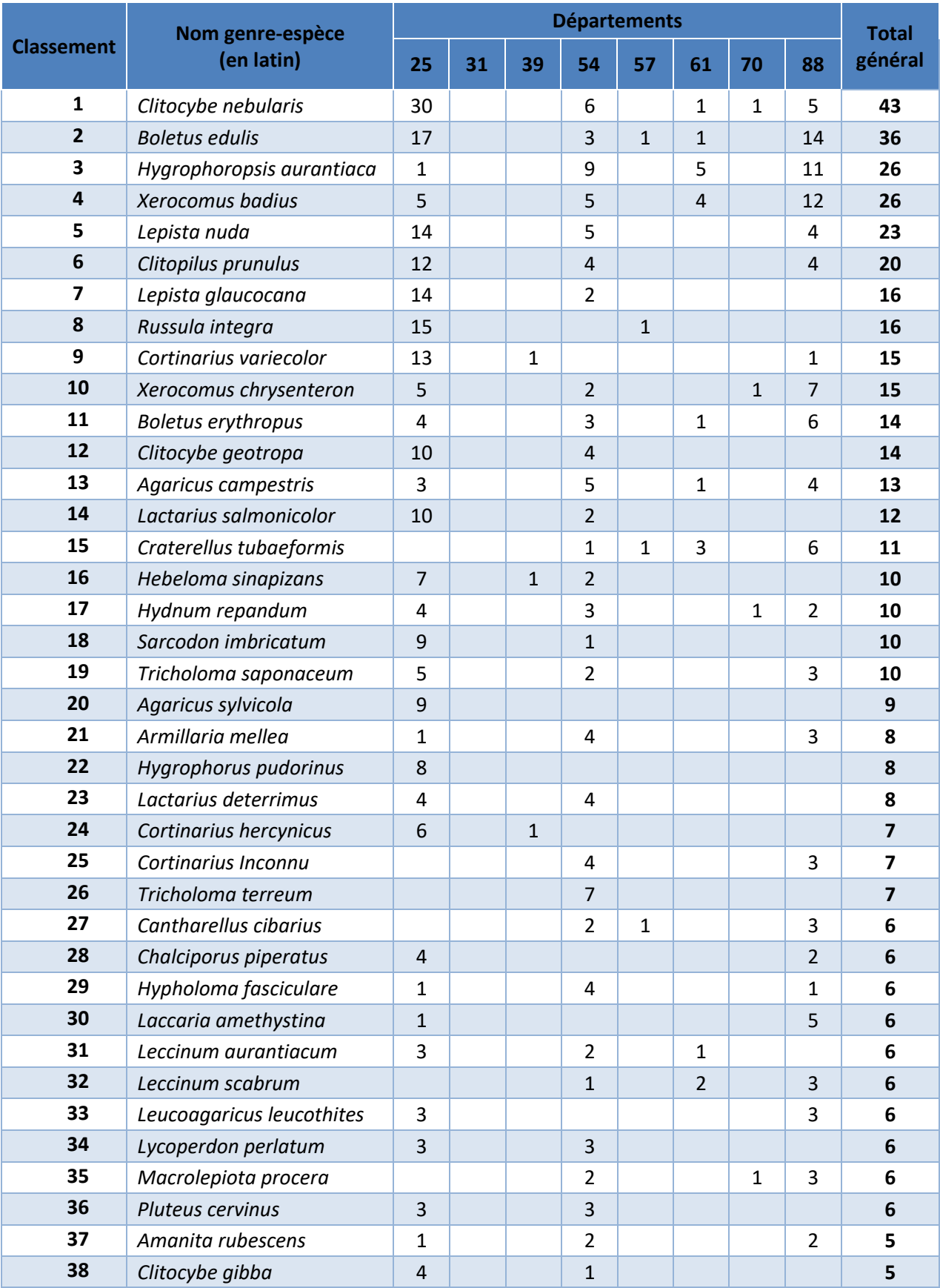

# Annexe 11 : Liste des champignons identifiés par tous les utilisateurs

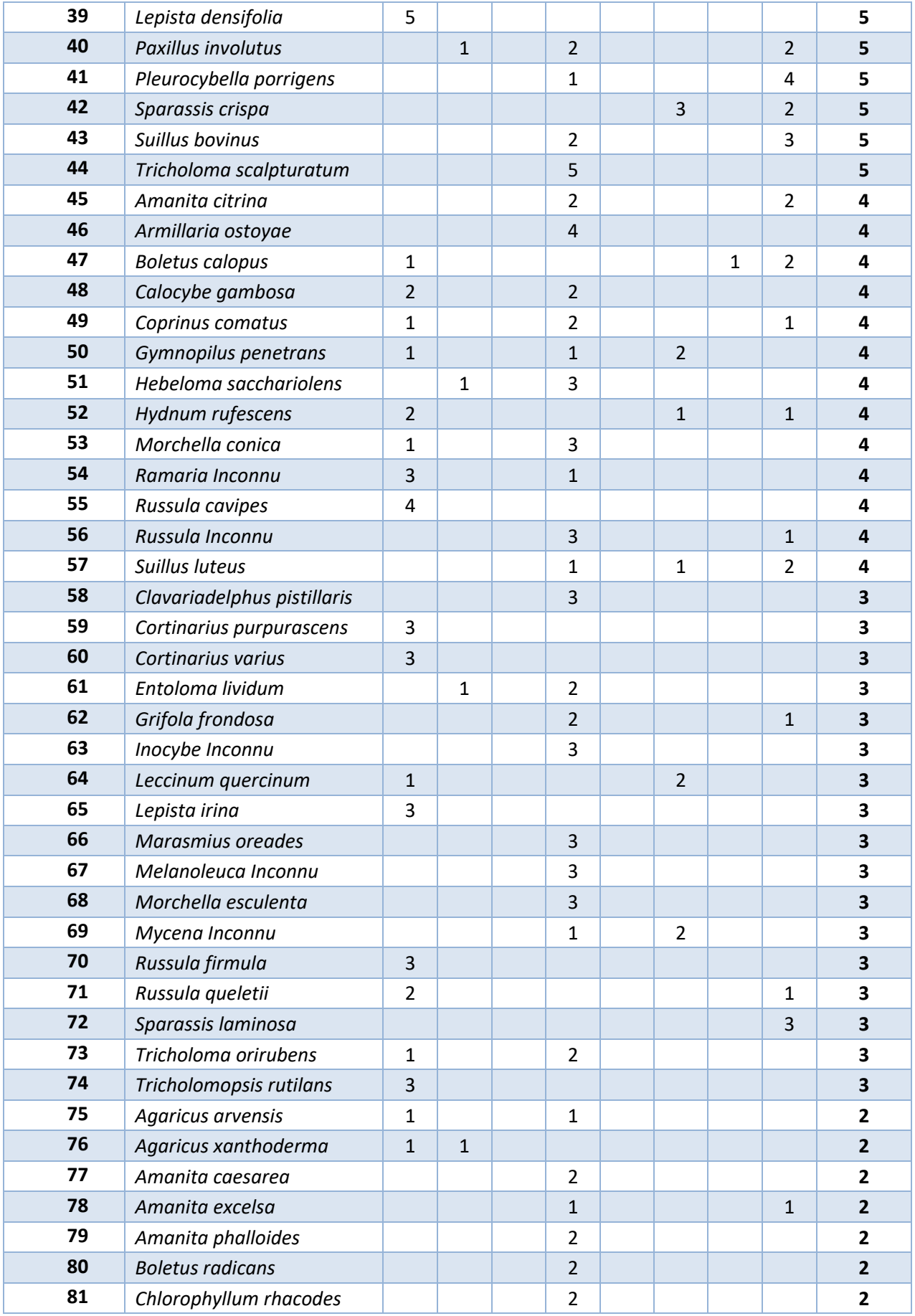

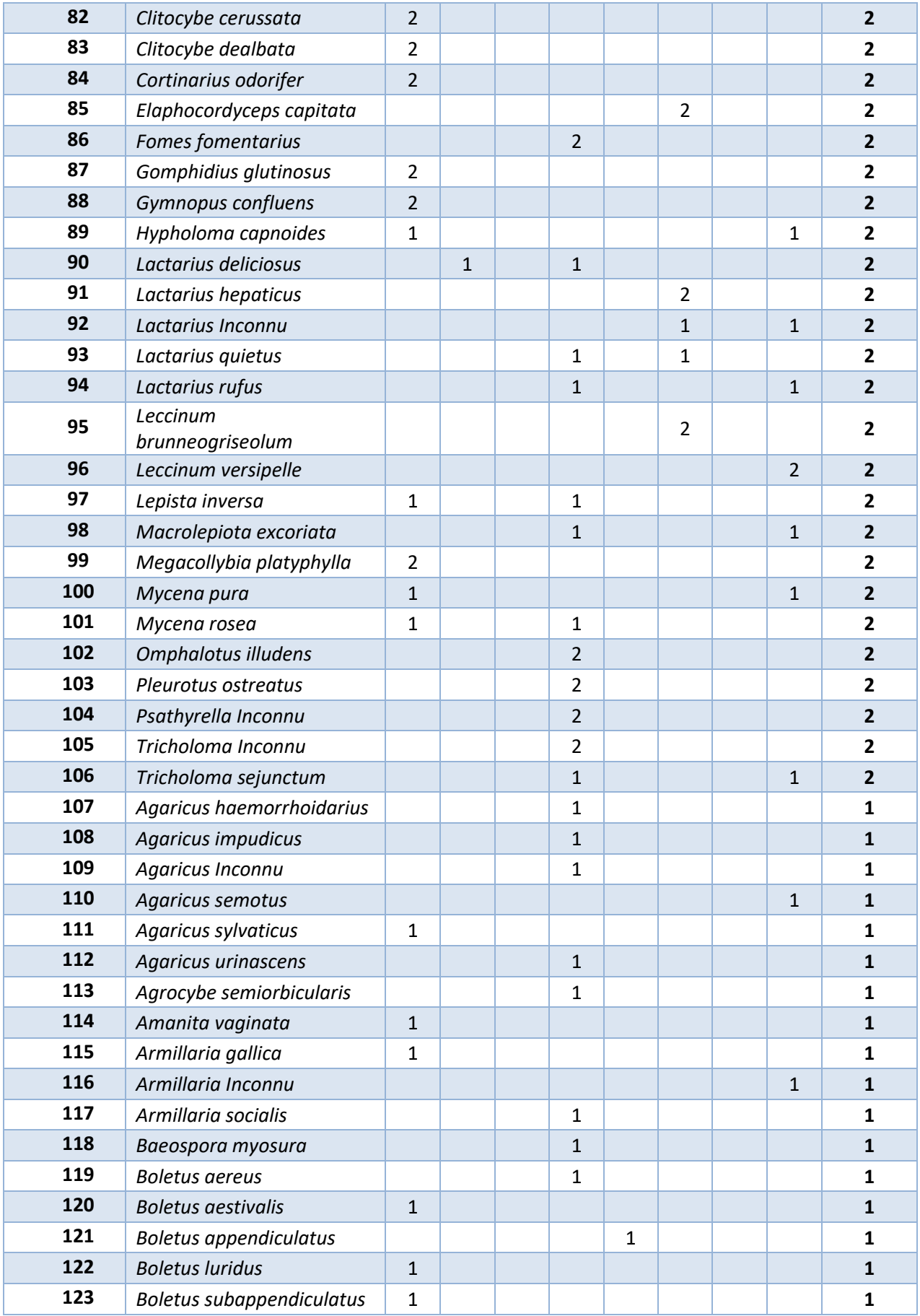

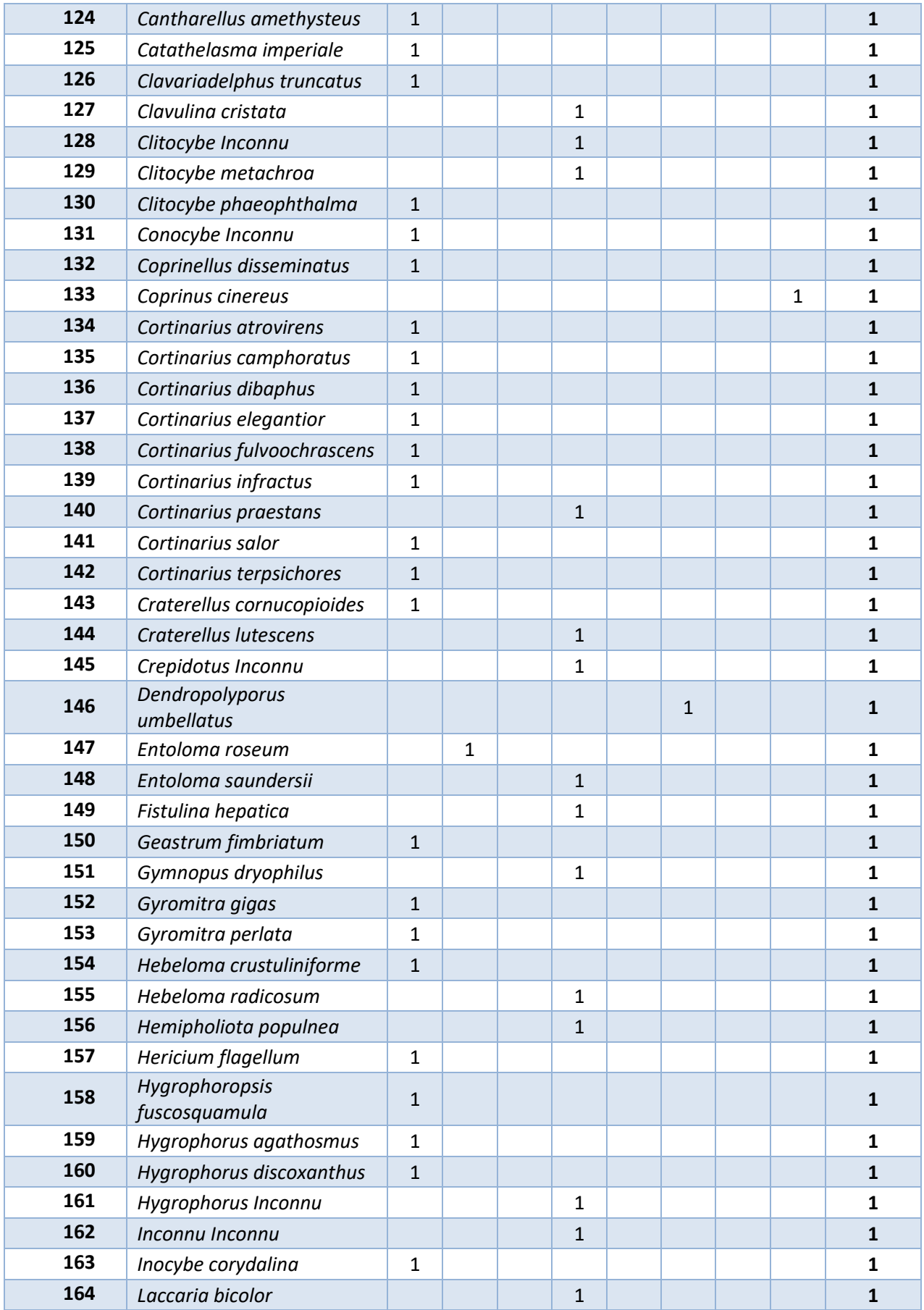

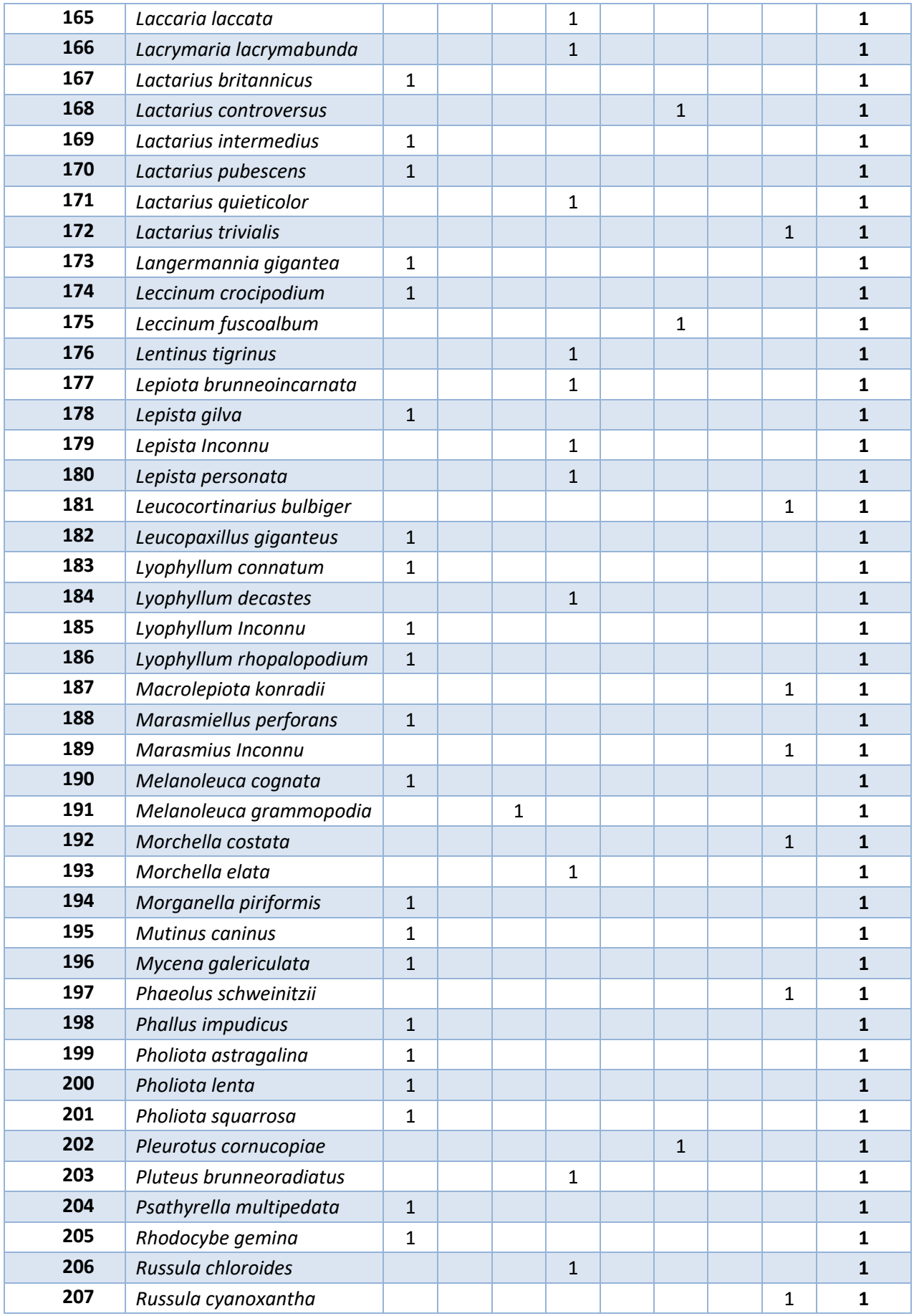

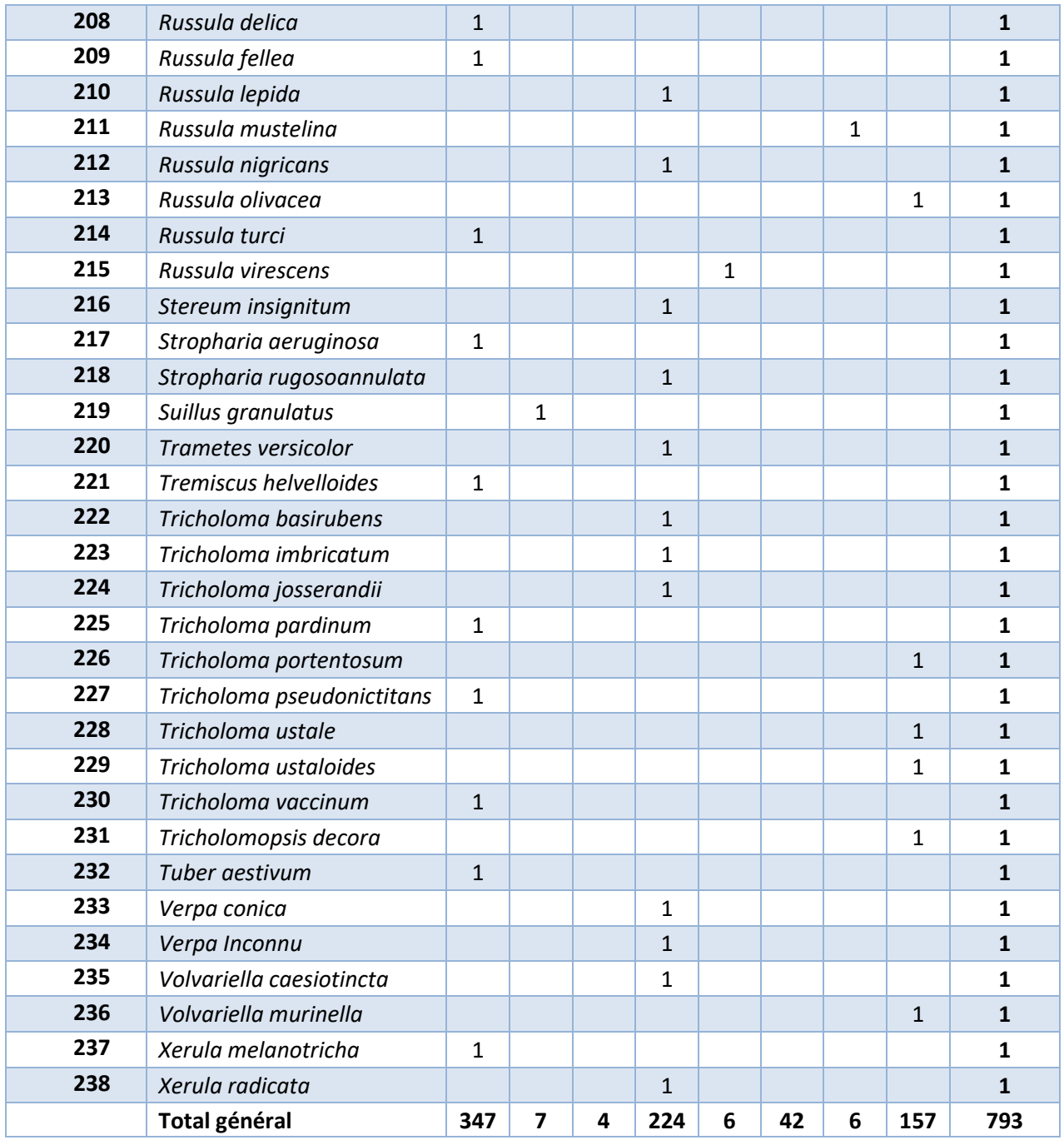

## **BIBLIOGRAPHIE**

- 1. FORT-GREGOIRE C. Mycologie pratique a l'officine : enquête nationale sur les besoins et les compétences des officinaux –Etat des lieux des outils de formation [Doctorat en pharmacie]. Montpellier : Montpellier ; 2015.
- 2. HENRY R. Mycologie pratique à l'officine, perspectives dans le cadre de la loi hôpital, patient, santé, territoire [Doctorat en pharmacie]. Nancy : Lorraine; 2013 [cité le 31 janv 2016]. Disponible: http://docnum.univ lorraine.fr/public/BUPHA\_T\_2013\_HENRY\_ROMAIN.pdf
- 3. [En ligne]. Accueil Conférence des doyens de pharmacie; [cité le 18 mai 2017]. Disponible: http://www.conference-doyens-pharmacie.fr/
- 4. [En ligne]. Première année commune aux études de santé ESRS0925329A Ministère de l'Éducation nationale, de l'Enseignement supérieur et de la Recherche; [cité le 15 mai 2017]. Disponible: http://www.education.gouv.fr/cid49834/esrs0925329a.html
- 5. [En ligne]. ESRS1106853A ESR : enseignementsup-recherche.gouv.fr; [cité le 15 mai 2017]. Disponible: http://www.enseignementsup-recherche.gouv.fr/pid20536/rubriquebo.html?cid\_bo=55866
- 6. Livret des études en Pharmacie v.2 de la Faculté de pharmacie de Nancy 2016– 2017. Version du 19/07/2016.
- 7. TV M. Juste Avant de Zapper 06/11/15 110 ans ICN Mozel'ânes à partir de la minute 45'00 [En ligne]. [cité le 3 févr 2016]. Disponible: http://www.dailymotion.com/video/x3d0k37?logo=on&hideInfos=1
- 8. [En ligne]. DIU Mycologie environnementale et pratique à l'officine Institut des Sciences Pharmaceutiques et Biologiques - Université Lyon 1; [cité le 22 mai 2017]. Disponible: http://ispb.univ-lyon1.fr/formation/formation-continue/diu-mycologieenvironnementale-et-pratique-a-l-officine-745015.kjsp
- 9. [En ligne]. DIU Pharmacie Plantes et champignons toxiques Université Sorbonne Paris Cité; [cité le 22 mai 2017]. Disponible: http://odf.uspc.fr/fr/offre-deformations/diplome-d-universite-1/sciences-technologies-sante-STS/diu-pharmacieplantes-et-champignons-toxiques-program-fruai0751721nprfu56-141.html
- 10. [En ligne]. GRAVOULET J. AMYPHAR (Associtation des MYcologues PHARmaciens); [cité le 5 févr 2016]. Disponible: http://www.amyphar.org/
- 11. [En ligne]. Historique de l'AMYPHAR; [cité le 19 mai 2017]. Disponible: http://goldowag.o2switch.net/amyphar.org/joomla30/index.php/l-amyphar-1/son-histoire
- 12. [En ligne]. Fédération Mycologique de l'Est; [cité le 13 mai 2017]. Disponible: http://mycofme.free.fr/presentation.php
- 13. [En ligne]. Les sociétés adhérentes à la SMF Société Mycologique de France; [cité le 19 mai 2017]. Disponible: http://www.mycofrance.fr/smf/les-societes-adherentes-a-la-smf/
- 14. [En ligne]. Séjour botanique de printemps 2017 organisé par l'AMYPHAR; [cité le 21 mai 2017]. Disponible: http://goldowag.o2switch.net/amyphar.org/joomla30/index.php/sorties-botaniques/86 sejour-botanique-de-printemps-2017
- 15. [En ligne]. Société Lorraine de Mycologie; [cité le 19 mai 2017]. Disponible: http://societelorrainedemycologie.wifeo.com/presentation.php
- 16. [En ligne]. Journées Mycologiques UTIP; [cité le 11 mai 2017]. Disponible: http://www.mycopharma.fr/
- 17. [En ligne]. Assemblée nationale ~ SANTÉ(no 2673) Amendement no 2373; [cité le 19 mai 2017]. Disponible: http://www.assembleenationale.fr/14/amendements/2673/AN/2373.asp
- 18. Plaquette DPC 2016 : Reconnaissance des macromycètes d'Auvergne.pdf [En ligne]. [cité le 19 mai 2017]. Disponible: http://www.u clermont1.fr/uploads/sfCmsContent/html/1050/Plaquette%20MYCOLOGIE%20DPC%20 2016%202017.pdf
- 19. [En ligne]. Rechercher un DPC | Agence DPC; [cité le 22 mai 2017]. Disponible: https://www.agencedpc.fr/formations-dpc-rechercher-un-dpc
- 20. [En ligne]. Baptiste HENRY remporte le Cèpe d'or aux Mycologiades internationales de Bellême | Faculté de Pharmacie; [cité le 21 mai 2017]. Disponible: http://pharma.univlorraine.fr/node/442
- 21. [En ligne]. Qu'est-ce qu'un MOOC ?; [cité le 19 mai 2017]. Disponible: http://www.studyrama.com/formations/filieres/universite/qu-est-ce-qu-un-mooc-91431
- 22. [En ligne]. Modules : MOOC Champignons hébergé sur l'Université de Rouen; [cité le 19 mai 2017]. Disponible: https://monunivr.univ-rouen.fr/course/view.php?id=8
- 23. [En ligne]. Loi n° 2009-879 du 21 juillet 2009 portant réforme de l'hôpital et relative aux patients, à la santé et aux territoires | Legifrance; [cité le 19 mai 2017]. Disponible: https://www.legifrance.gouv.fr/affichTexte.do?cidTexte=JORFTEXT000020879475&cat egorieLien=id
- 24. Société Française De Pharmacie Clinique, Référentiel de pharmacie d'officine, 3ème version, 2013, 211 p.
- 25. [En ligne]. Critère 6.6.2 Promouvoir la demande d'identification des champignons des baies et plantes toxiques au sein de l'officine du référentiel de la Société Française de Pharmacie Clinique; [cité le 19 mai 2017]. Disponible: http://www.referentielpharmacie.eu/pages/chapitre-6-premier-recours-et-autresprestations-pharmaceutiques/critere-6-6-2-promouvoir-la-demande-d-identification-deschampignons-des-baies-et-plantes-toxiques-au-sein-de-lofficine.html#4dpuqqvxE8Rjr0mE.99https://www.google.fr/?gws\_rd=ssl
- 26. [En ligne]. Session annuelle des Congrès Société Mycologique de France; [cité le 22 mai 2017]. Disponible: http://www.mycofrance.fr/activites/session-annuelle/
- 27. Fédération Mycologique Dauphiné-Savoie. A la découverte des champignons: une introduction à la mycologie. Sevrier (Savoie) : Fédération Mycologique Dauphiné-Savoie; 2012. p.5.
- 28. Eyssartier G, Roux P. Le guide des champignons: France et Europe. Paris : Belin; 2013. pp. 22-37 p.
- 29. Courtecuisse R, Duhem B. Champignons de France et d'Europe. Paris : Delachaux et Niestlé; 2013.
- 30. Pouchus Y-F. Guide de poche de mycologie officinale. Paris : Médecine sciences publications; 2012.
- 31. NOMINE V. Aide à la reconnaissance des champignons pour le pharmacien d'officine : création d'une base de données accessible par un portail internet [Doctorat en pharmacie]. Nancy; 2006.
- 32. [En ligne]. Programme qualité Nos missions Ordre National des Pharmaciens; [cité le 22 mai 2017]. Disponible: http://www.ordre.pharmacien.fr/Nos-missions/Assurer-lerespect-des-devoirs-professionnels/Programme-qualite
- 33. Aubé M-C. Les experts: Sous-Bois-Le Pharmacien de France Magazine. 2014;(n°1264):p22-26.
- 34. [En ligne]. Qu'est-ce que l'Ordre Qui sommes nous Ordre National des Pharmaciens; [cité le 23 mai 2017]. Disponible: http://www.ordre.pharmacien.fr/Qui-sommes-nous/Quest-ce-que-l-Ordre
- 35. ARTIS V. Mise au point sur la toxicité de Tricholoma auratum, [Doctorat en pharmacie]. Grenoble; 2007. Disponible : https://dumas.ccsd.cnrs.fr/dumas-01130659/file/2007GRE17003\_artis\_vanessa%281%29%28D%29.pdf
- 36. [En ligne]. MycoDB :Présentation et aide en ligne; [cité le 19 mai 2017]. Disponible: http://www.mycodb.fr/help.php?id=1
- 37. Mycodb-Wikipédia. Dans: Wikipédia [En ligne]. 2014 [cité le 9 mai 2017]. Disponible: https://fr.wikipedia.org/w/index.php?title=Mycodb&oldid=108791612
- 38. [En ligne]. Accueil du site de MycoDB : Base de données de champignons; [cité le 19 mai 2017]. Disponible: http://www.mycodb.fr/
- 39. Champignons réussir sa cueillette pour éviter les confusions : Info Santé ; l'actualité santé en pharmacie, septembre 2014.
- 40. [En ligne]. Société Lorraine De Mycologie. Dix-conseils-pour-la-cueillette; [cité le 5 févr 2016]. Disponible: http://societelorrainedemycologie.wifeo.com/dix-conseils-pour-lacueillette.php

41. [En ligne]. Outil en ligne pour le recueil et la traçabilité des espèces identifiées par les pharmaciens; [cité le 20 mai 2017]. Disponible: http://goldowag.o2switch.net/amyphar.org/joomla30/index.php/2-uncategorised/87-outilen-ligne-pour-le-recueil-et-la-tracabilite-des-especes-identifiees-par-les-pharmaciens
**FACULTE DE PHARMACIE** 

UNIVERSITE DE LORRAINE

# DEMANDE D'IMPRIMATUR

Date de soutenance : 23/06/2017

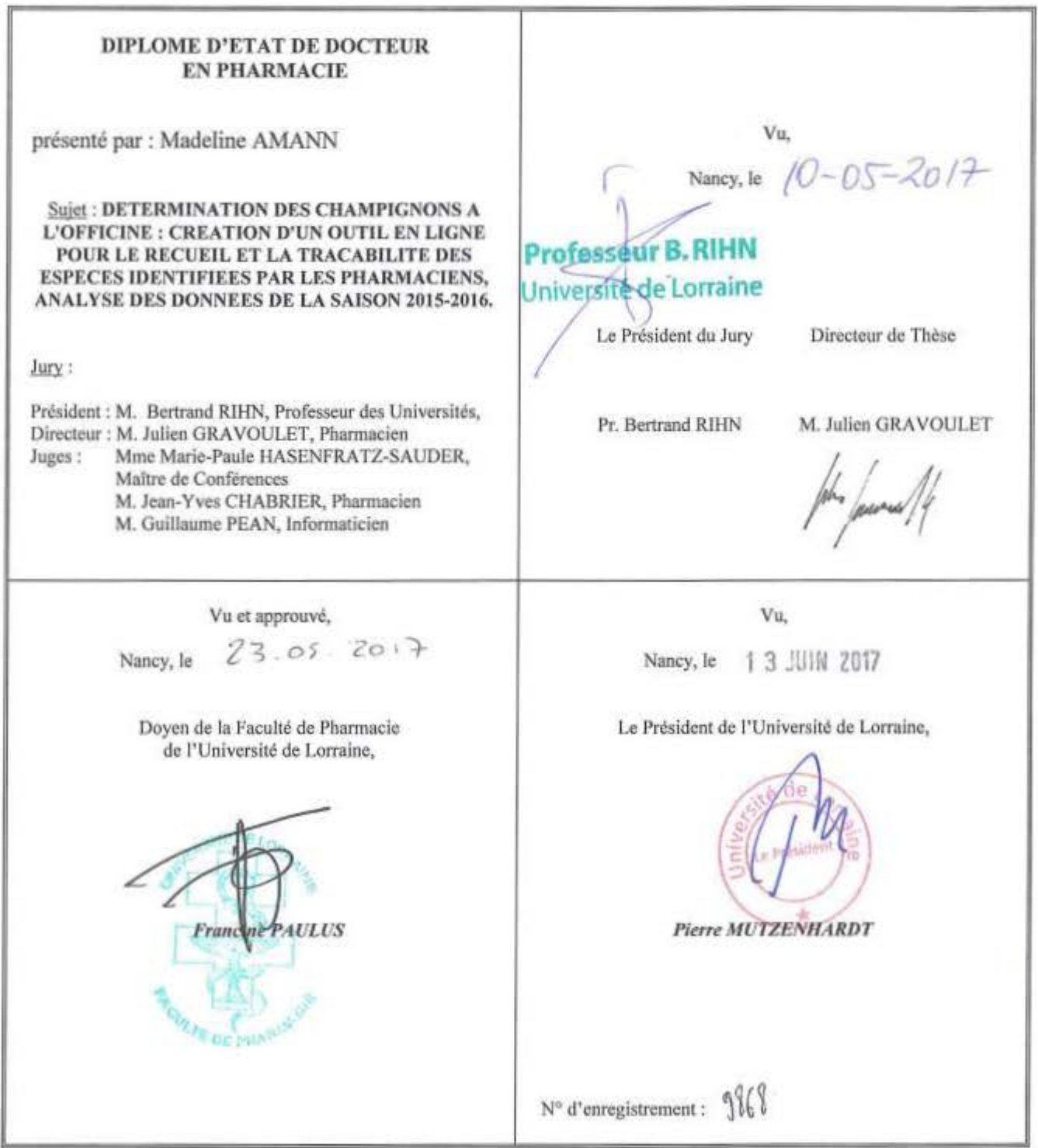

## **TITRE**

# DETERMINATION DES CHAMPIGNONS A L'OFFICINE : CREATION D'UN OUTIL EN LIGNE POUR LE RECUEIL ET LA TRACABILITE DES ESPECES IDENTIFIEES PAR LES PHARMACIENS, ANALYSE DES DONNEES DE LA SAISON 2015-2016.

#### **Thèse soutenue le 23 juin 2017**

#### **Par Madeline AMANN**

## **RESUME** :

La tradition de cueillette des champignons dans le but de les consommer est une activité toujours en vigueur en France. Derrière cette pratique anodine, se cachent de réels dangers pour la santé puisque chaque année de nombreux ramasseurs sont victimes d'intoxication. Cela souligne l'importance du travail d'identification des champignons historiquement délégué au pharmacien officinal. Cette pratique, s'appuie sur un parcours universitaire obligatoire très hétérogène entre les facultés, ainsi que sur un apprentissage complémentaire par différents moyens académiques ou encore sur le terrain. De même l'activité de diagnose à l'officine, est très variable.

L'Association des MYcologues PHARmaciens (AMYPHAR) promeut une méthodologie de traçabilité des déterminations des champignons à l'officine, qu'elle souhaite mettre à disposition sous la forme d'un outil informatique de traçabilité à l'officine couplé à un suivi de ces déterminations. Après avoir fait une étude approfondie des demandes de tous les acteurs impliqués dans la mycologie à l'officine, un cahier des charges précis a permis de dégager les moyens à mettre en place.

Une solution informatique s'appuyant sur une base de données en ligne a été conçue et testée durant les saisons mycologiques 2015 et 2016 ; permettant la remontée de nombreuses données qui ont été analysées. Notre objectif est de proposer à terme un instrument simple, rapide et utile afin de faciliter et d'homogénéiser l'activité de la mycologie à l'officine. Il doit permettre également de proposer des pistes pour adapter les enseignements à la pratique, et d'avoir une juste image de cette activité dans le paysage pharmaceutique.

**MOTS CLES :** Mycologie, Diagnose, Enquête, Méthodologie, Base de données

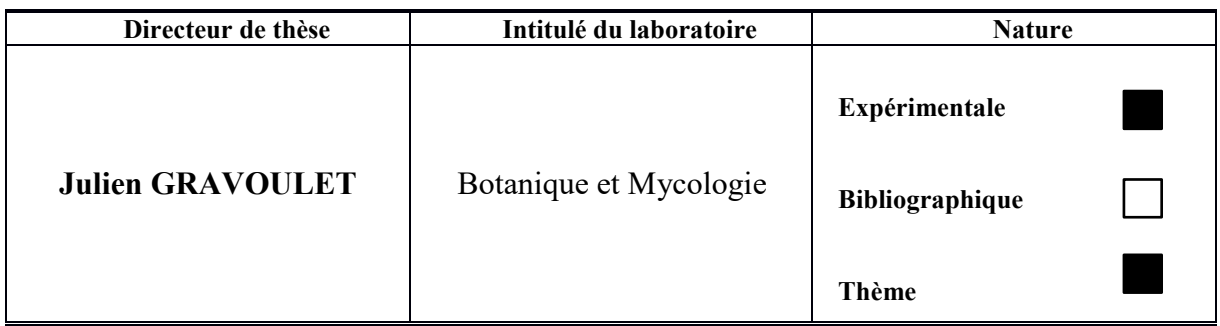

**Thèmes 1 – Sciences fondamentales**

**3 – Médicament 5 – Biologie**

**2 – Hygiène/Environnement**

**4 – Alimentation – Nutrition**

**6 – Pratique professionnelle**